# The package nicematrix*<sup>∗</sup>*

## F. Pantigny fpantigny@wanadoo.fr

June 7, 2020

#### **Abstract**

The LaTeX package nicematrix provides new environments similar to the classical environments {tabular}, {array} and {matrix} of array and amsmath but with extended features.

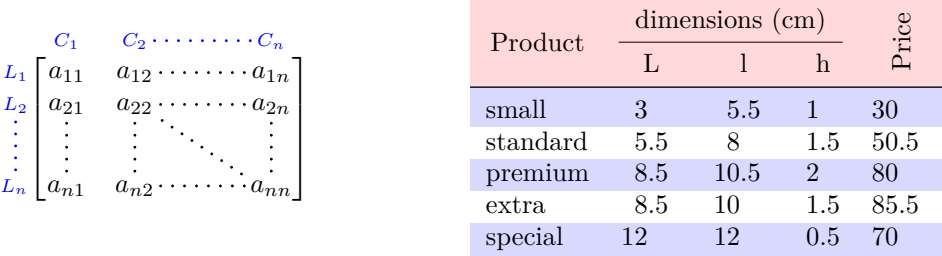

The package nicematrix is entirely contained in the file nicematrix.sty. This file may be put in the current directory or in a texmf tree. However, the best is to install nicematrix with a TeX distribution as MiKTeX or TeXlive.

This package can be used with xelatex, lualatex, pdflatex but also by the classical workflow latex-dvips-ps2pdf (or Adobe Distiller).

This package requires and **loads** the packages l3keys2e, xparse, array, amsmath, pgfcore and the module shapes of pgf (tikz, which is a layer over pgf is *not* loaded). The final user only has to load the package with \usepackage{nicematrix}.

The idea of nicematrix is to create pgf nodes under the cells and the positions of the rules of the tabular created by array and to use these nodes to develop new features. As usual with PGF, the coordinates of these nodes are written in the .aux to be used on the next compilation and that's why nicematrix may need **several compilations**.

Most features of nicematrix may be used without explicit use of PGF or Tikz (which, in fact, is not loaded by default).

A command \NiceMatrixOptions is provided to fix the options (the scope of the options fixed by this command is the current TeX group: they are semi-global).

*<sup>∗</sup>*This document corresponds to the version 4.2 of nicematrix, at the date of 2020/06/07.

# **1 The environments of this package**

The package nicematrix defines the following new environments.

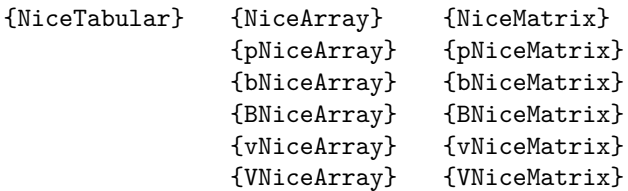

The environments {NiceArray} and {NiceTabular} are similar to the environments {array} and {tabular} of the package array (which is loaded by nicematrix ).

However, there are some small differences:

- For technical reasons, in the preamble of these environments, the user must use the letters L, C and  $\mathbb{R}^1$  instead of 1, c and r, included in the commands \multicolumn and in the types of columns defined by \newcolumntype.
	- \* In {NiceArray} (and its variants), the columns of type w (ex. : wc{1cm}) are composed in math [mo](#page-1-0)de whereas, in {array} of array, they are composed in text mode.

The environments {pNiceArray}, {bNiceArray}, etc. have no equivalent in array.

The environments {NiceMatrix}, {pNiceMatrix}, etc. are similar to the corresponding environments of amsmath (which is loaded by nicematrix): {matrix}, {pmatrix}, etc.

All the environments of the package nicematrix accept, between square brackets, an optional list of *key=value* pairs. **There must be no space before the opening bracket ([) of this list of options.**

## **2 The vertical space between the rows**

It's well known that some rows of the arrays created by default with LaTeX are, by default, too close to each other. Here is a classical example.

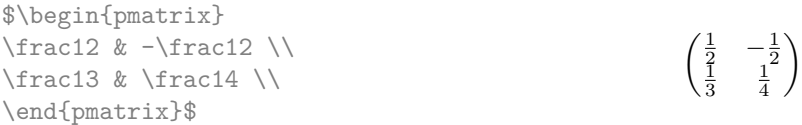

Inspired by the package cellspace which deals with that problem, the package nicematrix provides two keys cell-space-top-limit and cell-space-bottom-limit similar to the parameters \cellspacetoplimit and \cellspacebottomlimit of cellspace. The initial value of these parameters is 0 pt in order to have for the environments of nicematrix the same behaviour as those of array and amsmath. However, a value of 1 pt would probably be a good choice and we suggest to set them with \NiceMatrixOptions.

```
\NiceMatrixOptions{cell-space-top-limit = 1pt,cell-space-bottom-limit = 1pt}
$\begin{pNiceMatrix}
\frac12 & -\frac12 \\
\frac13 & \frac14 \\
\end{pNiceMatrix}$
                                                                             \begin{pmatrix} \frac{1}{2} & -\frac{1}{2} \\ \frac{1}{3} & \frac{1}{4} \end{pmatrix}\setminus
```
<span id="page-1-0"></span><sup>&</sup>lt;sup>1</sup>The column types L, C and R are defined locally inside {NiceTabular} or {NiceArray} with \newcolumntype of array. This definition overrides an eventual previous definition.

# **3 The vertical position of the arrays**

The package nicematrix provides a option baseline for the vertical position of the arrays. This option takes as value an integer which is the number of the row on which the array will be aligned.

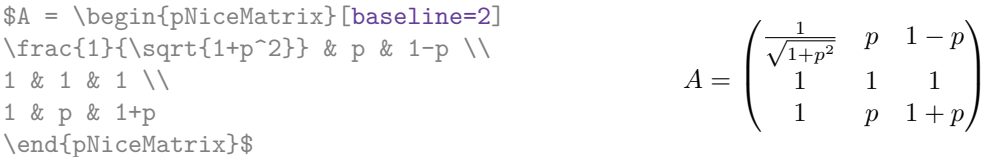

It's also possible to use the option baseline with one of the special values t, c or b. These letters may also be used absolutely like the option of the environments {tabular} and {array} of array. The initial value of baseline is c.

In the following example, we use the option  $t$  (equivalent to baseline= $t$ ) immediately after an  $\iota$ tem of list. One should remark that the presence of a \hline at the beginning of the array doesn't prevent the alignment of the baseline with the baseline of the first row (with {tabular} or {array} of array, one must use  $\frac{\text{firsthline}^2}{\text{time}^2}$ .

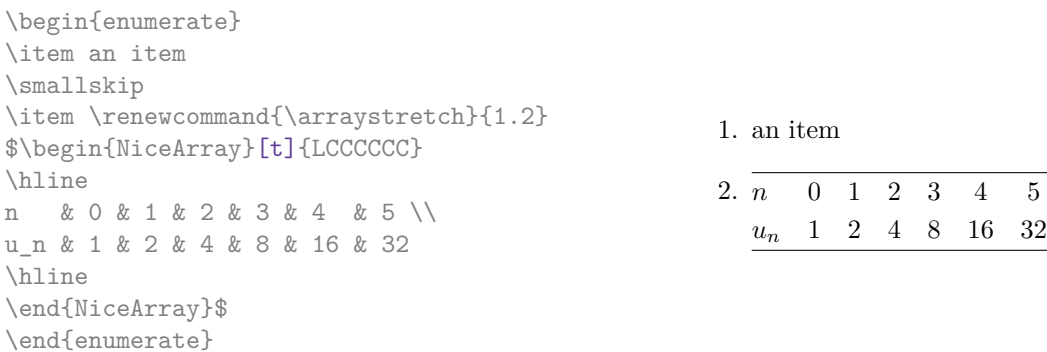

However, it's also possible to use the tools of booktabs: \toprule, \bottomrule, \midrule, etc.

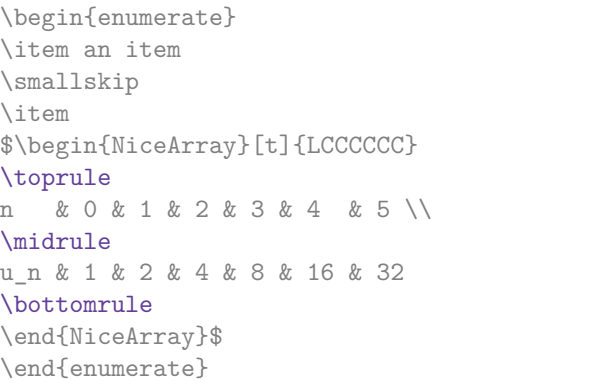

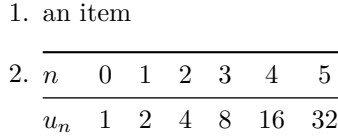

# **4 The blocks**

In the environments of nicematrix, it's possible to use the command \Block in order to place an element in the center of a rectangle of merged cells of the array. The command \Block don't create space by itself.

The command \Block must be used in the upper leftmost cell of the array with two arguments. The first argument is the size of the block with the syntax  $i-j$  where i is the number of rows of the block and *j* its number of columns. The second argument is the content of the block.

In {NiceTabular} the content of the block is composed in text mode. In the other environments, it is composed in math mode.

<span id="page-2-0"></span><sup>&</sup>lt;sup>2</sup>It's also possible to use **\firsthline** in the environments of nicematrix.

```
\begin{NiceTabular}{CCCC}
rose & tulipe & marguerite & dahlia \\
violette & \Block{2-2}{\LARGE\color{blue} fleurs} & & souci \\
pervenche & & & lys \\
arum & iris & jacinthe & muguet
\end{NiceTabular}
```
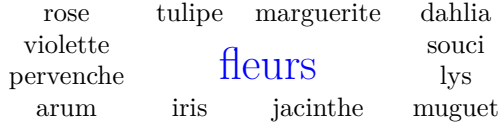

It's also possible to use the command \Block in mathematical matrices.

```
$\begin{bNiceArray}{CCC|C}[margin]
\Block{3-3}{A} & & & 0 \\
& \hspace*{1cm} & & \Vdots \\
& & & 0 \\
\hline
0 & \Cdots& 0 & 0
\end{bNiceArray}$
```
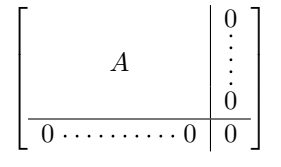

One may wish to raise the size of the "*A*" placed in the block of the previous example. Since this element is composed in math mode, it's not possible to use directly a command like \large, \Large and \LARGE. That's why the command \Block provides an option between angle brackets to specify some TeX code which will be inserted before the beginning of the math mode.

```
$\begin{bNiceArray}{CCC|C}[margin]
\Block{3-3}<\Large>{A} & & & 0 \\
& \hspace*{1cm} & & \Vdots \\
& & & 0 \\
\hline
0 & \Cdots& 0 & 0
\end{bNiceArray}$
```
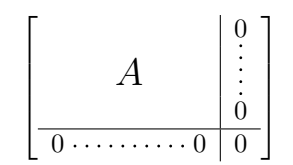

# **5 The rules**

\end{NiceTabular}

The usual techniques for the rules may be used in the environments of nicematrix (excepted \vline).

### **5.1 The thickness and the color of the rules**

The environments of nicematrix provide a key rules/width to set the width (in fact the thickness) of the rules in the current environment. In fact, this key merely sets the value of the length \arrayrulewidth.

It's well known that colortbl provides the command \arrayrulecolor in order to specify the color of the rules.

With nicematrix, it's possible to specify the color of the rules even when colortbl is not loaded. For sake of compatibility, the command is also named **\arrayrulecolor**. The environments of nicematrix also provide a key rules/color to fix the color of the rules in the current environment.

\begin{NiceTabular}{|CCC|}[rules/color=[gray]{0.9},rules/width=1pt] \hline rose & tulipe & lys \\ arum & iris & violette \\ muguet & dahlia & souci \\ \hline rose tulipe lys arum iris violette muguet dahlia souci

If one wishes to define new specifiers for columns in order to draw vertical rules (for example with a specific color or thicker than the standard rules), he should consider the command \OnlyMainNiceMatrix described on page 22.

### **5.2 A remark about \cline**

The horizontal and vertical rules drawn by \hline and the specifier "|" make the array larger or wider by a quantity equal to the width of the rule.

For historical reasons, this is not the case with the command \cline, as shown by the following example.

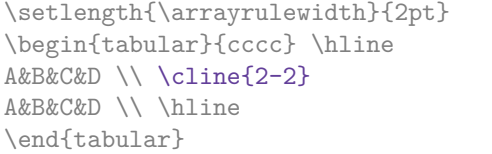

B C D A B C D

 $\setminus$ 

*a b c d*  $1 \mid 2 \mid 3 \mid 4$  $1 \mid 2 \mid 3 \mid 4$ 

In the environments of nicematrix, this situation is corrected (it's still possible to go to the standard behaviour of \cline with the key standard-cline).

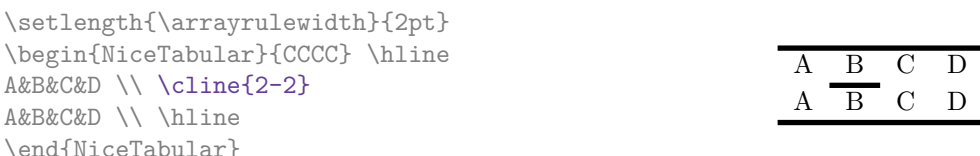

#### **5.3 The keys hlines and vlines**

The key hlines draws all the horizontal rules and the key vlines draws all the vertical rules. In fact, in the environments with delimiters (as  $\{pNiceMatrix\}$  or  $\{bNiceArray\}$ ) the exteriors rules are not drawn (as expected).

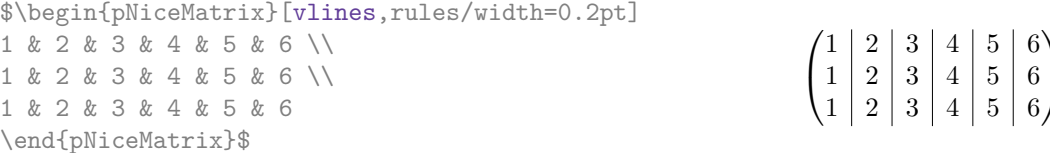

However, there is a difference between the key vlines and the use of the specifier "|" in the preamble of the environment: the rules drawn by vlines completely cross the double-rules drawn by \hline\hline (you don't need hhline).

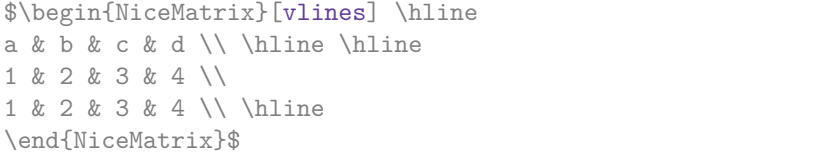

If you use booktabs (which provides \toprule, midrule, bottomrule, etc.) and you really want to draw vertical rules (something opposed to the spirit of booktabs), you should remark that the key vlines in compatible with booktabs.

<span id="page-4-0"></span>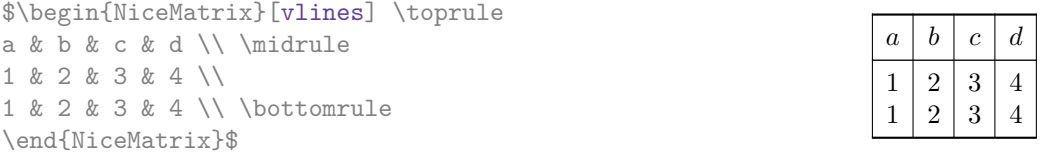

### **5.4 The key hvlines**

The key hvlines draws all the vertical and horizontal rules *excepted in the blocks*. 3

```
\setlength{\arrayrulewidth}{1pt}
\begin{NiceTabular}{CCCC}[hvlines,rules/color=blue]
rose & tulipe & marguerite & dahlia \\
violette & \Block{2-2}{\LARGE\color{blue} fleurs} & & souci \\
pervenche & & & lys \\
arum & iris & jacinthe & muguet
\end{NiceTabular}
```
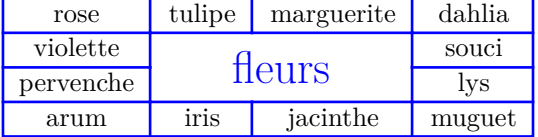

### **5.5 La commande \diagbox**

The command \diagbox (inspired by the package diagbox), allows, when it is used in a cell, to slash that cell diagonally downwards.<sup>4</sup>.

```
$\begin{NiceArray}{*{5}{C}}[hvlines]
\displaystyle \left\{ \begin{array}{ll} \end{array} \right. \forall x \in \mathbb{Z} a x \in \mathbb{Z}e & e & a & b & c \\
a & a & e & c & b \\
b & b & c & e & a \\
c & c & b & a & e
\end{NiceArray}$
```
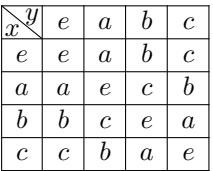

### **5.6 Dotted rules**

In the environments of the package nicematrix, it's possible to use the command \hdottedline (provided by nicematrix) which is a counterpart of the classical commands \hline and \hdashline (the latter is a command of arydshln).

\begin{pNiceMatrix} 1 & 2 & 3 & 4 & 5 \\ \hdottedline 6 & 7 & 8 & 9 & 10 \\ 11 & 12 & 13 & 14 & 15 \end{pNiceMatrix}

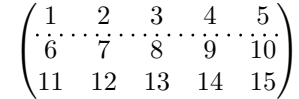

In the environments with an explicit preamble (like {NiceTabular}, {NiceArray}, etc.), it's possible to draw a vertical dotted line with the specifier ":".

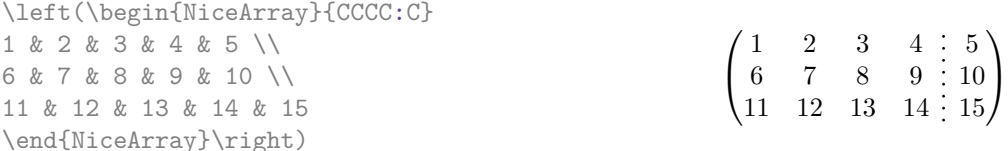

It's possible to change in nicematrix the letter used to specify a vertical dotted line with the option letter-for-dotted-lines available in \NiceMatrixOptions.

*Remark* : In the package array (on which the package nicematrix relies), horizontal and vertical rules make the array larger or wider by a quantity equal to the width of the rule<sup>5</sup>. In nicematrix, the dotted lines drawn by \hdottedline and ":" do likewise.

<sup>&</sup>lt;sup>3</sup>In fact, when the key hvlines is in force, the rules are also not drawn in the virtual blocks delimited by cells relied par dotted lines (cf. p. 15).

<sup>4</sup>The author of this document considers that type of construction as graphically po[or](#page-5-0).

<span id="page-5-1"></span><span id="page-5-0"></span> $5$ In fact, this is true only for \hline and "|" but not for \cline.

# **6 The color of the rows and columns**

With the classical package colortbl, it's possible to color the cells, rows and columns of a tabular. However, the resulting PDF is not always perfectly displayed by the PDF viewers, in particular in conjonction with rules. With some PDF viewers, some vertical rules seem to vanish. On the other side, some thin horizontal white lines may appear in some circonstances.

The package nicematrix provides similar tools which do not present these drawbacks. It provides a key code-before<sup>6</sup> for some code which will be executed *before* the drawing of the tabular. In this code-before, new commands are available: \cellcolor, \rectanglecolor, \rowcolor, \columncolor, \rowcolors and \chessboardcolors.

Th[e](#page-6-0)se commands are independent of colortbl.<sup>7</sup>

All these commands accept an optional argument (between square brackets and in first position) which is the color model for the specification of the colors.

• The command \cellcolor takes its na[m](#page-6-1)e from the command \cellcolor of colortbl.

This command takes in mandatory arguments a color and a list of cells, each of which with the format  $i$ -*j* where *i* is the number of row and *j* the number of colummn of the cell.

```
\begin{NiceTabular}{|C|C|C|}[code-before =
\cellcolor{red!15}{3-1,2-2,1-3}]
\hline
a & b & c \backslash \ \hline
e & f & g \ \lbrack \n \lbrack \n \rbrackh k i k j \{\{ \nline
\end{NiceTabular}
```
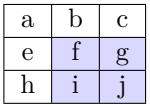

• The command **\rectanglecolor** takes three mandatory arguments. The first is the color. The second is the upper-left cell of the rectangle and the third is the lower-right cell of the rectangle.

```
\begin{NiceTabular}{|C|C|C|}[code-before =
\rectanglecolor{blue!15}{2-2}{3-3}]
\hline
a & b & c \backslash \ \hline
e & f & g \backslash \ \lceil \cdot \rceilh k i k j \N \hline
\end{NiceTabular}
```
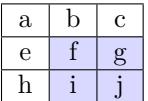

• The command **\rowcolor** takes its name from the command **\rowcolor** of colortbl. Its first mandatory argument is the color and the second is a comma-separated list of rows or interval of rows with the form *a*-*b* (an interval of the form *a*- represent all the rows from the row *a* until the end).

```
$\begin{NiceArray}{LLL}[hvlines, code-before = \rowcolor{red!15}{1,3-5,8-}]
a_1 & b_1 & c_1 \\
a_2 & b_2 & c_2 \\
a_3 & b_3 & c_3 \\
a_4 & b_4 & c_4 \\
a_5 & b_5 & c_5 \\
a 6 & b 6 & c 6 \\
a_7 & b_7 & c_7 \\
a 8 & b 8 & c 8 \\
a_9 & b_9 & c_9 \\
a_{10} & b_{10} & c_{10} \\
\end{NiceArray}$
                                                             a_1 \, | \, b_1 \, | \, c_1a_2 \mid b_2 \mid c_2a3 b3 c3
                                                             a_4 \, | \, b_4 \, | \, c_4a_5 | b_5 | c_5a_6 | b_6 | c_6a_7 b_7 c_7a8 b8 c8
                                                             \boxed{a_9} \boxed{b_9} \boxed{c_9}a_{10} b_{10} c_{10}
```
 $^6\rm{There}$  is also a key code-after : see p. 16.

<span id="page-6-1"></span><span id="page-6-0"></span><sup>7</sup>Thus, it's possible to coloror the rules, the cells, the rows, the columns, etc. without loading colortbl.

- The command \columncolor takes its name from the command \columncolor of colortbl. Its syntax is similar to the syntaxe of **\rowcolor**.
- The command **\rowcolors** (with a *s*) takes its name from the command **\rowcolors** of xcolor<sup>8</sup>. The *s* emphasizes the fact that there is *two* colors. This command colors alternately the rows of the tabular, beginning with the row whose number is given in first (mandatory) argument. The two other (mandatory) arguments are the colors.

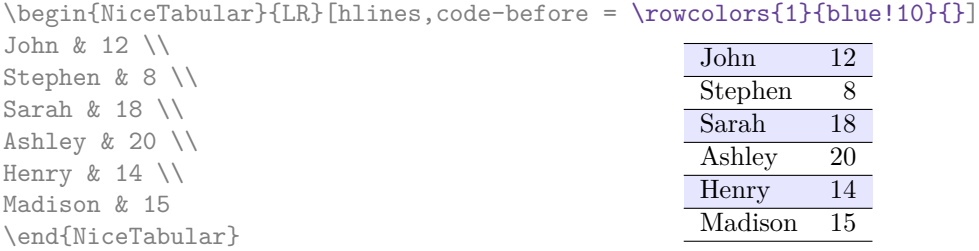

• The command \chessboardcolors takes in mandatory arguments two colors and colors the cells of the tabular in quincunx with these colors.

```
$\begin{pNiceMatrix}[R,margin, code-before=\chessboardcolors{red!15}{blue!15}]
1 & -1 & 1 \\
-1 & 1 & -1 \\
1 & -1 & 1
\end{pNiceMatrix}$
                                                         \sqrt{ }\overline{1}1 −1 1
                                                            −1 1 −1
                                                              1 −1 1
                                                                          \setminus\overline{1}
```
We have used the key R which aligns all the columns rightwards (cf. p. 16).

One should remark that these commands are compatible with the commands de booktabs (\toprule, \midrule, \bottomrule, etc).

```
\begin{NiceTabular}[c]{LSSSS}%
[code-before = \rowcolor{red:15}{1-2} \rowcolor{red:15}{blue!15}{]\toprule
\Block{2-1}{Product} \\
\Block{1-3}{dimensions (cm)} & & &
\Block{2-1}{\rotate Price} \\
\dim\left( r1\right) {2-4}
& L & l & h \\
\midrule
small & 3 &  & 5.5 &  & 1 &  & 30 \ \n\end{bmatrix}standard & 5.5 & 8 & 1.5 & 50.5 \\
premium & 8.5 & 10.5 & 2 & 80 \\
extra & 8.5 & 10 & 1.5 & 85.5 \\
special & 12 & 12 & 0.5 & 70 \\
\bottomrule
\end{NiceTabular}
                                                 Product
```
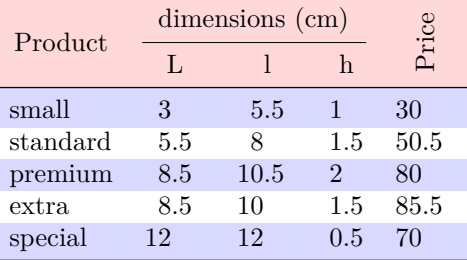

We have used the type of column S of siunitx.

# <span id="page-7-0"></span>**7 The width of the columns**

In the environments with an explicit preamble (like {NiceTabular}, {NiceArray}, etc.), it's possible to fix the width of a given column with the standard letters w and W of the package array. In {NiceTabular}, the cells of such columns are composed in texte mode but, in {NiceArray},

<sup>&</sup>lt;sup>8</sup>The command \rowcolors of color is available when xcolor is loaded with the option table.

{pNiceArray}, etc., they are composed in math mode (whereas, in {array} of array, they are composed in text mode).

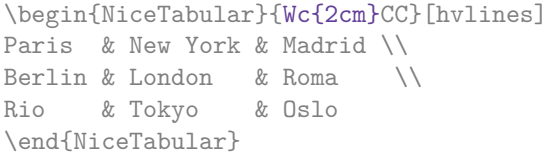

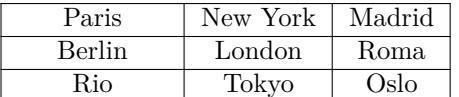

In the environments of nicematrix, it's also possible to fix the *minimal* width of all the columns of an array directly with the key columns-width.

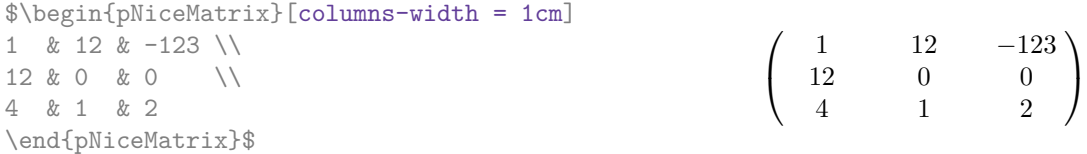

Note that the space inserted between two columns (equal to 2 \tabcolsep in {NiceTabular} and to 2 \arraycolsep in the other environments) is not suppressed (of course, it's possible to suppress this space by setting  $\t{tabcolsep}$  or  $\arrows$  equal to 0 pt before the environment).

It's possible to give the special value auto to the option columns-width: all the columns of the array will have a width equal to the widest cell of the array.<sup>9</sup>

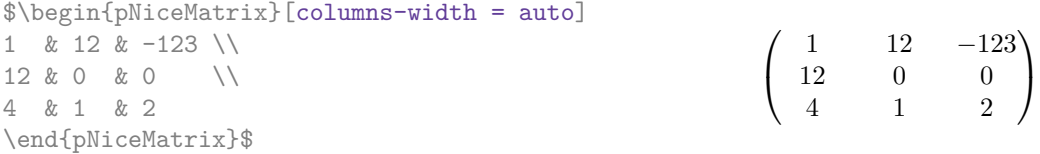

Without surprise, it's possible to fix the minimal width of the columns of all the matrices of a current scope with the command \NiceMatrixOptions.

```
\NiceMatrixOptions{columns-width=10mm}
$\begin{pNiceMatrix}
a & b \\ c & d
\end{pNiceMatrix}
=
\begin{pNiceMatrix}
1 & 1245 \\ 345 & 2
\end{pNiceMatrix}$

a b
                                                           c d
                                                                       =\begin{pmatrix} 1 & 1245 \\ 245 & 2 \end{pmatrix}345 2
                                                                                            \setminus
```
But it's also possible to fix a zone where all the matrices will have their columns of the same width, equal to the widest cell of all the matrices. This construction uses the environment {NiceMatrixBlock} with the option auto-columns-width<sup>10</sup>. The environment {NiceMatrixBlock} has no direct link with the command **\Block** presented previously in this document (cf. p. 3).

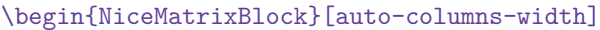

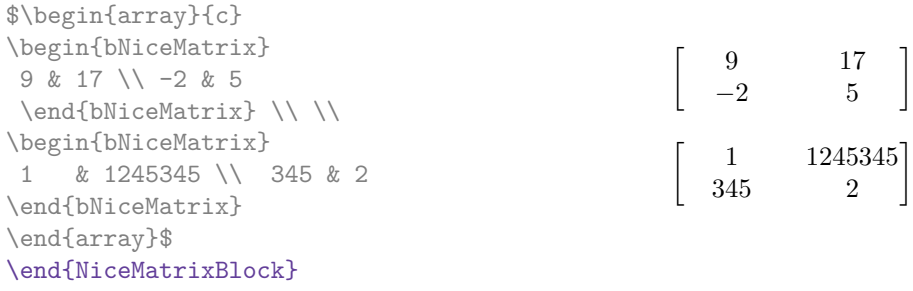

**Several compilations may be necessary to achieve the job.**

<sup>9</sup>The result is achieved with only one compilation (but Tikz will have written informations in the .aux file and a message requiring a second compilation will appear).

<sup>10</sup>At this time, this is the only usage of the environment {NiceMatrixBlock} but it may have other usages in the future.

# **8 The exterior rows and columns**

The options first-row, last-row, first-col and last-col allow the composition of exterior rows and columns in the environments of nicematrix.

A potential "first row" (exterior) has the number 0 (and not 1). Idem for the potential "first column".

```
$\begin{pNiceMatrix}[first-row,last-row,first-col,last-col]
$\begin{pNiceMatrix}[first-row,last-row,first-col,last-col,nullify-dots]
       & C 1 & & \textrm{Cdots} & & & \textrm{C4} & & \cdots & \textrm{N}L_1 & a_{11} & a_{12} & a_{13} & a_{14} & L_1 \\
\Vdots & a_{21} & a_{22} & a_{23} & a_{24} & \Vdots \\
       & a_{31} & a_{32} & a_{33} & a_{34} & \\
L_4 & a_{41} & a_{42} & a_{43} & a_{44} & L_4 \\
       & C_1 & \Cdots & & C_4 &
\end{pNiceMatrix}$
\end{pNiceMatrix}$
                                      C_1 \cdot \cdot \cdot \cdot \cdot \cdot \cdot \cdot \cdot \cdot \cdot \cdot C_4
```

```
\sqrt{ }\vertL_1 \begin{pmatrix} a_{11} & a_{12} & a_{13} & a_{14} \end{pmatrix} L_1a21 a22 a23 a24
          a31 a32 a33 a34
L_4 \begin{bmatrix} a_{41} & a_{42} & a_{43} & a_{44} \end{bmatrix} L_4C_1 \cdot \cdot \cdot \cdot \cdot \cdot \cdot \cdot \cdot \cdot \cdot \cdot C_4\setminus\Big\}
```
The dotted lines have been drawn with the tools presented p. 11.

We have several remarks to do.

- For the environments with an explicit preamble (i.e. {N[ice](#page-10-0)Array} and its variants), no letter must be given in that preamble for the potential first column and the potential last column: they will automatically (and necessarily) be of type R for the first column and L for the last one.
- One may wonder how nicematrix determines the number of rows and columns which are needed for the composition of the "last row" and "last column".
	- **–** For the environments with explicit preamble, like {NiceTabular} and {pNiceArray}, the number of columns can obviously be computed from the preamble.
	- **–** When the option light-syntax (cf. p. 18) is used, nicematrix has, in any case, to load the whole body of the environment (and that's why it's not possible to put verbatim material in the array with the option light-syntax). The analysis of this whole body gives the number of rows (but not the number of columns).
	- **–** In the other cases, nicematrix compute [th](#page-17-0)e number of rows and columns during the first compilation and write the result in the aux file for the next run.

*However, it's possible to provide the number of the last row and the number of the last column as values of the options last-row and last-col, tending to an acceleration of the whole compilation of the document.* That's what we will do throughout the rest of the document.

It's possible to control the appearance of these rows and columns with options code-for-first-row, code-for-last-row, code-for-first-col and code-for-last-col. These options specify tokens that will be inserted before each cell of the corresponding row or column.

```
\NiceMatrixOptions{code-for-first-row = \color{red},
                       code-for-first-col = \cdot\text{blue},code-for-last-row = \color{green}{\color{green}{\mathsf{green}}},code-for-last-col = \coloneq \{magenta\}
```

```
$\begin{pNiceArray}{CC|CC}[first-row,last-row=5,first-col,last-col,nullify-dots]
       & C 1 & & \textrm{Cdots} & & & \textrm{C4} & & \cdots & \textrm{N}L_1 & a_{11} & a_{12} & a_{13} & a_{14} & L_1 \\
\Vdots & a \{21\} & a \{22\} & a \{23\} & a \{24\} & \Vdots \\
\hline
      & a_{31} & a_{32} & a_{33} & a_{34} & \\
L_4 & a_{41} & a_{42} & a_{43} & a_{44} & L_4 \\
       & C_1 & \Cdots & & C_4 &
\end{pNiceArray}$
```
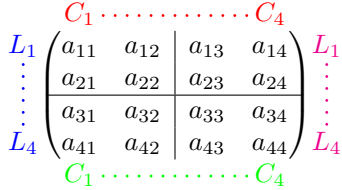

#### *Remarks*

• As shown in the previous example, the horizontal and rules doesn't extend in the exterior rows and columns.

However, if one wishes to define new specifiers for columns in order to draw vertical rules (for example thicker than the standard rules), he should consider the command \OnlyMainNiceMatrix described on page 22.

- A specification of color present in code-for-first-row also applies to a dotted line draw in this exterior "first row" (excepted if a value has been given to xdots/color). Idem for the other exterior row[s a](#page-21-0)nd columns.
- Logically, the potential option columns-width (described p. 8) doesn't apply to the "first column" and "last column".
- For technical reasons, it's not possible to use the option of the command  $\setminus \$  after the "first row" or before the "last row" (the placement of the delimiters wo[uld](#page-7-0) be wrong).

## **9 The continuous dotted lines**

<span id="page-10-0"></span>Inside the environments of the package nicematrix, new commands are defined: \Ldots, \Cdots, \Vdots, \Ddots, and \Iddots. These commands are intended to be used in place of \dots, \cdots, \vdots, \ddots and \iddots. 11

Each of them must be used alone in the cell of the array and it draws a dotted line between the first non-empty cells<sup>12</sup> on both sides of the current cell. Of course, for  $\ldots$  and  $\cdots$  it's an horizontal line; for \Vdots, it's a vertical line and for \Ddots and \Iddots diagonal ones. It's possible to change the color of these li[ne](#page-10-1)s with the option color.<sup>13</sup>

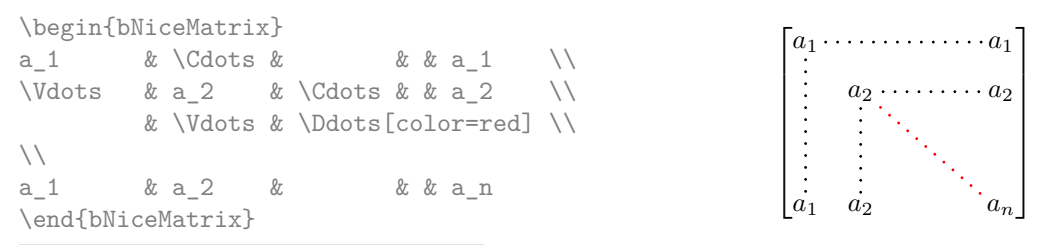

 $11$ The command \iddots, defined in nicematrix, is a variant of \ddots with dots going forward. If mathdots is loaded, the version of mathdots is used. It corresponds to the command \adots of unicode-math.

<sup>&</sup>lt;sup>12</sup>The precise definition of a "non-empty cell" is given below (cf. p.  $23$ ).

<span id="page-10-2"></span><span id="page-10-1"></span><sup>13</sup>It's also possible to change the color of all theses dotted lines with the option xdots/color (*xdots* to remind that it works for \Cdots, \Ldots, \Vdots, etc.): cf. p. 14.

In order to represent the null matrix, one can use the following codage:

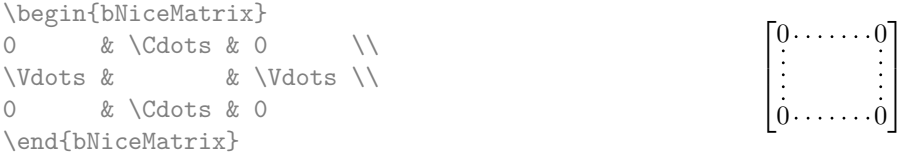

However, one may want a larger matrix. Usually, in such a case, the users of LaTeX add a new row and a new column. It's possible to use the same method with nicematrix:

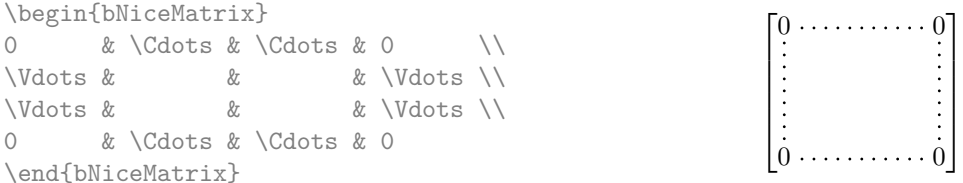

In the first column of this exemple, there are two instructions \Vdots but only one dotted line is drawn (there is no overlapping graphic objects in the resulting  $PDF<sup>14</sup>$ ).

In fact, in this example, it would be possible to draw the same matrix more easily with the following code:

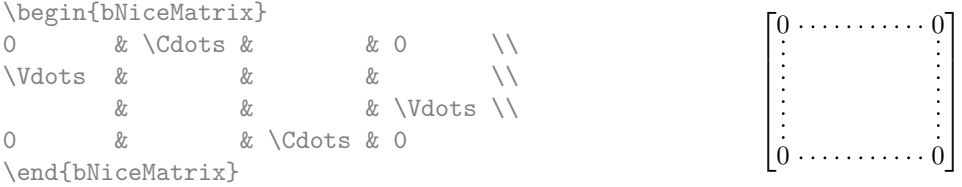

There are also other means to change the size of the matrix. Someone might want to use the optional argument of the command  $\setminus$  for the vertical dimension and a command  $\setminus$ hspace\* in a cell for the horizontal dimension.<sup>15</sup>

However, a command \hspace\* might interfer with the construction of the dotted lines. That's why the package nicematrix provides a command \Hspace which is a variant of \hspace transparent for the dotted lines of nicematrix.

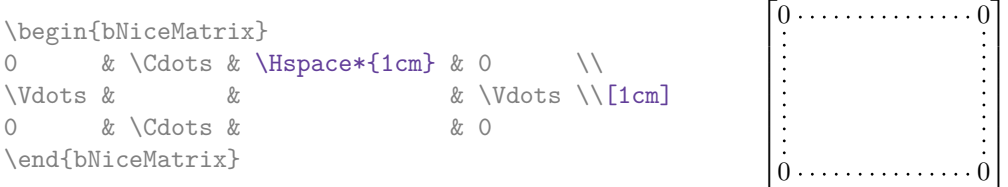

## **9.1 The option nullify-dots**

Consider the following matrix composed classicaly with the environment {pmatrix} of amsmath.

 $\setminus$ 

\$A = \begin{pmatrix} h & i & j & k & l & m \\ x & & & & & x \end{pmatrix}\$  $A = \begin{pmatrix} h & i & j & k & l & m \\ r & & & & \end{pmatrix}$ *x x*

 $^{14}\text{And it's not possible to draw a \Ldots and a \Cdots line between the same cells.}$ 

 $15$ In nicematrix, one should use \hspace\* and not \hspace for such an usage because nicematrix loads array. One may also remark that it's possible to fix the width of a column by using the environment {NiceArray} (or one of its variants) with a column of type w or W: see p. 8

If we add \ldots instructions in the second row, the geometry of the matrix is modified.

 $$B = \begin{bmatrix} pmatrix \end{bmatrix}$ h & i & j & k & l & m \\ x & \ldots & \ldots & \ldots & \ldots & x \end{pmatrix}\$  $B = \begin{pmatrix} h & i & j & k & l & m \ x & \dots & \dots & \dots & x \end{pmatrix}$ 

By default, with nicematrix, if we replace {pmatrix} by {pNiceMatrix} and \ldots by \Ldots, the geometry of the matrix is not changed.

\$C = \begin{pNiceMatrix} h & i & j & k & l & m \\ x & \Ldots & \Ldots & \Ldots & \Ldots & x \end{pNiceMatrix}\$ *C* = *h i j k l m x x*  $\setminus$ 

However, one may prefer the geometry of the first matrix *A* and would like to have such a geometry with a dotted line in the second row. It's possible by using the option nullify-dots (and only one instruction \Ldots is necessary).

\$D = \begin{pNiceMatrix}[nullify-dots] h & i & j & k & l & m \\ x & \Ldots & & & & x \end{pNiceMatrix}\$  $D = \begin{pmatrix} h & i & j & k & l & m \\ s & & & & \end{pmatrix}$ *x x*  $\setminus$ 

The option nullify-dots smashes the instructions \Ldots (and the variants) horizontally but also vertically.

#### **9.2 The command \Hdotsfor**

Some people commonly use the command \hdotsfor of amsmath in order to draw horizontal dotted lines in a matrix. In the environments of nicematrix, one should use instead \Hdotsfor in order to draw dotted lines similar to the other dotted lines drawn by the package nicematrix.

As with the other commands of nicematrix (like \Cdots, \Ldots, \Vdots, etc.), the dotted line drawn with \Hdotsfor extends until the contents of the cells on both sides.

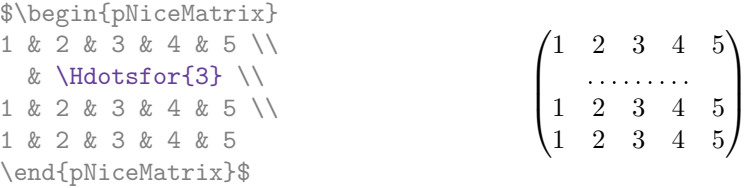

However, if these cells are empty, the dotted line extends only in the cells specified by the argument of \Hdotsfor (by design).

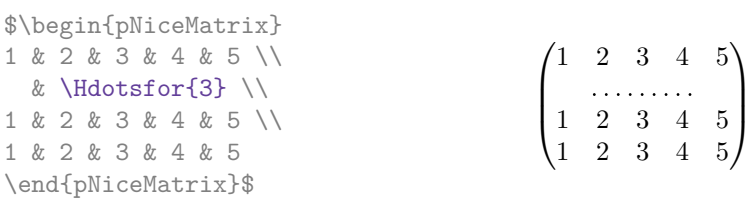

Remark: Unlike the command \hdotsfor of amsmath, the command \Hdotsfor may be used when the package colortbl is loaded (but you might have problem if you use \rowcolor on the same row as \Hdotsfor).

#### **9.3 How to generate the continuous dotted lines transparently**

The package nicematrix provides an option called transparent for using existing code transparently in the environments of the amsmath : {matrix}, {pmatrix}, {bmatrix}, etc. In fact, this option is an alias for the conjonction of two options: renew-dots and renew-matrix.<sup>16</sup>

 $16$ The options renew-dots, renew-matrix and transparent can be fixed with the command \NiceMatrixOptions like the other options. However, they can also be fixed as options of the command \usepackage (it's an exception for these three specific options.)

• The option renew-dots

With this option, the commands \ldots, \cdots, \vdots, \ddots, \iddots<sup>11</sup> and \hdotsfor are redefined within the environments provided by nicematrix and behave like \Ldots, \Cdots, \Vdots, \Ddots, \Iddots and \Hdotsfor; the command \dots ("automatic dots" of amsmath) is also redefined to behave like \Ldots.

• The option renew-matrix

With this option, the environment {matrix} is redefined and behave like {NiceMatrix}, and so on for the five variants.

Therefore, with the option transparent, a classical code gives directly the ouput of nicematrix.

```
\NiceMatrixOptions{transparent}
\begin{pmatrix}
1 & \cdots & \cdots & 1 \\
0 & \ddots & & \vdots \\
\vdots & \ddots & \ddots & \vdots \\
0 & \cdots & 0 & 1
\end{pmatrix}
```
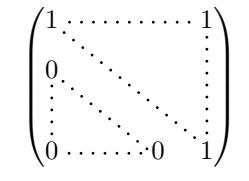

## **9.4 The labels of the dotted lines**

The commands \Ldots, \Cdots, \Vdots, \Ddots, \Iddots and \Hdotsfor (and the command \line in the code-after which is described p.  $16$ ) accept two optional arguments specified by the tokens  $\overline{\phantom{a}}$ and  $\hat{\ }$  for labels positionned below and above the line. The arguments are composed in math mode with \scriptstyle.

```
$\begin{bNiceMatrix}
1 & \hspace*{1cm} & 0 \\[8mm]
 & \Ddots^{n \text{ times}} & \\
0 & 1
\end{bNiceMatrix}$
```
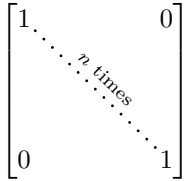

## **9.5 Customization of the dotted lines**

The dotted lines drawn by \Ldots, \Cdots, \Vdots, \Ddots, \Iddots and \Hdotsfor (and by the command  $\lambda$  in the code-after which is described p. 16) may be customized by three options (specified between square brackets after the command):

- color;
- shorten;
- line-style.

These options may also be fixed with **\NiceMatrixOptions** or at the level of a given environment but, in those cases, they must be prefixed by xdots, and, thus have for names:

- xdots/color;
- xdots/shorten;
- xdots/line-style.

For the clarity of the explanations, we will use those names.

#### **The option xdots/color**

The option xdots/color fixes the color or the dotted line. However, one should remark that the dotted lines drawn in the exterior rows and columns have a special treatment: cf. p. 10.

#### **The option xdots/shorten**

The option xdots/shorten fixes the margin of both extremities of the line. The name is derived from the options "shorten >" and "shorten <" of Tikz but one should notice that nicematrix only provides xdots/shorten. The initial value of this parameter is 0.3 em (it is recommanded to use a unit of length dependent of the current font).

#### **The option xdots/line-style**

It should be pointed that, by default, the lines drawn by Tikz with the parameter dotted are composed of square dots (and not rounded ones).<sup>17</sup>

 $\text{tikz } \draw [dotted] (0,0) -- (5,0) ;$ 

In order to provide lines with rounded dots in the style of those provided by \ldots (at least with the *Computer Modern* fonts), the pac[kag](#page-14-1)e nicematrix embeds its own system to draw a dotted line (and this system uses pgf and not Tikz). This style is called standard and that's the initial value of the parameter xdots/line-style.

However (when Tikz is loaded) it's possible to use for xdots/line-style any style provided by Tikz, that is to say any sequence of options provided by Tikz for the Tizk pathes (with the exception of "color", "shorten >" and "shorten <").

Here is for example a tridiagonal matrix with the style loosely dotted:

```
$\begin{pNiceMatrix}[nullify-dots,xdots/line-style=loosely dotted]
a \& b \qquad \& 0 \qquad \& \qquad \& \ \vee \text{Cdots} \& 0b \&a \&b \&\Delta \&C b \&C b \&C b \&C b \&C b \&C b \&C b \&C b \&C b \&C b \&C b \&C b \&C b \&C b \&C b \&C b \&C b \&C b \&C b \&C b \&C b \&C b \&C b \&C b \&C b 
0 & b & a & \Ddots & & \\
         & \Ddots & \Ddots & \Ddots & \& 0 \\
\forall x \in \mathbb{R} & & & & b \forall x \in \mathbb{R}0 & \Cdots & & 0 & b & a
\end{pNiceMatrix}$
                                           \int a \quad b \quad 0 \quad \cdots \quad 0\overline{\phantom{a}}b a b
                                              0 b a
                                                                 0
                                                                 b
                                              0 0 b a
                                                                  \setminus\begin{array}{c} \hline \end{array}
```
#### **9.6 The dotted lines and the key hvlines**

We have said (cf. p. 6) that the key hylines draws all the horizontal and vertical rules, excepted in the blocks. In fact, when this key is in force, the rules are also not drawn in the virtual blocks delimited by cells relied par dotted lines.

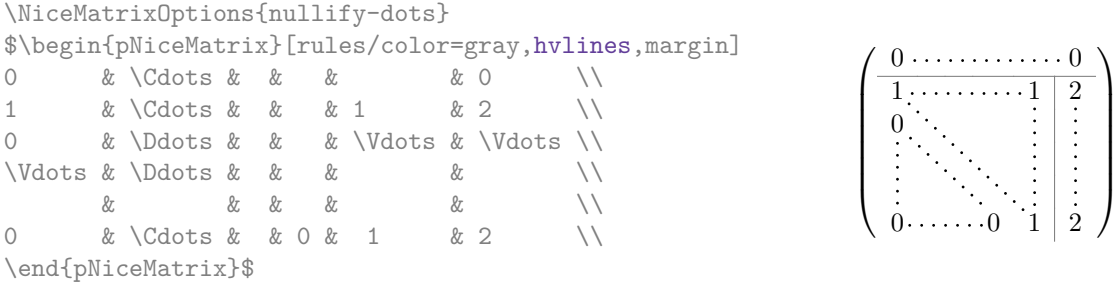

<span id="page-14-1"></span><span id="page-14-0"></span> $17$ The first reason of this behaviour is that the PDF format includes a description for dashed lines. The lines specified with this descriptor are displayed very efficiently by the PDF readers. It's easy, starting from these dashed lines, to create a line composed by square dots whereas a line of rounded dots needs a specification of each dot in the PDF file.

# **10 The code-after**

The option code-after may be used to give some code that will be excuted after the construction of the matrix.<sup>18</sup>

A special command, called \line, is available to draw directly dotted lines between nodes. It takes two arguments for the two cells to rely, both of the form *i*-*j* where is the number of row and *j* is the number of column. It may be used, for example, to draw a dotted line between two adjacents cells.

 $\setminus$ 

 $\Bigg\}$ 

1

```
\NiceMatrixOptions{xdots/shorten = 0.6 em}
\begin{pNiceMatrix}[code-after=\line{2-2}{3-3}]
I & 0 & \Cdots &0 \\
0 & I & \Ddots &\Vdots\\
\vdash \forall x \in \mathbb{R} \Vdots & I &0 \\
0 &\Cdots & 0 &I
\end{pNiceMatrix}
                                                                  \sqrt{ }\overline{\phantom{a}}I \quad 0 \ \cdots \cdots 00 I
                                                                            I 0
                                                                    0 \cdots 0 \quad I
```
For the readability of the code, an alternative syntax is provided: it's possible to give the instructions of the \code-after at the end of the environment, after the keyword \CodeAfter. For an example, cf. p. 27.

# **11 [O](#page-26-0)ther features**

## **11.1 Use of the column type S of siunitx**

If the package siunitx is loaded (before or after nicematrix), it's possible to use the S column type of siunitx in the environments of nicematrix. The implementation doesn't use explicitly any private macro of siunitx.

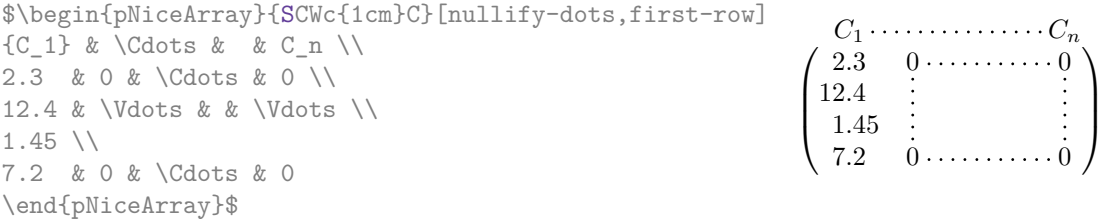

On the other hand, the d columns of the package dcolumn are not supported by nicematrix.

## **11.2 Alignement option in {NiceMatrix}**

The environments without preamble ({NiceMatrix}, {pNiceMatrix}, {bNiceMatrix}, etc.) provide two options l and r (equivalent at L and R) which generate all the columns aligned leftwards (or rightwards).

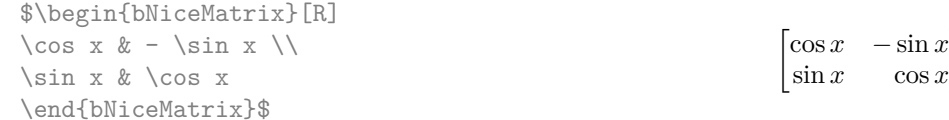

There is also a key S which sets all the columns all type S of siunity (if this package is loaded).<sup>19</sup>

 $18$ There is also a key code-before described p. 7.

<span id="page-15-0"></span><sup>&</sup>lt;sup>19</sup>This is a part of the functionality provided by the environments  $\{pmx*\}$ ,  $\{bmatrix*\}$ , etc. of mathtools.

### **11.3 The command \rotate**

The package nicematrix provides a command \rotate. When used in the beginning of a cell, this command composes the contents of the cell after a rotation of 90° in the direct sens. In the following command, we use that command in the code-for-first-row.

```
\NiceMatrixOptions%
 {code-for-first-row = \scriptsize \rotate \text{image of },
  code-for-last-col = \scriptstyle }
$A = \begin{pNiceMatrix}[first-row,last-col=4]
e_1 & e_2 & e_3 \\
1 & 2 & 3 & e_1 \\
4 & 5 & 6 & e_2 \\
7 & 8 & 9 & e_3
\end{pNiceMatrix}$
                                                                            A =\sqrt{ }\overline{1}image of e1
image of e2
image of e3
                                                                                   1 2 3 e_14 \quad 5 \quad 6 \mid e_27 \t8 \t9e\setminus\overline{1}
```
If the command \rotate is used in the "last row" (exterior to the matrix), the corresponding elements are aligned upwards as shown below.

```
\NiceMatrixOptions%
 {code-for-last-row = \scriptstyle \rotate ,
   code-for-last-col = \scriptstyle }
$A = \begin{pNiceMatrix}[last-row=4,last-col=4]
1 & 2 & 3 & e_1 \\
4 & 5 & 6 & e_2 \\
7 & 8 & 9 & e_3 \\
\text{image of } e_1 & e_2 & e_3
\end{pNiceMatrix}$
                                                                                                                                       A =\sqrt{ }\overline{1}1 2 3\ e_14 \quad 5 \quad 6 \mid e_2789/e_3\begin{pmatrix} 1 & 2 & 3 \\ 4 & 5 & 6 \\ 7 & 8 & 9 \\ 5 & 8 & 8 \\ 2 & 6 & 8 \\ 2 & 6 & 8 \\ 2 & 2 & 8 \\ 2 & 2 & 2 \\ 2 & 2 & 2 \\ 2 & 2 & 2 \\ 2 & 2 & 2 \\ 2 & 2 & 2 \\ 2 & 2 & 2 \\ 2 & 2 & 2 \\ 2 & 2 & 2 \\ 2 & 2 & 2 \\ 2 & 2 & 2 \\ 2 & 2 & 2 \\ 2 & 2 & 2 \\ 2 & 2 & 2 \\ 2 & 2 & 2 \\ 2 & 2 & 2 \\ 2 & 2 & 2 \\ 2 & 2 & \cdot
```
#### **11.4 The option small**

With the option small, the environments of the package nicematrix are composed in a way similar to the environment  $\{\text{smallmatrix}\}$  of the package amsmath (and the environments  $\{\text{psmallmatrix}\}$ , {bsmallmatrix}, etc. of the package mathtools).

```
$\begin{bNiceArray}{CCCC|C}[small,
                            last-col,
                            code-for-last-col = \scriptscriptstyle,
                            columns-width = 3mm ]
1 & -2 & 3 & 4 & 5 \\
0 & 3 & 2 & 1 & 2 & L 2 \gets 2 L 1 - L 2 \\
0 & 1 & 1 & 2 & 3 & L 3 \gets L 1 + L 3
\end{bNiceArray}$
```

```
h
1 −2 3 4 5
0 3 2 1 2 L2←2L1−L2
0 1 1 2 3 L3←L1+L3
                            i
```
One should note that the environment {NiceMatrix} with the option small is not composed *exactly* as the environment {smallmatrix}. Indeed, all the environments of nicematrix are constructed upon {array} (of the package array) whereas the environment {smallmatrix} is constructed directly with an \halign of TeX.

In fact, the option small corresponds to the following tuning:

- the cells of the array are composed with \scriptstyle;
- \arraystretch is set to 0*.*47;
- \arraycolsep is set to 1*.*45 pt;
- the characteristics of the dotted lines are also modified.

### **11.5 The counters iRow and jCol**

In the cells of the array, it's possible to use the LaTeX counters iRow and jCol which represent the number of the current row and the number of the current column<sup>20</sup>. Of course, the user must not change the value of these counters which are used internally by nicematrix.

In the code-before (cf. p. 7) and in the code-after (cf. p. 16), iRow represents the total number of rows (excepted the potential exterior rows) and jCol represents the total number of columns (excepted the potential exterior columns).

```
$\begin{pNiceMatrix}% don't forget the %
    [first-row,
     first-col,
     code-for-first-row = \mathbf{\alpha} = \mathbf{jCol},
     code-for-first-col = \mathbf{\\arabic{iRow}}& & & & \\
& 1 & 2 & 3 & 4 \\
& 5 & 6 & 7 & 8 \\
& 9 & 10 & 11 & 12
\end{pNiceMatrix}$
                                                                  \sqrt{ }\mathcal{L}a b c d
                                                                 1/1 \t2 \t3 \t42 5 6 7 8
                                                                 3 \{9 \ 10 \ 11 \ 12\setminus\overline{1}
```
If LaTeX counters called iRow and jCol are defined in the document by packages other than nicematrix (or by the final user), they are shadowed in the environments of nicematrix.

The package nicematrix also provides commands in order to compose automatically matrices from a general pattern. These commands are \AutoNiceMatrix, \pAutoNiceMatrix, \bAutoNiceMatrix, \vAutoNiceMatrix, \VAutoNiceMatrix and \BAutoNiceMatrix.

These commands take two mandatory arguments. The first is the format of the matrix, with the syntax *n*-*p* where *n* is the number of rows and *p* the number of columns. The second argument is the pattern (it's a list of tokens which are inserted in each cell of the constructed matrix, excepted in the cells of the eventual exterior rows and columns).

\$C = \pAutoNiceMatrix{3-3}{C\_{\arabic{iRow},\arabic{jCol}}}\$

$$
C = \begin{pmatrix} C_{1,1} & C_{1,2} & C_{1,3} \\ C_{2,1} & C_{2,2} & C_{2,3} \\ C_{3,1} & C_{3,2} & C_{3,3} \end{pmatrix}
$$

#### **11.6 The option light-syntax**

<span id="page-17-0"></span>The option light-syntax (inpired by the package spalign) allows the user to compose the arrays with a lighter syntax, which gives a better legibility of the TeX source.

When this option is used, one should use the semicolon for the end of a row and spaces or tabulations to separate the columns. However, as usual in the TeX world, the spaces after a control sequence are discarded and the elements between curly braces are considered as a whole.

The following example has been composed with XeLaTeX with unicode-math, which allows the use of greek letters directly in the TeX source.

```
$\begin{bNiceMatrix}[light-syntax,first-row,first-col]
\{\} a b ;
a 2\cos a {\cos a + \cos b} ;
b \cos a+\cos b \{ 2 \cos b \}\end{bNiceMatrix}$
                                                             \lceila b
                                                            a \begin{bmatrix} 2 \cos a & \cos a + \cos b \end{bmatrix}b \mid \cos a + \cos b 2 cos b
                                                                          \cos a + \cos b
```
It's possible to change the character used to mark the end of rows with the option end-of-row. As said before, the initial value is a semicolon.

When the option light-syntax is used, it is not possible to put verbatim material (for example with the command **\verb**) in the cells of the array.<sup>21</sup>

 $20$ We recall that the exterior "first row" (if it exists) has the number 0 and that the exterior "first column" (if it exists) has also the number 0.

 $^{21}$ The reason is that, when the option light-syntax is used, the whole content of the environment is loaded as a TeX

## **11.7 The environment {NiceArrayWithDelims}**

In fact, the environment {pNiceArray} and its variants are based upon a more general environment, called {NiceArrayWithDelims}. The first two mandatory arguments of this environment are the left and right delimiters used in the construction of the matrix. It's possible to use {NiceArrayWithDelims} if we want to use atypical or asymetrical delimiters.

```
$\begin{NiceArrayWithDelims}
   {\downarrow}{\uparrow}{CCC}[margin]
1 & 2 & 3 \\
4 & 5 & 6 \\
7 & 8 & 9
\end{NiceArrayWithDelims}$
                                                                     \overline{\phantom{a}}1 2 3
                                                                        4 5 6
                                                                        7 8 9
```
## **12 Utilisation of Tikz with nicematrix**

#### **12.1 The nodes corresponding to the contents of the cells**

The package nicematrix creates a PGF/Tikz node for each (non-empty) cell of the considered array. These nodes are used to draw the dotted lines between the cells of the matrix (inter alia).

The nodes of a document must have distinct names. That's why the names of the nodes created by nicematrix contains the number of the current environment. Indeed, the environments of nicematrix are numbered by a internal global counter.

In the environment with the number *n*, the node of the row *i* and column *j* has for name  $nm - n - i - j$ .

The command \NiceMatrixLastEnv provides the number of the last environment of nicematrix (for LaTeX, it's a "fully expandable" command and not a counter).

However, it's advisable to use instead the key name. This key gives a name to the current environment. When the environment has a name, the nodes are accessible with the name "*name*-*i*-*j*" where *name* is the name given to the array and *i* and *j* the numbers of row and column. It's possible to use these nodes with PGF but the final user will probably prefer to use Tikz (which is a convenient layer upon pgf). However, one should remind that nicematrix doesn't load Tikz by default.

```
$\begin{pNiceMatrix}[name=mymatrix]
1 & 2 & 3 \\
4 & 5 & 6 \\
7 & 8 & 9
\end{pNiceMatrix}$
\tikz[remember picture,overlay]
     \draw (mymatrix-2-2) circle (2mm) ;
```
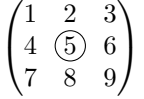

 $\begin{picture}(20,20) \put(0,0){\line(1,0){10}} \put(10,0){\line(1,0){10}} \put(10,0){\line(1,0){10}} \put(10,0){\line(1,0){10}} \put(10,0){\line(1,0){10}} \put(10,0){\line(1,0){10}} \put(10,0){\line(1,0){10}} \put(10,0){\line(1,0){10}} \put(10,0){\line(1,0){10}} \put(10,0){\line(1,0){10}} \put(10,0){\line(1,0){10}} \put(10,0){\line(1$ 

Don't forget the options remember picture and overlay.

In the code-after, and if Tikz is loaded, the things are easier. One may design the nodes with the form *i*-*j*: there is no need to indicate the environment which is of course the current environment.

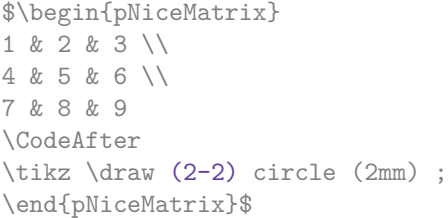

```
\sqrt{ }\mathcal{L}1 2 3
   4 (5) 6
   7 8 9
                  \setminus\overline{1}
```
In the following example, we have underlined all the nodes of the matrix (we explain below the technic used : cf. p.  $27$ ).

argument to be analyzed. The environment doesn't behave in that case as a standard environment of LaTeX which only put TeX commands before and after the content.

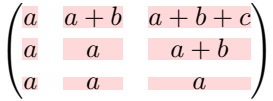

## **12.2 The "medium nodes" and the "large nodes"**

In fact, the package nicematrix can create "extra nodes": the "medium nodes" and the "large nodes". The first ones are created with the option create-medium-nodes and the second ones with the option create-large-nodes. 22

These nodes are not used by nicematrix by default, and that's why they are not created by default.

The names of the "medium nodes" are constructed by adding the suffix "-medium" to the names of the "normal nodes". I[n t](#page-19-0)he following example, we have underlined the "medium nodes". We consider that this example is self-explanatory.

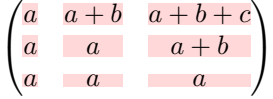

The names of the "large nodes" are constructed by adding the suffix "-large" to the names of the "normal nodes". In the following example, we have underlined the "large nodes". We consider that this example is self-explanatory.<sup>23</sup>

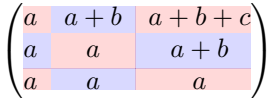

The "large nodes" of the first column and last column may appear too small for some usage. That's why it's possible to use the options left-margin and right-margin to add space on both sides of the array and also space in the "large nodes" of the first column and last column. In the following example, we have used the options  $\texttt{left-margin}$  and  $\texttt{right-margin}.^{24}$ 

$$
\left(\begin{array}{cc|cc} a & a+b & a+b+c \\ a & a & a+b \\ \hline a & a & a \end{array}\right)
$$

It's also possible to add more space on both side of the array with the options extra-left-margin and extra-right-margin. These margins are not incorporated in the "large nodes". It's possible to fix both values with the option extra-margin and, in the following example, we use extra-margin with the value 3 pt.

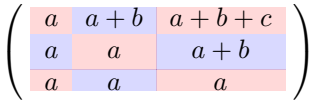

**Be careful** : These nodes are reconstructed from the contents of the contents cells of the array. Usually, they do not correspond to the cells delimited by the rules (if we consider that these rules are drawn).

 $^{22}$ There is also an option create-extra-nodes which is an alias for the conjonction of create-medium-nodes and create-large-nodes.

 $^{23}$ There is no "large nodes" created in the exterior rows and columns (for these rows and columns, cf. p. 10).

<span id="page-19-0"></span> $24$ The options left-margin and right-margin take dimensions as values but, if no value is given, the default value is used, which is \arraycolsep (by default: 5 pt). There is also an option margin to fix both left-margin and right-margin to the same value.

Here is an array composed with the following code:

\large \begin{NiceTabular}{wl{2cm}LL}[hvlines] fraise & amande & abricot \\ prune & pêche & poire \\[1ex] noix & noisette & brugnon \end{NiceTabular}

Here, we have colored all the cells of the array

with \chessboardcolors.

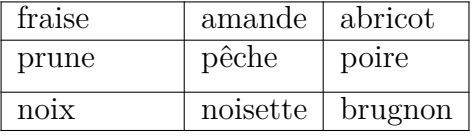

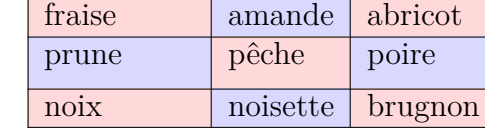

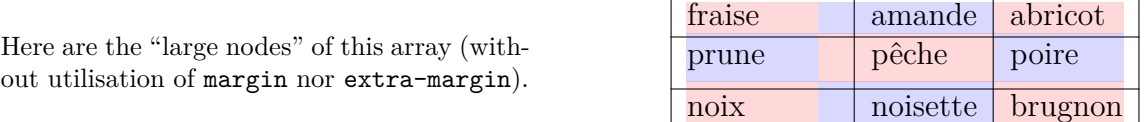

## **12.3 The "row-nodes" and the "col-nodes"**

The package nicematrix creates a PGF/Tikz node indicating the potential position of each horizontal rule (with the names  $row-i$ ) and each vertical rule (with the names  $col-i$ ), as described in the following figure. These nodes are available in the code-before and the code-after.

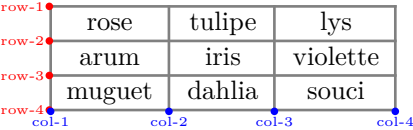

If we use Tikz (we remind that nicematrix does not load Tikz by default), we can access (in the code-before and the code-after) to the intersection of the horizontal rule *i* and the vertical rule *j* with the syntax  $(\text{row}-i-|\text{col}-j)$ .

```
\[\begin{NiceMatrix}[
  code-before =
   {
      \text{tikz } \draw [fill = red!15]
         (row-7-|col-4) -- (row-8-|col-4) -- (row-8-|col-5) --
         (row-9-|col-5) -- (row-9-|col-6) |- cycle ;
   }
]
1 \vee1 & 1 \\
1 & 2 & 1 \\
1 & 3 & 3 & 1 \\
1 & 4 & 6 & 4 & 1 \\
1 & 5 & 10 & 10 & 5 & 1 \\
1 & 6 & 15 & 20 & 15 & 6 & 1 \\
1 & 7 & 21 & 35 & 35 & 21 & 7 & 1 \\
1 & 8 & 28 & 56 & 70 & 56 & 28 & 8 & 1
\end{NiceMatrix}\]
```
1 1 1 1 2 1 1 3 3 1 1 4 6 4 1 1 5 10 10 5 1 1 6 15 20 15 6 1 1 7 21 35 35 21 7 1 1 8 28 56 70 56 28 8 1

# **13 Technical remarks**

#### **13.1 Definition of new column types**

The package nicematrix provides the command \OnlyMainNiceMatrix which is meant to be used in definitions of new column types. Its argument is evaluated if and only if we are in the main part of the array, that is to say not in an eventual exterior row.

<span id="page-21-0"></span>For example, one may wish to define a new column type ? in order to draw a (black) heavy rule of width 1 pt. The following definition will do the job<sup>25</sup>:

\newcolumntype{?}{!{\OnlyMainNiceMatrix{\vrule width 1 pt}}}

The heavy vertical rule won't extend in the exterio[r r](#page-21-1)ows:

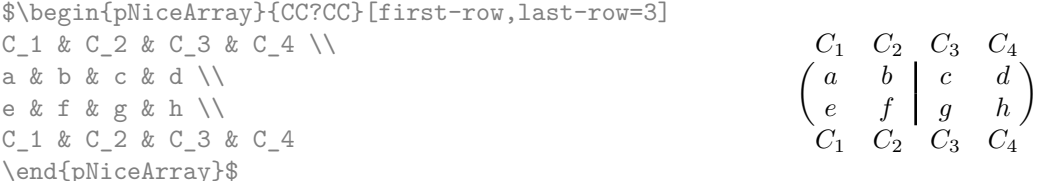

This specifier ? may be used in the standard environments {tabular} and {array} (of the package array) and, in this case, the command \OnlyMainNiceMatrix is no-op.

#### **13.2 Diagonal lines**

By default, all the diagonal lines<sup>26</sup> of a same array are "parallelized". That means that the first diagonal line is drawn and, then, the other lines are drawn parallel to the first one (by rotation around the left-most extremity of the line). That's why the position of the instructions \Ddots in the array can have a marked effect on the final result.

In the following examples, the fir[st](#page-21-2) \Ddots instruction is written in color:

Example with parallelization (default):

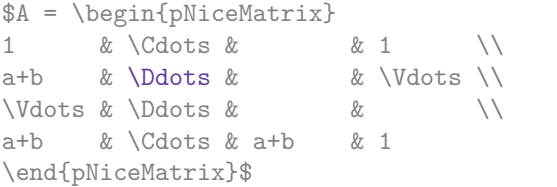

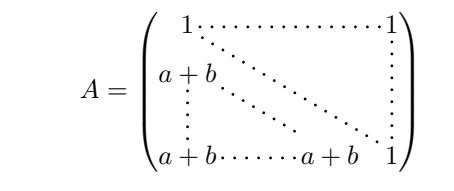

 $25$ The command \vrule is a TeX (and not LaTeX) command.

<span id="page-21-2"></span><span id="page-21-1"></span> $^{26}\text{We speak of the lines created by }\Ddot\$  and not the lines created by a command \line in code-after.

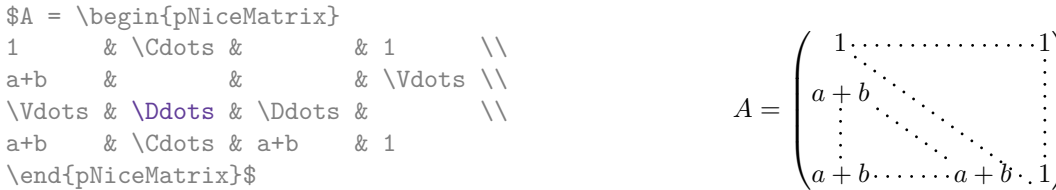

It's possible to turn off the parallelization with the option parallelize-diags set to false:

The same example without parallelization:

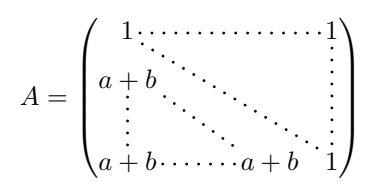

 $\setminus$ 

#### **13.3 The "empty" cells**

An instruction like \Ldots, \Cdots, etc. tries to determine the first non-empty cells on both sides. However, an empty cell is not necessarily a cell with no TeX content (that is to say a cell with no token between the two ampersands  $\&$ ). Indeed, a cell which only contains \haspace\*{1cm} may be considered as empty.

For nicematrix, the precise rules are as follow.

• An implicit cell is empty. For example, in the following matrix:

```
\begin{pmatrix}
a & b \\
c \\
\end{pmatrix}
```
the last cell (second row and second column) is empty.

- Each cell whose TeX ouput has a width equal to zero is empty.
- A cell with a command \Hspace (or \Hspace\*) is empty. This command \Hspace is a command defined by the package nicematrix with the same meaning as \hspace except that the cell where it is used is considered as empty. This command can be used to fix the width of some columns of the matrix without interfering with nicematrix.

#### **13.4 The option exterior-arraycolsep**

The environment {array} inserts an horizontal space equal to \arraycolsep before and after each column. In particular, there is a space equal to \arraycolsep before and after the array. This feature of the environment  $\{array\}$  was probably not a good idea<sup>27</sup>. The environment  $\{matrix\}$ of amsmath and its variants ({pmatrix}, {vmatrix}, etc.) of amsmath prefer to delete these spaces with explicit instructions  $\hbar$  - $\arraycolsep^{28}$ . The package nicematrix does the same in all its environments, {NiceArray} included. However, if the user wants the environment {NiceArray} behaving by default like the environment {array} of array (for exa[mp](#page-22-0)le, when adapting an existing document) it's possible to control this behaviour with the option exterior-arraycolsep, set by the command \NiceMatrixOptions. With this optio[n,](#page-22-1) exterior spaces of length \arraycolsep will be inserted in the environments {NiceArray} (the other environments of nicematrix are not affected).

<sup>27</sup>In the documentation of {amsmath}, we can read: *The extra space of \arraycolsep that array adds on each side is a waste so we remove it [in {matrix}] (perhaps we should instead remove it from array in general, but that's a harder task).*

<span id="page-22-1"></span><span id="page-22-0"></span> $^{28}$ And not by inserting C{} on both sides of the preamble of the array. As a consequence, the length of the \hline is not modified and may appear too long, in particular when using square brackets

### **13.5 Incompatibilities**

The package nicematrix is not compatible with threeparttable.

The package nicematrix is not fully compatible with the package arydshln (because this package redefines many internal of array).

## **14 Examples**

### **14.1 Dotted lines**

A permutation matrix (as an example, we have raised the value of xdots/shorten).

```
$\begin{pNiceMatrix}[xdots/shorten=0.6em]
0 & 1 & 0 & \text{Cdots } k 0 \\
\Vdots & & \Delta \Ddots & & \Vdots \\
     & & & \Ddots & & \\
     & & & \Ddots & & 0 \\
0 \t& 0 \t& 1 \t& 11 & 0 & & \Cdots & & 0
\end{pNiceMatrix}$
```
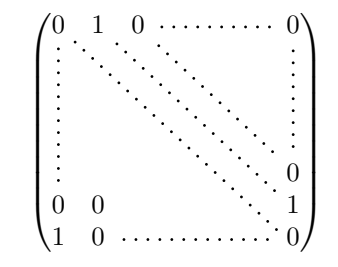

An example with \Iddots (we have raised again the value of xdots/shorten).

```
$\begin{pNiceMatrix}[xdots/shorten=0.9em]
1 & \Cdots & & 1 \\
\begin{array}{ccc} \n\sqrt{3} & x & x \end{array}& \Iddots & \Iddots & \Vdots \\
1 & 0 & \Cdots & 0
\end{pNiceMatrix}$
```
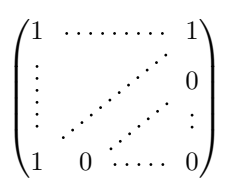

An example with \multicolumn:

\begin{BNiceMatrix}[nullify-dots] 1 & 2 & 3 & 4 & 5 & 6 & 7 & 8 & 9 & 10\\ 1 & 2 & 3 & 4 & 5 & 6 & 7 & 8 & 9 & 10\\  $\Cdot s \& \mathbf{\infty}$  \frac{\cdots & & \multicolumn{6}{C}{10 \text{ other rows}} & \Cdots \\ 1 & 2 & 3 & 4 & 5 & 6 & 7 & 8 & 9 & 10 \end{BNiceMatrix}

> $\sqrt{ }$  $\int$  $\overline{\mathcal{L}}$ 1 2 3 4 5 6 7 8 9 10 1 2 3 4 5 6 7 8 9 10 10 other rows 1 2 3 4 5 6 7 8 9 10  $\mathcal{L}$  $\overline{\mathcal{L}}$  $\int$

#### An example with \Hdotsfor:

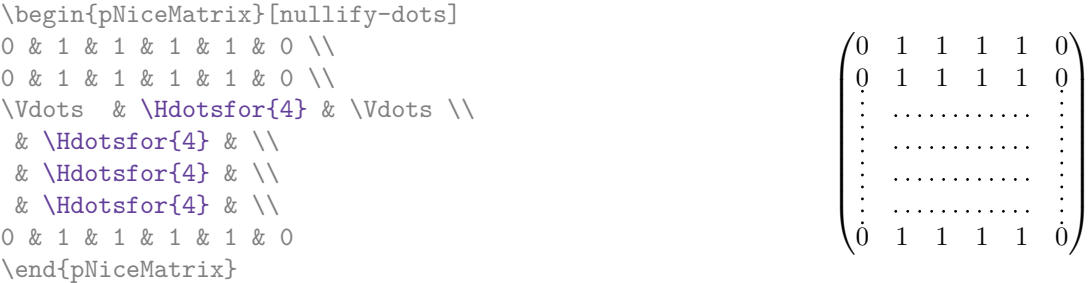

#### An example for the resultant of two polynoms:

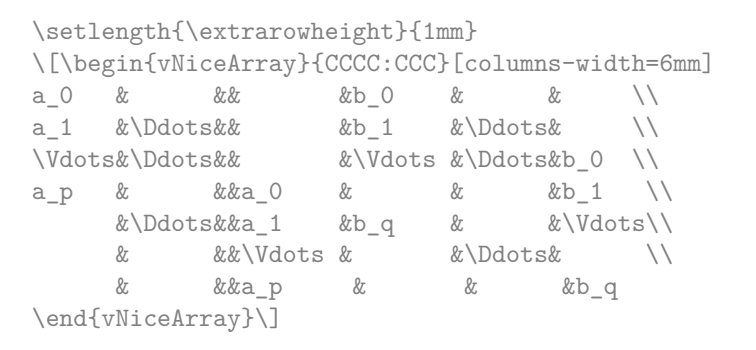

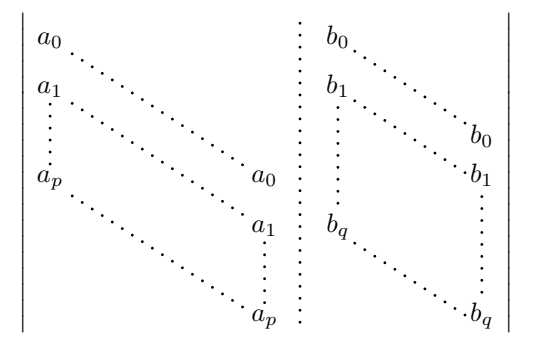

#### An example for a linear system:

```
$\begin{pNiceArray}{*6C|C}[nullify-dots,last-col,code-for-last-col=\scriptstyle]
1 & 1 & 1 &\Cdots & & 1 & 0 & \\
0 & 1 & 0 &\Cdots & & 0 & X L_2 \gets L_2-L_1 \\
0 & 0 & 1 &\Ddots & & \Vdots & & L_3 \gets L_3-L_1 \\
     & & &\Ddots & & & \Vdots & \Vdots \\
\Vdots & & &\Ddots & & 0 & \\
0 & & &\Cdots & 0 & 1 & 0 & L_n \gets L_n-L_1
\end{pNiceArray}$
```
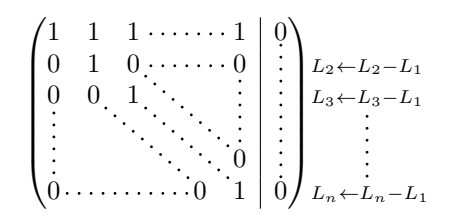

### **14.2 Dotted lines which are no longer dotted**

The option line-style controls the style of the lines drawn by \Ldots, \Cdots, etc. Thus, it's possible with these commands to draw lines which are not longer dotted.

```
\NiceMatrixOptions
  {nullify-dots,code-for-first-col = \color{blue},code-for-first-col=\color{blue}}
$\begin{pNiceMatrix}[first-row,first-col]
      & & \Ldots[line-style={solid, <->}, shorten=0pt]^{n \text{ columns}} \\
      & 1 & 1 & 1 & \Ldots & 1 \\
      & 1 & 1 & 1 & & 1 \\
\Vdots[line-style={solid, <->}]_{n \text{ rows}} & 1 & 1 & 1 & 2 \\
      & 1 & 1 & 1 & & 1 \\
      & 1 & 1 & 1 & \Ldots & 1
\end{pNiceMatrix}$
```
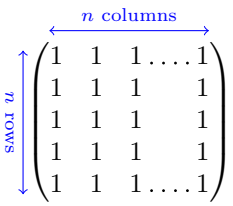

### **14.3 Width of the columns**

In the following example, we use {NiceMatrixBlock} with the option auto-columns-width because we want the same automatic width for all the columns of the matrices.

```
\begin{NiceMatrixBlock}[auto-columns-width]
\NiceMatrixOptions
{ last-col,code-for-last-col = \color{blue}\scriptstyle,light-syntax}
\setlength{\extrarowheight}{1mm}
$\begin{pNiceArray}{CCCC:C}
 1 \quad 1 \quad 1 \quad 1 \quad 1 ;2 4 8 16 9 ;
 3 9 27 81 36 ;
 4 16 64 256 100
\end{pNiceArray}$
\medskip
$\begin{pNiceArray}{CCCC:C}
 1 1 1 1 1 ;
 0 2 6 14 7 {L_2 \gets -2 L_1 + L_2 };
 0 6 24 78 33 { L_3 \gets -3 L_1 + L_3 } ;
 0 12 60 252 96 { L_4 \gets -4 L_1 + L_4 }
\end{pNiceArray}$
...
\end{NiceMatrixBlock}
```
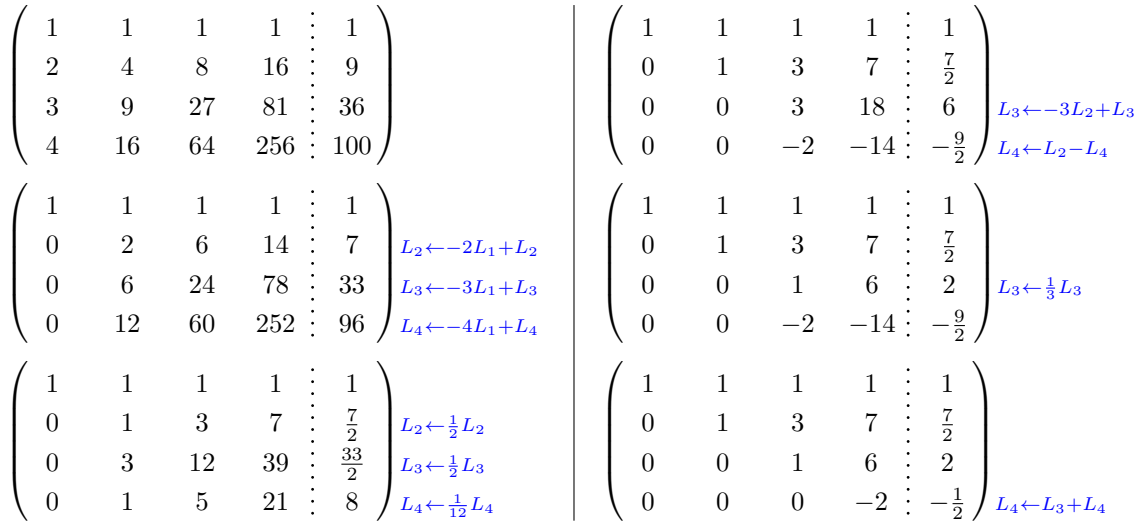

#### **14.4 How to highlight cells of the matrix**

<span id="page-26-0"></span>The following examples require Tikz (by default, nicematrix only loads PGF) and the Tikz library fit. The following lines in the preamble of your document do the job:

\usepackage{tikz} \usetikzlibrary{fit}

In order to highlight a cell of a matrix, it's possible to "draw" one of the correspondant nodes (the "normal node", the "medium node" or the "large node"). In the following example, we use the "large nodes" of the diagonal of the matrix (with the Tikz key "name suffix", it's easy to use the "large nodes").

We redraw the nodes with other nodes by using the Tikz library fit. Since we want to redraw the nodes exactly, we have to set inner  $\text{sep} = 0 \text{ pt}$  (if we don't do that, the new nodes will be larger that the nodes created by nicematrix).

```
$\begin{pNiceArray}{>{\strut}CCCC}[create-large-nodes,margin,extra-margin = 2pt]
  a_{11} & a_{12} & a_{13} & a_{14} \\
  a_{21} & a_{22} & a_{23} & a_{24} \\
  a_{31} & a_{32} & a_{33} & a_{34} \\
  a_{41} & a_{42} & a_{43} & a_{44}
\CodeAfter
  \begin{tikzpicture}[name suffix = -large,
                      every node/.style = \{draw,inner sep = 0 pt\}]\n\node [fit = (1-1)] {} ;
     \node [fit = (2-2)] {} ;
     \node [fit = (3-3)] {} ;
     \n\node [fit = (4-4)] {} ;
  \end{tikzpicture}
\end{pNiceArray}$
```
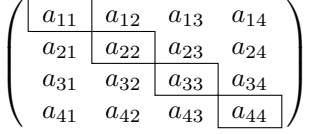

We should remark that the rules we have drawn are drawn *after* the construction of the array and thus, they don't spread the cells of the array. We recall that, on the other side, the command \hline, the specifier "|" and the options hlines, vlines and hvlines spread the cells.<sup>29</sup>

 $^{29}$ For the command \cline, see the remark p. 5.

It's possible to color a row with \rowcolor in the code-before (or with \rowcolor of colortbl in the first cell of the row). However, it's not possible to do a fine tuning. That's why we describe now method to highlight a row of the matrix. We create a rectangular Tikz node which encompasses the nodes of the second row with the Tikz library fit. This Tikz node is filled after the construction of the matrix. In order to see the text *under* this node, we have to use transparency with the blend mode equal to multiply.

```
\tikzset{highlight/.style={rectangle,
                                                                                       fill=red!15,
                                                                                       blend mode = multiply,
                                                                                       rounded corners = 0.5 mm,
                                                                                        inner sep=1pt,
                                                                                       fit = #1}\begin{bmatrix} \pmb{\theta} \rightarrow \pmb{\theta} \rightarrow \pmb{\theta}0 & \Cdots & 0 \\
1 & \Cdots & 1 \\
0 & \Cdots & 0
\end{bNiceMatrix}$
```

```
\sqrt{ }\mathbf{r}0 \cdots \cdots 01 \cdots 10 \cdots \cdots 01
                     1
```
This code fails with latex-dvips-ps2pdf because Tikz for dvips, as for now, doesn't support blend modes. However, the following code, in the preamble, should activate blend modes in this way of compilation.

```
\ExplSyntaxOn
\makeatletter
\tl_set:Nn \l_tmpa_tl {pgfsys-dvips.def}
\tl_if_eq:NNT \l_tmpa_tl \pgfsysdriver
  {\cs_set:Npn\pgfsys@blend@mode#1{\special{ps:~/\tl_upper_case:n #1~.setblendmode}}}
\makeatother
\ExplSyntaxOff
```
We recall that, for a rectangle of merged cells (with the command \Block), a Tikz node is created for the set of merged cells with the name *i*-*j*-block where *i* and *j* are the number of the row and the number of the column of the upper left cell (where the command \Block has been issued). If the user has required the creation of the medium nodes, a node of this type is also created with a name suffixed by -medium.

```
$\begin{pNiceMatrix}[margin,create-medium-nodes]
  \Block{3-3}<\Large>{A} & & & 0 \\
  & \hspace*{1cm} & & \Vdots \\
  & & & 0 \\
  0 & \Cdots& 0 & 0
\CodeAfter
  \tilde{\theta} \tikz \node [highlight = (1-1-block-medium)] {} ;
\end{pNiceMatrix}$
```
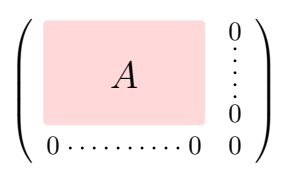

#### Consider now the following matrix which we have named example.

```
$\begin{pNiceArray}{CCC}[name=example,last-col,create-medium-nodes]
a & a + b & a + b + c & L_1 \\
a \& a \& a + b & L_2 \ \wedgea & a & a & L_3
\end{pNiceArray}$
```
 $\sqrt{ }$  $\mathcal{L}$  $a \quad a+b \quad a+b+c \setminus L_1$  $a \qquad a + b \qquad L_2$  $a$   $a$   $lL_3$  $\setminus$  $\overline{1}$ 

If we want to highlight each row of this matrix, we can use the previous technique three times.

\tikzset{mes-options/.style={remember picture,

```
overlay,
name prefix = exemple-,
highlight/.style = \{fill = red!15,blend mode = multiply,
                    inner sep = 0pt,
                    fit = #1}}}
```
\begin{tikzpicture}[mes-options]  $\node$  [highlight =  $(1-1)$   $(1-3)$ ]  $\}$ ;  $\node$  [highlight =  $(2-1)$   $(2-3)$ ]  $\}$ ; \node [highlight = (3-1) (3-3)] {} ; \end{tikzpicture}

We obtain the following matrix.

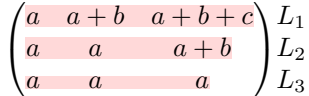

The result may seem disappointing. We can improve it by using the "medium nodes" instead of the "normal nodes".

```
\begin{tikzpicture}[mes-options, name suffix = -medium]
\node [highlight = (1-1) (1-3)] \};
\node [highlight = (2-1) (2-3)] {} ;
\node [highlight = (3-1) (3-3)] {} ;
\end{tikzpicture}
```
We obtain the following matrix.

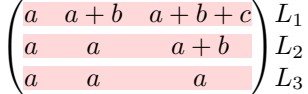

In the following example, we use the "large nodes" to highlight a zone of the matrix.

```
\begin{pNiceArray}{>{\strut}CCCC}[create-large-nodes,margin,extra-margin=2pt]
 A_{11} & A_{12} & A_{13} & A_{14} \\
 A_{21} & A_{22} & A_{23} & A_{24} \\
 A_{31} & A_{32} & A_{33} & A_{34} \\
 A_{41} & A_{42} & A_{43} & A_{44}
\CodeAfter
 \tikz \path [name suffix = -large, fill = red!15, blend mode = multiply]
     (1-1.north west)
  |- (2-2.north west)
  |- (3-3.north west)
  |- (4-4.north west)
  |- (4-4.south east)
  |- (1-1.north west) ;
\end{pNiceArray}
```
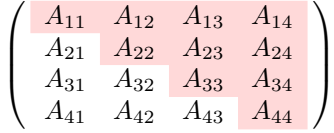

### **14.5 Direct use of the Tikz nodes**

In the following example, we illustrate the mathematical product of two matrices.

The use of {NiceMatrixBlock} with the option auto-columns-width gives the same width for all the columns and, therefore, a perfect alignment of the two superposed matrices.

```
\begin{NiceMatrixBlock}[auto-columns-width]
```

```
\NiceMatrixOptions{nullify-dots}
```
The three matrices will be displayed using an environment {array} (an environment {tabular} may also be possible).

```
$\begin{array}{cc}
&
```
The matrix *B* has a "first row" (for  $C_i$ ) and that's why we use the key first-row.

```
\begin{bNiceArray}{C>{\strut}CCCC}[name=B,first-row]
     & \& C_jb_{11} & \Cdots & b_{1j} & \Cdots & b_{1n} \\
\label{eq:ldot} \Vdots & \& \Vdots & \& \Vdots \\
     & & b_{kj} \lambda\& \& \vee \vee \vee \vee \veeb_{n1} & \Cdots & b_{nj} & \Cdots & b_{nn}
\end{bNiceArray} \\ \\
```
The matrix *A* has a "first column" (for  $L_i$ ) and that's why we use the key first-col.

```
\begin{bNiceArray}{CC>{\strut}CCC}[name=A,first-col]
   & a_{11} & \Cdots & \& & \& a_{1n} \\
   & \Vdots & & & & \Vdots \\
L_i & a_{i1} & \Cdots & a_{ik} & \Cdots & a_{in} \\
   & \n\veeVdots & & & \n\vee & \n\veeVdots \n\wedge& a_{n1} & \Cdots & \& & \& a_{nn}
\end{bNiceArray}
&
```
In the matrix product, the two dotted lines have an open extremity.

```
\begin{bNiceArray}{CC>{\strut}CCC}
       & & & & \\
       & & \Vdots \\
\ldots & & c_{ij} \\
\setminus\backslash\backslash\end{bNiceArray}
\end{array}$
\end{NiceMatrixBlock}
\begin{tikzpicture}[remember picture, overlay]
\node [highlight = (A-3-1) (A-3-5) ] {} ;
\node [highlight = (B-1-3) (B-5-3) ] {} ;
 \draw [color = gray] (A-3-3) to [bend left] (B-3-3);
\end{tikzpicture}
```
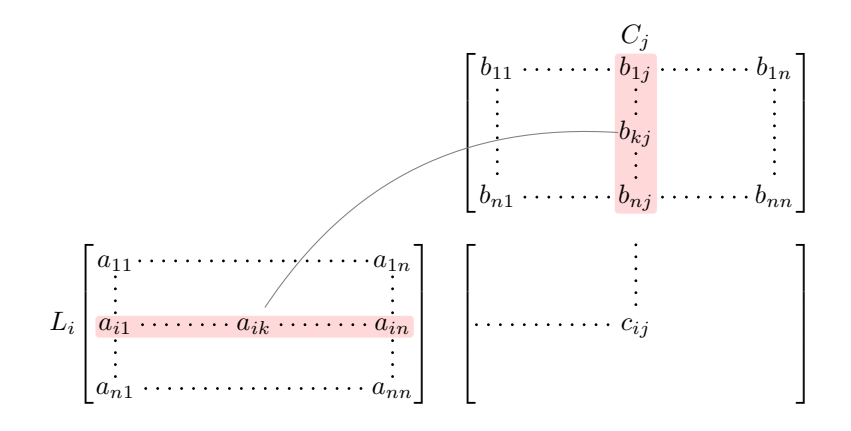

## **15 Implementation**

By default, the package nicematrix doesn't patch any existing code.

However, when the option renew-dots is used, the commands \cdots, \ldots, \dots, \vdots, \ddots and \iddots are redefined in the environments provided by nicematrix as explained previously. In the same way, if the option renew-matrix is used, the environment {matrix} of amsmath is redefined.

On the other hand, the environment {array} is never redefined.

Of course, the package nicematrix uses the features of the package array. It tries to be independent of its implementation. Unfortunately, it was not possible to be strictly independent: the package nicematrix relies upon the fact that the package {array} uses \ialign to begin the \halign.

### **Declaration of the package and packages loaded**

The prefix nicematrix has been registred for this package. See: http://mirrors.ctan.org/macros/latex/contrib/l3kernel/l3prefixes.pdf <@@=nicematrix>

First, we load pgfcore and the module shapes. We do so because it's not possible to use \usepgfmodule in \ExplSyntaxOn.

- <sup>1</sup> \RequirePackage{pgfcore}
- <sup>2</sup> \usepgfmodule{shapes}

We give the traditional declaration of a package written with expl3:

- <sup>3</sup> \RequirePackage{l3keys2e}
- <sup>4</sup> \ProvidesExplPackage
- <sup>5</sup> {nicematrix}
- <sup>6</sup> {\myfiledate}
- <sup>7</sup> {\myfileversion}
- 8 {Mathematical matrices with PGF/TikZ}

The command for the treatment of the options of \usepackage is at the end of this package for technical reasons.

We load some packages.

```
9 \RequirePackage { array }
10 \RequirePackage { amsmath }
```

```
11 \RequirePackage { xparse }
```

```
12 \cs_new_protected:Npn \@@_error:n { \msg_error:nn { nicematrix } }
13 \cs_new_protected:Npn \@@_error:nn { \msg_error:nnn { nicematrix } }
14 \ \csc\_new\_protected: Npn \ @@\_error: nnn \ \ \msc\_error: nnnn \ \}15 \cs_new_protected:Npn \@@_fatal:n { \msg_fatal:nn { nicematrix } }
16 \cs_new_protected:Npn \@@_fatal:nn { \msg_fatal:nnn { nicematrix } }
17 \ \csimeq \ \newcommand{\ss}{\ssim}{\ssim} \18 \cs_new_protected:Npn \@@_msg_new:nnn { \msg_new:nnnn { nicematrix } }
19 \cs_new_protected:Npn \@@_msg_redirect_name:nn
  20 { \msg_redirect_name:nnn { nicematrix } }
```
### **Technical definitions**

```
21 \bool_new:N \c_@@_booktabs_loaded_bool
22 \bool_new:N \c_@@_tikz_loaded_bool
23 \AtBeginDocument
24 \frac{1}{24}25 \@ifpackageloaded { booktabs }
26 { \bool_set_true:N \c_@@_booktabs_loaded_bool }
27 { }
28 \@ifpackageloaded { tikz }
29 \overline{5}
```
In some constructions, we will have to use a {pgfpicture} which *must* be replaced by a {tikzpicture} if Tikz is loaded. However, this switch between {pgfpicture} and {tikzpicture} can't be done dynamically with a conditional because, when the Tikz library external is loaded by the user, the pair \tikzpicture-\endtikpicture (or \begin{tikzpicture}-\end{tikzpicture}) must be statically "visible" (even when externalization is not activated).

That's why we create \c\_@@\_pgfortikzpicture\_tl and \c\_@@\_endpgfortikzpicture\_tl which will be used to construct in a \AtBeginDocument the correct version of some commands.

```
30 \bool_set_true:N \c_@@_tikz_loaded_bool
31 \tl_const:Nn \c_@@_pgfortikzpicture_tl { \exp_not:N \tikzpicture }
32 \tl_const:Nn \c_@@_endpgfortikzpicture_tl { \exp_not:N \endtikzpicture }
33 }
34 \left\{ \begin{array}{c} \end{array} \right\}35 \tl_const:Nn \c_@@_pgfortikzpicture_tl { \exp_not:N \pgfpicture }
36 \tl_const:Nn \c_@@_endpgfortikzpicture_tl { \exp_not:N \endpgfpicture }
37 }
38 }
```
We test whether the current class is revtex4-1 or revtex4-2 because these classes redefines \array (of array) in a way incompatible with our programmation.

```
39 \bool_new:N \c_@@_revtex_bool
40 \@ifclassloaded { revtex4-1 }
41 { \bool_set_true:N \c_@@_revtex_bool }
42 { }
43 \@ifclassloaded { revtex4-2 }
44 { \bool_set_true:N \c_@@_revtex_bool }
45 f }
```
We define a command **\iddots** similar to **\ddots** ( $\cdot$ ) but with dots going forward ( $\cdot$ ). We use \ProvideDocumentCommand of xparse, and so, if the command \iddots has already been defined (for example by the package mathdots), we don't define it again.

```
46 \ProvideDocumentCommand \iddots { }
47 \frac{1}{2}48 \mathinner
49 f
50 \tex_mkern:D 1 mu
51 \box_move_up:nn { 1 pt } { \hbox:n { . } }
52 \tex_mkern:D 2 mu
53 \box_move_up:nn { 4 pt } { \hbox:n { . } }
```

```
54 \tex_mkern:D 2 mu
55 \box_move_up:nn { 7 pt }
56 { \vbox:n { \kern 7 pt \hbox:n { . } } }
57 \tex_mkern:D 1 mu
58 }
59 }
```
This definition is a variant of the standard definition of **\ddots.** 

In the aux file, we will have the references of the PGF/Tikz nodes created by nicematrix. However, when booktabs is used, some nodes (more precisely, some row nodes) will be defined twice because their position will be modified. In order to avoid an error message in this case, we will redefine \pgfutil@check@rerun in the aux file.

```
60 \AtBeginDocument
61 \frac{1}{2}62 \@ifpackageloaded { booktabs }
63 { \iow_now:Nn \@mainaux \nicematrix@redefine@check@rerun }
64 \{ \}65 }
66 \cs_set_protected:Npn \nicematrix@redefine@check@rerun
67 \frac{1}{2}68 \cs_set_eq:NN \@@_old_pgfutil@check@rerun \pgfutil@check@rerun
```
The new version of \pgfutil@check@rerun will not check the PGF nodes whose names start with nm- (which is the prefix for the nodes creates by nicematrix).

```
69 \cs_set_protected:Npn \pgfutil@check@rerun ##1 ##2
70 {
71 \str if eq:eeF { nm- } { \tl range:nnn { ##1 } 1 3 }
72 { \@@_old_pgfutil@check@rerun { ##1 } { ##2 } }
73 }
74 }
```
We have to know whether colortbl is loaded in particular for the redefinition of **\everycr**.

```
75 \bool_new:N \c_@@_colortbl_loaded_bool
76 \AtBeginDocument
77 \frac{1}{2}78 \@ifpackageloaded { colortbl }
79 { \bool_set_true:N \c_@@_colortbl_loaded_bool }
80 {
```
The command \CT@arc@ is a command of colortbl which sets the color of the rules in the array. We will use it to store the instruction of color for the rules even if colortbl is not loaded.

```
81 \cs_set_protected:Npn \CT@arc@ { }
82 \cs_set:Npn \arrayrulecolor #1 # { \CT@arc { #1 } }
83 \cs_set:Npn \CT@arc #1 #2
84 \qquad \qquad \qquad \qquad \qquad \qquad \qquad \qquad \qquad \qquad \qquad \qquad \qquad \qquad \qquad \qquad \qquad \qquad \qquad \qquad \qquad \qquad \qquad \qquad \qquad \qquad \qquad \qquad \qquad \qquad \qquad \qquad \qquad \qquad \qquad \qquad \q85 \dim_compare:nNnT \baselineskip = \c_zero_dim \noalign
86 { \cs_gset:Npn \CT@arc@ { \color #1 { #2 } } }
87 }
88 \cs_set:Npn \hline
89 {
90 \nabla \cdot \Delta \cdot f \cdot \Delta \cdot f91 \cs_set_eq:NN \hskip \vskip
92 \cs_set_eq:NN \vrule \hrule
93 \cs_set_eq:NN \@width \@height
94 \{ \CTearc@ \vline \}95 \futurelet \reserved@a
96 \sqrt{Qxhline}97 }
98 }
99 }
```
We have to redefine \cline for several reasons. The command  $\@$  cline will be linked to \cline in the beginning of {NiceArrayWithDelims}. The following commands must *not* be protected.

```
100 \cs_set:Npn \@@_standard_cline #1 { \@@_standard_cline:w #1 \q_stop }
101 \cs_set:Npn \@@_standard_cline:w #1-#2 \q_stop
102 {
103 \int_compare:nNnT \l_@@_first_col_int = 0 { \omit & }
104 \int_compare:nNnT { #1 } > 1 { \multispan { \@@_pred:n { #1 } } & }
105 \multispan { \int_eval:n { #2 - #1 + 1 } }
106 { \CT@arc@ \leaders \hrule \@height \arrayrulewidth \hfill }
```
Our \everycr has been modified. In particular, the creation of the row node is in the \everycr (maybe we should put it with the incrementation of  $\csc k$  Since the following  $\csc k$  correspond to a "false row", we have to nullify \everycr.

```
107 \everycr { }
108 \qquad \text{C}r109 \noalign { \skip_vertical:N -\arrayrulewidth }
110 }
```
The following version of \cline spreads the array of a quantity equal to \arrayrulewidth as does \hline. It will be loaded except if the key standard-cline has been used.

<sup>111</sup> \cs\_set:Npn \@@\_cline

We have to act in a fully expandable way since there may be  $\operatorname{normal}$  (in the  $\mathrm{int}$ ) to detect. That's why we use \@@\_cline\_i:en.

```
112 { \@@ cline i:en \l @@ first col int }
```
The command  $\chi$ line\_i:nn has two arguments. The first is the number of the current column (it *must* be used in that column). The second is a standard argument of \cline of the form *i*-*j*.

```
113 \cs_set:Npn \@@_cline_i:nn #1 #2 { \@@_cline_i:w #1-#2 \q_stop }
114 \cs_set:Npn \@@_cline_i:w #1-#2-#3 \q_stop
115 \sim 5
```
Now, #1 is the number of the current column and we have to draw a line from the column #2 to the column #3 (both included).

```
116 \int compare:nNnT { #1 } < { #2 }
117 { \multispan { \int_eval:n { #2 - #1 } } & }
118 \multispan { \int_eval:n { #3 - #2 + 1 } }
119 { \CT@arc@ \leaders \hrule \@height \arrayrulewidth \hfill }
```
You look whether there is another **\cline** to draw (the final user may put several **\cline**).

```
120 \peek_meaning_remove_ignore_spaces:NTF \cline
121 { & \@@_cline_i:en { \@@_succ:n { #3 } } }
122 \{ \text{every}\}\ \text{or}\ \}123 }
124 \cs_generate_variant:Nn \@@_cline_i:nn { e n }
```
The following commands are only for efficiency. It must *not* be protected because it will be used (for instance) in names of PGF nodes.

```
125 \cs_new:Npn \@@_succ:n #1 { \the \numexpr #1 + 1 \relax }
126 \cs_new:Npn \@@_pred:n #1 { \the \numexpr #1 - 1 \relax }
```
The following command is a small shortcut.

```
127 \cs_new:Npn \@@_math_toggle_token:
128 { \bool_if:NF \l_@@_NiceTabular_bool \c_math_toggle_token }
129 \cs_new_protected:Npn \@@_set_CT@arc@:
130 { \peek_meaning:NTF [ \@@_set_CT@arc@_i: \@@_set_CT@arc@_ii: }
131 \cs_new_protected:Npn \@@_set_CT@arc@_i: [ #1 ] #2 \q_stop
132 { \cs_set:Npn \CT@arc@ { \color [ #1 ] { #2 } } }
133 \cs_new_protected:Npn \@@_set_CT@arc@_ii: #1 \q_stop
134 { \cs_set:Npn \CT@arc@ { \color { #1 } } }
```
#### **The column S of siunitx**

We want to know whether the package siunitx is loaded and, if it is loaded, we redefine the S columns of siunitx.

```
135 \bool_new:N \c_@@_siunitx_loaded_bool
136 \AtBeginDocument
137 {
138 \@ifpackageloaded { siunitx }
139 { \bool_set_true:N \c_@@_siunitx_loaded_bool }
140 { }
141 }
```
The command \NC@rewrite@S is a LaTeX command created by siunitx in connection with the S column. In the code of siunitx, this command is defined by: \renewcommand\*{\NC@rewrite@S}[1][]

```
{
  \@temptokena \exp_after:wN
    {
      \tex_the:D \@temptokena
      > { \__siunitx_table_collect_begin: S {#1} }
      c
        < { \__siunitx_table_print: }
    \mathbf{r}\NC@find
}
```
We want to patch this command (in the environments of nicematrix) in order to have:

```
\renewcommand*{\NC@rewrite@S}[1][]
 {
   \@temptokena \exp_after:wN
      {
        \tex_the:D \@temptokena
       > { \@@_Cell: \__siunitx_table_collect_begin: S {#1} }
        c
        < { \__siunitx_table_print: \@@_end_Cell: }
     }
    \NC@find
 }
```
However, we don't want do use explicitly any private command of siunitx. That's why we will extract the name of the two  $\setminus$ \_siunitx... commands by their position in the code of  $\N$ C@rewrite@S. Since the command \NC@rewrite@S appends some tokens to the *toks* list \@temptokena, we use the LaTeX command \NC@rewrite@S in a group (\group\_begin:-\group\_end:) and we extract the two command names which are in the toks \@temptokena. However, this extraction can be done only when siunitx is loaded (and it may be loaded after nicematrix) and, in fact, after the beginning of the document — because some instructions of siunitx are executed in a \AtBeginDocument). That's why this extraction will be done only at the first use of an environment of nicematrix with the command \@@\_adapt\_S\_column:.

```
142 \cs_set_protected:Npn \@@_adapt_S_column:
143 {
144 \bool_if:NT \c_@@_siunitx_loaded bool
145 \sqrt{ }146 \group_begin:
147 \@temptokena = { }
```
We protect \NC@find which is at the end of \NC@rewrite@S.

```
148 \cs_set_eq:NN \NC@find \prg_do_nothing:
149 \NC@rewrite@S { }
```
Conversion of the *toks* \@temptokena in a token list of expl3 (the toks are not supported by expl3 but we can, nevertheless, use the option  $V$  for  $\tilde{L}_g$ set:NV).

```
150 \tl_gset:NV \g_tmpa_tl \@temptokena
151 \group_end:
152 \tl_new:N \c_@@_table_collect_begin_tl
153 \tl_set:Nx \l_tmpa_tl { \tl_item:Nn \g_tmpa_tl 2 }
154 \tl_gset:Nx \c_@@_table_collect_begin_tl { \tl_item:Nn \l_tmpa_tl 1 }
155 \tl_new:N \c_@@_table_print_tl
156 \tilde{\zeta} \tl_gset:Nx \c_@@_table_print_tl { \tl_item:Nn \g_tmpa_tl { -1 } }
```
The token lists  $\csc 0$  table\_collect\_begin\_tl and  $\csc 0$  table\_print\_tl contain now the two commands of siunitx.

If the adaptation has been done, the command  $\@Q$  adapt  $S$  column: becomes no-op (globally).

```
157 \cs_gset_eq:NN \@@_adapt_S_column: \prg_do_nothing:
158 }
159 }
```
The command \@@\_renew\_NC@rewrite@S: will be used in each environment of nicematrix in order to "rewrite" the S column in each environment (only if the boolean \c  $@$  siunitx loaded bool is raised, of course).

```
160 \cs_new_protected:Npn \@@_renew_NC@rewrite@S:
161 {
162 \renewcommand*{\NC@rewrite@S}[1][]
163 \qquad \qquad \qquad \qquad \qquad \qquad \qquad \qquad \qquad \qquad \qquad \qquad \qquad \qquad \qquad \qquad \qquad \qquad \qquad \qquad \qquad \qquad \qquad \qquad \qquad \qquad \qquad \qquad \qquad \qquad \qquad \qquad \qquad \qquad \qquad \qquad \164 \@temptokena \exp_after:wN
165 \left\{ \begin{array}{c} \end{array} \right.166 \tex_the:D \@temptokena
167 > { \@@_Cell: \c_@@_table_collect_begin_tl S {##1} }
168 c
169 < { \c_@@_table_print_tl \@@_end_Cell: }
170 }
171 \NC@find
172 }
173 }
```
#### **Parameters**

The following counter will count the environments {NiceArray}. The value of this counter will be used to prefix the names of the Tikz nodes created in the array.

<sup>174</sup> \int\_new:N \g\_@@\_env\_int

The following command is only a syntaxic shortcut. It must *not* be protected (it will be used in names of PGF nodes).

```
_{175} \cs_new:Npn \@@_env: { nm - \int_use:N \g_@@_env_int }
```
The command *\NiceMatrixLastEnv* is not used by the package nicematrix. It's only a facility given to the final user. It gives the number of the last environment (in fact the number of the current environment but it's meant to be used after the environment in order to refer to that environment — and its nodes — without having to give it a name). This command *must* be expandable since it will be used in pgf nodes.

```
176 \NewExpandableDocumentCommand \NiceMatrixLastEnv { }
177 { \int_use:N \g_@@_env_int }
```
The following command is only a syntaxic shortcut. The q in qpoint means *quick*.

```
178 \cs_new_protected:Npn \@@_qpoint:n #1
179 { \pgfpointanchor { \@@_env: - #1 } { center } }
```
the following counter will count the environments {NiceMatrixBlock}.

<sup>180</sup> \int\_new:N \g\_@@\_NiceMatrixBlock\_int

The dimension  $\lceil \log \cdot 2 \rceil$  and  $\lceil \log \cdot 2 \rceil$  and  $\lceil \log \cdot 2 \rceil$  will be used when the options specify that all the columns must have the same width (but, if the key columns-width is used with the special value auto, the boolean l\_@@\_auto\_columns\_width\_bool also will be raised).

<sup>181</sup> \dim\_new:N \l\_@@\_columns\_width\_dim
The sequence  $\gtrsim$   $@$  names seq will be the list of all the names of environments used (via the option name) in the document: two environments must not have the same name. However, it's possible to use the option allow-duplicate-names.

```
182 \seq_new:N \g_@@_names_seq
```
We want to know if we are in an environment of nicematrix because we will raise an error if the user tries to use nested environments.

183 \bool\_new:N \l\_@@\_in\_env\_bool

If the user uses {NiceArray} or {NiceTabular} the flag \1\_@@\_NiceArray\_bool will be raised. <sup>184</sup> \bool\_new:N \l\_@@\_NiceArray\_bool

If the user uses {NiceTabular}, we will raise the following flag.

```
185 \bool_new:N \l_@@_NiceTabular_bool
```

```
186 \cs_new_protected:Npn \@@_test_if_math_mode:
187 \frac{1}{2}188 \if mode math: \else:
189 \@@_fatal:n { Outside~math~mode }
190 \quad \text{If } i
191 }
```
The following colors will be used to memorize le color of the potential "first col" and the potential "first row".

```
192 \colorlet { nicematrix-last-col } { . }
193 \colorlet { nicematrix-last-row } { . }
```
The following string is the name of the current environment or the current command of nicematrix (despite its name which contains *env*).

<sup>194</sup> \str\_new:N \g\_@@\_name\_env\_str

The following string will contain the word *command* or *environment* whether we are in a command of nicematrix or in an environment of nicematrix. The default value is *environment*.

```
195 \str_new:N \g_@@_com_or_env_str
196 \str_set:Nn \g_@@_com_or_env_str { environment }
```
The following command will be able to reconstruct the full name of the current command or environment (despite its name which contains *env*). This command must *not* be protected since it will be used in error messages.

```
197 \cs_new:Npn \@@_full_name_env:
198 {
199 \str_if_eq:VnTF \g_@@_com_or_env_str { command }
200 { command \space \c_backslash_str \g_@@_name_env_str }
201 { environment \space \{ \g_@@_name_env_str \} }
202 }
```
The following token list corresponds to the option code-after (it's also possible to set the value of that parameter with the command \CodeAfter).

<sup>203</sup> \tl\_new:N \g\_@@\_code\_after\_tl

The following token list has a function similar to  $\gtrsim$  @@\_code\_after\_tl but it is used internally by nicematrix. In fact, we have to distinguish between  $\gtrsim$   $\mathcal{Q}$  code after tl and \g\_@@\_internal\_code\_after\_tl because we must take care of the order in which instructions stored in that paremeters are executed.

```
204 \tl_new:N \g_@@_internal_code_after_tl
```
The counters \l\_@@\_old\_iRow\_int and \l\_@@\_old\_jCol\_int will be used to save the values of the potential LaTeX counters iRow and jCol. These LaTeX counters will be restored at the end of the environment.

<sup>205</sup> \int\_new:N \l\_@@\_old\_iRow\_int

```
206 \int_new:N \l_@@_old_jCol_int
```
The TeX counters \c@iRow and \c@jCol will be created in the beginning of {NiceArrayWithDelims} (if they don't exist previously).

The following token list corresponds to the key rules/color available in the environments. <sup>207</sup> \tl\_new:N \l\_@@\_rules\_color\_tl

A kind of false row will be inserted at the end of the array for the construction of the col nodes (and also to fix the width of the columns when columns-width is used). When this special row will be created, we will raise the flag \g\_@@\_row\_of\_col\_done\_bool in order to avoid some actions set in the redefinition of **\everycr** when the last  $\cr$  of the  $\hbox{halign will occur}$  (after that row of col nodes).

```
208 \bool_new:N \g_@@_row_of_col_done_bool
```
The following flag will be raised when the key code-before is used in the environment. Indeed, if there is a code-before in the environment, we will manage to have the row nodes and the col nodes available *before* the creation of the array.

<sup>209</sup> \bool\_new:N \l\_@@\_code\_before\_bool

The following dimensions will be used when drawing the dotted lines.

<sup>210</sup> \dim\_new:N \l\_@@\_x\_initial\_dim <sup>211</sup> \dim\_new:N \l\_@@\_y\_initial\_dim <sup>212</sup> \dim\_new:N \l\_@@\_x\_final\_dim

<sup>213</sup> \dim\_new:N \l\_@@\_y\_final\_dim

expl3 provides scratch dimension \1\_tmpa\_dim and \1\_tmpd\_dim. We creates two other in the same spirit (if they don't exist yet : that's why we use  $\dim_{\mathbb{Z}}$ ero\_new:N).

<sup>214</sup> \dim\_zero\_new:N \l\_tmpc\_dim <sup>215</sup> \dim\_zero\_new:N \l\_tmpd\_dim

Some cells will be declared as "empty" (for example a cell with the instrution  $\text{Cdot}$ ).

<sup>216</sup> \bool\_new:N \g\_@@\_empty\_cell\_bool

The following dimension will be used to save the current value of \arraycolsep.

<sup>217</sup> \dim\_new:N \@@\_old\_arraycolsep\_dim

The following dimensions will be used internally to compute the width of the potential "first column" and "last column".

<sup>218</sup> \dim\_new:N \g\_@@\_width\_last\_col\_dim <sup>219</sup> \dim\_new:N \g\_@@\_width\_first\_col\_dim

The following sequence will contain the caracteristics of the blocks of the array, specified by the command \Block. Each block is represented by 6 components surrounded by braces: {*imin*}{*jmin*}{*imax*}{*jmax*}{*options*}{*contents*}.

The variable is global because it will be modified in the cells of the array.

<sup>220</sup> \seq\_new:N \g\_@@\_blocks\_seq

We also manage a sequence of the *positions* of the blocks. Of course, it's redundant with the previous sequence, but it's for efficiency. In that sequence, each block is represented by only the four first components: {*imin*}{*jmin*}{*imax*}{*jmax*}.

<sup>221</sup> \seq\_new:N \g\_@@\_pos\_of\_blocks\_seq

The sequence  $\gtrsim$   $\lll$   $\qquad$   $\qquad$   $\lll$   $\qquad$   $\qquad$   $\lll$   $\qquad$   $\lll$   $\qquad$   $\lll$   $\qquad$   $\lll$   $\qquad$   $\lll$   $\qquad$   $\lll$   $\qquad$   $\lll$   $\qquad$   $\lll$   $\qquad$   $\lll$   $\qquad$   $\lll$   $\qquad$   $\lll$   $\qquad$   $\lll$   $\qquad$   $\lll$   $\qquad$   $\lll$   $\q$ and when we will draw the rules required by the key hvlines (these rules won't be drawn within the blocks).

We will also manage a sequence for the positions of the dotted lines. These dotted lines are created in the array by \Cdots, \Vdots, \Ddots, etc. However, their positions, that is to say, their extremities, will be determined only after the construction of the array. In this sequence, each item contains four components: {*imin*}{*jmin*}{*imax*}{*jmax*}.

<sup>222</sup> \seq\_new:N \g\_@@\_pos\_of\_xdots\_seq

The sequence \g\_@@\_pos\_of\_xdots\_seq will be used when we will draw the rules required by the key hvlines (these rules won't be drawn within the virtual blocks corresponding to the dotted lines).

### **Variables for the exterior rows and columns**

The keys for the exterior rows and columns are first-row, first-col, last-row and last-col. However, internally, these keys are not coded in a similar way.

#### • **First row**

The integer  $\lambda$  **CO** first row int is the number of the first row of the array. The default value is 1, but, if the option first-row is used, the value will be 0.

<sup>223</sup> \int\_new:N \l\_@@\_first\_row\_int <sup>224</sup> \int\_set:Nn \l\_@@\_first\_row\_int 1

#### • **First column**

The integer \1\_@@\_first\_col\_int is the number of the first column of the array. The default value is 1, but, if the option first-col is used, the value will be 0.

<sup>225</sup> \int\_new:N \l\_@@\_first\_col\_int 226 \int\_set:Nn \l\_@@\_first\_col\_int 1

#### • **Last row**

The counter  $\lceil \log_2 \rceil$  ast\_row\_int is the number of the eventual "last row", as specified by the key last-row. A value of *−*2 means that there is no "last row". A value of *−*1 means that there is a "last row" but we don't know the number of that row (the key last-row has been used without value and the actual value has not still been read in the aux file).

227 \int\_new:N \l\_@@\_last\_row\_int <sup>228</sup> \int\_set:Nn \l\_@@\_last\_row\_int { -2 }

If, in an environment like {pNiceArray}, the option last-row is used without value, we will globally raise the following flag. It will be used to know if we have, after the construction of the array, to write in the aux file the number of the "last row".<sup>30</sup>

229 \bool\_new:N \l\_@@\_last\_row\_without\_value\_bool

Idem for \l\_@@\_last\_col\_without\_value\_bool

<sup>230</sup> \bool\_new:N \l\_@@\_last\_col\_without\_value\_bool

<sup>30</sup>We can't use \l\_@@\_last\_row\_int for this usage because, if nicematrix has read its value from the aux file, the value of the counter won't be *−*1 any longer.

### • **Last column**

For the potential "last column", we use an integer. A value of *−*2 means that there is no last column. A value of *−*1 means that there is a last column but we don't know its value because the user has used the option last-col without value (it's possible in an environment without preamble like {pNiceMatrix}). A value of 0 means that the option last-col has been used in an environment with preamble (like {pNiceArray}).

```
231 \int_new:N \l_@@_last_col_int
232 \int_set:Nn \l_@@_last_col_int { -2 }
```
However, we have also a boolean. Consider the following code:

```
\begin{pNiceArray}{CC}[last-col]
1 & 2 \\
3 & 4
\end{pNiceArray}
```
In such a code, the "last column" specified by the key last-col is not used. We want to be able to detect such a situation and we create a boolean for that job.

233 \bool\_new:N \g\_@@\_last\_col\_found\_bool

This boolean is set to false at the end of  $\Diamond$  of pre array:.

### **Command for creation of rectangle nodes**

The following command should be used in a {pgfpicture}. It creates a rectangle (empty but with a name).

#1 is the name of the node which will be created; #2 and #3 are the coordinates of one of the corner of the rectangle; #4 and #5 are the coordinates of the opposite corner.

```
234 \cs_new_protected:Npn \@@_pgf_rect_node:nnnnn #1 #2 #3 #4 #5
235 {
236 \begin { pgfscope }
237 \pgfset
238 {
239 outer~sep = \c_zero_dim ,
240 inner~sep = \c_zero_dim ,
241 minimum~size = \c_zero_dim
242 }
243 \pgftransformshift { \pgfpoint { 0.5 * ( #2 + #4 ) } { 0.5 * ( #3 + #5 ) } }
244 \pgfnode
245 { rectangle }
246 { center }
247 {
248 \vbox_to_ht:nn
249 { \dim_abs:n { #5 - #3 } }
250 \left\{ \begin{array}{ccc} 250 & & \end{array} \right\}251 \forallfill
252 \hbox_to_wd:nn { \dim_abs:n { #4 - #2 } } { }
253 }
254 }
255 { #1 }
256 { }
257 \end { pgfscope }
258 }
```
The command  $\@{@\_pgf\_rect\_node:nnn}$  is a variant of  $\@{@\_pgr\_rect\_node:nnn}$ : it takes two PGF points as arguments instead of the four dimensions which are the coordinates.

<sup>259</sup> \cs\_new\_protected:Npn \@@\_pgf\_rect\_node:nnn #1 #2 #3 <sup>260</sup> {

```
261 \begin { pgfscope }
262 \pgfset
263 {
264 outer~sep = \c_zero_dim ,
265 inner~sep = \c_zero_dim ,
266 minimum~size = \c_zero_dim
267 }
268 \pgftransformshift { \pgfpointscale { 0.5 } { \pgfpointadd { #2 } { #3 } } }
269 \pgfpointdiff { #3 } { #2 }
270 \pgfgetlastxy \l_tmpa_dim \l_tmpb_dim
271 \pgfnode
272 { rectangle }
273 { center }
274 {
275 \vbox_to_ht:nn
276 					{ \dim_abs:n \l_tmpb_dim }
\hfill \text{ \hbox{ } \in \text{ } \in \text{278 }
279 { #1 }
280 { }
281 \end { pgfscope }
282 }
```
### **The options**

By default, the behaviour of \cline is changed in the environments of nicematrix: a \cline spreads the array by an amount equal to \arrayrulewidht. It's possible to disable this feature with the key \l\_@@\_standard\_line\_bool.

<sup>283</sup> \bool\_new:N \l\_@@\_standard\_cline\_bool

The following dimensions correspond to the options cell-space-top-limit and co (these parameters are inspired by the package cellspace).

```
284 \dim_new:N \l_@@_cell_space_top_limit_dim
285 \dim_new:N \l_@@_cell_space_bottom_limit_dim
```
The following dimension is the distance between two dots for the dotted lines (when line-style is equal to standard, which is the initial value). The initial value is 0.45 em but it will be changed if the option small is used.

```
286 \dim_new:N \l_@@_inter_dots_dim
287 \dim_set:Nn \l_@@_inter_dots_dim { 0.45 em }
```
The following dimension is the minimal distance between a node (in fact an anchor of that node) and a dotted line (we say "minimal" because, by definition, a dotted line is not a continuous line and, therefore, this distance may vary a little).

```
288 \dim_new:N \l_@@_xdots_shorten_dim
289 \dim_set:Nn \l_@@_xdots_shorten_dim { 0.3 em }
```
The following dimension is the radius of the dots for the dotted lines (when line-style is equal to standard, which is the initial value). The initial value is 0.53 pt but it will be changed if the option small is used.

```
290 \dim_new:N \l_@@_radius_dim
_{291} \dim_set:Nn \l_@@_radius_dim { 0.53 pt }
```
The token list  $\lceil \cdot \rfloor$   $\lll \leq \lceil \cdot \rfloor$  and  $\lll \leq \lceil \cdot \rceil$  corresponds to the option tikz of the commands  $\ldots$ \Ldots, etc. and of the options line-style for the environments and \NiceMatrixOptions. The constant  $\csc 0$  standard\_tl will be used in some tests.

```
292 \tl_new:N \l_@@_xdots_line_style_tl
```

```
293 \tl_const:Nn \c_@@_standard_tl { standard }
```
<sup>294</sup> \tl\_set\_eq:NN \l\_@@\_xdots\_line\_style\_tl \c\_@@\_standard\_tl

The boolean \l\_@@\_light\_syntax\_bool corresponds to the option light-syntax. <sup>295</sup> \bool\_new:N \l\_@@\_light\_syntax\_bool

The string  $\lceil \cdot \rceil$  @@ baseline str may contain one of the three values t, c or b as in the option of the environment  $\{array\}$ . However, it may also contain an integer (which represents the number of the row to which align the array).

```
296 \str_new:N \l_@@_baseline_str
297 \str_set:Nn \l_@@_baseline_str c
```
The flag \1\_@@\_exterior\_arraycolsep\_bool corresponds to the option exterior-arraycolsep. If this option is set, a space equal to  $\arctan$  be put on both sides of an environment {NiceArray} (as it is done in {array} of array).

```
298 \bool_new:N \l_@@_exterior_arraycolsep_bool
```
The flag \l\_@@\_parallelize\_diags\_bool controls whether the diagonals are parallelized. The initial value is true.

```
299 \bool_new:N \l_@@_parallelize_diags_bool
300 \bool_set_true:N \l_@@_parallelize_diags_bool
```
The flag \l\_@@\_hlines\_bool corresponds to the key hlines, the flag \l\_@@\_vlines\_bool to the key vlines and the flag hvlines to the key hvlines. Since version 4.1, the key hvlines is no longer a mere alias for the conjonction of hlines and vlines. Indeed, with hvlines, the vertical and horizontal rules are *not* drawn within the blocks (created by \Block).

```
301 \bool_new:N \l_@@_hlines_bool
```

```
302 \bool_new:N \l_@@_vlines_bool
```
<sup>303</sup> \bool\_new:N \l\_@@\_hvlines\_bool

The flag \l\_@@\_nullify\_dots\_bool corresponds to the option nullify-dots. When the flag is down, the instructions like \vdots are inserted within a \hphantom (and so the constructed matrix has exactly the same size as a matrix constructed with the classical  $\{\text{matrix}\}$  and  $\ldots$ ,  $\vdots$ etc.).

```
304 \bool_new:N \l_@@_nullify_dots_bool
```
The following flag will be used when the current options specify that all the columns of the array must have the same width equal to the largest width of a cell of the array (except the cells of the potential exterior columns).

<sup>305</sup> \bool\_new:N \l\_@@\_auto\_columns\_width\_bool

The string  $\lceil \cdot \rceil$   $\ll$  name\_str will contain the optional name of the environment: this name can be used to access to the Tikz nodes created in the array from outside the environment.

<sup>306</sup> \str\_new:N \l\_@@\_name\_str

The boolean \1\_@@\_medium\_nodes\_bool will be used to indicate whether the "medium nodes" are created in the array. Idem for the "large nodes".

- 307 \bool new:N \l @@ medium nodes bool
- <sup>308</sup> \bool\_new:N \l\_@@\_large\_nodes\_bool

The dimension \l\_@@\_left\_margin\_dim correspond to the option left-margin. Idem for the right margin. These parameters are involved in the creation of the "medium nodes" but also in the placement of the delimiters and the drawing of the horizontal dotted lines (\hdottedline).

309 \dim\_new:N \l @@ left margin\_dim

```
310 \dim_new:N \l_@@_right_margin_dim
```
The dimensions \l\_@@\_extra\_left\_margin\_dim and \l\_@@\_extra\_right\_margin\_dim correspond to the options extra-left-margin and extra-right-margin.

```
311 \dim_new:N \l_@@_extra_left_margin_dim
312 \dim_new:N \l_@@_extra_right_margin_dim
```
The token list  $\lceil \cdot \cdot \rceil$   $\llbracket \cdot \cdot \cdot \rrbracket$  corresponds to the option end-of-row. It specifies the symbol used to mark the ends of rows when the light syntax is used.

```
313 \tl_new:N \l_@@_end_of_row_tl
314 \tl_set:Nn \l_@@_end_of_row_tl { ; }
```
The following parameter is for the color the dotted lines drawn by  $\dots, \ldots, \Vdots, \Dots$ \Iddots and \Hdotsfor but *not* the dotted lines drawn by \hdottedline and ":".

315 \tl\_new:N \l\_@@\_xdots\_color\_tl

Sometimes, we want to have several arrays vertically juxtaposed in order to have an alignment of the columns of these arrays. To acheive this goal, one may wish to use the same width for all the columns (for example with the option columns-width or the option auto-columns-width of the environment {NiceMatrixBlock}). However, even if we use the same type of delimiters, the width of the delimiters may be different from an array to another because the width of the delimiter is fonction of its size. That's why we create an option called max-delimiter-width which will give to the delimiters the width of a delimiter (of the same type) of big size. The following boolean corresponds to this option.

<sup>316</sup> \bool\_new:N \l\_@@\_max\_delimiter\_width\_bool

First, we define a set of keys "NiceMatrix / Global" which will be used (with the mechanism of .inherit:n) by other sets of keys.

```
317 \keys define:nn { NiceMatrix / xdots }
318 {
319 line-style .code:n =
320 {
321 \bool_lazy_or:nnTF
```
We can't use  $\operatorname{C}$   $@$  tikz loaded bool to test whether tikz is loaded because  $\operatorname{Microsoft}$ may be used in the preamble of the document.

```
322 { \cs_if_exist_p:N \tikzpicture }
323 { \str_if_eq_p:nn { #1 } { standard } }
324 { \tl_set:Nn \l_@@_xdots_line_style_tl { #1 } }
325 { \@@_error:n { bad~option~for~line-style } }
326 },
327 line-style .value_required:n = true ,
328 color .tl_set:N = \l_@@_xdots_color_tl ,
329 color .value_required:n = true ,
330 shorten .dim_set:N = \l_@@_xdots_shorten_dim ,
331 shorten .value_required:n = true ,
```
The options down and up are not documented for the final user because he should use the syntax with  $\hat{ }$  and  $\hat{ }$ .

```
332 down .tl_set:N = \lceil \frac{00 \times 100}{100} \rceil ,
333 up .tl_set:N = \l_@@_xdots_up_tl ,
334 unknown .code:n = \@@_error:n { Unknown~option~for~xdots }
335 }
336 \keys_define:nn { NiceMatrix / rules }
337 \frac{1}{2}338 color .tl_set:N = \l_@@_rules_color_tl ,
339 color .value_required:n = true ,
340 width .dim_set:N = \arrayrulewidth,
341 width .value_required:n = true
342 }
```

```
343 \keys_define:nn { NiceMatrix / Global }
344 {
345 standard-cline .bool_set:N = \lceil \frac{00 \cdot 1}{100} \rceil .
346 standard-cline .default:n = true ,
347 cell-space-top-limit .dim_set:N = \l_@@_cell_space_top_limit_dim ,
348 cell-space-top-limit .value_required:n = true ,
349 cell-space-bottom-limit .dim_set:N = \l_@@_cell_space_bottom_limit_dim ,
350 cell-space-bottom-limit .value_required:n = true ,
351 xdots .code:n = \keys_set:nn { NiceMatrix / xdots } { #1 } ,
352 max-delimiter-width .bool_set:N = \l_@@_max_delimiter_width_bool ,
353 light-syntax .bool_set:N = \l_@@_light_syntax_bool ,
354 light-syntax .default:n = true ,
355 end-of-row .tl_set:N = \lceil \text{QQ end_of_row_tl} \rceil,
356 end-of-row .value_required:n = true ,
357 first-col .code:n = \int_zero:N \l_@@_first_col_int ,
358 first-row .code:n = \int_zero:N \l_@@_first_row_int ,
359 last-row .int_set:N = \l_@@_last_row_int ,
360 last-row .default:n = -1,
361 code-for-first-col .tl_set:N = \l_@@_code_for_first_col_tl ,
362 code-for-first-col .value_required:n = true ,
363 code-for-last-col .tl_set:N = \l_@@_code_for_last_col_tl ,
364 code-for-last-col .value_required:n = true ,
365 code-for-first-row .tl_set:N = \l_@@_code_for_first_row_tl ,
366 code-for-first-row .value_required:n = true ,
367 code-for-last-row .tl_set:N = \l_@@_code_for_last_row_tl ,
368 code-for-last-row .value_required:n = true ,
369 hlines .bool_set:N = \l_@@_hlines_bool ,
370 vlines .bool_set:N = \l_@@_vlines_bool ,
371 hvlines .code:n =
372 \left\{ \begin{array}{ccc} 372 & & & \end{array} \right\}373 \bool_set_true:N \l_@@_hvlines_bool
374 \bool_set_true:N \l_@@_vlines_bool
375 \bool_set_true:N \l_@@_hlines_bool
376 } ,
377 parallelize-diags .bool_set:N = \l_@@_parallelize_diags_bool ,
```
With the option renew-dots, the command \cdots, \ldots, \vdots, \ddots, etc. are redefined and behave like the commands \Cdots, \Ldots, \Vdots, \Ddots, etc.

```
378 renew-dots .bool set:N = \l @@ renew dots bool ,
379 renew-dots .value_forbidden:n = true
380 nullify-dots .bool_set:N = \l_@@_nullify_dots_bool
381 create-medium-nodes .bool_set:N = \l_@@_medium_nodes_bool ,
382 create-large-nodes .bool_set:N = \l_@@_large_nodes_bool ,
383 create-extra-nodes .meta:n =
384 { create-medium-nodes , create-large-nodes } ,
385 left-margin .dim_set:N = \l_@@_left_margin_dim ,
386 left-margin .default:n = \arraycolsep ,
387 right-margin .dim_set:N = \l_@@_right_margin_dim ,
388 right-margin .default:n = \arraycolsep ,
389 margin .meta:n = { left-margin = #1 , right-margin = #1 } ,
390 margin .default:n = \arraycolsep ,
391 extra-left-margin .dim_set:N = \l_@@_extra_left_margin_dim ,
392 extra-right-margin .dim_set:N = \l_@@_extra_right_margin_dim ,
393 extra-margin .meta:n =
394 { extra-left-margin = #1 , extra-right-margin = #1 } ,
395 extra-margin .value_required:n = true
396 }
```
We define a set of keys used by the environments of nicematrix (but not by the command \NiceMatrixOptions).

```
397 \keys_define:nn { NiceMatrix / Env }
398 {
```

```
399 code-before .code:n =
400 {
401 \tl_if_empty:nF { #1 }
402 \qquad \qquad^{403} \tl_set:Nn \l_@@_code_before_tl { #1 }
404 \bool_set_true:N \l_@@_code_before_bool
405 }
406 },
```
The options c, t and b of the environment {NiceArray} have the same meaning as the option of the classical environment {array}.

```
407 c .code:n = \str_set:Nn \l_@@_baseline_str c ,
408 t .code:n = \str_set:Nn \l_@@_baseline_str t ,
409 b .code:n = \str_set:Nn \l_@@_baseline_str b,
410 baseline .tl_set:N = \l_@@_baseline_str ,
411 baseline .value_required:n = true ,
412 columns-width .code:n =
413 \strut\verb|str_if_eq:mmTF { #1 } { auto }\verb|414| \qquad \verb|+ \bool_set_true:N \l0@_auto\_columns\_width\_bool |}415 { \dim_set:Nn \l_@@_columns_width_dim { #1 } },
416 columns-width .value_required:n = true ,
417 name .code:n =
```
We test whether we are in the measuring phase of an environment of amsmath (always loaded by nicematrix) because we want to avoid a fallacious message of duplicate name in this case.

```
418 \legacy_if:nF { measuring@ }
419 {
420 \strut \text{str}\sct:Nn \lmm\text{tmpa}\str \{ #1 }\texttt{421} \seq_if_in:NVTF \g_@@_names_seq \l_tmpa_str
422 { \@@_error:nn { Duplicate~name } { #1 } }
423 { \seq_gput_left:NV \g_@@_names_seq \l_tmpa_str }
424 \str_set_eq:NN \l_@@_name_str \l_tmpa_str
425 }
426 name .value_required:n = true ,
427 code-after .tl_gset:N = \g_@@_code_after_tl ,
428 code-after .value_required:n = true ,
429 - 3
```
We begin the construction of the major sets of keys (used by the different user commands and environments).

```
430 \keys_define:nn { NiceMatrix }
431 \sim 5
432 NiceMatrixOptions .inherit:n =
433 {
434 NiceMatrix / Global ,
<sup>435</sup> },
436 NiceMatrixOptions / xdots .inherit:n = NiceMatrix / xdots ,
437 NiceMatrix .inherit:n =
438 {
439 NiceMatrix / Global,
440 NiceMatrix / Env ,
441 },
442 NiceMatrix / xdots .inherit:n = NiceMatrix / xdots ,
443 NiceMatrix / rules .inherit:n = NiceMatrix / rules ,
444 NiceTabular .inherit:n =
445 {
446 NiceMatrix / Global ,
447 NiceMatrix / Env
448 }
449 NiceTabular / xdots .inherit:n = NiceMatrix / xdots ,
450 NiceTabular / rules .inherit:n = NiceMatrix / rules ,
451 NiceArray .inherit:n =
```

```
452 {
453 NiceMatrix / Global ,
454 NiceMatrix / Env ,
455 }
456 NiceArray / xdots .inherit:n = NiceMatrix / xdots ,
457 NiceArray / rules .inherit:n = NiceMatrix / rules,
458 pNiceArray .inherit:n =
459 {
460 NiceMatrix / Global ,
461 NiceMatrix / Env ,
462 }
463 pNiceArray / xdots .inherit:n = NiceMatrix / xdots ,
464 pNiceArray / rules .inherit:n = NiceMatrix / rules ,
465 }
```
We finalise the definition of the set of keys "NiceMatrix / NiceMatrixOptions" with the options specific to \NiceMatrixOptions.

```
466 \keys_define:nn { NiceMatrix / NiceMatrixOptions }
467 {
468 last-col .code:n = \tl if empty:nF { #1 }
469 \{ \@Q\text{ error:n }\@1ast\text{-col-non-empty-for-NiceMatrixOptions }\}470 \int_{2}^{470} \int_{2}^{10} \int_{2}^{10} \int_{2}^{10} \int_{2}^{10} \int_{2}^{10} \int_{2}^{10} \int_{2}^{10} \int_{2}^{10} \int_{2}^{10} \int_{2}^{10} \int_{2}^{10} \int_{2}^{10} \int_{2}^{10} \int_{2}^{10} \int_{2}^{10} \int_{2}^{10} \int_{2}^{10}471 small .bool_set:N = \l_@@_small_bool,
472 small .value_forbidden:n = true ,
```
With the option renew-matrix, the environment  $\{\text{matrix}\}$  of amsmath and its variants are redefined to behave like the environment {NiceMatrix} and its variants.

```
473 renew-matrix .code:n = \@@_renew_matrix: ,
474 renew-matrix .value_forbidden:n = true ,
475 transparent .meta:n = \{ renew-dots , renew-matrix \}.
476 transparent .value_forbidden:n = true,
```
The option exterior-arraycolsep will have effect only in {NiceArray} for those who want to have for {NiceArray} the same behaviour as {array}.

```
477 exterior-arraycolsep .bool_set:N = \l_@@_exterior_arraycolsep_bool ,
```
If the option columns-width is used, all the columns will have the same width. In \NiceMatrixOptions, the special value auto is not available.

```
478 columns-width .code:n =
479 \strut\text{str\_if\_eq:nmTF } { #1 } { \text{ auto } }480 { \@@_error:n { Option~auto~for~columns-width } }
481 { \dim_set:Nn \1_@@_columns_width_dim { #1 } },
```
Usually, an error is raised when the user tries to give the same name to two distincts environments of nicematrix (theses names are global and not local to the current TeX scope). However, the option allow-duplicate-names disables this feature.

```
482 allow-duplicate-names .code:n =
483 \@@_msg_redirect_name:nn { Duplicate~name } { none } ,
484 allow-duplicate-names .value_forbidden:n = true ,
```
By default, the specifier used in the preamble of the array (for example in {pNiceArray}) to draw a vertical dotted line between two columns is the colon ":". However, it's possible to change this letter with letter-for-dotted-lines and, by the way, the letter ":" will remain free for other packages (for example arydshln).

```
485 letter-for-dotted-lines .code:n =
486 {
487 \int_{\text{compare: nTF } {\tilde{\t}_count:n } {\#1 } = 1 }488 { \str_set:Nx \l_@@_letter_for_dotted_lines_str { #1 } }
489 { \@@_error:n { Bad~value~for~letter~for~dotted~lines } }
490 \qquad \qquad \frac{1}{2}
```

```
491 letter-for-dotted-lines .value_required:n = true ,
492 unknown .code:n = \@@_error:n { Unknown~key~for~NiceMatrixOptions }
493 }
494 \str_new:N \l_@@_letter_for_dotted_lines_str
495 \str_set_eq:NN \l_@@_letter_for_dotted_lines_str \c_colon_str
```
\NiceMatrixOptions is the command of the nicematrix package to fix options at the document level. The scope of these specifications is the current TeX group.

```
496 \NewDocumentCommand \NiceMatrixOptions { m }
497 { \keys_set:nn { NiceMatrix / NiceMatrixOptions } { #1 } }
```
We finalise the definition of the set of keys "NiceMatrix / NiceMatrix" with the options specific to {NiceMatrix}.

```
498 \keys_define:nn { NiceMatrix / NiceMatrix }
499 {
500 last-col .code:n = \tl if empty:nTF {#1}
\overline{\mathbf{5}} 501
502 \bool_set_true:N \l_@@_last_col_without_value_bool
503 \int_set:Nn \l_@@_last_col_int { -1 }
504 \}505 { \int_set:Nn \l_@@_last_col_int { #1 } } ,
506 l .code:n = \tl_set:Nn \l_@@_type_of_col_tl L ,
507 r .code:n = \tl_set:Nn \l_@@_type_of_col_tl R ,
508 L .code:n = \tl_set:Nn \l_@@_type_of_col_tl L ,
509 R .code:n = \tl_set:Nn \l_@@_type_of_col_tl R ,
510 S .code:n = \bool if:NTF \c @@ siunitx loaded bool
511 \{ \tilde{L}\setminus\mathbb{I}\setminus\mathbb{I}\setminus\mathbb{512 { \@ error:n { option~S~without~siunitx } },
513 small .bool_set:N = \l_@@_small_bool ,
514 small .value_forbidden:n = true ,
515 unknown .code:n = \@@_error:n { Unknown~option~for~NiceMatrix }
516 }
```
We finalise the definition of the set of keys "NiceMatrix / NiceArray" with the options specific to {NiceArray}.

```
517 \keys_define:nn { NiceMatrix / NiceArray }
518 {
```
In the environments {NiceArray} and its variants, the option last-col must be used without value because the number of columns of the array is read from the preamble of the array.

```
519 small .bool_set:N = \1_@@_small_bool ,
520 small .value forbidden:n = true .
521 last-col .code:n = \tl_if_empty:nF { #1 }
522 \{ \@Q\text{error:n} \& \text{last-col-non-empty-for-NiceArray} \}523 \int \int_{0}^{523}524 unknown .code:n = \@@_error:n { Unknown~option~for~NiceArray }
525 }
526 \keys_define:nn { NiceMatrix / pNiceArray }
527 \frac{52}{7}528 first-col .code:n = \int_zero:N \l_@@_first_col_int ,
529 last-col .code:n = \tl_if_empty:nF {#1}
530 \{ \ \{ @qerror:n \{ last-col-non-empty-for-NiceArray \} \ \}\int_{531} \int_0 \int_0 \int_0 \int_0 \int_0 \int_0 \int_0 \int_0 \int_0 \int_0 \int_0 \int_0 \int_0 \int_0 \int_0 \int_0 \int_0 \int_0 \int_0 \int_0 \int_0 \int_0 \int_0 \int_0 \int_0 \int_0 \int_0 \int_0 \int_0 \int_0 532 first-row .code:n = \int_zero:N \l_@@_first_row_int ,
533 small .bool_set:N = \l_@@_small_bool ,
534 small .value_forbidden:n = true ,
535 unknown .code:n = @error:n { Unknown~option~for~NiceMatrix }
536 }
```
We finalise the definition of the set of keys "NiceMatrix / NiceTabular" with the options specific to {NiceTabular}.

```
537 \keys define:nn { NiceMatrix / NiceTabular }
538 {
539 last-col .code:n = \tl_if_empty:nF {#1}
540 { \@@_error:n { last-col~non~empty~for~NiceArray } }
541 \int \int_2 \text{ero:N } l \cdot \text{QQ}_1 ast_col_int ,
542 unknown .code:n = \@@_error:n { Unknown~option~for~NiceTabular }
543 }
```
## **Important code used by {NiceArrayWithDelims}**

The pseudo-environment  $@$  Cell: $-@$  end Cell: will be used to format the cells of the array. In the code, the affectations are global because this pseudo-environment will be used in the cells of a \halign (via an environment {array}).

<sup>544</sup> \cs\_new\_protected:Npn \@@\_Cell:

```
545 {
```
We increment  $\c{c\check{q}Col}$ , which is the counter of the columns.

```
546 \int_gincr:N \c@jCol
```
Now, we increment the counter of the rows. We don't do this incrementation in the \everycr because some packages, like arydshln, create special rows in the \halign that we don't want to take into account.

```
547 \int_{compare: nNnT} \c0jCol = 1_{548} { \int_compare:nNnT \l_@@_first_col_int = 1 \@@_begin_of_row: }
549 \int_gset:Nn \g_@@_col_total_int { \int_max:nn \g_@@_col_total_int \c@jCol }
```
The content of the cell is composed in the box \l\_@@\_cell\_box because we want to compute some dimensions of the box. The \hbox\_set\_end: corresponding to this \hbox\_set:Nw will be in the \@@ end Cell: (and the potential \c\_math\_toggle\_token also).

```
550 \hbox_set:Nw \l_@@_cell_box
551 \bool_if:NF \l_@@_NiceTabular_bool
552 {
553 \c_math_toggle_token
554 \bool_if:NT \l_@@_small_bool \scriptstyle
555 }
```
We will call *corners* of the matrix the cases which are at the intersection of the exterior rows and exterior columns (of course, the four corners doesn't always exist simultaneously).

The codes  $\lceil \log \cdot 2 \rceil$  code\_for\_first\_row\_tl and *al* don't apply in the corners of the matrix.

```
556 \int_compare:nNnTF \c@iRow = 0
557 \uparrow558 \int_compare:nNnT \c@jCol > 0
559 \left\{ \begin{array}{c} \end{array} \right.560 \l_@@_code_for_first_row_tl
561 \xglobal \colorlet { nicematrix-first-row } { . }
562 }
563 }
564 {
565 \int_compare:nNnT \c@iRow = \l_@@_last_row_int
566 \qquad \qquad \qquad \qquad \qquad \qquad \qquad \qquad \qquad \qquad \qquad \qquad \qquad \qquad \qquad \qquad \qquad \qquad \qquad \qquad \qquad \qquad \qquad \qquad \qquad \qquad \qquad \qquad \qquad \qquad \qquad \qquad \qquad \qquad \qquad \qquad \567 \l_@@_code_for_last_row_tl
568 \xglobal \colorlet { nicematrix-last-row } { . }
569 }
570 }
571 }
```
The following macro  $\text{QQ}\text{begin of }\text{-row}$  is usually used in the cell number 1 of the row. However, when the key first-col is used,  $\Diamond \otimes \Diamond$  begin of row is executed in the cell number 0 of the row.

```
572 \cs_new_protected:Npn \@@_begin_of_row:
573 {
574 \int_gincr:N \c@iRow
575 \dim_gset_eq:NN \g_@@_dp_ante_last_row_dim \g_@@_dp_last_row_dim
576 \dim_gset:Nn \g_@@_dp_last_row_dim { \box_dp:N \@arstrutbox }
577 \dim_gset:Nn \g_@@_ht_last_row_dim { \box_ht:N \@arstrutbox }
578 \pgfpicture
579 \pgfrememberpicturepositiononpagetrue
580 \pgfcoordinate
581 { \@@_env: - row - \int_use:N \c@iRow - base }
582 { \pgfpoint \c_zero_dim { 0.5 \arrayrulewidth } }
583 \str_if_empty:NF \l_@@_name_str
584 {
585 \pgfnodealias
586 { \l_@@_name_str - row - \int_use:N \c@iRow - base }
587 { \@@_env: - row - \int_use:N \c@iRow - base }
588 }
589 \endpgfpicture
590 }
```
The following code is used in each cell of the array. It actualises quantities that, at the end of the array, will give informations about the vertical dimension of the two first rows and the two last rows. If the user uses the last-row, some lines will be dynamically added to this command.

```
591 \cs_new_protected:Npn \@@_update_for_first_and_last_row:
592 {
593 \int_compare:nNnTF \c@iRow = 0
594 {
595 \dim_gset:Nn \g_@@_dp_row_zero_dim
596 { \dim_{max:nn \g@q-dp_row_zero_dim { box_dp:N \l@cell_box } }
597 \dim_gset:Nn \g_@@_ht_row_zero_dim
598 \{ \dim_{\max:nn} \g@_\nt\_row\_zero\_dim \{ \boxtimes_{\neq} \} \}599 }
600 \qquad \qquad \qquad \qquad \qquad \qquad \qquad \qquad \qquad \qquad \qquad \qquad \qquad \qquad \qquad \qquad \qquad \qquad \qquad \qquad \qquad \qquad \qquad \qquad \qquad \qquad \qquad \qquad \qquad \qquad \qquad \qquad \qquad \qquad \qquad \qquad \601 \int_Compare:nNnT \ C@iRow = 1602 \qquad \qquad \qquad \qquad \qquad \qquad \qquad \qquad \qquad \qquad \qquad \qquad \qquad \qquad \qquad \qquad \qquad \qquad \qquad \qquad \qquad \qquad \qquad \qquad \qquad \qquad \qquad \qquad \qquad \qquad \qquad \qquad \qquad \qquad \qquad \qquad \603 \dim_gset:Nn \g_@@_ht_row_one_dim
\label{lem:main} $$\dim_{max:nn \g_@Q_ht_row\_one\_dim f \boxtimes_{cell\_box} } \}$$605 }
606 }
607 }
608 \cs_new_protected:Npn \@@_end_Cell:
609 {
610 \@@_math_toggle_token:
611 \hbox_set_end:
612 \box_set_ht:Nn \l_@@_cell_box
613 { \box_ht:N \l_@@_cell_box + \l_@@_cell_space_top_limit_dim }
614 \box_set_dp:Nn \l_@@_cell_box
615 { \box_dp:N \l_@@_cell_box + \l_@@_cell_space_bottom_limit_dim }
```
We want to compute in  $\gtrsim$   $\degree$  max cell width dim the width of the widest cell of the array (except the cells of the "first column" and the "last column").

 \dim\_gset:Nn \g\_@@\_max\_cell\_width\_dim { \dim\_max:nn \g\_@@\_max\_cell\_width\_dim { \box\_wd:N \l\_@@\_cell\_box } }

The following computations are for the "first row" and the "last row".

\@@\_update\_for\_first\_and\_last\_row:

If the cell is empty, or may be considered as if, we must not create the PGF node, for two reasons:

• it's a waste of time since such a node would be rather pointless;

• we test the existence of these nodes in order to determine whether a cell is empty when we search the extremities of a dotted line.

However, it's very difficult to determine whether a cell is empty. As of now, we use the following technic:

- if the width of the box  $\setminus 1$   $@$  cell box (created with the content of the cell) is equal to zero, we consider the cell as empty (however, this is not perfect since the user may have use a \rlap, a \llap or a \mathclap of mathtools.
- the cells with a command **\Ldots** or **\Cdots**, **\Vdots**, etc., should also be considered as empty; if nullify-dots is in force, there would be nothing to do (in this case the previous commands only write an instruction in a kind of code-after); however, if nullify-dots is not in force, a phantom of \ldots, \cdots, \vdots is inserted and its width is not equal to zero; that's why these commands raise a boolean  $\gtrsim$   $@$  empty cell bool and we begin by testing this boolean.

```
619 \bool_if:NTF \g_@@_empty_cell_bool
620 { \box_use_drop:N \l_@@_cell_box }
621 \{622 \dim_compare:nNnTF { \box_wd:N \l_@@_cell_box } > \c_zero_dim
623 \@@_node_for_the_cell:
624 { \box_use_drop:N \l_@@_cell_box }
625 }
626 \bool_gset_false:N \g_@@_empty_cell_bool
627 }
```
The following command creates the PGF name of the node with, of course,  $\lceil \log \text{cell} \rceil$  box as the content.

```
628 \cs_new_protected:Npn \@@_node_for_the_cell:
629 {
630 \pgfpicture
631 \pgfsetbaseline \c_zero_dim
632 \pgfrememberpicturepositiononpagetrue
633 \pgfset
634 {
635 inner~sep = \c_zero_dim
636 minimum~width = \c_zero_dim
637 }
638 \pgfnode
639 { rectangle }
640 \{ \text{base } \}641 { \box_use_drop:N \l_@@_cell_box }
642 { \@@_env: - \int_use:N \c@iRow - \int_use:N \c@jCol }
643 { }
644 \str_if_empty:NF \l_@@_name_str
645 {
646 \pgfnodealias
647 \{ \l@_name\_str - \int_use:N \ c@iRow - \int_use:N \ c@jCol \}648 { \@@_env: - \int_use:N \c@iRow - \int_use:N \c@jCol }
649 }
650 \endpgfpicture
651 }
```
The first argument of the following command  $\text{Q@}$  instruction of type:nn defined below is the type of the instruction (Cdots, Vdots, Ddots, etc.). The second argument is the list of options. This command writes in the corresponding \g\_@@\_*type*\_lines\_tl the instruction which will actually draw the line after the construction of the matrix.

For example, for the following matrix,

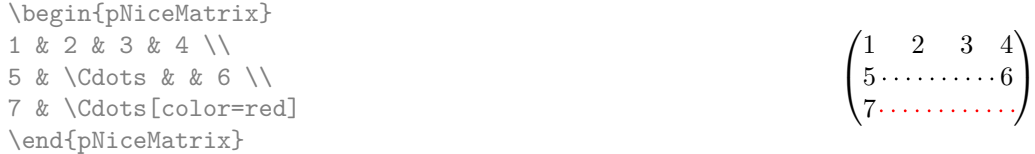

the content of  $\gtrsim$   $@Q$   $Cdots$  lines\_tl will be:

```
\@@_draw_Cdots:nnn {2}{2}{}
\@@_draw_Cdots:nnn {3}{2}{color=red}
```
 \cs\_new\_protected:Npn \@@\_instruction\_of\_type:nn #1 #2 {

It's important to use a \tl\_gput\_right:cx and not a \tl\_gput\_left:cx because we want the \Ddots lines to be drawn in the order of appearance in the array (for parallelisation).

```
654 \tl_gput_right:cx
655 { g_@@_ #1 _ lines _ tl }
656 \uparrow657 \use:c { @@ _ draw _ #1 : nnn }
658 { \int_use:N \c@iRow }
659 { \int_use:N \c@jCol }
660 { \exp_not:n { #2 } }
661 }
662 }
```
We want to use **\array** of array. However, if the class used is revtex4-1 or revtex4-2, we have to do some tuning and use the command \@array@array instead of \array because these classes do a redefinition of \array incompatible with our use of \array.

```
663 \cs_new_protected:Npn \@@_array:
664 {
665 \bool_if:NTF \c_@@_revtex_bool
666 {
667 \cs_set_eq:NN \@acoll \@arrayacol
668 \cs_set_eq:NN \@acolr \@arrayacol
669 \cs_set_eq:NN \@acol \@arrayacol
670 \cs_set:Npn \@halignto { }
671 \@array@array
672 }
673 \array
```
\l\_@@\_baseline\_str may have the value t, c or b. However, if the value is b, we compose the \array (of array) with the option t and the right translation will be done further.

```
674 [ \str_if_eq:VnTF \l_@@_baseline_str c c t ]
675 }
```
We keep in memory the standard version of **\ialign** because we will redefine **\ialign** in the environment {NiceArrayWithDelims} but restore the standard version for use in the cells of the array.

\cs\_set\_eq:NN \@@\_old\_ialign: \ialign

The following command creates a row node (and not a row of nodes!).

```
677 \cs_new_protected:Npn \@@_create_row_node:
678 {
```
The **\hbox:n** (or **\hbox**) is mandatory.

```
679 \hbox
680 \uparrow681 \bool if:NT \l @@ code before bool
682 \qquad \qquad \qquad \qquad \qquad \qquad \qquad \qquad \qquad \qquad \qquad \qquad \qquad \qquad \qquad \qquad \qquad \qquad \qquad \qquad \qquad \qquad \qquad \qquad \qquad \qquad \qquad \qquad \qquad \qquad \qquad \qquad \qquad \qquad \qquad \qquad \683 \vtop
684 \left\{ \begin{array}{c} 684 \end{array} \right.685 \skip_vertical:N 0.5\arrayrulewidth
686 \pgfsys@markposition { \@@_env: - row - \@@_succ:n \c@iRow }
\delta887 \skip_vertical:N -0.5\arrayrulewidth
688 }
689 }
690 \pgfpicture
691 \pgfrememberpicturepositiononpagetrue
692 \pgfcoordinate { \@@_env: - row - \@@_succ:n \c@iRow }
```

```
693 { \pgfpoint \c_zero_dim { - 0.5 \arrayrulewidth } }
694 \str_if_empty:NF \l_@@_name_str
695 \qquad \qquad \qquad \qquad \qquad \qquad \qquad \qquad \qquad \qquad \qquad \qquad \qquad \qquad \qquad \qquad \qquad \qquad \qquad \qquad \qquad \qquad \qquad \qquad \qquad \qquad \qquad \qquad \qquad \qquad \qquad \qquad \qquad \qquad \qquad \qquad \\pgfnodealias
697 { \l_@@_name_str - row - \int_use:N \c@iRow }
698 { \CO_env: - row - \int_use:N \cCiRow }
699 }
700 \endpgfpicture
701 }
702 }
```
The following must *not* be protected because it begins with **\noalign.** 

```
703 \cs_new:Npn \@@_everycr: { \noalign { \@@_everycr_i: } }
704 \cs_new_protected:Npn \@@_everycr_i:
705 {
706 \int_gzero:N \c@jCol
707 \bool_if:NF \g_@@_row_of_col_done_bool
708 {
709 \@@_create_row_node:
```
We don't draw the rules of the key hlines (or hvlines) but we reserve the vertical space for theses rules.

<sup>710</sup> \bool\_if:NT \l\_@@\_hlines\_bool  $\overline{z_{11}}$   $\overline{\mathbf{f}}$ 

The counter \c@iRow has the value *−*1 only if there is a "first row" and that we are before that "first row", i.e. just before the beginning of the array.

 $712 \quad \text{intr} \quad \text{compare:} \quad \text{where} \quad 2 \quad \text{f -1 }$  $713$   $\{$  $714$   $\int \int \text{compare: nNnF } c@iRow = \l_@_last\_row\_int$ 

The command \CT@arc@ is a command of colortbl which sets the color of the rules in the array. The package nicematrix uses it even if colortbl is not loaded. We use a TeX group in order to limit the scope of \CT@arc@.

```
715 { \hrule height \arrayrulewidth width \c_zero_dim }
716 }
717 }
718 }
719 }
```
The command  $@Q$  newcolumntype is the command  $\newcommand{\textrm{o.m.}{newcolumntype of array without the warnings}$ for redefinitions of columns types (we will use it to redefine the columns types  $w$ ,  $W$ ,  $p$ ,  $m$  and  $b$ ).

```
720 \cs_set_protected:Npn \@@_newcolumntype #1
721 {
722 \qquad \text{ks if free:} \text{cf } \text{NC} \text{ of find } \text{Q #1 } \}723 { \NC@list \expandafter { \the \NC@list \NC@do #1 } }
724 \cs_set:cpn {NC @ find @ #1 } ##1 #1 { \NC@ { ##1 } }
725 \peek meaning:NTF [
726 { \newcol@ #1 }
727 { \newcol@ #1 [ 0 ] }
728 }
```
The following command will be used to redefine the column types p, m and b. That means that it will be used three times. The first argument is the letter of the column type  $(p, m \text{ or } b)$ . The second is the letter of position for the environment  $\{\text{minipage}\}$   $(t, c \text{ or } b)$ .

```
729 \cs_new_protected:Npn \@@_define_columntype:nn #1 #2
730 {
```
We don't want a warning for redefinition of the column type. That's why we use  $\Diamond$ @\_newcolumntype and not \newcolumntype.

```
731 \@@_newcolumntype #1 [ 1 ]
732 {
733 > {
734 \\GQ_Cell:
735 \begin { minipage } [ #2 ] { ##1 }
736 \mode_leave_vertical: \box_use:N \@arstrutbox
737 }
```
Here, we put c but we would have the result with 1 or r.

```
738 c
739 < { \box_use:N \@arstrutbox \end { minipage } \@@_end_Cell: }
740 }
741 }
```
The following code \@@\_pre\_array: is used in {NiceArrayWithDelims}. It exists as a standalone macro only for lisibility.

```
742 \cs_new_protected:Npn \@@_pre_array:
743 {
```
If booktabs is loaded, we have to patch the macro \@BTnormal which is a macro of booktabs. The macro \@BTnormal draws an horizontal rule but it occurs after a vertical skip done by a low level TeX command. When this macro \@BTnormal occurs, the row node has yet been inserted by nicematrix *before* the vertical skip (and thus, at a wrong place). That why we decide to create a new row node (for the same row). We patch the macro \@BTnormal to create this row node. This new row node will overwrite the previous definition of that row node and we have managed to avoid the error messages of that redefinition .

```
744 \bool_if:NT \c_@@_booktabs_loaded_bool
745 { \tl_put_left:Nn \@BTnormal \@@_create_row_node: }
746 \box_clear_new:N \l_@@_cell_box
747 \cs_if_exist:NT \theiRow
748 { \int_set_eq:NN \l_@@_old_iRow_int \c@iRow }
749 \int_gzero_new:N \c@iRow
750 \cs_if_exist:NT \thejCol
751 { \int_set_eq:NN \l_@@_old_jCol_int \c@jCol }
752 \int_gzero_new:N \c@jCol
753 \normalbaselines
```
If the option small is used, we have to do some tuning. In particular, we change the value of \arraystretch (this parameter is used in the construction of \@arstrutbox in the beginning of {array}).

```
754 \bool_if:NT \l_@@_small_bool
755 {
756 \cs_set:Npn \arraystretch { 0.47 }
757 \dim_set:Nn \arraycolsep { 1.45 pt }
758 }
```
The environment {array} uses internally the command \ialign. We change the definition of \ialign for several reasons. In particular, \ialign sets \everycr to { } and we *need* to have to change the value of \everycr.

```
759 \cs_set:Npn \ialign
760 {
761 \bool_if:NT \l_@@_NiceTabular_bool
762 { \dim_set_eq:NN \arraycolsep \@@_old_arraycolsep_dim }
763 \bool_if:NTF \c_@@_colortbl_loaded_bool
764 \left\{ \begin{array}{c} \end{array} \right.765 \CT@everycr
766 \qquad \qquad \qquad \qquad \qquad \qquad \qquad \qquad \qquad \qquad \qquad \qquad \qquad \qquad \qquad \qquad \qquad \qquad \qquad \qquad \qquad \qquad \qquad \qquad \qquad \qquad \qquad \qquad \qquad \qquad \qquad \qquad \qquad \qquad \qquad \qquad \qquad
```

```
\rm^{31}cf. \nicematrix@redefine@check@rerun
```
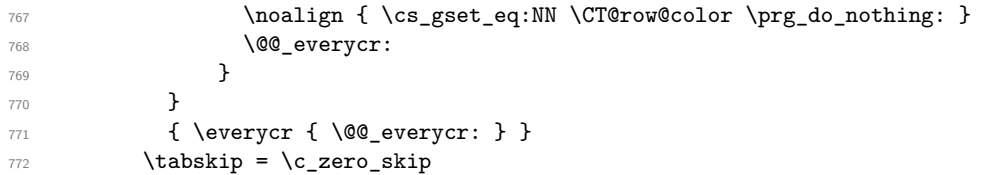

The box **\@arstrutbox** is a box constructed in the beginning of the environment {array}. The construction of that box takes into account the current values of  $\arraystretch<sup>32</sup>$  and  $\ext{cent}$ (of array). That box is inserted (via \@arstrut) in the beginning of each row of the array. That's why we use the dimensions of that box to initialize the variables which will be the dimensions of the potential first and last row of the environment. This initialization must be done after the creation of \@arstrutbox and that's why we do it in the \ialign.

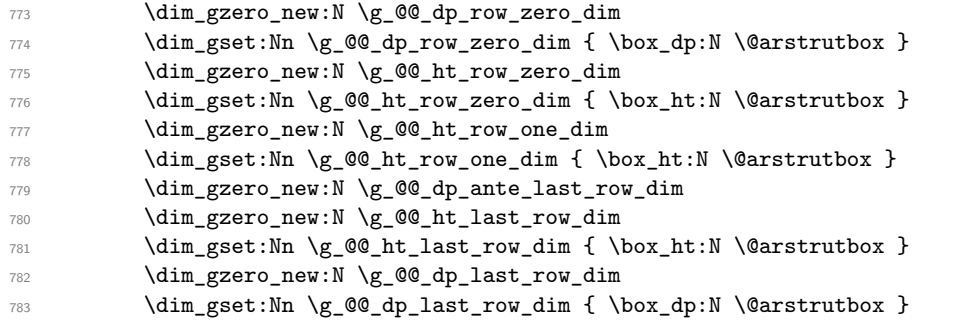

After its first use, the definition of \ialign will revert automatically to its default definition. With this programmation, we will have, in the cells of the array, a clean version of **\ialign**.<sup>33</sup>

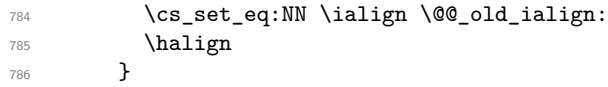

W[e](#page-53-0) keep in memory the old versions or **\ldots**, **\cdots**, etc. only because we use them inside \phantom commands in order that the new commands \Ldots, \Cdots, etc. give the same spacing (except when the option nullify-dots is used).

```
787 \cs_set_eq:NN \@@_old_ldots \ldots
788 \cs_set_eq:NN \@@_old_cdots \cdots
789 \cs_set_eq:NN \@@_old_vdots \vdots
790 \cs_set_eq:NN \@@_old_ddots \ddots
791 \cs_set_eq:NN \@@_old_iddots \iddots
792 \cs_set_eq:NN \firsthline \hline
793 \cs_set_eq:NN \lasthline \hline
794 \bool_if:NTF \l_@@_standard_cline_bool
795 { \cs_set_eq:NN \cline \@@_standard_cline }
796 { \cs_set_eq:NN \cline \@@_cline }
797 \cs_set_eq:NN \Ldots \@@_Ldots
798 \cs_set_eq:NN \Cdots \@@_Cdots
799 \cs_set_eq:NN \Vdots \@@_Vdots
800 \cs_set_eq:NN \Ddots \@@_Ddots
801 \cs_set_eq:NN \Iddots \@@_Iddots
802 \cs_set_eq:NN \hdottedline \@@_hdottedline:
803 \cs_set_eq:NN \Hspace \@@_Hspace:
804 \cs_set_eq:NN \Hdotsfor \@@_Hdotsfor:
805 \cs_set_eq:NN \Vdotsfor \@@_Vdotsfor:
806 \cs_set_eq:NN \multicolumn \@@_multicolumn:nnn
807 \cs_set_eq:NN \Block \@@_Block:
808 \cs_set_eq:NN \rotate \@@_rotate:
809 \cs_set_eq:NN \OnlyMainNiceMatrix \@@_OnlyMainNiceMatrix:n
810 \cs_set_eq:NN \dotfill \@@_dotfill:
811 \cs_set_eq:NN \CodeAfter \@@_CodeAfter:n
812 \cs_set_eq:NN \diagbox \@@_diagbox:nn
```
<sup>&</sup>lt;sup>32</sup>The option small of nicematrix changes (among other) the value of **\arraystretch**. This is done, of course, before the call of {array}.

<span id="page-53-0"></span><sup>&</sup>lt;sup>33</sup>The user will probably not use directly **\ialign** in the array... but more likely environments that utilize **\ialign** internally (e.g.: {substack}).

```
813 \bool_if:NT \l_@@_renew_dots_bool
814 \left\{ \begin{array}{ccc} 814 & & & \end{array} \right\}815 \cs_set_eq:NN \ldots \@@_Ldots
816 \cs_set_eq:NN \cdots \@@_Cdots
817 \cs_set_eq:NN \vdots \@@_Vdots
818 \cs_set_eq:NN \ddots \@@_Ddots
819 \cs_set_eq:NN \iddots \@@_Iddots
820 \cs_set_eq:NN \dots \@@_Ldots
821 \cs_set_eq:NN \hdotsfor \@@_Hdotsfor:
822
```
The sequence \g\_@@\_multicolumn\_cells\_seq will contain the list of the cells of the array where a command \multicolumn{*n*}{...}{...} with  $n > 1$  is issued. In \g\_@@\_multicolumn\_sizes\_seq, the "sizes" (that is to say the values of *n*) correspondant will be stored. These lists will be used for the creation of the "medium nodes" (if they are created).

823 \seq\_gclear\_new:N \g\_@@\_multicolumn\_cells\_seq

824 \seq\_gclear\_new:N \g\_@@\_multicolumn\_sizes\_seq

The counter \c@iRow will be used to count the rows of the array (its incrementation will be in the first cell of the row).

825 \int\_gset:Nn \c@iRow { \l\_@@\_first\_row\_int - 1 }

At the end of the environment {array}, \c@iRow will be the total number de rows.

\g\_@@\_row\_total\_int will be the number or rows excepted the last row (if \l\_@@\_last\_row\_bool has been raised with the option last-row).

826 \int\_gzero\_new:N \g\_@@\_row\_total\_int

The counter \c@jCol will be used to count the columns of the array. Since we want to know the total number of columns of the matrix, we also create a counter  $\gtrsim$   $\mathcal{Q}$  col\_total\_int. These counters are updated in the command \@@\_Cell: executed at the beginning of each cell.

<sup>827</sup> \int\_gzero\_new:N \g\_@@\_col\_total\_int

828 \cs\_set\_eq:NN \@ifnextchar \new@ifnextchar

We define the new column types L, C and R that must be used instead of  $1$ , c and  $r$  in the preamble of {NiceArray}. We use \@@\_newcolumntype because it will be slightly quicker thant \newcolumtype.

```
829 \@@_newcolumntype L { > \@@_Cell: l < \@@_end_Cell: }
830 \@@_newcolumntype C { > \@@_Cell: c < \@@_end_Cell: }
831 \@@_newcolumntype R { > \@@_Cell: r < \@@_end_Cell: }
```
We redefine the column types p, m and b. The command \@@\_define\_columntype:nn is only used here.

```
832 \@@_define_columntype:nn p t
833 \@@_define_columntype:nn m c
834 \@@_define_columntype:nn b b
```
We redefine the column types w and W. We use  $\@$  newcolumntype instead of \newcolumtype because we don't want warnings for column types already defined.

```
835 \@@_newcolumntype w [ 2 ]
836 {
837 \rightarrow {
838 \hbox_set:Nw \l_@@_cell_box
839 \@@_Cell:
840 }
841 C
842 \leq \leq843 \@@ end Cell:
844 \hbox set end:
```
The  $\strut \text{str\_lowercase:n}$  is only for giving the user the ability to write  $wC_{1cm}$  instead of  $wC_{1cm}$ for homogeneity with the letters L, C and R used elsewhere in the preamble instead of l, c and r.

```
845 \makebox [ ##2 ] [ \str_lowercase:n { ##1 } ]
846 { \box_use_drop:N \l_@@_cell_box }
847 }
848 }
849 \@@_newcolumntype W [ 2 ]
850 {
\overline{\phantom{1}}\phantom{1} \overline{\phantom{1}}\phantom{1} \overline{\phantom{1}}\phantom{1} \overline{\phantom{1}}\phantom{1}852 \hbox_set:Nw \l_@@_cell_box
853 \\CQ_Cell:
854 }
855 C
856 \leq \leq857 \CO_end_Cell:
858 \hbox_set_end:
859 \cs_set_eq:NN \hss \hfil
860 \makebox [ ##2 ] [ \str_lowercase:n { ##1 } ]
861 \{ \boxtimes_1 \ { \box_use_drop:N \1_@@_cell_box }
862 }
863 }
```
By default, the letter used to specify a dotted line in the preamble of an environment of nicematrix (for example in {pNiceArray}) is the letter :. However, this letter is used by some packages, for example arydshln. That's why it's possible to change the letter used by nicematrix with the option letter-for-dotted-lines which changes the value of \l\_@@\_letter\_for\_dotted\_lines\_str. We rescan this string (which is always of length 1) in particular for the case where pdflatex is used with french-babel (the colon is activated by french-babel at the beginning of the document).

```
864 \tl_set_rescan:Nno
865 \l @@ letter for dotted lines str { } \l @@ letter for dotted lines str
866 \exp_args:NV \newcolumntype \l_@@_letter_for_dotted_lines_str
867 {
868 !
869 {
```
The following code because we want the dotted line to have exactly the same position as a vertical rule drawn by "|" (considering the rule having a width equal to the diameter of the dots).

```
870 \int_Compare: nNnF \ C0iRow = 0871 \{872 \int_compare:nNnF \c@iRow = \l_@@_last_row_int
873 <br>
Example 18 & Solution Solution 18 & Solution 18 & Solution 18 & Solution 18 & Solution 18 & Solution 18 & Solution 18 & Solution 18 & Solution 18 & Solution 18 & Solution 18 & Solution 18 & Solution 18 & Solution 18
874 }
```
Consider the following code:

```
\begin{NiceArray}{C:CC:C}
a & b
c & d \\
e & f & g & h \\
i & j & k & l
\end{NiceArray}
```
The first ":" in the preamble will be encountered during the first row of the environment {NiceArray} but the second one will be encountered only in the third row. We have to issue a command \vdottedline:n in the code-after only one time for each ":" in the preamble. That's why we keep a counter \g\_@@\_last\_vdotted\_col\_int and with this counter, we know whether a letter ":" encountered during the parsing has already been taken into account in the code-after.

```
875 \int_compare:nNnT \c@jCol > \g_@@_last_vdotted_col_int
876 \left\{ \begin{array}{ccc} 876 & & \end{array} \right.877 \int_gset_eq:NN \g_@@_last_vdotted_col_int \c@jCol
878 \tl_gput_right:Nx \g_@@_internal_code_after_tl
```
The command \@@\_vdottedline:n is protected, and, therefore, won't be expanded before writing on  $\gtrsim$  00 internal code after tl.

```
879 \{ \@{ \@{ \} \} \}880 }
881 }
882 }
883 \int_gzero_new:N \g_@@_last_vdotted_col_int
884 \bool_if:NT \c_@@_siunitx_loaded_bool \@@_renew_NC@rewrite@S:
885 \int_gset:Nn \g_@@_last_vdotted_col_int { -1 }
886 \bool_gset_false:N \g_@@_last_col_found_bool
```
During the construction of the array, the instructions \Cdots, \Ldots, etc. will be written in token lists  $\gtrsim$   $\degree$  Cdots lines tl, etc. which will be executed after the construction of the array.

```
887 \tl_gclear_new:N \g_@@_Cdots_lines_tl
888 \tl_gclear_new:N \g_@@_Ldots_lines_tl
889 \tl_gclear_new:N \g_@@_Vdots_lines_tl
      \tl_gclear_new:N \g_@@_Ddots_lines_tl
891 \tl_gclear_new:N \g_@@_Iddots_lines_tl
892 \tl_gclear_new:N \g_@@_HVdotsfor_lines_tl
893 }
```
### **The environment {NiceArrayWithDelims}**

```
894 \NewDocumentEnvironment { NiceArrayWithDelims } { m m 0 { } m ! 0 { } }
895 {
```
The aim of the following \bgroup (the corresponding \egroup is, of course, at the end of the environment) is to be able to put an exposant to a matrix in a mathematical formula.

```
896 \bgroup
897 \tl_set:Nn \l_@@_left_delim_tl { #1 }
898 \tl_set:Nn \l_@@_right_delim_tl { #2 }
899 \bool_gset_false:N \g_@@_row_of_col_done_bool
900 \str_if_empty:NT \g_@@_name_env_str
901 { \str_gset:Nn \g_@@_name_env_str { NiceArrayWithDelims } }
902 \@@_adapt_S_column:
903 \bool_if:NTF \l_@@_NiceTabular_bool
904 \mode_leave_vertical:
905 \qquad \qquad \texttt{\texttt{1}f\_math\_math\_mode:}906 \bool_if:NT \l_@@_in_env_bool { \@@_fatal:n { Yet~in~env } }
907 \bool_set_true:N \l_@@_in_env_bool
```
The command **\CT@arc@** contains the instruction of color for the rules of the array<sup>34</sup>. This command is used by \CT@arc@ but we use it also for compatibility with colortbl. But we want also to be able to use color for the rules of the array when colortbl is *not* loaded. That's why we do the following instruction which is in the patch of the beginning of arrays done by colortbl. Of course, we restore the value of \CT@arc@ at the end of our environment.

```
908 \cs_gset_eq:NN \@@_old_CT@arc@ \CT@arc@
```
We deactivate Tikz externalization because we will use PGF pictures with the options overlay and remember picture (or equivalent forms).

```
909 \cs_if_exist:NT \tikz@library@external@loaded
910 {
911 \tikzset { external / export = false }
912 \cs_if_exist:NT \ifstandalone
913 { \tikzset { external / optimize = false } }
914 }
```
We increment the counter  $\gtrsim \mathcal{C}$  env\_int which counts the environments of the package.

```
915 \int_gincr:N \g_@@_env_int
```
916 \bool\_if:NF \l\_@@\_block\_auto\_columns\_width\_bool

917 { \dim\_gzero\_new:N \g\_@@\_max\_cell\_width\_dim }

 $34_{e.g.} \cdot \cdot \text{rgb}[f0.5, 0.5, 0]$ 

We do a redefinition of **\@arrayrule** because we want that the vertical rules drawn by  $\vert$  in the preamble of the array don't extend in the potential exterior rows.

918 \cs\_set\_protected:Npn \@arrayrule { \@addtopreamble \@@\_vline: }

The sequence  $\gtrsim$   $@$  blocks seq will contain the carateristics of the blocks (specified by  $\Bbb{C}$ ) of the array. The sequence  $\gtrsim$  @@ pos of blocks seq will contain only the position of the blocks. Of course, this is redundant but it's for efficiency.

```
919 \seq_clear:N \g_@@_blocks_seq
```

```
920 \seq_clear:N \g_@@_pos_of_blocks_seq
```
The set of keys is not exactly the same for {NiceArray} and for the variants of {NiceArray} ({pNiceArray}, {bNiceArray}, etc.) because, for {NiceArray}, we have the options t, c, b and baseline.

```
921 \bool_if:NTF \l_@@_NiceArray_bool
922 { \keys_set:nn { NiceMatrix / NiceArray } }
923 { \keys_set:nn { NiceMatrix / pNiceArray } }
924 { #3 , #5 }
925 \tl if empty:NF \l @@ rules color tl
926 { \exp_after:wN \@@_set_CT@arc@: \l_@@_rules_color_tl \q_stop }
```
If the key code-before is used, we have to create the col nodes and the row nodes before the creation of the array. First, we have to test whether the size of the array has been written in the aux file in a previous run. In this case, a command \@@\_size\_*nb\_of\_env*: has been created.

```
927 \bool_if:NT \l_@@_code_before_bool
928 {
\text{929} \seq_if_exist:cT { @_size_ \int_use:N \g_@_env_int _ seq }
930 {
```
First, we give values to the LaTeX counters iRow and jCol. We remind that, in the code-before (and in the code-after) they represent the numbers of rows and columns of the array (without the potential last row and last column).

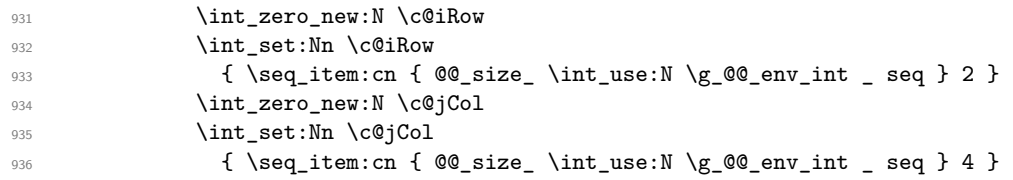

We have to adjust the values of  $c@iRow$  and  $c@jCol$  to take into account the potential last row and last column. A value of *−*2 for \l\_@@\_last\_row\_int means that there is no last row. Idem for the columns.

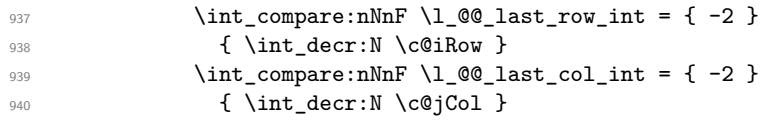

Now, we will create all the col nodes and row nodes with the informations written in the aux file. You use the technique described in the page 1229 of pgfmanual.pdf, version 3.1.4b.

```
941 \pgfsys@markposition { \@@_env: - position }
942 \pgfsys@getposition { \@@_env: - position } \@@_picture_position:
943 \pgfpicture
```
First, the creation of the row nodes.

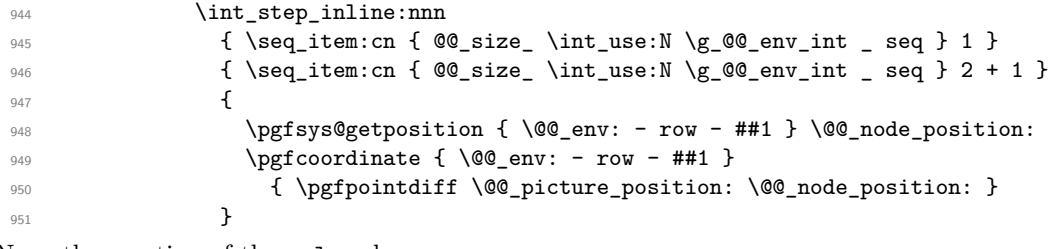

Now, the creation of the col nodes.

952 \int\_step\_inline:nnn

```
\frac{1}{3} { \seq_item:cn { @\_size\_ \int \gtrsim \gtrsim 3 } 3 }
```

```
954 { \seq_item:cn { @\_size\_ \int \gtrsim @\_env\_int \ =\ 4 + 1 }
955 \left\{956 \pgfsys@getposition { \@@_env: - col - ##1 } \@@_node_position:
\text{pgfcoordinate } {\@{} \@{env: - col - ##1 } }958 { \pgfpointdiff \@@_picture_position: \@@_node_position: }
959 }
960 \endpgfpicture
961 \group_begin:
962 \bool_if:NT \c_@@_tikz_loaded_bool
963 \qquad \qquad \textbf{1}964 \tikzset
965 \qquad \qquad966 every~picture / .style =
967 967 \frac{1}{20} overlay, name~prefix = \text{Q@\_env: - }968 }
969 }
970 \cs_set_eq:NN \cellcolor \@@_cellcolor
971 \cs_set_eq:NN \rectanglecolor \@@_rectanglecolor
972 \cs_set_eq:NN \rowcolor \@@_rowcolor
973 \cs_set_eq:NN \rowcolors \@@_rowcolors
974 \cs_set_eq:NN \columncolor \@@_columncolor
975 \cs_set_eq:NN \chessboardcolors \@@_chessboardcolors
```
We compose the code-before in math mode in order to nullify the spaces put by the user between instructions in the code-before.

```
976 \bool_if:NT \l_@@_NiceTabular_bool \c_math_toggle_token
977 \l_@@_code_before_tl
978 \bool_if:NT \l_@@_NiceTabular_bool \c_math_toggle_token
979 \qquad \qquad \qquad \qquad \qquad \qquad980 }
981 }
```
A value of *−*1 for the counter \l\_@@\_last\_row\_int means that the user has used the option last-row without value, that is to say without specifying the number of that last row. In this case, we try to read that value from the aux file (if it has been written on a previous run).

```
982 \int_0 \int_0^{\frac{982}{100}} \int_0^{\frac{982}{100}}\overline{\mathbf{B}}984 \tl_put_right:Nn \@@_update_for_first_and_last_row:
985 \left\{ \begin{array}{ccc} \end{array} \right.986 \dim_gset:Nn \g_@@_ht_last_row_dim
\{ \dim_{\max:nn} \g eq ht_last_row_dim { \box_ht:N \l_@@_cell_box } }
988 \dim_gset:Nn \g_@@_dp_last_row_dim
\{ \dim_{max:nn \g0@dp_last_rrow\_dim \ \boxtimes: \mathbb{} } \}990 }
991 }
\verb|992| \int int\_compare:nNnT \l1_@Q_last\_row\_int = \{-1\}993 {
994 \bool_set_true:N \l_@@_last_row_without_value_bool
```
A value based on the name is more reliable than a value based on the number of the environment. 995 \str\_if\_empty:NTF \l\_@@\_name\_str

```
996 \qquad \qquad997 \cs_if_exist:cT { @_last_row_ \int_use:N \g_@@_env_int }
998 {
999 \int set:Nn \l @@ last row int
1000 \{ \use:c \in @_last\_row \ init\_use:N \g_@Q\_env\_int } \}1001 }
1002 }
1003 \qquad \qquad \qquad \qquad1004 \cs_if_exist:cT { @Q_last_row \ l_@Q_name_str }
1005 \{1006 \int_set:Nn \1_@@_last_row_int
1007 <br>1007 { \use:c { @ last_row_ \l_@@_name_str } }
1008 }
1009 }
```
1010 }

A value of *−*1 for the counter \l\_@@\_last\_col\_int means that the user has used the option last-col without value, that is to say without specifying the number of that last column. In this case, we try to read that value from the aux file (if it has been written on a previous run).

```
1011 \int_compare:nNnT \1_@@_last_col_int = { -1 }
1012 f
1013 \str_if_empty:NTF \l_@@_name_str
1014 \left\{ \begin{array}{ccc} 1014 & 1 \end{array} \right\}1015 \cs_if_exist:cT { @@_last_col_ \int_use:N \g_@@_env_int }
1016 \{1017 \int_set:Nn \l_@@_last_col_int
1018 <br>1018 <br>{ \use:c { @@_last_col_ \int_use:N \g_@@_env_int } }
1019 }
1020 }
1021 \uparrow1022 \cs_if_exist:cT { @Q_last\_col_ \l1_@Q_name\_str }
1023 \{1024 \int_{1024}1025 <br>1025 { \use:c { @ _last_col_ \l_@@_name_str } }
1026 }
1027 }
1028 }
```
The code in  $\text{QQ-pre}$  array: is used only by {NiceArrayWithDelims}. 1029 \@@\_pre\_array:

We compute the width of the two delimiters.

```
1030 \dim_zero_new:N \l_@@_left_delim_dim
1031 \dim_zero_new:N \l_@@_right_delim_dim
 1032 \bool_if:NTF \l_@@_NiceArray_bool
1033 {
1034 \dim gset:Nn \l @ left delim dim { 2 \arraycolsep }
1035 \dim_gset:Nn \l_@@_right_delim_dim { 2 \arraycolsep }
1036 }
1037 \qquad \qquad \qquad \qquad \qquad \qquad \qquad \qquad \qquad \qquad \qquad \qquad \qquad \qquad \qquad \qquad \qquad \qquad \qquad \qquad \qquad \qquad \qquad \qquad \qquad \qquad \qquad \qquad \qquad \qquad \qquad \qquad \qquad \qquad \qquad \qquad The command \bBigg@ is a command of amsmath.
1038 \hbox_set:Nn \l_tmpa_box { $ \bBigg@ 5 #1 $ }
```

```
1039 \dim_set:Nn \l_@@_left_delim_dim { \box_wd:N \l_tmpa_box }
1040 \hbox_set:Nn \l_tmpa_box { $\bBigg@ 5 #2 $ }
1041 \dim_set:Nn \lQ\nright_delim_dim { \boxtimes wd:N \ltmpmap \boxtimes b}1042 }
```
The array will be composed in a box (named \1\_@@\_the\_array\_box) because we have to do manipulations concerning the potential exterior rows. <sup>1043</sup> \box\_clear\_new:N \l\_@@\_the\_array\_box

We construct the preamble of the array in  $\lceil \cdot \rceil$  tmpa\_tl.

```
1044 \tl_set:Nn \l_tmpa_tl { #4 }
1045 \int_compare:nNnTF \l_@@_first_col_int = 0
\texttt{1} \label{thm:1} $$ \t1_put_left:NV \l1_rmpa_tl \c_@preamble_first_col_tl \}1047 {
1048 \bool_lazy_all:nT
1049 \left\{ \begin{array}{c} 1 \end{array} \right\}1050 \l_@@_NiceArray_bool
1051 <br>
{\bool_not_p:n \l_@@_NiceTabular_bool }
1052 { \bool_not_p:n \l_@@_vlines_bool }
1053 { \bool_not_p:n \l_@@_exterior_arraycolsep_bool }
1054 }
1055 { \tl_put_left:Nn \l_tmpa_tl { @ { } } }
1056 }
1057 \int_compare:nNnTF \l_@@_last_col_int > { -1 }
1058 { \tl_put_right:NV \l_tmpa_tl \c_@@_preamble_last_col_tl }
```

```
1059 {
1060 \bool_lazy_all:nT
1061 \{\l_@@_NiceArray_bool
1063 <br>{ \bool_not_p:n \l_@@_NiceTabular_bool }
1064 <br>
{\bool_not_p:n \l_@@_vlines_bool }
1065 { \bool_not_p:n \l_@@_exterior_arraycolsep_bool }
1066 }
1067 { \tl_put_right:Nn \l_tmpa_tl { @ { } } }
1068 }
1069 \tl_put_right:Nn \l_tmpa_tl { > { \@@_error_too_much_cols: } L }
```
Here is the beginning of the box which will contain the array. The \hbox\_set\_end: corresponding to this \hbox\_set:Nw will be in the second part of the environment (and the closing \c\_math\_toggle\_token also).

1070 \hbox\_set:Nw \l\_@@\_the\_array\_box

Here is a trick. We will call \array and, at the beginning, \array will set \col@sep equal to the current value of \arraycolsep. In we are in an environment {NiceTabular}, we would like that \array sets \col@sep equal to the current value of \tabcolsep. That's why we set \arraycolsep equal to \tabcolsep. However, the value of \tabcolsep in each cell of the array should be equal to the current value of \tabcolsep outside {NiceTabular}. That's why we save the current value of \arraycolsep and we will restore the value just before the \halign. It's possible because we do a redefinition of \ialign (see just below).

```
1071 \bool_if:NT \l_@@_NiceTabular_bool
1072 {
1073 \dim_set_eq:NN \@@_old_arraycolsep_dim \arraycolsep
1074 \dim_set_eq:NN \arraycolsep \tabcolsep
1075 }
```
If the key \vlines is used, we increase \arraycolsep by 0.5\arrayrulewidth in order to reserve space for the width of the vertical rules drawn with Tikz after the end of the array. However, the first \arraycolsep is used once (between columns, \arraycolsep is used twice). That's why we add a 0.5\arrayrulewidth more.

```
1076 \bool_if:NT \l_@@_vlines_bool
1077 {
1078 \dim_add:Nn \arraycolsep { 0.5 \arrayrulewidth }
1079 \skip_horizontal:N 0.5\arrayrulewidth
1080 }
1081 \skip_horizontal:N \1_00_left_margin_dim
1082 \skip_horizontal:N \l_@@_extra_left_margin_dim
1083 \c_math_toggle_token
1084 \bool_if:NTF \l_@@_light_syntax_bool
1085 { \use:c { @-light-syntax } }
1086 { \use:c { @@-normal-syntax } }
1087 }
1088 {
1089 \bool_if:NTF \l_@@_light_syntax_bool
1090 { \use:c { end @@-light-syntax } }
1091 { \use: c { end @@-normal-syntax } }
1092 \c_math_toggle_token
1093 \skip_horizontal:N \l_@@_right_margin_dim
1094 \skip_horizontal:N \l_@@_extra_right_margin_dim
```
If the key \vlines is used, we have increased \arraycolsep by 0.5\arrayrulewidth in order to reserve space for the width of the vertical rules drawn with Tikz after the end of the array. However, the last \arraycolsep is used once (between columns, \arraycolsep is used twice). That's we add a 0.5 \arrayrulewidth more.

```
1095 \bool_if:NT \l_@@_vlines_bool { \skip_horizontal:N 0.5\arrayrulewidth }
1096 \hbox set end:
```
End of the construction of the array (in the box  $\lceil \log \tau \rceil$  array\_box).

It the user has used the key last-row with a value, we control that the given value is correct (since we have just constructed the array, we know the real number of rows of the array).

```
1097 \int_compare:nNnT \1_00_last_row_int > { -2 }
1098 {
1099 \bool_if:NF \l_@@_last_row_without_value_bool
1100 \qquad \qquad \qquad \qquad \qquad \qquad \qquad \qquad \qquad \qquad \qquad \qquad \qquad \qquad \qquad \qquad \qquad \qquad \qquad \qquad \qquad \qquad \qquad \qquad \qquad \qquad \qquad \qquad \qquad \qquad \qquad \qquad \qquad \qquad \qquad \qquad 1101 \int_compare:nNnF \l_@@_last_row_int = \c@iRow
1102 \qquad \qquad\@@_error:n { Wrong~last~row }
1104 \int_gset_eq:NN \1_@@_last_row_int \c@iRow
1105 }
1106 }
1107 }
```
Now, the definition of  $\c{cq}$  col and  $\g{Q \cdots Q}$  col\_total\_int change:  $\c{q}$  col will be the number of columns without the "last column";  $\gtrsim 0$  col\_total\_int will be the number of columns with this "last column".<sup>35</sup>

```
1108 \int_gset_eq:NN \c@jCol \g_@@_col_total_int
1109 \bool_if:nT \g_@@_last_col_found_bool { \int_gdecr:N \c@jCol }
We fix also the value of \cosh w and \gtrsim \cosh w total int with the same principle.
1110 \int_gset_eq:NN \g_@@_row_total_int \c@iRow
```

```
1111 \int_1 \int_compare:nNnT \l_@@_last_row_int > { -1 } { \int_gdecr:N \c@iRow }
```
**Now, we begin the real construction in the output flow of TeX**. First, we take into account a potential "first column" (we remind that this "first column" has been constructed in an overlapping position and that we have computed its width in  $\gtrsim$  @@\_width\_first\_col\_dim: see p. 70).  $\cdot$ NnT \l  $\alpha\alpha$  first

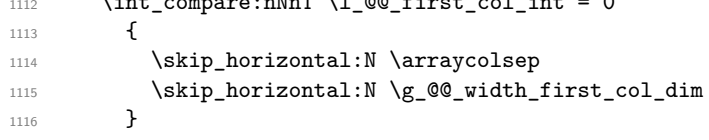

The construction of the real box is different in {NiceArray} and in the other environments because, in {NiceArray}, we have to take into account the value of baseline and we have no delimiter to put. We begin with {NiceArray}.

```
1117 \bool_if:NTF \l_@@_NiceArray_bool
1118 {
```
Remember that, when the key b is used, the  $\arrow$  (of array) is constructed with the option t (and not b). Now, we do the translation to take into account the option b.

```
1119 \str_if_eq:VnTF \l_@@_baseline_str { b }
1120 {
1121 \pgfpicture
1122 \sqrt{00} qpoint:n { row - 1 }
1123 \dim_gset_eq:NN \g_tmpa_dim \pgf@y
1124 \@@_qpoint:n { row - \int_use:N \c@iRow - base }
1125 \dim_gsub:Nn \g_tmpa_dim \pgf@y
1126 \endpgfpicture
1127 \int \int \text{compare: nNnT \lvert 00\_first\_row\_int = 01128 \qquad \qquad1129 \dim_gadd:Nn \g_tmpa_dim
1130 \{ \gtrsim 00 \text{ ht\_row\_zero\_dim} + \gtrsim 00 \text{ dp\_row\_zero\_dim} \}1131 }
1132 \box_move_up:nn \g_tmpa_dim { \box_use_drop:N \l_@@_the_array_box }
1133 }
1134 \left\{ \begin{array}{c} 1 \end{array} \right\}1135 \str_if_eq:VnTF \l_@@_baseline_str { c }
1136 { \boxtimes_1 \text{top}: N \lhd Q_\text{the\_array\_box } }1137 \left\{We convert a value of t to a value of 1.
1138 \str_if_eq:VnT \1_00_baseline_str { t }
```
1139 <br> { \str\_set:Nn \1\_@@\_baseline\_str { 1 } }

Now, we convert the value of  $\lceil \cdot \rceil$  QQ\_baseline\_str (which should represent an integer) to an integer stored in \1\_tmpa\_int.

<span id="page-61-0"></span><sup>35</sup>We remind that the potential "first column" (exterior) has the number 0.

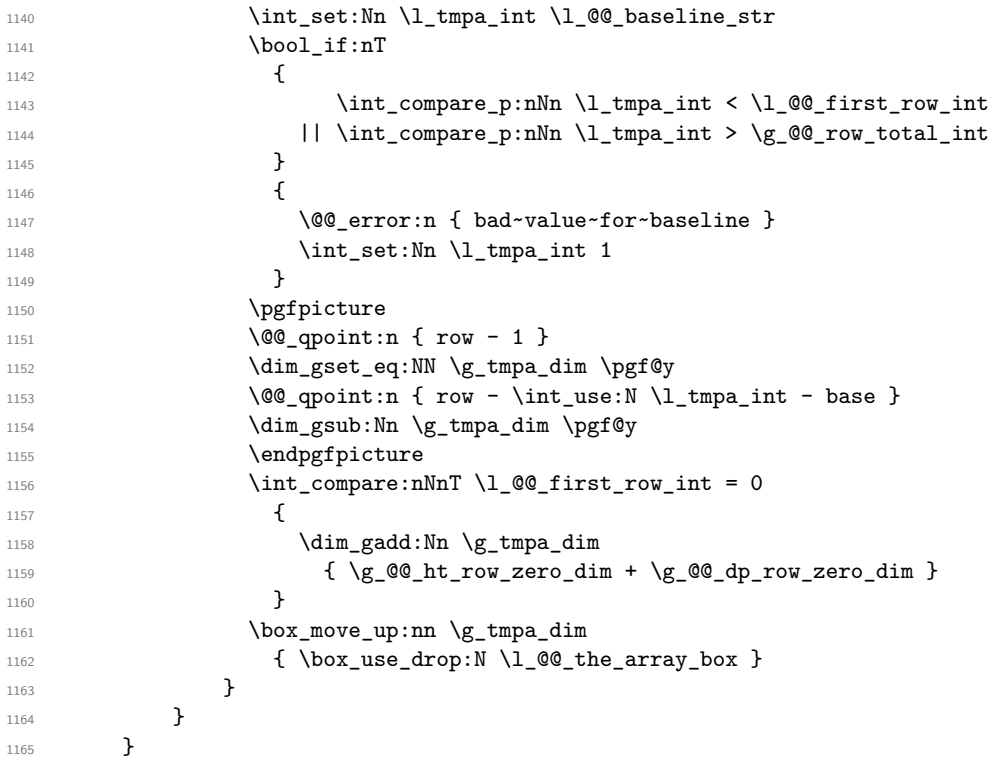

Now, in the case of an environment {pNiceArray}, {bNiceArray}, etc. We compute  $\lceil \frac{\text{tmp}}{\text{tmp}}\rceil$ which is the total height of the "first row" above the array (when the key first-row is used).

1166 { 1167  $\int \int \text{compare: nNnTF} \lvert 1_0\varphi_1$  = 0 **{**  $\label{thm:1169} $$\dim\_set_eq: NN \l_\tmp\_dim \g_\@q\,p_row\_zero\_dim$ 1170  $\dim_{add}:Nn \ l_{tmp\_dim} \gtrsim \mathbb{C}$  } 1172  ${ \dim_zero:N \l \l \l \min_z}$ 

We compute  $\lceil \frac{t}{\text{tmpb\_dim}} \rceil$  which is the total height of the "last row" below the array (when the key last-row is used). A value of *−2* for \l\_@@\_last\_row\_int means that there is no "last row".<sup>36</sup>

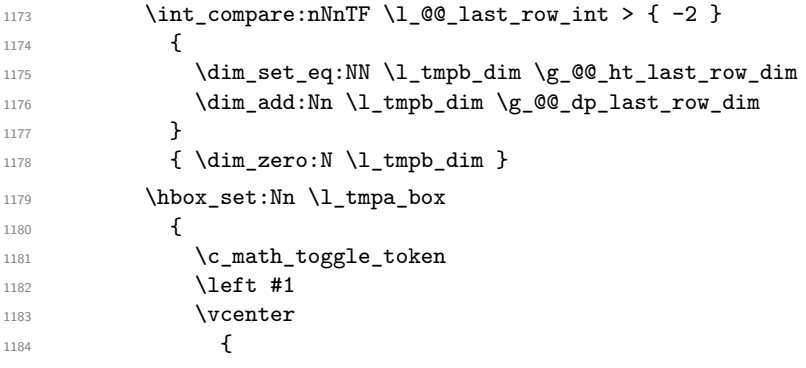

We take into account the "first row" (we have previously computed its total height in  $\lceil \frac{\text{tmp}}{\text{tmp}}\rceil$ . The  $\hbar$ ox:n (or  $\hbar$ ox) is necessary here.

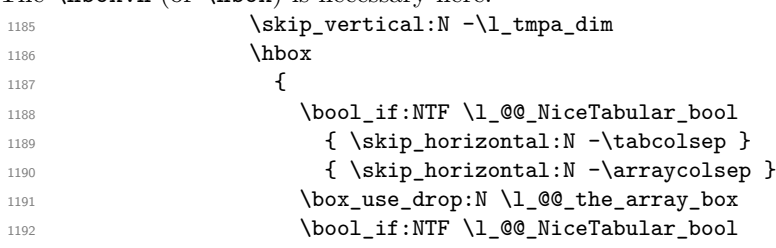

A value of *<sup>−</sup>*<sup>1</sup> for \l\_@@\_last\_row\_int means that there is a "last row" but the the user have not set the value with the option last row (and we are in the first compilation).

1193 <br>
1193 <br>
1193 <br>
1193 <br>
1193 <br>
1193 <br>
1201 <br>
1202 <br>
1302 <br>
1311 <br>
1321 <br>
1322 <br>
1322 <br>
1322 <br>
1323 <br>
1323 <br>
1323 <br>
1323 <br>
1323 <br>
1323 <br>
1323 <br>
1323 <br>
1323 <br>
1323 <br>
1323 <br>
1323 <br>
1323 <br>
1323 <br>
1323 <br>
1323 <br>
1323 <br>
1323 1194 <br>
1194 **{ \skip\_horizontal:N -\arraycolsep }**  $1195$  }

We take into account the "last row" (we have previously computed its total height in  $\lceil \frac{t}{n} \rceil$  in).

1196 \skip\_vertical:N -\l\_tmpb\_dim 1197 **}** 1198 \right #2 1199 \c\_math\_toggle\_token 1200 **}** 

Now, the box  $\lambda$  turns box is created with the correct delimiters.

We will put the box in the TeX flow. However, we have a small work to do when the option max-delimiter-width is used.

```
1201 \bool_if:NTF \l_@@_max_delimiter_width_bool
1202 { \@@_put_box_in_flow_bis:nn { #1 } { #2 } }
1203 \@@_put_box_in_flow:
1204    }
```
We take into account a potential "last column" (this "last column" has been constructed in an overlapping position and we have computed its width in  $\gtrsim$  @@\_width\_last\_col\_dim: see p. 71). 1205 \bool\_if:NT \g\_@@\_last\_col\_found\_bool

```
1206 \qquad \qquad \qquad \qquad \qquad1207 \skip_horizontal:N \g_@@_width_last_col_dim
1208 \skip_horizontal:N \arraycolsep
1209 }
1210 \@@_after_array:
1211 \egroup
1212 }
```
This is the end of the environment {NiceArrayWithDelims}.

The command  $\mathcal{Q}$  put box in flow: puts the box  $\mathcal{Q}$  to the box (which contains the array) in the flow. It is used for the environments with delimiters. First, we have to modify the height and the depth to take back into account the potential exterior rows (the total height of the first row has been computed in  $\lceil \ln \ln \frac{1}{\tanh \theta} \rceil$  and the total height of the potential last row in  $\lceil \ln \ln \frac{1}{\tanh \theta} \rceil$ .

```
1213 \cs_new_protected:Npn \@@_put_box_in_flow:
1214 {
1215 \box_set_ht:Nn \l_tmpa_box { \box_ht:N \l_tmpa_box + \l_tmpa_dim }
1216 \box_set_dp:Nn \l_tmpa_box { \box_dp:N \l_tmpa_box + \l_tmpb_dim }
1217 \strut\verb|str_if_eq|:\nVnTF \l.\l0@\nbaselinestr { c }1218 { \box_use_drop:N \l_tmpa_box }
1219 \@@_put_box_in_flow_i:
1220 }
```
The command  $\@Q$ -put\_box\_in\_flow\_i: is used when the value of  $\lceil \qquad Q \rceil$  aseline\_str is different of c (which is the initial value and the most used).

```
1221 \cs_new_protected:Npn \@@_put_box_in_flow_i:
1222 \frac{1222}1223 \str_case:VnF \l_@@_baseline_str
1224 \uparrow1225 { t } { \int_set:Nn \l_tmpa_int 1 }
1226 { b } { \int_set_eq:NN \l_tmpa_int \c@iRow }
1227 }
\verb|1228|{int_set:Nn \l1_tmpa_int \l1_@Q_baseline_str }|1229 \bool_if:nT
1230 \qquad \qquad \text{f}1231 \int_compare_p:nNn \l_tmpa_int < \l_@@_first_row_int
1232 || \int_compare_p:nNn \l_tmpa_int > \g_@@_row_total_int
1233 }
1234 \left\{ \begin{array}{ccc} 1 & 1 & 1 \\ 1 & 1 & 1 \end{array} \right\}1235 \@@_error:n { bad~value~for~baseline }
1236 \int_set:Nn \l_tmpa_int 1
1237 }
1238 \pgfpicture
```

```
1239 \qquad \qquad \qquad \qquad \text{1239}
```
1240 \dim\_gset\_eq:NN \g\_tmpa\_dim \pgf@y

```
1241 \@@_qpoint:n { row - \@@_succ:n \c@iRow }
1242 \dim_gadd:Nn \g_tmpa_dim \pgf@y
```
 $1243$  \dim\_gset:Nn \g\_tmpa\_dim { 0.5 \g\_tmpa\_dim }

Now, \g\_tmpa\_dim contains the *y*-value of the center of the array (the delimiters are centered in relation with this value).

```
1244 \@@_qpoint:n { row - \int_use:N \l_tmpa_int - base }
1245 \dim_gsub:Nn \g_tmpa_dim \pgf@y
```
We take into account the position of the mathematical axis.

1246 \dim\_gsub:Nn \g\_tmpa\_dim { \fontdimen22 \textfont2 }

```
Now, \g_tmpa_dim contains the value of the y translation we have to to.
1247 \endpgfpicture
1248 \qquad \texttt{box\_move\_up:nn \g_tmpa\_dim} \boxtimes\_drop: N \l_tmpa\_box }1249 \box_use_drop:N \l_tmpa_box
1250 }
```
The command \@@\_put\_box\_in\_flow\_bis: is used when the option max-delimiter-width is used because, in this case, we have to adjust the widths of the delimiters. The arguments #1 and #2 are the delimiters specified by the user.

```
1251 \cs_new_protected:Npn \@@_put_box_in_flow_bis:nn #1 #2
1252 {
We will compute the real width of both delimiters used.
1253 \dim_zero_new:N \l_@@_real_left_delim_dim
1254 \dim_zero_new:N \l_@@_real_right_delim_dim
1255 \hbox_set:Nn \l_tmpb_box
1256 {
1257 \c_math_toggle_token
1258 \left #1
1259 \vcenter
 1260 \qquad \qquad \qquad \qquad1261 \vbox_to_ht:nn
1262 { \box_ht:N \l_tmpa_box + \box_dp:N \l_tmpa_box }
1263 \{ \}1264 }
1265 \right .
1266 \c_math_toggle_token
1267 }
1268 \dim_set:Nn \l_@@_real_left_delim_dim
1269 { \box_wd:N \l_tmpb_box - \nulldelimiterspace }
1270 \hbox_set:Nn \l_tmpb_box
1271 \qquad \qquad \qquad \qquad \qquad \qquad \qquad \qquad \qquad \qquad \qquad \qquad \qquad \qquad \qquad \qquad \qquad \qquad \qquad \qquad \qquad \qquad \qquad \qquad \qquad \qquad \qquad \qquad \qquad \qquad \qquad \qquad \qquad \qquad \qquad \qquad 1272 \c_math_toggle_token
1273 \lambda left .
1274 \vbox_to_ht:nn
1275 \{ \boxtimes_ht:N \ltime\boxtimes_bx + \boxtimes_dp:N \ltime\boxtimes_bx \}1276 \{ \}1277 \right #2
1278 \c_math_toggle_token
1279 }
1280 \dim_set:Nn \l_@@_real_right_delim_dim
1281 { \box_wd:N \l_tmpb_box - \nulldelimiterspace }
Now, we can put the box in the TeX flow with the horizontal adjustments on both sides.
1282 \skip_horizontal:N \l_@@_left_delim_dim
1283 \skip_horizontal:N -\l_@@_real_left_delim_dim
1284 \@@_put_box_in_flow:
1285 \skip_horizontal:N \l_@@_right_delim_dim
1286 \skip_horizontal:N -\l_@@_real_right_delim_dim
1287 }
```
The construction of the array in the environment {NiceArrayWithDelims} is, in fact, done by the environment {@@-light-syntax} or by the environment {@@-normal-syntax} (whether the option light-syntax is used or not). When the key light-syntax is not used, the construction is a standard environment (and, thus, it's possible to use verbatim in the arrray).

1288 \NewDocumentEnvironment { @@-normal-syntax } { }

First, we test whether the environment is empty. If it is empty, we raise a fatal error (it's only a security). In order to detect whether it is empty, we test whether the next token is \end and, if it's the case, we test if this is the end of the environment (if it is not, an standard error will be raised by LaTeX for incorrect nested environments).

 $1289$  { <sup>1290</sup> \peek\_meaning\_ignore\_spaces:NTF \end 1291 { \@@\_analyze\_end:Nn }

Here is the call to  $\arctan(w$  (we have a dedicated macro  $\Diamond \otimes \arctan y$ : because of compatibility with the classes revtex4-1 and revtex4-2).

```
1292 { \exp_args:NV \@@_array: \l_tmpa_tl }
1293 }
1294 {
1295 \@@_create_col_nodes:
1296 \endarray
1297 }
```
When the key light-syntax is used, we use an environment which takes its whole body as an argument (with the specifier b of xparse).

```
1298 \NewDocumentEnvironment { @0-light-syntax } { b }
1299 {
```
First, we test whether the environment is empty. It's only a security. Of course, this test is more easy than the similar test for the "normal syntax" because we have the whole body of the environment in #1.

```
1300 \tl_if_empty:nT { #1 } { \@@_fatal:n { empty~environment } }
1301 \tl_map_inline:nn { #1 }
1302 {
1303 \tl_if_eq:nnT { ##1 } { & }
1304 \{ \@ifnextchar[{\@model{A}}{\@ifnextchar[{\@model{A}l}{\@ifnextchar[{\@model{A}}{\@ifnextchar[{\@model{A}}{\@ifnextchar[{\1305 \tl_if_eq:nnT { ##1 } { \\ }
1306 { \@@_fatal:n { double-backslash~in~light-syntax } }
1307 }
```
Now, you extract the code-after or the body of the environment. Maybe, there is no command \CodeAfter in the body. That's why you put a marker \CodeAfter after #1. If there is yet a \CodeAfter in #1, this second (or third...) \CodeAfter will be catched in the value of \g\_@@\_code\_after\_tl. That doesn't matter because \CodeAfter will be set to *no-op* before the execution of \g\_@@\_code\_after\_tl.

```
1308 \@@_light_syntax_i #1 \CodeAfter \q_stop
1309 }
```
Now, the second part of the environment. It is empty. That's not surprising because we have caught the whole body of the environment with the specifier b provided by xparse.

```
1310 { }
```
1311 \cs\_new\_protected:Npn \@@\_light\_syntax\_i #1\CodeAfter #2\q\_stop  $1312 \frac{1}{2}$ 

1313 \tl\_gput\_right:Nn \g\_@@\_code\_after\_tl { #2 }

The body of the array, which is stored in the argument #1, is now splitted into items (and *not* tokens). 1314 \seq\_gclear\_new:N \g\_@@\_rows\_seq

<sup>1315</sup> \tl\_set\_rescan:Nno \l\_@@\_end\_of\_row\_tl { } \l\_@@\_end\_of\_row\_tl

1316 \exp\_args:NNV \seq\_gset\_split:Nnn \g\_@@\_rows\_seq \l\_@@\_end\_of\_row\_tl {#1 }

If the environment uses the option last-row without value (i.e. without saying the number of the rows), we have now the opportunity to know that value. We do it, and so, if the token list \l\_@@\_code\_for\_last\_row\_tl is not empty, we will use directly where it should be.

```
1317 \int_compare:nNnT \l_@@_last_row_int = { -1 }
```
1318 { \int\_set:Nn \l\_@@\_last\_row\_int { \seq\_count:N \g\_@@\_rows\_seq } }

Here is the call to  $\arctan(w$  (we have a dedicated macro  $\textcircled{a}$  array: because of compatibility with the classes revtex4-1 and revtex4-2).

1319 \exp\_args:NV \@@\_array: \l\_tmpa\_tl

We need a global affectation because, when executing  $\lceil \cdot \rceil$  tmpa tl, we will exit the first cell of the array.

```
1320 \seq_gpop_left:NN \g_@@_rows_seq \l_tmpa_tl
\verb|1321| \verb|exp_args:NV \@_line_with_light_syntax_i:n \l1_tmpa_t1|1322 \seq_map_function:NN \g_@@_rows_seq \@@_line_with_light_syntax:n
1323 \@@_create_col_nodes:
1324 \endarray
1325 }
1326 \cs_new_protected:Npn \@@_line_with_light_syntax:n #1
1327 { \tl_if_empty:nF { #1 } { \\ \@@_line_with_light_syntax_i:n { #1 } } }
1328 \cs_new_protected:Npn \@@_line_with_light_syntax_i:n #1
1329 {
1330 \seq_gclear_new:N \g_@@_cells_seq
\text{1331} \seq_gset_split:Nnn \g_@@_cells_seq { ~ } { #1 }
1332 \seq_gpop_left:NN \g_@@_cells_seq \l_tmpa_tl
1333 \l tmpa tl
1334 \seq_map_inline:Nn \g_@@_cells_seq { & ##1 }
1335 }
```
The following command is used by the code which detects whether the environment is empty (we raise a fatal error in this case: it's only a security).

```
1336 \cs_new_protected:Npn \@@_analyze_end:Nn #1 #2
1337 {
1338 \str_if_eq:VnT \g_@@_name_env_str { #2 }
1339 { \@@_fatal:n { empty~environment } }
```
We reput in the stream the  $\end{math}$   $\ldots$  we have extracted and the user will have an error for incorrect nested environments.

```
1340 \end { #2 }
1341 }
```
The command  $\text{QQ}_\text{create\_col\_nodes: will construct a special last row. That last row is a false}$ row used to create the col nodes and to fix the width of the columns (when the array is constructed with an option which specify the width of the columns).

```
1342 \cs_new:Npn \@@_create_col_nodes:
1343 \overline{\mathbf{f}}
```

```
1344 \crcr
1345 \int_compare:nNnT \c@iRow = 0 { \@@_fatal:n { Zero~row } }
1346 \int_compare:nNnT \l_@@_first_col_int = 0
1347 \sim f
1348 \omit
1349 \skip_horizontal:N -2\col@sep
1350 \bool_if:NT \l_@@_code_before_bool
1351 { \pgfsys@markposition { \@@_env: - col - 0 } }
1352 \pgfpicture
1353 \pgfrememberpicturepositiononpagetrue
1354 \pgfcoordinate { \@@_env: - col - 0 } \pgfpointorigin
1355 \str_if_empty:NF \l_@@_name_str
1356 \{ \pmb{\infty} \} \1357 \endpgfpicture
1358 &
1359 }
1360 \omit
```
The following instruction must be put after the instruction \omit.

<sup>1361</sup> \bool\_gset\_true:N \g\_@@\_row\_of\_col\_done\_bool

First, we put a col node on the left of the first column (of course, we have to do that *after* the \omit).

 $1362$  \int\_compare:nNnTF \l\_@@\_first\_col\_int = 0

```
1363 {
1364 \bool_if:NT \l_@@_code_before_bool
1365 \left\{ \begin{array}{c} \end{array} \right.\hbox{\tt hbox}1367 \left\{ \begin{array}{c} \end{array} \right.1368 \skip_horizontal:N -0.5\arrayrulewidth
1369 \pgfsys@markposition { \@@_env: - col - 1 }
1370 \skip_horizontal:N 0.5\arrayrulewidth
1371 }
1372 }
1373 \pgfpicture
1374 \pgfrememberpicturepositiononpagetrue
1375 \pgfcoordinate { \@@_env: - col - 1 }
1376 \{ \pmb{\text{ - 0.5 } \array{ \} } \c\_zero\_dim \}1377 \str_if_empty:NF \l_@@_name_str
1378 \{ \pgfnodealias \{ \l0@_name_str - col - 1 \} \{ \@qenv: - col - 1 \} \}1379 \endpgfpicture
1380 }
1381 {
1382 \bool_if:NT \l_@@_code_before_bool
1383 \qquad \qquad \qquad1384 \hbox
1385 \left\{ \begin{array}{c} \end{array} \right.\skip_horizontal:N 0.5 \arrayrulewidth
1387 \pgfsys@markposition { \@@_env: - col - 1 }
1388 \skip_horizontal:N -0.5\arrayrulewidth
1389 }
1390 }
1391 \pgfpicture
1392 \pgfrememberpicturepositiononpagetrue
1393 \pgfcoordinate {\q0eenv: - col - 1 }1394 { \pgfpoint { 0.5 \arrayrulewidth } \c_zero_dim }
1395 \str_if_empty:NF \l_@@_name_str
1396 \{ \ppfndealias \{ \l0@name_str - col - 1 \} \{ \@_lenv: - col - 1 \} \}1397 \endpgfpicture
1398 }
```
We compute in  $\gtrsim$  the common width of the columns (it's a skip and not a dimension). We use a global variable because we are in a cell of an  $\hbox{halign}$  and because we have to use this variable in other cells (of the same row). The affectation of  $\chi$  tmpa skip, like all the affectations, must be done after the \omit of the cell.

We give a default value for  $\gtrsim$  tmpa\_skip (0 pt plus 1 fill) but it will just after erased by a fixed value in the concerned cases.

```
1399 \skip_gset:Nn \g_tmpa_skip { 0 pt~plus 1 fill }
1400 \bool_if:NF \l_@@_auto_columns_width_bool
\label{eq:1401} $$ \dim_{\dim\Gamma \lucceq: nNnT \lucceq \coloneqq_{\dim} \c_zero\_dim} $$1402 {
1403 \bool_lazy_and:nnTF
1404 \l_@@_auto_columns_width_bool
1405 { \bool_not_p:n \l_@@_block_auto_columns_width_bool }
1406 \{ \skip 0.5em \begin{array}{c}\n 1406 \\
 \end{array} \right\}1407 { \skip_gset_eq:NN \g_tmpa_skip \l_@@_columns_width_dim }
1408 \skip_gadd:Nn \g_tmpa_skip { 2 \col@sep }
1409 }
1410 \skip_horizontal:N \g_tmpa_skip
1411 \hbox
1412 \left\{ \begin{array}{ccc} 1 & 1 & 1 \\ 1 & 1 & 1 \end{array} \right\}1413 \bool_if:NT \l_@@_code_before_bool
1414 \qquad \qquad \qquad1415 \hbox
1416 \left\{ \begin{array}{c} 1416 & 1 \end{array} \right\}1417 \skip_horizontal:N -0.5\arrayrulewidth
1418 \pgfsys@markposition { \@@_env: - col - 2 }
1419 \skip_horizontal:N 0.5\arrayrulewidth
```

```
1420 }
1421 }
1422 \pgfpicture
1423 \pgfrememberpicturepositiononpagetrue
1424 \pgfcoordinate { \@@_env: - col - 2 }
1425 \{ \pmb{\rightarrow} \ c_0 \}1426 \str_if_empty:NF \l_@@_name_str
1427 { \pgfnodealias { \l_@@_name_str - col - 2 } { \@@_env: - col - 2 } }
1428 \endpgfpicture
1429 }
```
We begin a loop over the columns. The integer \g\_tmpa\_int will be the number of the current column. This integer is used for the Tikz nodes.

```
1430 \int_gset:Nn \g_tmpa_int 1
1431 \bool_if:NTF \g_@@_last_col_found_bool
1432 { \prg_replicate:nn { \g_@@_col_total_int - 2 } }
\texttt{1433} \qquad \{ \preceq: \texttt{1433} \qquad \texttt{1433} \qquad \texttt{202}_\texttt{total\_int} - 1 } \}1434 {
1435 &
1436 \omit
```

```
The incrementation of the counter \gtrsim tmpa_int must be done after the \simint of the cell.
1437 \int_gincr:N \g_tmpa_int
```
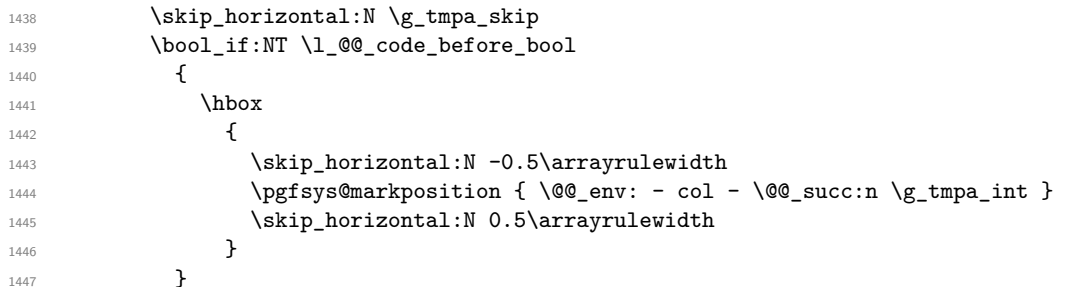

We create the col node on the right of the current column.

```
1448 \pgfpicture
1449 \pgfrememberpicturepositiononpagetrue
1450 \pgfcoordinate \{ \@gen: - col - \@succ: n \gtmtext{+} g_tmt } \1451 { \pgfpoint { - 0.5 \arrayrulewidth } \c_zero_dim }
1452 \str_if_empty:NF \l_@@_name_str
1453 {
1454 \pgfnodealias
1455 { \l_@@_name_str - col - \@@_succ:n \g_tmpa_int }
1456 \{ \@genv: - col - \@equation\} \1457 }
1458 \endpgfpicture
1459 }
1460 \bool_if:NT \g_@@_last_col_found_bool
1461 \qquad \qquad \qquad \qquad \qquad \qquad \qquad \qquad \qquad \qquad \qquad \qquad \qquad \qquad \qquad \qquad \qquad \qquad \qquad \qquad \qquad \qquad \qquad \qquad \qquad \qquad \qquad \qquad \qquad \qquad \qquad \qquad \qquad \qquad \qquad \qquad 1462 \bool_if:NT \l_@@_code_before_bool
1463 {
1464 \pgfsys@markposition { \@@_env: - col - \@@_succ:n \g_@@_col_total_int }
1465 }
1466 \skip_horizontal:N 2\col@sep
1467 \pgfpicture
1468 \pgfrememberpicturepositiononpagetrue
1469 \pgfcoordinate { \@@_env: - col - \@@_succ:n \g_@@_col_total_int }
1470 \pgfpointorigin
1471 \str_if_empty:NF \l_@@_name_str
1472 {
1473 \pgfnodealias
1474 \{ \lceil \text{Q@name str - col - } \lor \text{Q@succ:n \setminus g_Q@col\_total\_int } \}1475 { \@@_env: - col - \@@_succ:n \g_@@_col_total_int }
1476 }
1477 \endpgfpicture
```

```
1478 \skip_horizontal:N -2\col@sep
1479 }
1480 \cr
1481 }
```
Here is the preamble for the "first column" (if the user uses the key first-col)

```
1482 \tl_const:Nn \c_@@_preamble_first_col_tl
1483 {
1484 >
1485 {
1486 \@@_begin_of_row:
```
The contents of the cell is constructed in the box  $\lceil \log \cdot \text{cell} \rceil$  box because we have to compute some dimensions of this box.

```
1487 \hbox_set:Nw \l_@@_cell_box
1488 \@@_math_toggle_token:
```

```
1489 \bool_if:NT \l_@@_small_bool \scriptstyle
We insert \l_@@_code_for_first_col_tl... but we don't insert it in the potential "first row" and
```
in the potential "last row".

```
1490 \bool_lazy_and:nnT
1491 { \int_compare_p:nNn \c@iRow > 0 }
1492 {
1493 \bool_lazy_or_p:nn
1494 { \int_compare_p:nNn \l_@@_last_row_int < 0 }
1495 \{ \int \text{compare } p: nNn \c@iRow < l@dst \text{ row-int } }1496 }
1497 {
1498 \l_@@_code_for_first_col_tl
1499 \xglobal \colorlet { nicematrix-first-col } { . }
1500 }
1501 }
```
Be careful: despite this letter 1 the cells of the "first column" are composed in a R manner since they are composed in a \hbox\_overlap\_left:n.

```
1502 l
1503 <
1504 \overline{5}1505 \@@_math_toggle_token:
1506 \hbox_set_end:
1507 \@@_update_for_first_and_last_row:
```
We actualise the width of the "first column" because we will use this width after the construction of the array.

```
1508 \dim_gset:Nn \g_@@_width_first_col_dim
\verb|1509| \dim_max:nn \g_@\_width\_first\_col\_dim \ { \boxtimes_cell\_box } }The content of the cell is inserted in an overlapping position.
1510 \hbox_overlap_left:n
1511 \left\{ \begin{array}{c} 1 \end{array} \right.1512 \dim\subset\mathbb{P} \{ \boxtimes_M: N \lq\subset\mathbb{Q}_cell\_box \} > \c\_zero\_dim1513 \@@_node_for_the_cell:
1514 { \box_use_drop:N \l_@@_cell_box }
1515 \skip_horizontal:N \l_@@_left_delim_dim
1516 \skip_horizontal:N \l_@@_left_margin_dim
1517 \skip_horizontal:N \l_@@_extra_left_margin_dim
1518 }
1519 \skip_horizontal:N -2\col@sep
1520 }
1521 }
Here is the preamble for the "last column" (if the user uses the key last-col).
1522 \tl_const:Nn \c_@@_preamble_last_col_tl
1523 {
```

```
1524 >
1525 {
```
With the flag \g\_@@\_last\_col\_found\_bool, we will know that the "last column" is really used.

```
1526 \bool_gset_true:N \g_@@_last_col_found_bool
1527 \int_gincr:N \c@jCol
1528 \int_gset_eq:NN \g_@@_col_total_int \c@jCol
```
The contents of the cell is constructed in the box  $\lceil \frac{t}{m} \rceil$  box because we have to compute some dimensions of this box.

1529 \hbox\_set:Nw \l\_@@\_cell\_box 1530 \@@\_math\_toggle\_token: 1531 \bool\_if:NT \l\_@@\_small\_bool \scriptstyle

We insert  $\lceil$  QQ code for last col tl... but we don't insert it in the potential "first row" and in the potential "last row".

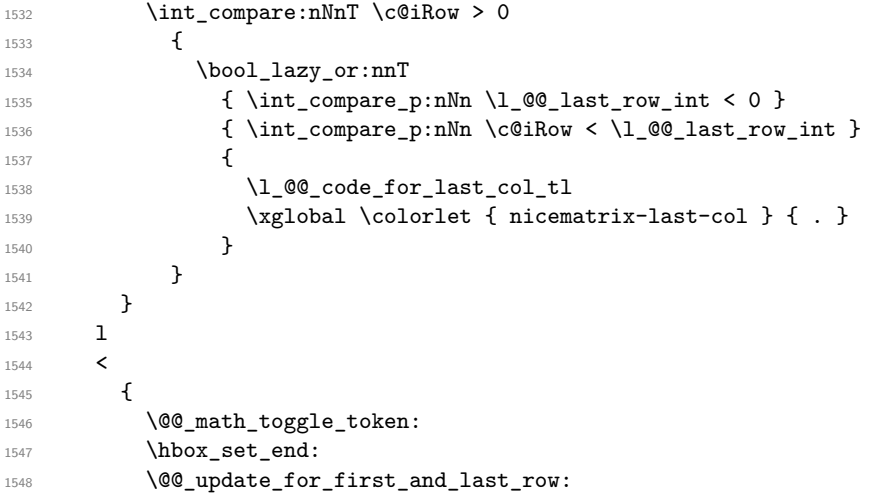

We actualise the width of the "last column" because we will use this width after the construction of the array.

```
1549 \dim_gset:Nn \g_@@_width_last_col_dim
1550 { \dim_max:nn \g_@@_width_last_col_dim { \box_wd:N \l_@@_cell_box } }
1551 \skip_horizontal:N -2\col@sep
```
The content of the cell is inserted in an overlapping position.

```
1552 \hbox_overlap_right:n
1553 \{1554 \dim compare:nNnT { \boxtimes wd:N \lQ cell box } > \c_zero_dim
1555 \left\{1556 \skip_horizontal:N \l_@@_right_delim_dim
1557 \skip_horizontal:N \l_@@_right_margin_dim
1558 \skip_horizontal:N \l_@@_extra_right_margin_dim
1559 \@@_node_for_the_cell:
1560 }
1561 }
1562 }
1563 }
```
The environment {NiceArray} is constructed upon the environment {NiceArrayWithDelims} but, in fact, there is a flag \l\_@@\_NiceArray\_bool. In {NiceArrayWithDelims}, some special code will be executed if this flag is raised.

```
1564 \NewDocumentEnvironment { NiceArray } { }
1565 {
1566 \bool_set_true:N \l_@@_NiceArray_bool
1567 \str_if_empty:NT \g_@@_name_env_str
1568 { \str_gset:Nn \g_@@_name_env_str { NiceArray } }
```
We put . and . for the delimiters but, in fact, that doesn't matter because these arguments won't be used in {NiceArrayWithDelims} (because the flag \1\_@@\_NiceArray\_bool is raised).

```
1569 \NiceArrayWithDelims . .
1570 }
```
<sup>1571</sup> { \endNiceArrayWithDelims }

```
We create the variants of the environment {NiceArrayWithDelims}.
1572 \NewDocumentEnvironment { pNiceArray } { }
1573 \{1574 \str_if_empty:NT \g_@@_name_env_str
1575 { \str_gset:Nn \g_@@_name_env_str { pNiceArray } }
1576 \@@_test_if_math_mode:
1577 \NiceArrayWithDelims ( )
1578 }
1579 { \endNiceArrayWithDelims }
1580 \NewDocumentEnvironment { bNiceArray } { }
1581 {
1582 \str_if_empty:NT \g_@@_name_env_str
1583 { \str_gset:Nn \g_@@_name_env_str { bNiceArray } }
1584 \@@_test_if_math_mode:
1585 \NiceArrayWithDelims [ ]
1586 }
1587 { \endNiceArrayWithDelims }
1588 \NewDocumentEnvironment { BNiceArray } { }
1589 {
1590 \str_if_empty:NT \g_@@_name_env_str
1591 { \str_gset:Nn \g_@@_name_env_str { BNiceArray } }
1592 \@@_test_if_math_mode:
1593 \NiceArrayWithDelims \{ \}
1594 }
1595 { \endNiceArrayWithDelims }
1596 \NewDocumentEnvironment { vNiceArray } { }
1597 {
1598 \str_if_empty:NT \g_@@_name_env_str
1599 { \str_gset:Nn \g_@@_name_env_str { vNiceArray } }
\verb|1600| \verb|1600| \verb|1600| \verb|1600| \verb|1600| \verb|1600| \verb|1600| \verb|1600| \verb|1600| \verb|1600| \verb|1600| \verb|1600| \verb|1600| \verb|1600| \verb|1600| \verb|1600| \verb|1600| \verb|1600| \verb|1600| \verb|1600| \verb|1600| \verb|1600| \verb|1600| \verb|1600| \verb|1600| \verb|1600| \verb|1600| \verb|11601 \NiceArrayWithDelims | |
1602 }
1603 { \endNiceArrayWithDelims }
1604 \NewDocumentEnvironment { VNiceArray } { }
1605 {
1606 \str_if_empty:NT \g_@@_name_env_str
1607 \{ \strut \text{str\_gset:} \n \g_@@_name_env_str { VNiceArray } }
1608 \@@_test_if_math_mode:
1609 \NiceArrayWithDelims \| \|
1610 }
1611 { \endNiceArrayWithDelims }
```
# **The environment {NiceMatrix} and its variants**

```
1612 \cs_new_protected:Npn \@@_define_env:n #1
1613 {
1614 \NewDocumentEnvironment { #1 NiceMatrix } { ! O { } }
1615 {
1616 \str_gset:Nn \g_@@_name_env_str { #1 NiceMatrix }
1617 \tl_set:Nn \l_@@_type_of_col_tl C
1618 \keys_set:nn { NiceMatrix / NiceMatrix } { ##1 }
1619 \exp_args:Nnx \@@_begin_of_NiceMatrix:nn { #1 } \l_@@_type_of_col_tl
1620 }
1621 { \use: c { end #1 NiceArray } }
1622 }
1623 \cs_new_protected:Npn \@@_begin_of_NiceMatrix:nn #1 #2
1624 {
1625 \use:c { #1 NiceArray }
1626 {
1627
1628 \qquad \qquad
```
```
1629 \int_compare:nNnTF \l_@@_last_col_int < 0
1630 \c@MaxMatrixCols
1631 <br>
{ \@@_pred:n \l_@@_last_col_int }
1632 }
1633 #2
1634 }
1635 }
1636 \@@_define_env:n { }
1637 \@@_define_env:n p
1638 \@@_define_env:n b
1639 \@@_define_env:n B
1640 \@@_define_env:n v
1641 \@@_define_env:n V
```
# **The environment {NiceTabular}**

```
1642 \NewDocumentEnvironment { NiceTabular } { 0 { \} m ! 0 { \} }
1643 {
1644 \str_gset:Nn \g_@@_name_env_str { NiceTabular }
1645 \keys set:nn { NiceMatrix / NiceTabular } { #1 , #3 }
1646 \bool_set_true:N \l_@@_NiceTabular_bool
1647 \NiceArray { #2 }
1648 }
1649 { \endNiceArray }
```
### **After the construction of the array**

```
1650 \cs_new_protected:Npn \@@_after_array:
1651 {
1652 \group_begin:
```
When the option last-col is used in the environments with explicit preambles (like {NiceArray}, {pNiceArray}, etc.) a special type of column is used at the end of the preamble in order to compose the cells in an overlapping position (with \hbox\_overlap\_right:n) but (if last-col has been used), we don't have the number of that last column. However, we have to know that number for the color of the potential \Vdots drawn in that last column. That's why we fix the correct value of \l\_@@\_last\_col\_int in that case.

```
1653 \bool_if:NT \g_@@_last_col_found_bool
\label{thm:1} $$\int_set_eq: NN \l0@last,col\_int \g_@Q_col\_total\_int \} $$
```
If we are in an environment without preamble (like  $\{Nic$ eMatrix $\}$ ) or  $\{pNic$ eMatrix $\}$ ) and if the option last-col has been used without value we fix the real value of  $\lceil$  Q last col int. 1655 \bool\_if:NT \l\_@@\_last\_col\_without\_value\_bool

```
1656 \{1657 \dim set eq:NN \l @@ last col int \g @@ col total int
1658 \iow shipout:Nn \@mainaux \ExplSyntaxOn
1659 \iow_shipout:Nx \@mainaux
1660 {
1661 \cs_gset:cpn { @_last_col_ \int_use:N \g_@@_env_int }
1662 { \int_{} 1662 { \int_{} \g0 col\_total\_int }1663 }
1664 \str_if_empty:NF \l_@@_name_str
1665 \left\{ \begin{array}{c} \end{array} \right.1666 \iow_shipout:Nx \@mainaux
1667 \left\{1668 \cs_gset:cpn { @_last_col_ \l_@@_name_str }
1669 { \int_use:N \g_@@_col_total_int }
1670 }
1671 }
1672 \iow_shipout:Nn \@mainaux \ExplSyntaxOff
1673 }
```
It's also time to give to \l\_@@\_last\_row\_int its real value. But, if the user had used the option last-row without value, we write in the aux file the number of that last row for the next run.

```
1674 \bool_if:NT \l_@@_last_row_without_value_bool
1675 {
1676 \dim_set_eq:NN \l_@@_last_row_int \g_@@_row_total_int
```
If the option light-syntax is used, we have nothing to write since, in this case, the number of rows is directly determined.

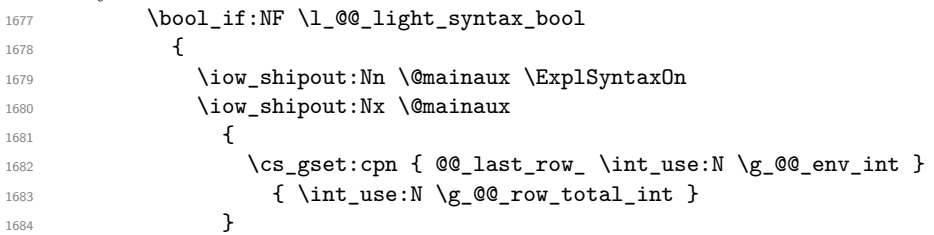

If the environment has a name, we also write a value based on the name because it's more reliable than a value based on the number of the environment.

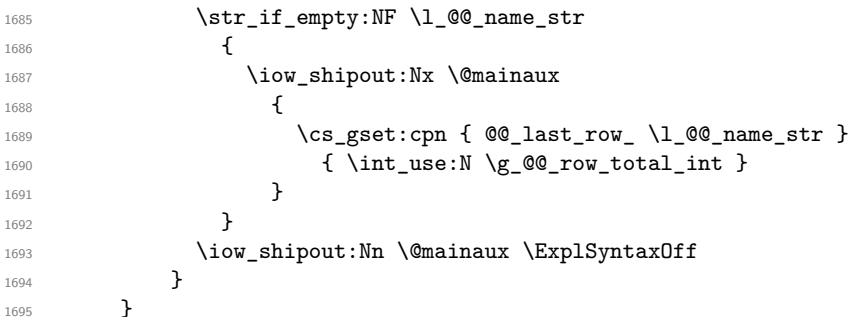

If the key code-before is used, we have to write on the aux file the actual size of the array. 1696 \bool\_if:NT \l\_@@\_code\_before\_bool

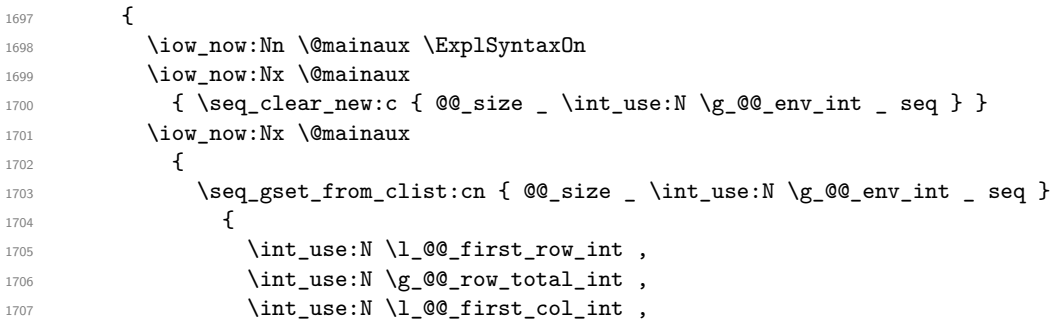

If the user has used a key last-row in an environment with preamble (like {pNiceArray}) and that that last row has not been found, we have to increment the value because it will be decreased when used in the code-before.

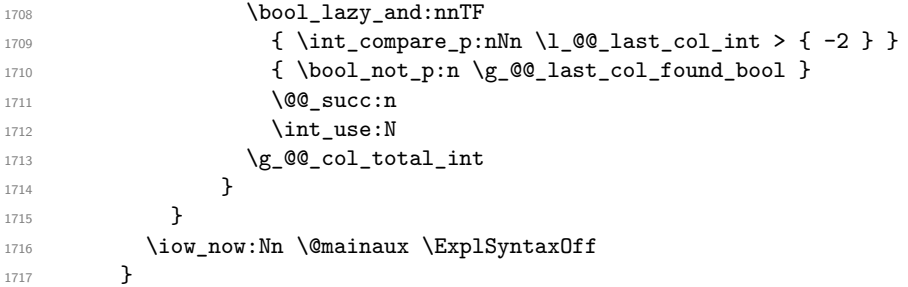

By default, the diagonal lines will be parallelized<sup>37</sup>. There are two types of diagonals lines: the \Ddots diagonals and the \Iddots diagonals. We have to count both types in order to know whether a diagonal is the first of its type in the current {NiceArray} environment.

```
1718 \bool_if:NT \l_@@_parallelize_diags_bool
1719 {
```
 $\rm ^{37}It$  s possible to use the option parallelize-diags to disable this parallelization.

1720 \int\_gzero\_new:N \g\_@@\_ddots\_int 1721 \int\_gzero\_new:N \g\_@@\_iddots\_int

The dimensions \g\_@@\_delta\_x\_one\_dim and \g\_@@\_delta\_y\_one\_dim will contain the  $\Delta_x$  and  $\Delta_y$ of the first \Ddots diagonal. We have to store these values in order to draw the others \Ddots diagonals parallel to the first one. Similarly  $\gtrsim$  @@ delta x two dim and  $\gtrsim$  @@ delta y two dim are the  $\Delta_x$  and  $\Delta_y$  of the first **\Iddots** diagonal.

```
1722 \dim_gzero_new:N \g_@@_delta_x_one_dim
1723 \dim_gzero_new:N \g_@@_delta_y_one_dim
1724 \dim_gzero_new:N \g_@@_delta_x_two_dim
1725 \dim_gzero_new:N \g_@@_delta_y_two_dim
1726 }
1727 \bool_if:nTF \l_@@_medium_nodes_bool
1728 \uparrow1729 \bool_if:NTF \l_@@_large_nodes_bool
1730 \@@\create_medium_and_large_nodes:
1731 \@@_create_medium_nodes:
1732 }
1733 { \bool_if:NT \l_@@_large_nodes_bool \@@_create_large_nodes: }
1734 \int_zero_new:N \l_@@_initial_i_int
1735 \int_zero_new:N \1_@@_initial_j_int
1736 \int_zero_new:N \l_@@_final_i_int
1737 \int_zero_new:N \l_@@_final_j_int
1738 \bool_set_false:N \l_@@_initial_open_bool
1739 \bool_set_false:N \1_@@_final_open_bool
```
If the option small is used, the values  $\lceil \log \rceil$  and  $\lceil \log \rfloor$  and  $\lceil \log \rfloor$  inter\_dots\_dim (used to draw the dotted lines created by \hdottedline and \vdotteline and also for all the other dotted lines when line-style is equal to standard, which is the initial value) are changed.

1740 \bool\_if:NT \l\_@@\_small\_bool <sup>1741</sup> {  $1742$  \dim\_set:Nn \l\_@@\_radius\_dim { 0.37 pt }  $1743$   $\dim_s$ et:Nn  $l_@@_inter_dots_dim _{}$  (0.25 em }

The dimension \l\_@@\_xdots\_shorten\_dim corresponds to the option xdots/shorten available to the user. That's why we give a new value according to the current value, and not an absolute value.  $\label{eq:dim} $$\dim_set:Nn \lQ@_xdots_shorten_dim { 0.6 \lQ@_xdots_shorten_dim }$ 1745 **}** 

Now, we actually draw the dotted lines.

```
1746 \@@_draw_dotted_lines:
1747 \bool_if:NTF \l_@@_hvlines_bool
1748 \@@_draw_hvlines:
1749 {
1750 \bool_if:NT \l_@@_hlines_bool \@@_draw_hlines:
1751 \bool_if:NT \l_@@_vlines_bool \@@_draw_vlines:
1752 }
```
We have to revert to a clean version of **\ialign** because there may be tabulars in the **\Block** instructions that will be composed now.

```
1753 \cs_set_eq:NN \ialign \@@_old_ialign:
1754 \seq_if_empty:NF \g_@@_blocks_seq \@@_draw_blocks:
1755 \g_@@_internal_code_after_tl
1756 \tl_gclear:N \g_@@_internal_code_after_tl
1757 \bool_if:NT \c_@@_tikz_loaded_bool
1758 \qquad \qquad \qquad \qquad \qquad \qquad \qquad \qquad \qquad \qquad \qquad \qquad \qquad \qquad \qquad \qquad \qquad \qquad \qquad \qquad \qquad \qquad \qquad \qquad \qquad \qquad \qquad \qquad \qquad \qquad \qquad \qquad \qquad \qquad \qquad \qquad 1759 \tikzset
1760 \qquad \qquad1761 every~picture / .style =
1762 \left\{ \begin{array}{c} \end{array} \right.1763 overlay ,
1764 remember~picture
1765 name~prefix = \qquad 00_env: -
1766 }
```
 $1767$  } 1768 } 1769 \cs\_set\_eq:NN \line \@@\_line

When light-syntax is used, we insert systematically a **\CodeAfter** in the flow. Thus, it's possible to have two instructions \CodeAfter and the second one is eventually present in \g\_@@\_code\_after\_tl. That's why we set \Code-after to be *no-op* now.

1770 \cs\_set\_eq:NN \CodeAfter \prg\_do\_nothing:

And here's the code-after:

```
1771 \g_@@_code_after_tl
1772 \tl_gclear:N \g_@@_code_after_tl
1773 \group_end:
1774 \str_gclear:N \g_@@_name_env_str
1775 \@@_restore_iRow_jCol:
```
The command  $\CT@arc@$  contains the instruction of color for the rules of the array<sup>38</sup>. This command is used by \CT@arc@ but we use it also for compatibility with colortbl. But we want also to be able to use color for the rules of the array when colortbl is *not* loaded. That's why we do the following instruction which is in the patch of the end of arrays done by colortbl.

```
1776 \cs_gset_eq:NN \CT@arc@ \@@_old_CT@arc@
1777 }
```
We recall that, when externalization is used, \tikzpicture and \endtikzpicture (or \pgfpicture and \endpgfpicture) must be directly "visible". That's why we have to define the adequate version of \@@\_draw\_dotted\_lines: whether Tikz is loaded or not (in that case, only pgf is loaded). <sup>1778</sup> \AtBeginDocument

```
1779 {
1780 \cs_new_protected:Npx \@@_draw_dotted_lines:
1781 {
1782 \c_@@_pgfortikzpicture_tl
1783 \@@_draw_dotted_lines_i:
1784 \c_@@_endpgfortikzpicture_tl
1785 }
1786 }
```
The following command *must* be protected because it will appear in the construction of the command \@@\_draw\_dotted\_lines:.

```
1787 \cs_new_protected:Npn \@@_draw_dotted_lines_i:
1788 {
1789 \pgfrememberpicturepositiononpagetrue
1790 \pgf@relevantforpicturesizefalse
1791 \g_@@_HVdotsfor_lines_tl
       \g_@@_Vdots_lines_tl
1793 \g_@@_Ddots_lines_tl
1794 \g_@@_Iddots_lines_tl
1795 \g_@@_Cdots_lines_tl
1796 \g_@@_Ldots_lines_tl
1797 }
1798 \cs_new_protected:Npn \@@_restore_iRow_jCol:
1799 \uparrow1800 \cs_if_exist:NT \theiRow { \int_gset_eq:NN \c@iRow \l_@@_old_iRow_int }
1801 \cs_if_exist:NT \thejCol { \int_gset_eq:NN \c@jCol \l_@@_old_jCol_int }
1802 }
```
## **We draw the dotted lines**

A dotted line will be said *open* in one of its extremities when it stops on the edge of the matrix and *closed* otherwise. In the following matrix, the dotted line is closed on its left extremity and open on

 $38$ e.g. \color[rgb]{0.5,0.5,0})

its right.

 *a* + *b* + *c a* + *b a a a a* + *b a* + *b* + *c* 

The command \@@\_find\_extremities\_of\_line:nnnn takes four arguments:

- the first argument is the row of the cell where the command was issued;
- the second argument is the column of the cell where the command was issued;
- the third argument is the *x*-value of the orientation vector of the line;
- the fourth argument is the *y*-value of the orientation vector of the line.

This command computes:

- \l\_@@\_initial\_i\_int and \l\_@@\_initial\_j\_int which are the coordinates of one extremity of the line;
- $\lceil \cdot \cdot \rceil$   $\ll$  final i\_int and  $\lceil \cdot \cdot \rceil$   $\ll$  final j\_int which are the coordinates of the other extremity of the line;
- \l\_@@\_initial\_open\_bool and \l\_@@\_final\_open\_bool to indicate whether the extremities are open or not.

```
1803 \cs_new_protected:Npn \@@_find_extremities_of_line:nnnn #1 #2 #3 #4
1804 {
```
First, we declare the current cell as "dotted" because we forbide intersections of dotted lines.

```
1805 \cs_set:cpn { QQ _ dotted _ #1 - #2 } { }
Initialization of variables.
```

```
1806 \int_set:Nn \1_00_initial_i_int { #1 }
1807 \int_set:Nn \1_@@_initial_j_int { #2 }
1808 \int_set:Nn \l_@@_final_i_int { #1 }
1809 \int_0 \int_0 set:Nn \1 \mathbb{C} \int_1 \int_1 \{  #2 \}
```
We will do two loops: one when determinating the initial cell and the other when determinating the final cell. The boolean  $\lceil \log \rceil$  stop\_loop\_bool will be used to control these loops. In the first loop, we search the "final" extremity of the line.

```
1810 \bool_set_false:N \l_@@_stop_loop_bool
1811 \bool_do_until:Nn \l_@@_stop_loop_bool
1812 f
1813 \int_add:Nn \1_00_final_i_int { #3 }
1814 \int \int \left[ \text{add:} \text{Nn } \lceil \frac{00 \cdot \text{final}_j \right] \right] + 4 \}
```
We test if we are still in the matrix.

```
1815 \bool_set_false:N \l_@@_final_open_bool
1816 \int_compare:nNnTF \l_@@_final_i_int > \c@iRow
1817 \qquad \qquad \qquad1818 \int \int \text{compare: nNnTF } { #3 } = 11819 \{ \boldsymbol{\delta} \}1820 \left\{ \begin{array}{c} 1 \end{array} \right.1821 \int \int \text{compare: nNnT \lQ_final_i int > \c@jCol1822 \{ \bool\_set\_true:N \ l_@Q\_final\_open\_bool \}1823 }
1824 }
1825 \overline{\mathsf{f}}1826 \int_0^{\frac{1826}{1826}} \int_0^{\frac{1826}{1826}}1827 \left\{ \begin{array}{c} \end{array} \right.1828 \int_{1828} \int_{\text{compare: nNnT } {  #4 } = {-1 } }1829 { \boldsymbol{\delta} \1830 }
\overline{\mathbf{1}} 1831 \overline{\mathbf{1}}
```
1832  $\int \int \mathrm{compare: nNnT} \lceil \lceil \frac{\mathrm{equation}}{\cosh \rceil} \rceil$  $\overline{\mathbf{1}}$  1833  $\overline{\mathbf{1}}$ 1834  $\int_{\text{compare: nNnT} + 4} = 1$ 1835  $\{ \bool\_set\_true : N \ l\_@@\_final\_open\_bool \}$  } **}**  } 1839 \bool\_if:NTF \l\_@@\_final\_open\_bool

If we are outside the matrix, we have found the extremity of the dotted line and it's an *open* extremity.

We do a step backwards.

{

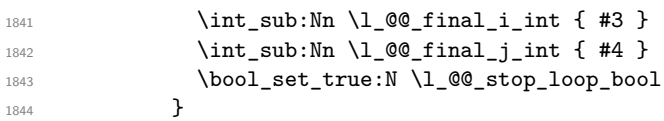

If we are in the matrix, we test whether the cell is empty. If it's not the case, we stop the loop because we have found the correct values for  $\lceil \log_{1} n \rceil$  and  $\lceil \log_{1} n \rceil$  and  $\lceil \log_{1} n \rceil$ .

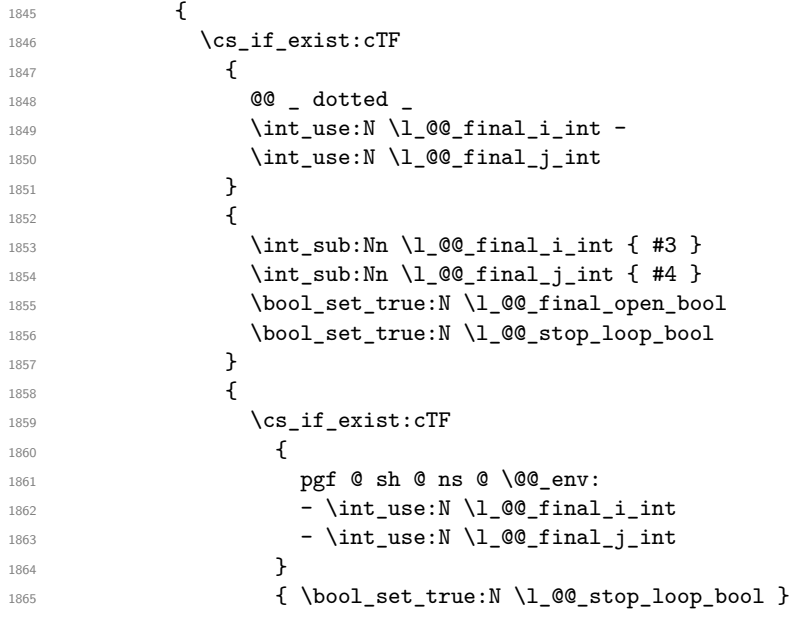

If the case is empty, we declare that the cell as non-empty. Indeed, we will draw a dotted line and the cell will be on that dotted line. All the cells of a dotted line have to be mark as "dotted" because we don't want intersections between dotted lines. We recall that the research of the extremities of the lines are all done in the same TeX group (the group of the environnement), even though, when the extremities are found, each line is drawn in a TeX group that we will open for the options of the line.

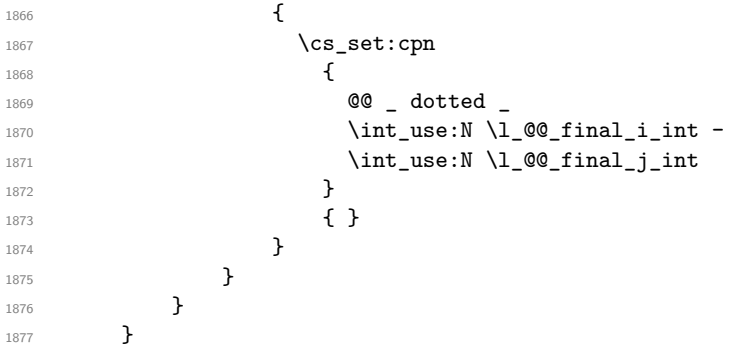

For \1\_@@\_initial\_i\_int and \1\_@@\_initial\_j\_int the programmation is similar to the previous one.

```
1878 \bool_set_false:N \l_@@_stop_loop_bool
1879 \bool_do_until:Nn \l_@@_stop_loop_bool
1880 {
1881 \int_sub:Nn \1_@@_initial_i_int { #3 }
1882 \int_1882 \int_2W \lceil \frac{100 \n}{111} \rceil \rceil +4 }
1883 \bool_set_false:N \l_@@_initial_open_bool
\verb|1884| \label{thm:100} \verb|1884| \label{thm:100}1885 \left\{ \begin{array}{c} \end{array} \right.1886 \int_{1886} \int_{1886} \int_{1886} \int_{1886} \int_{1886} \int_{1886} \int_{1886} \int_{1886} \int_{1886} \int_{1886} \int_{1886} \int_{1886} \int_{1886} \int_{1886} \int_{1886} \int_{1886} \int_{1886} \int_{1886} \int_{1886} \int_{11887 \{ \boldsymbol{\delta} \in \mathbb{N} \setminus l \text{ @ initial open bool } \}1888 \qquad \qquad \qquad \qquad \qquad \qquad \qquad \qquad \qquad \qquad \qquad \qquad \qquad \qquad \qquad \qquad \qquad \qquad \qquad \qquad \qquad \qquad \qquad \qquad \qquad \qquad \qquad \qquad \qquad \qquad \qquad \qquad \qquad \qquad \qquad \qquad \qquad1889 \int \int \text{compare: nNnT \lvert 00_initial_j_int = 01890 { \boldsymbol{\delta} }1891 }
1892 }
1893 \left\{ \begin{array}{c} \end{array} \right.1894 \int_compare:nNnTF \l_@@_initial_j_int < 1
1895 \left\{1896 \int_{1896}1897 <br>
1897 { \bool_set_true:N \l_@@_initial_open_bool }
1898 }
1899 \qquad \qquad \qquad \qquad \qquad \qquad \qquad \qquad \qquad \qquad \qquad \qquad \qquad \qquad \qquad \qquad \qquad \qquad \qquad \qquad \qquad \qquad \qquad \qquad \qquad \qquad \qquad \qquad \qquad \qquad \qquad \qquad \qquad \qquad \qquad \qquad \qquad1900 \int_compare:nNnT \l_@@_initial_j_int > \c@jCol
1901 \left\{1902 \int_compare:nNnT { #4 } = { -1 }
1903 \{ \bool\_set\_true:N \ l_@Q\_initial\_open\_bool \}1904 }
1905 }
1906 }
1907 \bool_if:NTF \l_@@_initial_open_bool
1908 \qquad \qquad \qquad \qquad \qquad \qquad \qquad \qquad \qquad \qquad \qquad \qquad \qquad \qquad \qquad \qquad \qquad \qquad \qquad \qquad \qquad \qquad \qquad \qquad \qquad \qquad \qquad \qquad \qquad \qquad \qquad \qquad \qquad \qquad \qquad \qquad 1909 \int_add:Nn \1_@@_initial_i_int { #3 }
1910 \int_add:Nn \1_@@_initial_j_int { #4 }
1911 \bool_set_true:N \l_@@_stop_loop_bool
1912 }
1913 \left\{ \begin{array}{c} \end{array} \right\}1914 \cs_if_exist:cTF
1915 \{1916 @@ dotted
1917 \int_use:N \1_00_initial_i_int -
1918 \int_use:N \1_@@_initial_j_int
1919 }
19201921 \int_add:Nn \l_@@_initial_i_int { #3 }
1922 \int_add:Nn \l_@@_initial_j_int { #4 }
1923 \bool_set_true:N \l_@@_initial_open_bool
1924 \bool_set_true:N \l_@@_stop_loop_bool
1925 }
1926 \left\{ \begin{array}{c} 1 \end{array} \right.1927 \cs_if_exist:cTF
1928 \qquad \qquad \qquad \qquad \qquad \qquad \qquad \qquad \qquad \qquad \qquad \qquad \qquad \qquad \qquad \qquad \qquad \qquad \qquad \qquad \qquad \qquad \qquad \qquad \qquad \qquad \qquad \qquad \qquad \qquad \qquad \qquad \qquad \qquad \qquad \qquad \qquad \qquad1929 pgf @ sh @ ns @ \@@_env:
1930 - \int_use:N \l_@@_initial_i_int
1931 - \int_use:N \l_@@_initial_j_int
1932 }
1933 \{ \book\_set\_true:N \l_@@\_stop\_loop\_bool \}1934 \left\{1935 \cs_set:cpn
19361937 @@ _ dotted _
1938 \int_use:N \l_@@_initial_i_int -
1939 \int_use:N \l_@@_initial_j_int
1940 }
```
  $\{ \}$ **}**  } } **}** 

If the key hvlines is used, we remind the rectangle described by all the dotted lines in order to respect the corresponding virtual "block" when drawing the horizontal and vertical rules.

```
1946 \bool if:NT \l @@ hvlines bool
1947 \sim1948 \seq_gput_right:Nx \g_@@_pos_of_xdots_seq
1949 {
1950 <br>
{ \int\limits_{1}^{1} \left( \frac{1}{\ell} \right) \right\}1951 { \int_use:N \l_@@_initial_j_int }
1952 <br> { \int_use:N \l_@@_final_i_int }
1953 <br>{ \int_use:N \l_@@_final_j_int }
1954 }
1955 }
1956 }
1957 \cs_new_protected:Npn \@@_set_initial_coords:
1958 {
1959 \dim_set_eq:NN \l_@@_x_initial_dim \pgf@x
1960 \dim_set_eq:NN \l_@@_y_initial_dim \pgf@y
1961 }
1962 \cs_new_protected:Npn \@@_set_final_coords:
1963 {
1964 \dim_set_eq:NN \l_@@_x_final_dim \pgf@x
1965 \dim_set_eq:NN \l_@@_y_final_dim \pgf@y
1966 }
1967 \cs_new_protected:Npn \@@_set_initial_coords_from_anchor:n #1
1968 {
1969 \pgfpointanchor
1970 {
1971 \@@_env:
1972 - \int_use:N \l_@@_initial_i_int
1973 - \int_use:N \l_@@_initial_j_int
1974 }
1975 { #1 }
1976 \@@_set_initial_coords:
1977 }
1978 \cs_new_protected:Npn \@@_set_final_coords_from_anchor:n #1
1979 {
1980 \pgfpointanchor
1981 {
1982 \@@_env:
1983 - \int_use:N \l_@@_final_i_int
1984 - \int_use:N \l_@@_final_j_int
1985 }
1986 { #1 }
1987 \@@_set_final_coords:
1988 }
```
The first and the second arguments are the coordinates of the cell where the command has been issued. The third argument is the list of the options.

```
1989 \cs_new_protected:Npn \@@_draw_Ldots:nnn #1 #2 #3
1990 {
1991 \cs_if_free:cT { 00 _ dotted _ #1 - #2 }
1992 \uparrow1993 \@@_find_extremities_of_line:nnnn { #1 } { #2 } 0 1
```
The previous command may have changed the current environment by marking some cells as "dotted", but, fortunately, it is outside the group for the options of the line.

```
1994 \group_begin:
1995 \int \int \text{compare: nNnTF } { #1 } = 01996 { \color{red} \{  \cdot \cdot \cdot \text{first-row } } \}1997 {
```
We remind that, when there is a "last row"  $\lceil \log \cdot \rceil$  ast row\_int will always be (after the construction of the array) the number of that "last row" even if the option last-row has been used without value.

```
1998 \int_{\infty} \int_compare:nNnT { #1 } = \l_@@_last_row_int
1999 { \color{red} \cdot \text{ 1000}}2000 }
2001 \keys_set:nn { NiceMatrix / xdots } { #3 }
2002 \tl_if_empty:VF \l_@@_xdots_color_tl { \color { \l_@@_xdots_color_tl } }
2003 \@@_actually_draw_Ldots:
2004 \group_end:
2005 }
2006 }
```
The command \@@\_actually\_draw\_Ldots: has the following implicit arguments:

- \1 @@ initial i int
- \l\_@@\_initial\_j\_int
- \l @@ initial open bool
- \l\_@@\_final\_i\_int
- \l\_@@\_final\_j\_int
- \l\_@@\_final\_open\_bool.

The following function is also used by **\Hdotsfor**.

```
2007 \cs_new_protected:Npn \@@_actually_draw_Ldots:
2008 {
2009 \bool_if:NTF \l_@@_initial_open_bool
2010 f
2011 \@@_qpoint:n { col - \int_use:N \l_@@_initial_j_int }
2012 \dim_set_eq:NN \1_@@_x_initial_dim \pgf@x
2013 \dim_add:Nn \l_@@_x_initial_dim
2014 \{ \bool_if:NTF \lQ@NiceTabular_bool \tabcolsep \array{ \ } \exists2015 \@@_qpoint:n { row - \int_use:N \l_@@_initial_i_int - base }
2016 \dim_set_eq:NN \l_@@_y_initial_dim \pgf@y
2017 }
2018 \{ \ \mathcal{Q} \in \mathcal{Q} \} { \{ \ \mathcal{Q} \in \mathcal{Q} \} { \{ \ \mathcal{Q} \in \mathcal{Q} \} { \{ \ \mathcal{Q} \in \mathcal{Q} \} { \{ \ \mathcal{Q} \in \mathcal{Q} \} } }
2019 \bool_if:NTF \l_@@_final_open_bool
2020 f
2021 \@@_qpoint:n { col - \@@_succ:n \l_@@_final_j_int }
2022 \dim_set_eq:NN \l_@@_x_final_dim \pgf@x
2023 \dim_sub:Nn \l_@@_x_final_dim
2024 \{ \bool_if:NTF \lQ@_NiceTabular_bool \tabcolsep \array{ \ } \exists x \in A \}2025 \@@_qpoint:n { row - \int_use:N \l_@@_final_i_int - base }
2026 \dim_set_eq:NN \l_@@_y_final_dim \pgf@y
2027 }
2028 { \@@_set_final_coords_from_anchor:n { base~west } }
```
We raise the line of a quantity equal to the radius of the dots because we want the dots really "on" the line of texte. Of course, maybe we should not do that when the option line-style is used (?).

```
2029 \dim_add:Nn \l_@@_y_initial_dim \l_@@_radius_dim
2030 \dim_add:Nn \l_@@_y_final_dim \l_@@_radius_dim
2031 \@@ draw line:
2032 }
```
The first and the second arguments are the coordinates of the cell where the command has been issued. The third argument is the list of the options.

```
2033 \cs_new_protected:Npn \@@_draw_Cdots:nnn #1 #2 #3
2034 {
2035 \cs_if_free:cT { @@ _ dotted _ #1 - #2 }
2036 {
2037 \@@_find_extremities_of_line:nnnn { #1 } { #2 } 0 1
```
The previous command may have changed the current environment by marking some cells as "dotted", but, fortunately, it is outside the group for the options of the line.

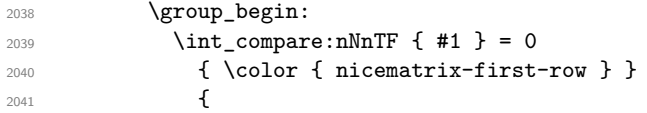

We remind that, when there is a "last row"  $\lceil \cdot \rceil$   $\mathbb{Q}$  last row int will always be (after the construction of the array) the number of that "last row" even if the option last-row has been used without value.

```
2042 \int \int \text{compare: nNnT { #1 } = \lceil Q@_last\_row\_int \rceil2043 { \color{red} \{  \cdot \text{ 1} \cdot \text{ 1} \cdot \text{ 1}}2044 }
2045 \keys_set:nn { NiceMatrix / xdots } { #3 }
2046 \tl_if_empty:VF \l_@@_xdots_color_tl { \color { \l_@@_xdots_color_tl } }
2047 \@@_actually_draw_Cdots:
2048 \group_end:
2049 }
2050 }
```
The command  $\@Q$  actually draw Cdots: has the following implicit arguments:

- \l\_@@\_initial\_i\_int
- \l\_@@\_initial\_j\_int
- \l\_@@\_initial\_open\_bool
- \l\_@@\_final\_i\_int
- \l\_@@\_final\_j\_int
- \l\_@@\_final\_open\_bool.

```
2051 \cs_new_protected:Npn \@@_actually_draw_Cdots:
2052 {
2053 \bool_if:NTF \l_@@_initial_open_bool
2054 {
2055 \@@_qpoint:n { col - \int_use:N \l_@@_initial_j_int }
2056 \dim_set_eq:NN \l_@@_x_initial_dim \pgf@x
2057 \dim_add:Nn \l_@@_x_initial_dim
2058 { \bool_if:NTF \l_@@_NiceTabular_bool \tabcolsep \arraycolsep }
2059 \frac{1}{2}2060 { \@@_set_initial_coords_from_anchor:n { mid~east } }
2061 \bool_if:NTF \l_@@_final_open_bool
2062 f
2063 \@@_qpoint:n { col - \@@_succ:n \l_@@_final_j_int }
2064 \dim_set_eq:NN \l_@@_x_final_dim \pgf@x
2065 \dim_sub:Nn \l_@@_x_final_dim
2066 \{ \bool_if:NTF \lQ@NiceTabular_bool \tabcolsep \array{ \ } \exists x \in A \}2067 }
2068 { \@@_set_final_coords_from_anchor:n { mid~west } }
2069 \bool_lazy_and:nnTF
2070 \l_@@_initial_open_bool
2071 \l_@@_final_open_bool
2072 {
2073 \@@_qpoint:n { row - \int_use:N \l_@@_initial_i_int }
2074 \dim_set_eq:NN \l_tmpa_dim \pgf@y
2075 \@@_qpoint:n { row - \@@_succ:n \l_@@_initial_i_int }
```

```
2076 \dim_set:Nn \l_@@_y_initial_dim { ( \l_tmpa_dim + \pgf@y ) / 2 }
2077 \dim_set_eq:NN \l_@@_y_final_dim \l_@@_y_initial_dim
2078 }
2079 {
2080 \bool_if:NT \l_@@_initial_open_bool
2081 { \dim_set_eq:NN \l_@@_y_initial_dim \l_@@_y_final_dim }
2082 \bool_if:NT \l_@@_final_open_bool
_{2083} { \dim_set_eq:NN \l_@@_y_final_dim \l_@@_y_initial_dim }
2084 }
2085 \@@_draw_line:
2086 }
```
The first and the second arguments are the coordinates of the cell where the command has been issued. The third argument is the list of the options.

```
2087 \cs_new_protected:Npn \@@_draw_Vdots:nnn #1 #2 #3
2088 {
2089 \tl_if_empty:VF \l_@@_xdots_color_tl { \color { \l_@@_xdots_color_tl } }
2090 \cs_if_free:cT { @@ _ dotted _ #1 - #2 }
2091 \qquad \qquad \qquad \qquad \qquad \qquad \qquad \qquad \qquad \qquad \qquad \qquad \qquad \qquad \qquad \qquad \qquad \qquad \qquad \qquad \qquad \qquad \qquad \qquad \qquad \qquad \qquad \qquad \qquad \qquad \qquad \qquad \qquad \qquad \qquad \qquad 2092 \@@_find_extremities_of_line:nnnn { #1 } { #2 } 1 0
```
The previous command may have changed the current environment by marking some cells as "dotted", but, fortunately, it is outside the group for the options of the line.

```
2093 \group_begin:
2094 \int_{2094} \int_{\text{2094}} \int_{\text{2094}}2095 { \color { nicematrix-first-col } }
2096 \qquad \qquad2097 \int_compare:nNnT { #2 } = \l_@@_last_col_int
2098 { \color{red} \{  \cdot \text{ 1} \cdot \text{ 1} \cdot \text{ 2098} \} }2099 }
2100 \keys_set:nn { NiceMatrix / xdots } { #3 }
2101 \@@_actually_draw_Vdots:
$\gamma$ 2102 $\gamma$2103 }
2104 }
```
The command  $\Diamond$  actually draw Vdots: has the following implicit arguments:

- \l\_@@\_initial\_i\_int
- \l\_@@\_initial\_j\_int
- \l\_@@\_initial\_open\_bool
- \l\_@@\_final\_i\_int
- $\setminus$ 1 @@ final j int
- \l\_@@\_final\_open\_bool.

The following function is also used by **\Vdotsfor.** 

<sup>2105</sup> \cs\_new\_protected:Npn \@@\_actually\_draw\_Vdots:

<sup>2106</sup> {

The boolean  $\lvert \text{Im} \rangle$  the solution is of type 1 (L of {NiceArray}) or may be considered as if.

```
2107 \bool_set_false:N \l_tmpa_bool
2108 \bool_lazy_or:nnF \l_@@_initial_open_bool \l_@@_final_open_bool
2109 {
2110 \@@_set_initial_coords_from_anchor:n { south~west }
2111 \@@_set_final_coords_from_anchor:n { north~west }
2112 \bool_set:Nn \l_tmpa_bool
2113 { \dim_compare_p:nNn \l_@@_x_initial_dim = \l_@@_x_final_dim }
2114 }
```
Now, we try to determine whether the column is of type c (C of {NiceArray}) or may be considered as if.

```
2115 \bool_if:NTF \l_@@_initial_open_bool
2116 \{2117
\@@_qpoint:n { row - \int_use:N \l_@@_initial_i_int }
2118 \dim_set_eq:NN \l_@@_y_initial_dim \pgf@y
2119 }
2120 { \@@_set_initial_coords_from_anchor:n { south } }
2121 \bool_if:NTF \l_@@_final_open_bool
2122 {
2123 \@@_qpoint:n { row - \@@_succ:n \l_@@_final_i_int }
2124 \dim_set_eq:NN \l_@@_y_final_dim \pgf@y
2125 }
\texttt{2126} \qquad \quad \{ \texttt{\textbackslash} \texttt{Q0\_set\_final\_coordinates\_from\_anchor:n~} \} \ \}2127 \bool_if:NTF \l_@@_initial_open_bool
2128 \left\{ \begin{array}{ccc} 2 & 2 & 3 \\ 3 & 4 & 5 \end{array} \right\}2129 \bool_if:NTF \l_@@_final_open_bool
2130 \qquad \qquad \qquad\verb|2131| \verb|Q@_qpoint:n { col - \int_use:N \lL@_initial_j int }|2132 \dim_set_eq:NN \l_tmpa_dim \pgf@x
2133 \@@_qpoint:n { col - \@@_succ:n \l_@@_initial_j_int }
2134 \dim_set:Nn \lq\ll x_initial\_dim f (\pmb{\times} + \lmb{\times}_dim ) / 22135 \dim\_set\_eq:NN \ l_@Q_x_final\_dim \ l_@Q_x_initial\_dim
```
We may think that the final user won't use a "last column" which contains only a command \Vdots. However, if the \Vdots is in fact used to draw, not a dotted line, but an arrow (to indicate the number of rows of the matrix), it may be really encountered.

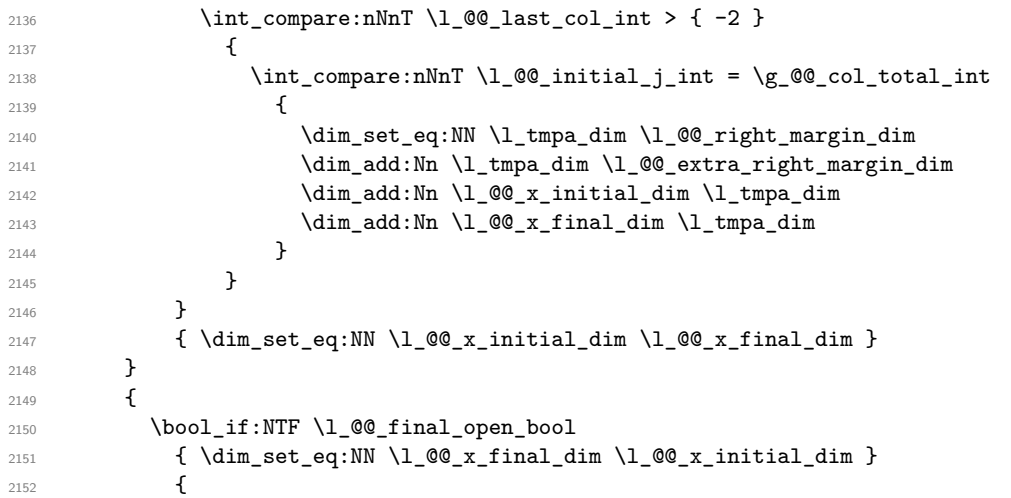

Now the case where both extremities are closed. The first conditional tests whether the column is of type c (C of {NiceArray}) or may be considered as if.

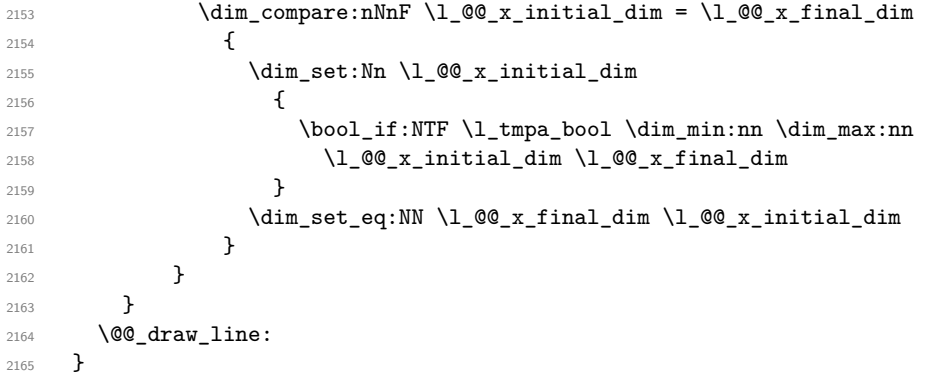

For the diagonal lines, the situation is a bit more complicated because, by default, we parallelize the diagonals lines. The first diagonal line is drawn and then, all the other diagonal lines are drawn parallel to the first one.

The first and the second arguments are the coordinates of the cell where the command has been issued. The third argument is the list of the options.

```
2166 \cs_new_protected:Npn \@@_draw_Ddots:nnn #1 #2 #3
2167 \bigcup_{ }2168 \cs_if_free:cT { QQ _ dotted _ #1 - #2 }
2169 {
2170 \@@_find_extremities_of_line:nnnn { #1 } { #2 } 1 1
```
The previous command may have changed the current environment by marking some cells as "dotted", but, fortunately, it is outside the group for the options of the line.

```
2171 \group_begin:
2172 \keys set:nn { NiceMatrix / xdots } { #3 }
\tilde{L}_if\_empty:VF \lq@\_xdots\_color_t1 { \color{red} {\lq@\_xdots\_color_t1 } }2174 \@@_actually_draw_Ddots:
2175 \group_end:
2176 }
2177 }
```
The command  $\Diamond$  actually draw Ddots: has the following implicit arguments:

- \1 @@ initial i int
- \l\_@@\_initial\_j\_int
- \l\_@@\_initial\_open\_bool
- \l\_@@\_final\_i\_int
- \l\_@@\_final\_j\_int
- \l @@ final open bool.

```
2178 \cs_new_protected:Npn \@@_actually_draw_Ddots:
2179 \sim2180 \bool_if:NTF \l_@@_initial_open_bool
2181 {
2182 \@@_qpoint:n { row - \int_use:N \l_@@_initial_i_int }
2183 \dim_set_eq:NN \l_@@_y_initial_dim \pgf@y
2184 \@@_qpoint:n { col - \int_use:N \l_@@_initial_j_int }
2185 \dim_set_eq:NN \l_@@_x_initial_dim \pgf@x
2186 }
\hfill \texttt{2187} \qquad \qquad \{ \texttt{\textbackslash} \texttt{Q@\_set\_initial\_coordinates\_from\_anchor:n} \ \} \ \texttt{\textbackslash} \}2188 \bool_if:NTF \l_@@_final_open_bool
2189 \frac{2189}{21}\verb|2190| \verb|190| \verb|2190| \verb|100| \verb|200| \verb|100| \verb|200| \verb|110| \verb|100| \verb|110| \verb|110| \verb|110| \verb|110| \verb|110| \verb|110| \verb|110| \verb|110| \verb|110| \verb|110| \verb|110| \verb|110| \verb|110| \verb|110| \verb|110| \verb|110| \verb|110| \verb|110| \verb|110| \verb|110| \verb|110| \verb|110| \2191 \dim_set_eq:NN \l_@@_y_final_dim \pgf@y
2192 \@@_qpoint:n { col - \@@_succ:n \l_@@_final_j_int }
2193 \dim_set_eq:NN \l_@@_x_final_dim \pgf@x
2194 }
2195 { \@@_set_final_coords_from_anchor:n { north~west } }
```
We have retrieved the coordinates in the usual way (they are stored in  $\lambda$   $\mathbb{Q}$  x initial dim, etc.). If the parallelization of the diagonals is set, we will have (maybe) to adjust the fourth coordinate.

<sup>2196</sup> \bool\_if:NT \l\_@@\_parallelize\_diags\_bool 2197 **{** 2198 \int\_gincr:N \g\_@@\_ddots\_int

We test if the diagonal line is the first one (the counter  $\gtrsim$  @@ ddots int is created for this usage).

 $2199$   $\int_{\text{compare: nNnTF }} g_00_d \dots \$ 

If the diagonal line is the first one, we have no adjustment of the line to do but we store the  $\Delta_x$  and the ∆*<sup>y</sup>* of the line because these values will be used to draw the others diagonal lines parallels to the first one.

 $2200$  $2201$  \dim gset:Nn \g @@ delta x one dim

```
2202 \{ \lceil \text{QQ_xfnal.dim} - \lceil \text{QQ_x_inital.dim} \rceil \}2203 \dim_gset:Nn \g_@@_delta_y_one_dim
2204 <br>
{ \lceil \ \text{QQ}_y_f \text{final\_dim} - \ l \ \text{QQ}_y_f \text{initial\_dim} \ \rceil }2205 }
```
If the diagonal line is not the first one, we have to adjust the second extremity of the line by modifying the coordinate  $\lceil$  00 x initial dim.

```
2206 \left\{ \begin{array}{ccc} 2 & 2 & 0 \\ 0 & 0 & 0 \\ 0 & 0 & 0 \\ 0 & 0 & 0 \\ 0 & 0 & 0 \\ 0 & 0 & 0 \\ 0 & 0 & 0 \\ 0 & 0 & 0 \\ 0 & 0 & 0 \\ 0 & 0 & 0 \\ 0 & 0 & 0 \\ 0 & 0 & 0 \\ 0 & 0 & 0 \\ 0 & 0 & 0 & 0 \\ 0 & 0 & 0 & 0 \\ 0 & 0 & 0 & 0 \\ 0 & 0 & 0 & 0 \\ 0 & 0 & 0 & 0 & 0 \\ 0 & 0 & 0 & 0 & 0 \\ 0 & 0 & 0 &2207 \dim_set:Nn \ l_@Q_y_final\_dim2208 \qquad \qquad \textbf{1}2209 \l_@@_y_initial_dim +
2210 ( l_{@x_final\_dim - l_{@x_iinitial\_dim} ) *
2211 \dim_ratio:nn \g_@@_delta_y_one_dim \g_@@_delta_x_one_dim
2212 }
2213 }
2214 }
2215 \@@_draw_line:
2216 }
```
We draw the **\Iddots** diagonals in the same way.

The first and the second arguments are the coordinates of the cell where the command has been issued. The third argument is the list of the options.

2217 \cs\_new\_protected:Npn \@@\_draw\_Iddots:nnn #1 #2 #3 2218 **{**  $2219$  \cs\_if\_free:cT {  $QQ =$  dotted  $#1 - #2$  }  $2220$  f 2221 \@@\_find\_extremities\_of\_line:nnnn { #1 } { #2 } 1 { -1 }

The previous command may have changed the current environment by marking some cells as "dotted", but, fortunately, it is outside the group for the options of the line.

```
2222 \group_begin:
2223 \keys_set:nn { NiceMatrix / xdots } { #3 }
2224 \tl_if_empty:VF \l_@@_xdots_color_tl { \color { \l_@@_xdots_color_tl } }
2225 \@@_actually_draw_Iddots:
2226 \group_end:
2227 }
2228 }
```
The command \@@\_actually\_draw\_Iddots: has the following implicit arguments:

- \l\_@@\_initial\_i\_int
- \l\_@@\_initial\_j\_int
- \l\_@@\_initial\_open\_bool
- \l @@ final i int
- $\setminus$ 1 @@ final j int
- \l\_@@\_final\_open\_bool.

2229 \cs\_new\_protected:Npn \@@\_actually\_draw\_Iddots:

```
2230 {
2231 \bool_if:NTF \l_@@_initial_open_bool
2232 {
2233 \qquad \qquad \texttt{\&Qqpoint:n} \ \texttt{row - \int_use:N \l\lhd\mathcal{I}_initial\_int} }\verb|2234| \label{cor:234} \verb|dim_set_eq:NN \l_@g_yinitial_dim \pgf@y|2235 \@@_qpoint:n { col - \@@_succ:n \l_@@_initial_j_int }
2236 \dim_set_eq:NN \l_@@_x_initial_dim \pgf@x
2237
2238 { \@@_set_initial_coords_from_anchor:n { south~west } }
2239 \bool_if:NTF \l_@@_final_open_bool
2240 \{2241 \@@_qpoint:n { row - \@@_succ:n \l_@@_final_i_int }
```

```
2242 \dim_set_eq:NN \l_@@_y_final_dim \pgf@y
2243 \@@_qpoint:n { col - \int_use:N \l_@@_final_j_int }
2244 \dim_set_eq:NN \l_@@_x_final_dim \pgf@x
2245 }
2246 { \@@_set_final_coords_from_anchor:n { north~east } }
2247 \bool_if:NT \l_@@_parallelize_diags_bool
2248 \left\{ \begin{array}{ccc} 2 & 2 & 4 \\ 2 & 2 & 4 \end{array} \right\}2249 \int_gincr:N \g_@@_iddots_int
2250 \int \int \text{compare: nNnTF } g_0 @_iddots \_int = 12251 \qquad \qquad \qquad2252 \dim_gset:Nn \g_@@_delta_x_two_dim
2253 { \lceil \lceil \log_x \rfloor \rceil} { \lceil \log_x \rfloor final_dim - \lceil \log_x \rfloor initial_dim }
2254 \dim_gset:Nn \g_@@_delta_y_two_dim
2255 \{ \lceil \text{QQ}_y_f \rceil \text{inal\_dim} - \lceil \text{QQ}_y_f \rceil \text{initial\_dim} \}2256 }2257 {
\verb|\dim_set:Nn \ \l\lrcorner @\_y\_final\_dim2259 \qquad \qquad \textbf{1}2260 \l_@@_y_initial_dim +
( \ \lceil \texttt{00_xfinal\_dim} \ - \ \lceil \texttt{00_x}_\texttt{initial\_dim} \ \rceil \ *2262 \dim_ratio:nn \g_@@_delta_y_two_dim \g_@@_delta_x_two_dim
2263 }
2264 }
2265 }
2266 \@@_draw_line:
2267 }
```
## **The actual instructions for drawing the dotted line with Tikz**

The command  $\@0$  draw\_line: should be used in a {pgfpicture}. It has six implicit arguments:

- \l\_@@\_x\_initial\_dim
- \l\_@@\_y\_initial\_dim
- \l\_@@\_x\_final\_dim
- \l\_@@\_y\_final\_dim
- \l\_@@\_initial\_open\_bool
- \1 @@ final open bool

```
2268 \cs_new_protected:Npn \@@_draw_line:
2269 {
2270 \pgfrememberpicturepositiononpagetrue
2271 \pgf@relevantforpicturesizefalse
2272 \tl_if_eq:NNTF \l_@@_xdots_line_style_tl \c_@@_standard_tl
2273 \@@@draw_standard_dotted_line:
2274 \@@_draw_non_standard_dotted_line:
2275 }
```
We have to do a special construction with  $\exp\arg s:NV$  to be able to put in the list of options in the correct place in the Tikz instruction.

```
2276 \cs_new_protected:Npn \@@_draw_non_standard_dotted_line:
2277 {
2278 \begin { scope }
2279 \exp_args:No \@@_draw_non_standard_dotted_line:n
2280 {\l_@@_xdots_line_style_tl , \l_@@_xdots_color_tl }
2281 }
```
We have used the fact that, in PGF, un color name can be put directly in a list of options (that's why we have put diredtly \1\_00\_xdots\_color\_tl).

The argument of  $\Diamond @~draw\_non\_standard\_dotted\_line:n$  is, in fact, the list of options.

```
2282 \cs_new_protected:Npn \@@_draw_non_standard_dotted_line:n #1
2283 {
2284 \draw
2285 [
2286 #1
2287 shorten~> = \l_@@_xdots_shorten_dim ,
2288 shorten~< = \l_@@_xdots_shorten_dim ,
2289 ]
2290 ( \l_@@_x_initial_dim , \l_@@_y_initial_dim )
2291 -- node [ sloped , above ]
2292 { \c_math_toggle_token \scriptstyle \l_@@_xdots_up_tl \c_math_toggle_token }
2293 node [ sloped , below ]
2294 \left\{ \begin{array}{ccc} 2 & 2 & 3 \\ 3 & 4 & 5 \\ 4 & 5 & 6 \\ 5 & 6 & 7 \end{array} \right.2295 \c_math_toggle_token
2296 \scriptstyle \1_00_xdots_down_tl
2297 \c_math_toggle_token
2298 }
2299 ( \l_@@_x_final_dim , \l_@@_y_final_dim ) ;
2300 \end { scope }
2301 }
```
The command **\@@\_draw\_standard\_dotted\_line:** draws the line with our system of points (which give a dotted line with real round points).

```
2302 \cs_new_protected:Npn \@@_draw_standard_dotted_line:
2303 {
```
First, we put the labels.

```
2304 \bool_lazy_and:nnF
2305 { \tl_if_empty_p:N \l_@@_xdots_up_tl }
2306 { \tl_if_empty_p:N \l_@@_xdots_down_tl }
2307 {
2308 \pgfscope
2309 \pgftransformshift
2310 \frac{2310}{2310}2311 \pgfpointlineattime { 0.5 }
2312 \{ \pmb{\rightarrow} \lmb{\quad} \blacksquare2512 \qquad \qquad \blacksquare_{2313} { \pgfpoint \l_@@_x_final_dim \l_@@_y_final_dim }
2314 }
2315 \pgftransformrotate
2316 {
2317 \{rp\_eval:n\}2318 \qquad \qquad \{2319 atand
2320 (
2321 \lceil Q \rceil \lceil Q \rceil \lceil\verb|\ll@_x-final_dim - \lll@_x_initial_dim - \lll@_x_initial_dim2323 )
2324 }
2325 }
2326 \pgfnode
2327 { rectangle }
2328 { south }
2329 {
2330 \c_math_toggle_token
2331 \scriptstyle \l_@@_xdots_up_tl
2332 \c_math_toggle_token
2333 }
2334 { }
2335 { \pgfusepath { } }
2336 \pgfnode
```

```
2337 { rectangle }
2338 { north }
2339 {
2340 \c_math_toggle_token
2341 \scriptstyle \l_@@_xdots_down_tl
2342 \c_math_toggle_token
2343 }
2344 { }
2345 { \pgfusepath { } }
2346 \endpgfscope
2347 }
2348 \pgfrememberpicturepositiononpagetrue
2349 \pgf@relevantforpicturesizefalse
2350 \group_begin:
```
The dimension \l\_@@\_l\_dim is the length *ℓ* of the line to draw. We use the floating point reals of expl3 to compute this length.

```
2351 \dim_zero_new:N \l_@@_l_dim
2352 \dim set:Nn \1 @@ 1 dim
2353 {
2354 \fp_to_dim:n
2355 \sim2356 sqrt
2357 (
2358 ( l_{@x_{final\_dim}} - l_{@x_{initial\_dim}} ) ^ 2
2359 +2360 ( \l_@@_y_final_dim - \l_@@_y_initial_dim ) ^ 2
2361 )
2362 }
2363 }
```
It seems that, during the first compilations, the value of  $\lceil \cdot \rceil \cdot \log_2 1$  dim may be erroneous (equal to zero or very large). We must detect these cases because they would cause errors during the drawing of the dotted line. Maybe we should also write something in the aux file to say that one more compilation should be done.

```
2364 \bool lazy or:nnF
_{2365} { \dim_compare_p:nNn { \dim_abs:n \1_@@_l_dim } > \c_@@_max_l_dim }
2366 { \dim_compare_p:nNn \l_@@_l_dim = \c_zero_dim }
2367 \@@_draw_standard_dotted_line_i:
2368 \group_end:
2369 }
2370 \dim_const:Nn \c_@@_max_l_dim { 50 cm }
2371 \cs_new_protected:Npn \@@_draw_standard_dotted_line_i:
2372 {
```
The integer  $\lvert \mathbf{l} \rvert$  to  $\mathbf{m}$  int is the number of dots of the dotted line.

```
2373 \bool_if:NTF \l_@@_initial_open_bool
2374 {
2375 \bool_if:NTF \l_@@_final_open_bool
2376 {
2377 \int_set:Nn \l_tmpa_int
2378 \{ \dim\_ratio: nn \lhd\_\text{00}\_ \dim \lhd\_\text{00}\_ \text{2379}2379 }
2380 {
2381 \int_set:Nn \l_tmpa_int
2382 {
2383 \dim_ratio:nn
2384 \{ \lncos{1} \dim - \lncos{1} \log x \text{dots} \sh{1} \}2385 \l_@@_inter_dots_dim
\begin{array}{ccc} \text{2386} & & \text{ } \\ \text{2387} & & \text{ } \end{array}2387
2388 }
2389 {
```

```
2390 \bool_if:NTF \l_@@_final_open_bool
2391 \qquad \qquad \qquad2392 \int_set:Nn \l_tmpa_int
2393 {
2394 \ddot{\text{dim\_ratio:nn}}\label{eq:2395} \hbox{\rm \{ }l\_@@_1\_dim ~\text{- }l\_@@\_xdots\_shorten\_dim \ }2396 \l_@@_inter_dots_dim
2397 }
2398 }
2399 {
2400 \int_set:Nn \l_tmpa_int
2401 \left\{ \begin{array}{ccc} 2 & 2 & 0 \\ 0 & 0 & 0 \\ 0 & 0 & 0 \\ 0 & 0 & 0 \\ 0 & 0 & 0 \\ 0 & 0 & 0 \\ 0 & 0 & 0 \\ 0 & 0 & 0 \\ 0 & 0 & 0 \\ 0 & 0 & 0 \\ 0 & 0 & 0 \\ 0 & 0 & 0 \\ 0 & 0 & 0 \\ 0 & 0 & 0 & 0 \\ 0 & 0 & 0 & 0 \\ 0 & 0 & 0 & 0 \\ 0 & 0 & 0 & 0 & 0 \\ 0 & 0 & 0 & 0 & 0 \\ 0 & 0 & 0 & 0 & 0 \\ 0 & 0 &2402 \dim ratio:nn
2403 { \l_@@_l_dim - 2 \l_@@_xdots_shorten_dim }
2404 \lambda \Omega<sup>00</sup>_inter_dots_dim
2405 }
2406 }
2407 }
```
The dimensions  $\lceil \frac{\dim \mathrm{dim} \, \mathrm{dim} \, \mathrm{$ in the dotted line.

```
2408 \dim_set:Nn \l_tmpa_dim
2409 f
2410 ( \l_@@_x_final_dim - \l_@@_x_initial_dim ) *
2411 \dim_ratio:nn \l_@@_inter_dots_dim \l_@@_l_dim
2412 }
2413 \dim_set:Nn \l_tmpb_dim
2414 \frac{1}{2414}2415 ( \l_@@_y_final_dim - \l_@@_y_initial_dim ) *
2416 \dim_ratio:nn \l_@@_inter_dots_dim \l_@@_l_dim
2417 }
```
The length  $\ell$  is the length of the dotted line. We note  $\Delta$  the length between two dots and *n* the number of intervals between dots. We note  $\delta = \frac{1}{2}(\ell - n\Delta)$ . The distance between the initial extremity of the line and the first dot will be equal to  $k \cdot \overline{\delta}$  where  $k = 0, 1$  or 2. We first compute this number  $k$  in  $\lvert \mathbf{l} \rvert$  tmpb\_int.

```
2418 \int set:Nn \l tmpb int
2419 {
2420 \bool_if:NTF \l_@@_initial_open_bool
2421 \{ \bool_if:NTF \lQ@_final\_open\_bool 1 0 \}2422 { \bool_if:NTF \l_@@_final_open_bool 2 1 }
2423 }
```
In the loop over the dots, the dimensions  $\lceil \log x \rceil$  initial\_dim and  $\lceil \log y \rceil$  initial\_dim will be used for the coordinates of the dots. But, before the loop, we must move until the first dot.

```
2424 \dim_gadd:Nn \l_@@_x_initial_dim
2425 {
2426 ( l_{0}@_x_final_dim - l_{0} \l_@@_x_initial_dim ) *
2427 \ddot{\text{dim}} \text{ratio:nn}2428 \{ \lceil \text{QQ_1dim - } \lceil \text{QQ_inter\_dots\_dim * } \lceil \text{LQQ_1dim - } \lceil \text{QQ_inter\_dots\_dim * } \lceil \text{LQQ_1dim - } \lceil \text{QQ_1dim - } \lceil \text{QQ_1dim - } \lceil \text{QQ_1dim - } \lceil \text{QQ_1dim - } \lceil \text{QQ_1dim - } \lceil \text{QQ_1dim - } \lceil \text{QQ_1dim - } \lceil \text{QQ_1dim - } \lceil \text{QQ_1dim - } \lceil \text{QQ_1dim - } \lceil \text{QQ_12429 { 2 \l_@@_l_dim }
2430 * \l_tmpb_int
2431 }
2432 \dim_gadd:Nn \l_@@_y_initial_dim
2433 {
2434 ( \lceil \text{QQ}_y_f \rceil ( \lceil \text{QQ}_y_f \rceil ) *
2435 \dim ratio:nn
2436 { \1_00_1_dim - \1_00_inter_dots_dim * \1_tmpa_int }
2437 \{ 2 \ l \_\text{QQ\_l\_dim } \}2438 * \l_tmpb_int
24392440 \pgf@relevantforpicturesizefalse
2441 \int_step_inline:nnn 0 \l_tmpa_int
2442 {
```

```
2443 \pgfpathcircle
2444 { \pgfpoint \l_@@_x_initial_dim \l_@@_y_initial_dim }
2445 \{ \lceil \log_{\text{radius\_dim}} \rceil \}2446 \dim_add:Nn \l_@@_x_initial_dim \l_tmpa_dim
\displaystyle\verb|2447| \dim_add:Nn \l_@@_y_initial_dim \l_tmpb_dim
2448 }
2449 \pgfusepathqfill
2450 }
```
#### **User commands available in the new environments**

The commands \@@\_Ldots, \@@\_Cdots, \@@\_Vdots, \@@\_Ddots and \@@\_Iddots will be linked to \Ldots, \Cdots, \Vdots, \Ddots and \Iddots in the environments {NiceArray} (the other environments of nicematrix rely upon {NiceArray}).

The starred versions of these commands are deprecated since version 3.1 but, as for now, they are still available with an error.

The syntax of these commands uses the character \_ as embellishment and thats' why we have to insert a character \_ in the *arg spec* of these commands. However, we don't know the future catcode of \_ in the main document (maybe the user will use underscore, and, in that case, the catcode is 13 because underscore activates \_). That's why these commands will be defined in a \AtBeginDocument and the *arg spec* will be rescanned.

```
2451 \AtBeginDocument
2452 {
2453 \tl_set:Nn \l_@@_argspec_tl { O { } E { _ ^ } { { } { } } }
\verb|2454| + \verb|t_set_regcan: Nno \\l_@_argspec_t1 \\ \verb|1| + \verb|1_@_argspec_t1|2455 \exp_args:NNV \NewDocumentCommand \@@_Ldots \l_@@_argspec_tl
2456 {
2457 \int \int \text{compare: nNnTF } c@jCol = 02458 \{ \@{2459 {
2460 \int \int \text{compare: nNnTF } c@jCo1 = \l{00 last col-int}2461 <br>
\{ \@{}_{error:nn} \{ in "last" col \} \ldots \}2462 {
2463 \@@_instruction_of_type:nn { Ldots }
2464 \{ #1 , down = #2 , up = #3 \}2465 }
2466 }
2467 \bool_if:NF \l_@@_nullify_dots_bool { \phantom \@@_old_ldots }
2468 \bool_gset_true:N \g_@@_empty_cell_bool
2469 }
2470 \exp_args:NNV \NewDocumentCommand \@@_Cdots \l_@@_argspec_tl
2471 \qquad \qquad2472 \int_C \Omega:nNnTF \c{0}Col = 0
2473 \{ \@genmathrm{!} \@formmathrm{in} { \verb|in-first-col}| \ \Cdots \}2474 \uparrow2475 \int_{compare: nNnTF} \c@jCol = \l_@_last\_col\_int2476 { \@@_error:nn { in~last~col } \Cdots }
2477 {
2478 \@@_instruction_of_type:nn { Cdots }
2479 \{ #1 , down = #2 , up = #3 \}2480 }
2481 }
2482 \bool_if:NF \l_@@_nullify_dots_bool { \phantom \@@_old_cdots }
2483 \bool_gset_true:N \g_@@_empty_cell_bool
2484 }
```

```
2485 \exp_args:NNV \NewDocumentCommand \@@_Vdots \l_@@_argspec_tl
2486
2487 \int_{\text{compare: nNnTF }}\c0 = 0
2488 \{ \@{}_{error:nn} \{ in-first-row} \ \Wdots \}2489 {
2490 \int_Compare:nMnTF \ c@iRow = \l_@Q_last_row_int\verb|2491| \qquad \qquad \verb|{ \@_error:nn { in-last-row } \ Vdots \} |2492 \qquad \qquad \textbf{1}2493 \@@_instruction_of_type:nn { Vdots }
2494 \{ #1 , down = #2 , up = #3 \}2495 }
2496 }
2497 \bool_if:NF \l_@@_nullify_dots_bool { \phantom \@@_old_vdots }
2498 \bool_gset_true:N \g_@@_empty_cell_bool
2499 }
```

```
2500 \exp_args:NNV \NewDocumentCommand \@@_Ddots \l_@@_argspec_tl
2501 \qquad \qquad \qquad2502 \int_case:nnF \c@iRow
2503 {
2504 0 0 \{ \@genmathrm{or:} n f in-first-row } \Ddots2505 \l_@@_last_row_int { \@@_error:nn { in~last~row } \Ddots }
2506 }
2507 {
2508 \int_case:nnF \c@jCol
2509 \qquad \qquad \textbf{1}2510 0 0 { \@ error:nn { in~first~col } \Ddots }
2511 \lceil Q_{{\text{out}} \doteq \lceil Q_{{\text{out}} \doteq \lceil Q_{{\text{out}} \doteq \lceil Q_{{\text{out}} \doteq \lceil Q_{{\text{out}} \doteq \lceil Q_{{\text{out}} \doteq \lceil Q_{{\text{out}} \doteq \lceil Q_{{\text{out}} \doteq \lceil Q_{{\text{out}} \doteq \lceil Q_{{\text{out}} \doteq \lceil Q_{{\text{out}} \doteq \lceil Q_{{\text{out}} \doteq \lceil Q_{{\text{out}} \doteq \lceil Q_{{\text{out}} \doteq \lceil Q_2512 }
2513 \{2514 \@@_instruction_of_type:nn { Ddots }
2515 \{ #1 , down = #2 , up = #3 \}2516 }
2517
2518 }
2519 \bool_if:NF \l_@@_nullify_dots_bool { \phantom \@@_old_ddots }
2520 \bool_gset_true:N \g_@@_empty_cell_bool
2521 }
```

```
2522 \exp_args:NNV \NewDocumentCommand \@@_Iddots \l_@@_argspec_tl
2523 {
2524 \int_case:nnF \c@iRow
2525 {
2526 0 0 \{ \@genmath>cm} \{ \@centering \} \Iddots2527 \lceil \cdot \cdot \rceil \lceil \cdot \cdot \rceil \lceil \cdot \cdot \rceil \lceil \cdot \cdot \rceil \lceil \cdot \cdot \rceil \lceil \cdot \cdot \rceil \lceil \cdot \cdot \rceil \lceil \cdot \cdot \rceil \lceil \cdot \cdot \rceil \lceil \cdot \cdot \rceil \lceil \cdot \cdot \rceil \lceil \cdot \cdot \rceil \lceil \cdot \cdot \rceil \lceil \cdot \cdot \rceil \lceil \cdot \rceil \lceil \cdot \rceil \lceil \cdot \rceil 2528 }
2529 {
2530 \int_case:nnF \c@jCol
2531 \left\{ \begin{array}{c} \end{array} \right.2532 0 \{ \ \mathbb{Q} \text{ error:} \text{in } \text{first-col } \ \ } \ \text{Iddots }2533 \lceil \frac{00_last\_col\_int \{ \@gerror:nn \{ in~last~col \} \ldots \} \rceil}2534 }
2535 {
2536 \@@_instruction_of_type:nn { Iddots }
2537 {41}, down = #2, up = #3 }
2538 }
2539
2540 }
2541 \bool_if:NF \l_@@_nullify_dots_bool { \phantom \@@_old_iddots }
2542 \bool_gset_true:N \g_@@_empty_cell_bool
2543 }
2544 }
```
End of the \AtBeginDocument.

The command \@@\_Hspace: will be linked to \hspace in {NiceArray}. 2545 \cs\_new\_protected:Npn \@@\_Hspace:

```
2546 {
2547 \bool_gset_true:N \g_@@_empty_cell_bool
2548 \hspace
2549 }
```
In the environment {NiceArray}, the command \multicolumn will be linked to the following command \@@\_multicolumn:nnn.

```
\cs_set_eq:NN \@@_old_multicolumn \multicolumn
2551 \cs_new:Npn \@@_multicolumn:nnn #1 #2 #3
2552 {
2553 \@@_old_multicolumn { #1 } { #2 } { #3 }
The \peek_remove_spaces:n is mandatory.
2554 \peek_remove_spaces:n
2555 {
2556 \int_compare:nNnT #1 > 1
2557 \left\{ \right.2558 \seq_gput_left:Nx \g_@@_multicolumn_cells_seq
2559 { \int_use:N \c@iRow - \int_use:N \c@jCol }
2560 \seq_gput_left:Nn \g_@@_multicolumn_sizes_seq { #1 }
2561 \seq_gput_right:Nx \g_@@_pos_of_blocks_seq
2562 {
2563 { \int_use:N \c@iRow }
2564 { \int_use:N \c@jCol }
2565 <br>
2565 <br>
{ \int_{\text{use}:N} \cdot \text{C@iRow } } }2566 { \int_eval:n { \c@jCol + #1 - 1 } }
2567 }
2568 }
2569 \int_gadd:Nn \c@jCol { #1 - 1 }
2570 }
2571 }
```
The command \@@\_Hdotsfor will be linked to \Hdotsfor in {NiceArrayWithDelims}. Tikz nodes are created also in the implicit cells of the \Hdotsfor (maybe we should modify that point).

This command must *not* be protected since it begins with \multicolumn.

```
2572 \cs_new:Npn \@@_Hdotsfor:
2573 {
2574 \multicolumn { 1 } { C } { }
2575 \@@_Hdotsfor_i
2576 }
```
The command  $\Diamond$  Helotsfor i is defined with the tools of xparse because it has an optional argument. Note that such a command defined by \NewDocumentCommand is protected and that's why we have put the  $\text{t}$  and  $\text{t}$  before (in the definition of  $\@$  Hdotsfor:).

```
2577 \AtBeginDocument
2578 {
2579 \tl_set:Nn \l_@@_argspec_tl { O { } m O { } E { _ ^ } { { } { } } }
2580 \tl_set_rescan:Nno \l_@@_argspec_tl { } \l_@@_argspec_tl
```
We don't put ! before the last optionnal argument for homogeneity with  $\text{Cdots}$ , etc. which have only one optional argument.

```
2581 \exp_args:NNV \NewDocumentCommand \@@_Hdotsfor_i \l_@@_argspec_tl
2582
2583 \tl_gput_right:Nx \g_@@_HVdotsfor_lines_tl
2584 {
2585 \@@_Hdotsfor:nnnn
2586 { \int_use:N \c@iRow }
2587 { \int_{} { \int_{} { \int_{} { \int_{} { \int_{} { \int_{} { \int_{} { \int_{} { \int_{} { \int_{} { \int_{} { \int_{} { \int_{} { \int_{}^{} { \int_{}^{} { \int_{}^{} { \int_{}^{}{ \int_{}^{}{ \int_{}^{}{ \int_{}^{}{ \int_{}^{}{ \int_{}^{}{ \int_{}^{}{ \int_{}^{}{ \int_{}^{}{ \int_{}^{}{ \int_{}^{}{ \
```

```
2588 { #2 }
 2589 \qquad \qquad \textbf{1}2590 #1 , #3 ,
2591 down = \exp_not:n { #4 }, up = \exp_not:n { #5 }
 2592 }
 2593 }
2594 \prg_replicate:nn { #2 - 1 } { & \multicolumn { 1 } { C } { } }
2595 }
2596 }
Enf of \AtBeginDocument.
2597 \cs_new_protected:Npn \@@_Hdotsfor:nnnn #1 #2 #3 #4
2598 {
2599 \bool_set_false:N \l_@@_initial_open_bool
2600 \bool_set_false:N \l_@@_final_open_bool
For the row, it's easy.
2601 \int_set:Nn \l_@@_initial_i_int { #1 }
2602 \int_set_eq:NN \l_@@_final_i_int \l_@@_initial_i_int
For the column, it's a bit more complicated.
2603 \int_compare:nNnTF #2 = 1
2604 {
2605 \int_set:Nn \1_@@_initial_j_int 1
2606 \bool_set_true:N \l_@@_initial_open_bool
2607 }
2608 {
2609 \cs_if_exist:cTF
 2610 \left\{ \begin{array}{c} 2610 & 2000 \\ 2000 & 2000 \end{array} \right\}2611 pgf @ sh @ ns @ \@@_env:
\verb|2612| - \int_use:N \l\lvert\llbracket\text{0\_initial\_i\_int} \rbrack2613 - \int_eval:n { #2 - 1 }
 2614 }
2615 \{ \int\setminus \lceil \mathcal{Q}_\text{initial}_\text{} \mid \{ +2 - 1 \} \}2616 \{2617 \int_0 \int_0 \ln t \ln \ln \ln \ln t f #2 }
2618 \bool_set_true:N \l_@@_initial_open_bool
2619 }
2620 }
2621 \int_compare:nNnTF { #2 + #3 -1 } = \c@jCol
2622 f
2623 \int_set:Nn \l_@@_final_j_int { #2 + #3 - 1 }
2624 \bool_set_true:N \l_@@_final_open_bool
2625 }
2626 {
2627 \cs_if_exist:cTF
2628 {
2629 pgf @ sh @ ns @ \@@_env:
2630 - \int_use:N \l_@@_final_i_int
2631 - \int_eval:n { #2 + #3 }
 2632 }
2633 { \int_set:Nn \l_@@_final_j_int { #2 + #3 } }
 2634 \left\{ \begin{array}{c} 2634 & 2634 \\ 2632 & 2634 \end{array} \right.2635 \int_set:Nn \l_@@_final_j_int { #2 + #3 - 1 }
2636 \bool_set_true:N \l_@@_final_open_bool
2637 }
2638 }
2639 \group_begin:
2640 \int_compare:nNnTF { #1 } = 0
2641 { \color { nicematrix-first-row } }
2642 {
2643 \int_{compare:nNnT {\#1 } = \gQ0_row\_total\_int2644 { \color { nicematrix-last-row } }
```

```
2645 }
2646 \keys_set:nn { NiceMatrix / xdots } { #4 }
2647 \tl_if_empty:VF \l_@@_xdots_color_tl { \color { \l_@@_xdots_color_tl } }
2648 \@@_actually_draw_Ldots:
2649 \group_end:
```
We declare all the cells concerned by the **\Hdotsfor** as "dotted" (for the dotted lines created by \Cdots, \Ldots, etc., this job is done by \@@\_find\_extremities\_of\_line:nnnn). This declaration is done by defining a special control sequence (to nil).

```
2650 \int step inline:nnn { #2 } { #2 + #3 - 1 }
2651 { \cs_set:cpn { @@ _ dotted _ #1 - ##1 } { } }
2652 }
```

```
2653 \AtBeginDocument
```

```
2654 {
2655 \tl_set:Nn \l_@@_argspec_tl { O { } m O { } E { _ ^ } { { } { } } }
2656 \tl_set_rescan:Nno \l_@@_argspec_tl { } \l_@@_argspec_tl
2657 \exp_args:NNV \NewDocumentCommand \@@_Vdotsfor: \l_@@_argspec_tl
2658 {
2659 \tl_gput_right:Nx \g_@@_HVdotsfor_lines_tl
2660 {
2661 \@@_Vdotsfor:nnnn
2662 <br>
{ \int_use:N \c@iRow }
2663 { \int_use:N \c@jCol }
2664 { #2 }
2665 \qquad \qquad \textbf{1}2666 #1 , #3 ,
2667 down = \exp_not:n { #4 }, up = \exp_not:n { #5 }
2668 }
2669 }
2670 }
```

```
2671 }
```
Enf of \AtBeginDocument.

```
2672 \cs_new_protected:Npn \@@_Vdotsfor:nnnn #1 #2 #3 #4
2673 {
2674 \bool_set_false:N \l_@@_initial_open_bool
2675 \bool_set_false:N \l_@@_final_open_bool
```
For the column, it's easy.

```
2676 \int_set:Nn \l_@@_initial_j_int { #2 }
2677 \int_set_eq:NN \l_@@_final_j_int \l_@@_initial_j_int
```
For the row, it's a bit more complicated.

```
2678 \int_compare:nNnTF #1 = 1
2679 \left\{ \begin{array}{ccc} 2679 & & & \end{array} \right\}2680 \int_set:Nn \l_@@_initial_i_int 1
2681 \bool_set_true:N \l_@@_initial_open_bool
26822683 \uparrow2684 \cs_if_exist:cTF
2685 \left\{ \begin{array}{ccc} 2 & 2 & 3 \end{array} \right\}2686 pgf @ sh @ ns @ \@@_env:
2687 - \int_eval:n { #1 - 1 }
2688 - \int_use:N \l_@@_initial_j_int
2689 }
2690 { \int_set:Nn \l_@@_initial_i_int { #1 - 1 } }
2691 \qquad \qquad2692 \int_set:Nn \l_@@_initial_i_int { #1 }
2693 \bool_set_true:N \l_@@_initial_open_bool
2694 }
2695 }
2696 \int_compare:nNnTF { #1 + #3 -1 } = \c@iRow
```

```
2697 {
2698 \int_set:Nn \l_@@_final_i_int { #1 + #3 - 1 }
2699 \bool_set_true:N \l_@@_final_open_bool
2700 }
2701 \sqrt{2701}2702 \cs_if_exist:cTF
2703 \qquad \qquad \textbf{1}2704 pgf @ sh @ ns @ \@@_env:
2705 - \int eval:n { #1 + #3 }
2706 - \int_use:N \1_00_final_j_int
2707 }
2708 				{ \int_set:Nn \l_@@_final_i_int { #1 + #3 } }
2709 {
2710 \int_{2710} \int_{2710} \int_{2710} \int_{2710} \int_{2710} \int_{2710} \int_{2710} \int_{2710} \int_{2710} \int_{2710} \int_{2710} \int_{2710} \int_{2710} \int_{2710} \int_{2710} \int_{2710} \int_{2710} \int_{2710} \int_{2710} \int_{22711 \bool_set_true:N \l_@@_final_open_bool
2712 }
2713 }
2714 \group begin:
2715 \int_compare:nNnTF { #2 } = 0
2716 { \color { nicematrix-first-col } }
2717 {
2718 \int_2 and \int_2 and \int_1 \{ #2 \} = \gcup_2 and \int_1 and \int_2 and \int_2 and \int_2 and \int_1 and \int_2 and \int_2 and \int_2 and \int_2 and \int_2 and \int_2 and \int_2 and \int_2 and \int_2 and \int_2 and \int2719 { \cdot \cdot \cdot \cdot \cdot \cdot}2720 }
2721 \keys set:nn { NiceMatrix / xdots } { #4 }
2722 \tl_if_empty:VF \l_@@_xdots_color_tl { \color { \l_@@_xdots_color_tl } }
2723 \@@_actually_draw_Vdots:
2724 \group_end:
```
We declare all the cells concerned by the **\Vdotsfor** as "dotted" (for the dotted lines created by \Cdots, \Ldots, etc., this job is done by \@@\_find\_extremities\_of\_line:nnnn). This declaration is done by defining a special control sequence (to nil).

```
2725 \int_step_inline:nnn { #1 } { #1 + #3 - 1 }
2726 { \cs_set:cpn { @@ _ dotted _ ##1 - #2 } { } }
2727 }
```
The command \@@\_rotate: will be linked to \rotate in {NiceArrayWithDelims}. The command will exit three levels of groups (only two in {NiceTabular} because there is not the group of the math mode to exit) in order to execute the command

```
"\box_rotate:Nn \l_@@_cell_box \{ 90 \}"
just after the construction of the box \l_@@_cell_box.
2728 \cs_new_protected:Npn \@@_rotate:
2729 {
2730 \bool_if:NTF \l_@@_NiceTabular_bool
2731 { \group_insert_after:N \@@_rotate_ii: }
2732 { \group_insert_after:N \@@_rotate_i: }
2733 }
2734 \cs_new_protected:Npn \@@_rotate_i: { \group_insert_after:N \@@_rotate_ii: }
2735 \cs_new_protected:Npn \@@_rotate_ii: { \group_insert_after:N \@@_rotate_iii: }
2736 \cs_new_protected:Npn \@@_rotate_iii:
2737 {
2738 \box rotate:Nn \l @@ cell box { 90 }
```
If we are in the last row, we want all the boxes composed with the command \rotate aligned upwards.

```
2739 \int_compare:nNnT \c@iRow = \l_@@_last_row_int
2740 {
2741 \forallbox_set_top:Nn \l_@@_cell_box
2742 \uparrow2743 \vbox_to_zero:n { }
```
0.8 ex will be the distance between the principal part of the array and our element (which is composed with \rotate.

```
2744 \skip_vertical:n { - \box_ht:N \@arstrutbox + 0.8 ex }
2745 \box_use:N \l_@@_cell_box
2746 }
2747 }
2748 }
```
#### **The command \line accessible in code-after**

In the code-after, the command  $\@$  line:nn will be linked to  $\line$ line. This command takes two arguments which are the specifications of two cells in the array (in the format *i*-*j*) and draws a dotted line between these cells.

First, we write a command with an argument of the format *i*-*j* and applies the command \int\_eval:n to *i* and *j* ; this must *not* be protected (and is, of course fully expandable).<sup>39</sup>

```
2749 \cs_new:Npn \@@_double_int_eval:n #1-#2 \q_stop
2750 { \int_eval:n { #1 } - \int_eval:n { #2 } }
```
With the following construction, the command  $\text{Q@double-int-eval:n}$  [is](#page-96-0) applied to both arguments before the application of  $\@{0}$ line\_i:nn (the construction uses the fact the  $\@{0}$ line\_i:nn is protected and that **\@@\_double\_int\_eval:n** is fully expandable).

```
2751 \AtBeginDocument
2752 {
2753 \tl_set:Nn \1_@@_argspec_tl { O { } m m ! O { } E { _ ^ } { { } { } } }
2754 \tl_set_rescan:Nno \l_@@_argspec_tl { } \l_@@_argspec_tl
2755 \exp_args:NNV \NewDocumentCommand \@@_line \l_@@_argspec_tl
2756 \qquad \qquad \qquad \qquad \qquad \qquad \qquad \qquad \qquad \qquad \qquad \qquad \qquad \qquad \qquad \qquad \qquad \qquad \qquad \qquad \qquad \qquad \qquad \qquad \qquad \qquad \qquad \qquad \qquad \qquad \qquad \qquad \qquad \qquad \qquad \qquad 2757 \group_begin:
2758 \keys_set:nn { NiceMatrix / xdots } { #1 , #4 , down = #5 , up = #6 }
2759 \tl_if_empty:VF \l_@@_xdots_color_tl { \color { \l_@@_xdots_color_tl } }
2760 \use:x
2761 \left\{ \begin{array}{c} 2761 \end{array} \right.2762 \@@_line_i:nn
2763 { \@@_double_int_eval:n #2 \q_stop }
2764 { \@@_double_int_eval:n #3 \q_stop }
2765 }
2766 \group_end:
2767 }
2768 }
2769 \cs_new_protected:Npn \@@_line_i:nn #1 #2
2770 {
2771 \bool_set_false:N \l_@@_initial_open_bool
2772 \bool_set_false:N \l_@@_final_open_bool
2773 \bool_if:nTF
2774 {
2775 \cs_if_free_p:c { pgf @ sh @ ns @ \@@_env: - #1 }
2776 ||
2777 \cs_if_free_p:c { pgf @ sh @ ns @ \@@_env: - #2 }
2778 }
2779 {
2780 \@_error:nnn { unknown~cell~for~line~in~code-after } { #1 } { #2 }
2781 }
2782 { \@@_draw_line_ii:nn { #1 } { #2 } }
2783 }
```
<span id="page-96-0"></span> $39$ Indeed, we want that the user may use the command \line in code-after with LaTeX counters in the arguments — with the command \value.

```
2784 \AtBeginDocument
2785 {
2786 \cs_new_protected:Npx \@@_draw_line_ii:nn #1 #2
2787 {
```
We recall that, when externalization is used, \tikzpicture and \endtikzpicture (or \pgfpicture and \endpgfpicture) must be directly "visible" and that why we do this static construction of the command \@@ draw line ii:.

```
2788 \c_@@_pgfortikzpicture_tl
2789 \@@_draw_line_iii:nn { #1 } { #2 }
2790 \c_@@_endpgfortikzpicture_tl
2791 }
2792 }
```
The following command *must* be protected (it's used in the construction of  $\Diamond \text{@ draw line ii:nn}$ ).

```
2793 \cs_new_protected:Npn \@@_draw_line_iii:nn #1 #2
2794 {
2795 \pgfrememberpicturepositiononpagetrue
2796 \pgfpointshapeborder { \@@_env: - #1 } { \@@_qpoint:n { #2 } }
2797 \dim_set_eq:NN \l_@@_x_initial_dim \pgf@x
2798 \dim_set_eq:NN \l_@@_y_initial_dim \pgf@y
2799 \pgfpointshapeborder { \@@_env: - #2 } { \@@_qpoint:n { #1 } }
2800 \dim_set_eq:NN \l_@@_x_final_dim \pgf@x
2801 \dim_set_eq:NN \l_@@_y_final_dim \pgf@y
2802 \@@ draw line:
2803 }
```
The commands \Ldots, \Cdots, \Vdots, \Ddots, and \Iddots don't use this command because they have to do other settings (for example, the diagonal lines must be parallelized).

#### **Commands available in the code-before**

In the beginning of the code-before, the command  $\@C$  rowcolor:nn will be linked to  $\row$ rowcolor and the command \@@\_columncolor:nn to \columncolor.

```
2804 \cs_set_protected:Npn \@@_cut_on_hyphen:w #1-#2\q_stop
2805 {
2806 \tl_set:Nn \l_tmpa_tl { #1 }
2807 \tl_set:Nn \l_tmpb_tl { #2 }
2808 }
Here an example : @ rowcolor {red!15} \{1,3,5-7,10-\}2809 \NewDocumentCommand \@@_rowcolor { O { } m m }
2810 {
2811 \tl_if_blank:nF { #2 }
 2812 {
 2813 \pgfpicture
2814 \pgf@relevantforpicturesizefalse
\verb|2815| \label{thm:2815} \verb|t|_empty:nTF { #1 } \color{red}{\color{orange} \bullet} {\color{orange} \bullet} {\color{orange} \\l_tmpa_dim is the x-value of the right side of the rows.
2816 \@@_qpoint:n { col - 1}
2817 \int \int \text{compare:} nNnTF \lln@first_col_int = 02818 { \dim_set:Nn \l_tmpc_dim { \pgf@x + 0.5 \arrayrulewidth } }
\label{lem:main} $$\lim_{\sim \lceil \frac{\imath}{\pgf@x - 0.5 \arrayrulewidth} }\
```

```
2820 \@@_qpoint:n { col - \@@_succ:n \c@jCol }
2821 \dim_set:Nn \l_tmpa_dim { \pgf@x + 0.5 \arrayrulewidth }
2822 \clist_map_inline:nn { #3 }
2823 \sim
```

```
2824 \tl_set:Nn \l_tmpa_tl { ##1 }
2825 \text{tl}_if\_in:\text{NnTF }\l \text{tmp}_tl \ { - }
2826 {QQcut_on_hyphen:w ##1 \qquad q_stop }
```

```
2827 \{ \ \{ \ \} @_{cut\_on\_hyphen:w ##1 - ##1 \ \ }q\_stop \}2828 \tl_if_empty:NT \l_tmpa_tl { \tl_set:Nn \l_tmpa_tl { 1 } }
2829 \tl_if_empty:NT \l_tmpb_tl
2830 { \tl_set:Nx \l_tmpb_tl { \int_use:N \c@iRow } }
\verb|\init/compare:nMnT \l1_tmpb_t1 > \c@iRow2832 { \tl_set:Nx \l_tmpb_tl { \int_use:N \c@iRow } }
Now, the numbers of both rows are in \lceil \ln \lambda \rceil and \lceil \ln \lambda \rceil then
```

```
2833 \@@_qpoint:n { row - \@@_succ:n \l_tmpb_tl }
2834 \dim_set:Nn \l_tmpb_dim { \pgf@y + 0.5 \arrayrulewidth }
2835 \@@_qpoint:n { row - \l_tmpa_tl }
2836 \dim_set:Nn \l_tmpd_dim { \pgf@y + 0.5 \arrayrulewidth }
2837 \pgfpathrectanglecorners
2838 \{ \pmb{\rightarrow} \lceil \text{tmp\_dim} \lceil} \}2839 { \pgfpoint \l_tmpa_dim \l_tmpb_dim }
2840 }
2841 \pgfusepathqfill
2842 \endpgfpicture
2843 }
2844 }
```
Here an example :  $@Q$  columncolor:nn  $\{red!15\}$   $\{1,3,5-7,10-\}$ 

```
2845 \NewDocumentCommand \@@_columncolor { 0 { } m m }
```

```
2846 {
2847 \tl_if_blank:nF { #2 }
2848 {
2849 \pgfpicture
2850 \pgf@relevantforpicturesizefalse
2851 \tl_if_empty:nTF { #1 } \color { \color [ #1 ] } { #2 }
2852 \@@_qpoint:n { row - 1 }
```
\l\_tmpa\_dim is the *y*-value of the top of the columns et \l\_tmpb\_dim is the *y*-value of the bottom.

```
2853 \dim_set:Nn \l_tmpa_dim {\pgf@y + 0.5 \arrayrulewidth }
2854 \@@_qpoint:n { row - \@@_succ:n \c@iRow }
2855 \dim_set:Nn \l_tmpb_dim { \pgf@y + 0.5 \arrayrulewidth }
2856 \clist_map_inline:nn { #3 }
2857 \left\{ \right.2858 \tl_set:Nn \l_tmpa_tl { ##1 }
2859 \tilde{\text{Lif\_in:NnTF }\l \l \tmtext{map\_tl } {- } }2860 { \@@_cut_on_hyphen:w ##1 \q_stop }
2861 { \@@_cut_on_hyphen:w ##1 - ##1 \q_stop }
2862 \tilde{\text{T}}_empty:NT \l \lnot \text{T} \lnot \text{T} \lnot \text2863 \tl_if_empty:NT \l_tmpb_tl
2864 <br>
{ \tl_set:Nx \l_tmpb_tl { \int_use:N \c@jCol } }
2865 \int_compare:nNnT \l_tmpb_tl > \c@jCol
2866 \{ \tilde{\}_{st} \} \
```
Now, the numbers of both columns are in  $\lceil \cdot \rceil$  tmpa tl and  $\lceil \cdot \rceil$  tmpb tl.

```
2867 \\left\\left\\left\\left\\left\\left\\left\\left\\left\\left\\left\\left\\left\\left\\left\\left\\left\\left\\left\\left\\left\\left\\left\\left\\left\\left\\left\\left\\left\\left\\left\\left\\left\\left\\left\\left\
2868 \int_compare:nNnTF \l_@@_first_col_int = \l_tmpa_tl
2869 { \dim_set:Nn \l_tmpc_dim { \pgf@x - 0.5 \arrayrulewidth } }
2870 { \dim_set:Nn \l_tmpc_dim { \pgf@x + 0.5 \arrayrulewidth } }
2871 \@@_qpoint:n { col - \@@_succ:n \l_tmpb_tl }
2872 \dim_set:Nn \l_tmpd_dim { \pgf@x + 0.5 \arrayrulewidth }
2873 \pgfpathrectanglecorners
2874 { \pgfpoint \l_tmpc_dim \l_tmpa_dim }
2875 { \pgfpoint \l_tmpd_dim \l_tmpb_dim }
2876 }
2877 \pgfusepathqfill
2878 \endpgfpicture
2879 }
2880 }
```

```
Here an example : \@@_cellcolor[rgb]{0.5,0.5,0}{2-3,3-4,4-5,5-6}
2881 \NewDocumentCommand \@@_cellcolor { 0 { } m m }
2882 {
2883 \tl_if_blank:nF { #2 }
2884 \uparrow2885 \pgfpicture
2886 \pgf@relevantforpicturesizefalse
2887 \tl_if_empty:nTF { #1 } \color { \color [ #1 ] } { #2 }
2888 \clist_map_inline:nn { #3 }
2889 {
2890 \@@_cut_on_hyphen:w ##1 \q_stop
2891 \\GQ_qpoint:n { row - \l_tmpa_tl }
2892 \bool_lazy_and:nnT
2893 <br>
{ \int_compare_p:n { \l_tmpa_tl <= \c@iRow } }
2894 { \int_compare_p:n { \l_tmpb_tl <= \c@jCol } }
2895 \qquad \qquad \textbf{1}2896 \dim_set: Nn \l_tmpb_dim { \pgf@y + 0.5 \arrayrulewidth }
2897 \@@_qpoint:n { row - \@@_succ:n \l_tmpa_tl }
2898 \dim_set:Nn \l_tmpa_dim { \pgf@y + 0.5 \arrayrulewidth }
2899 \@@_qpoint:n { col - \l_tmpb_tl }
2900 \int \int \text{compare: nNnTF } l_@@_first_col_int = \lceil l_mpb_t \rceil2901 \{ \dim_s\ell:\Im \ l_tmpc_dim {\p{pfdx - 0.5 \arrayrulewidth }\}2902 \{ \dim_set: Nn \l_tmpc_dim {\pfgf@x + 0.5 \arrayrulewidth } \}2903 \@@_qpoint:n { col - \@@_succ:n \l_tmpb_tl }
2904 \dim_{\text{St}} \ll \dim_{\text{dim}} \log_{\text{Gr}} + 0.5 \arrayrulewidth2905 \pgfpathrectanglecorners
2906 { \qquad \lceil \mu \rceil }2907 <br>
{ \begin{array}{ccc} {\bf l\_tmpd\_dim} \l\_tmp\_dim } \end{array} }2908 }
2909 }
2910 \pgfusepathqfill
2911 \endpgfpicture
2912 }
2913 }
Here an example : \@@_rectanglecolor{red!15}{2-3}{5-6}
2914 \NewDocumentCommand \@@_rectanglecolor { O { } m m m }
2915 {
2916 \tl_if_blank:nF { #2 }
2917 {
2918 \pgfpicture
2919 \pgf@relevantforpicturesizefalse
2920 \tilde{\text{+1}} \cdot \text{2920} \text{+1} \cdot \text{2920}2921 \@@_cut_on_hyphen:w #3 \q_stop
2922 \bool_lazy_and:nnT
2923 { \int_compare_p:n { \l_tmpa_tl <= \c@iRow } }
\verb|2924| \qquad \qquad {\int\int\mathcal{D}r\,f \ \lnot \ L\infty} f \ \lnot \ L\infty\} \ \}2925 {
2926 \\GQ_qpoint:n { row - \l_tmpa_tl }
2927 \dim set:Nn \l_tmpb_dim { \pgf@y + 0.5 \arrayrulewidth }
2928 \@@_qpoint:n { col - \l_tmpb_tl }
2929 \int_compare:nNnTF \l_@@_first_col_int = \l_tmpb_tl
2930 \{ \dim_set: Nn \l_tmpc_dim {\psf@x - 0.5 \arrayrulewidth } \}_{2931} { \dim_set:Nn \l_tmpc_dim { \pgf@x + 0.5 \arrayrulewidth } }
2932 \@@_cut_on_hyphen:w #4 \q_stop
2933 \int_compare:nNnT \l_tmpa_tl > \c@iRow
_{2934} { \tl_set:Nx \l_tmpa_tl { \int_use:N \c@iRow } }
2935 \int_compare:nNnT \l_tmpb_tl > \c@jCol
\verb|{ \til_tmk}|\text{ }\{ \int_tmpb_t1 \ {\int_tm_e: N \ c@jCol } \}2937 \@@_qpoint:n { row - \@@_succ:n \l_tmpa_tl }
2938 \dim_set:Nn \l_tmpadim { \pgf@y + 0.5 \arrayrulewidth }2939 \@@_qpoint:n { col - \@@_succ:n \l_tmpb_tl }
2940 \dim_set:Nn \l_tmpd_dim { \pgf@x + 0.5 \arrayrulewidth }
```

```
2941 \pgfpathrectanglecorners
_{2942} { \pgfpoint \l_tmpc_dim \l_tmpb_dim }
_{2943} { \pgfpoint \l_tmpd_dim \l_tmpa_dim }
2944 \pgfusepathqfill
2945 }
2946 \endpgfpicture
2947 }
2948 }
```
The command \rowcolors (accessible in the code-before) is inspired by the command \rowcolors of the package xcolor (with the option table). However, the command \rowcolors of nicematrix has not the optional argument of the command **\rowcolors** of xcolor.

```
2949 \NewDocumentCommand \@@_rowcolors { O { } m m m }
2950 {
2951 \int_step_inline:nnn { #2 } { \int_use:N \c@iRow }
2952 \uparrow2953 \int_if_odd:nTF { ##1 }
2954 { \@@_rowcolor [ #1 ] { #3 } }
2955 { \@@_rowcolor [ #1 ] { #4 } }
2956 { ##1 }
2957 }
2958 }
2959 \NewDocumentCommand \@@ chessboardcolors { O { } m m }
2960 {
```

```
2961 \int_step_inline:nn { \int_use:N \c@iRow }
2962 {
2963 \int_step_inline:nn { \int_use:N \c@jCol }
2964 \qquad \qquad \text{\large{\textbf{4}}}2965 \int_if_even:nTF { ####1 + ##1 }
2966 { \@@_cellcolor [ #1 ] { #2 } }
2967 \{ \begin{array}{c} 2967 \\ 2967 \end{array} \}2968 { ##1 - ####1 }
2969 }
2970 }
2971 }
```
## **The vertical rules**

We give to the user the possibility to define new types of columns (with \newcolumntype of array) for special vertical rules (*e.g.* rules thicker than the standard ones) which will not extend in the potential exterior rows of the array.

We provide the command **\OnlyMainNiceMatrix** in that goal. However, that command must be no-op outside the environments of nicematrix (and so the user will be allowed to use the same new type of column in the environments of nicematrix and in the standard environments of array). That's why we provide first a global definition of **\OnlyMainNiceMatrix**.

<sup>2972</sup> \cs\_set\_eq:NN \OnlyMainNiceMatrix \use:n

Another definition of \OnlyMainNiceMatrix will be linked to the command in the environments of nicematrix. Here is that definition, called \@@\_OnlyMainNiceMatrix:n.

```
2973 \cs_new_protected:Npn \@@_OnlyMainNiceMatrix:n #1
2974 {
2975 \int_compare:nNnTF \l_@@_first_col_int = 0
_{2976} { \@@ OnlyMainNiceMatrix i:n { #1 } }
2977 {
2978 \int_{\text{compare: nNnTF }}c@jCol = 02979 {
2980 \int \int \text{compare: } nNnF \ C@iRow = \{-1\}
```

```
2981 \{ \int \Omega \to \mathbb{P} \cdot \text{colRow} = \{ \l_{@_last\_row\_int - 1 } \{ #1 } \}2982 }
2983 { \@@_OnlyMainNiceMatrix_i:n { #1 } }
2984 }
2005 }
```
This definition may seem complicated by we must remind that the number of row  $\c{@iRow}$  is incremented in the first cell of the row, *after* an potential vertical rule on the left side of the first cell.

The command \@@\_OnlyMainNiceMatrix\_i:n is only a short-cut which is used twice in the above command. This command must *not* be protected.

```
2986 \cs_new_protected:Npn \@@_OnlyMainNiceMatrix_i:n #1
2987 {
2988 \int_compare:nNnF \c@iRow = 0
2989 { \int_compare:nNnF \c@iRow = \l_@@_last_row_int { #1 } }
2990 }
```
Remember that \c@iRow is not always inferior to \l\_@@\_last\_row\_int because \l\_@@\_last\_row\_int may be equal to *−*2 or *−*1 (we can't write \int\_compare:nNnT \c@iRow < \l\_@@\_last\_row\_int).

In fact, independently of **\OnlyMainNiceMatrix**, which is a convenience given to the user, we have to modify the behaviour of the standard specifier "|".

Remark first that the natural way to do that would be to redefine the specifier "|" with \newcolumntype:

\newcolumntype { | } { ! { \OnlyMainNiceMatrix \vline } }

However, this code fails if the user uses \DefineShortVerb{\|} of fancyvrb. Moreover, it would not be able to deal correctly with two consecutive specifiers "|" (in a preambule like ccc||ccc).

That's why we have done a redefinition of the macro **\@arrayrule** of array and this redefinition will add  $\mathcal{Q}$  vline: instead of  $\nu$ line in the preamble (that definition is in the beginning of {NiceArrayWithDelims}).

Here is the definition of \@@\_vline:. This definition *must* be protected because you don't want that macro expanded during the construction of the preamble (the tests in  $\@{0}$ OnlyMainNiceMatrix:n must be effective in each row and not once for all when the preamble is constructed). The command \CT@arc@ is a command of colortbl which sets the color of the rules in the array. The package nicematrix uses it even if colortbl is not loaded.

```
2991 \cs_new_protected:Npn \@@_vline:
2992 { \@@_OnlyMainNiceMatrix:n { { \CT@arc@ \vline } } }
```
The command  $\@Q$  draw\_vlines will be executed when the user uses the option vlines (which draws all the vlines of the array).

<sup>2993</sup> \cs\_new\_protected:Npn \@@\_draw\_vlines:  $2994$  {

```
2995 \group_begin:
```
The command \CT@arc@ is a command of colortbl which sets the color of the rules in the array. The package nicematrix uses it even when colortbl is not loaded.

```
2996 \CT@arc@
2997 \pgfpicture
2998 \pgfrememberpicturepositiononpagetrue
2999 \pgf@relevantforpicturesizefalse
3000 \pgfsetlinewidth \arrayrulewidth
3001 \pgfsetrectcap
3002 \@@_qpoint:n { row - 1 }
3003 \dim_set_eq:NN \l_tmpa_dim \pgf@y
3004 \@@_qpoint:n { row - \@@_succ:n \c@iRow }
3005 \dim_set_eq:NN \l_tmpb_dim \pgf@y
```
Now, we can draw the vertical rules with a loop.

```
3006 \int_step_inline:nnn
3007 { \bool_if:NTF \l_@@_NiceArray_bool 1 2 }
3008 { \bool_if:NTF \l_@@_NiceArray_bool { \@@_succ:n \c@jCol } \c@jCol }
```

```
3009 {
3010 \@@_qpoint:n { col - ##1 }
3011 \dim_set_eq:NN \l_tmpc_dim \pgf@x
3012 \pgfpathmoveto { \pgfpoint \l_tmpc_dim \l_tmpa_dim }
3013 \pgfpathlineto { \pgfpoint \l_tmpc_dim \l_tmpb_dim }
3014 }
3015 \pgfusepathqstroke
3016 \endpgfpicture
3017 \group_end:
3018 }
```
### **The key hvlines**

```
3019 \cs_new_protected:Npn \@@_draw_hlines:
3020 - 53021 \pgfpicture
3022 \CT@arc@
3023 \pgfrememberpicturepositiononpagetrue
3024 \pgf@relevantforpicturesizefalse
3025 \pgfsetlinewidth \arrayrulewidth
3026 \int_step_inline:nnn
3027 { \bool if:NTF \l @@ NiceArray bool 1 2 }
3028 { \bool_if:NTF \l_@@_NiceArray_bool { \@@_succ:n \c@iRow } \c@iRow }
3029 {
3030 \@@_qpoint:n { row - ##1 }
3031 \dim_set_eq:NN \l_tmpa_dim \pgf@y
3032 \pgfpathmoveto { \pgfpoint \pgf@x \pgf@y }
3033 \@@_qpoint:n { col - \@@_succ:n { \c@jCol } }
3034 \dim_set:Nn \l_tmpb_dim { \pgf@x + 0.5 \arrayrulewidth }
3035 \pgfpathlineto { \pgfpoint \l_tmpb_dim \l_tmpa_dim }
3036 }
3037 \pgfusepathqstroke
3038 \endpgfpicture
3039 }
```
Since version 4.1, the key hvlines is no longer a mere alias for the conjonction of hlines and vlines. Indeed, with hvlines, the vertical and horizontal rules are *not* drawn within the blocks (created by \Block) nor within the "virtual blocks" (corresponding to the dotted lines drawn by \Cdots, \Vdots, etc.).

```
3040 \cs_new_protected:Npn \@@_draw_hvlines:
3041 {
3042 \bool_lazy_and:nnTF
3043 { \seq_if_empty_p:N \g_@@_pos_of_blocks_seq }
3044 { \seq_if_empty_p:N \g_@@_pos_of_xdots_seq }
3045 \@@_draw_hvlines_i:
3046 \@@_draw_hvlines_ii:
3047 }
```
This version is only for efficiency. The general case (in  $\Diamond \otimes$  draw hvlines ii:) does the job in all case (but slower).

```
3048 \cs_new_protected:Npn \@@_draw_hvlines_i:
3049 {
3050 \@@_draw_hlines:
3051 \@@_draw_vlines:
3052
```
Now, the general case, where there are blocks or dots in the array. <sup>3053</sup> \cs\_new\_protected:Npn \@@\_draw\_hvlines\_ii:

```
3054 {
3055 \group_begin:
3056 \CT@arc@
```
![](_page_103_Picture_345.jpeg)

Now, the horizontal rules in the interior of the array.

```
3077 \int_step_variable:nnNn 2 \c@iRow \l_tmpa_tl
3078 {
3079 \int_step_variable:nNn \c@jCol \l_tmpb_tl
3080 {
```
The boolean \g\_tmpa\_bool indicates whether the small horizontal rule will be drawn. If we find that it is in a block (a real block, created by \Block or a virtual block corresponding to a dotted line, created by \Cdots, \Vdots, etc.), we will set \g\_tmpa\_bool to false and the small horizontal rule won't be drawn.

![](_page_103_Picture_346.jpeg)

```
3107 \{3108 \int_step_variable:nnNn 2 \c@jCol \l_tmpb_tl
3109 {
```
The boolean  $\gtrsim$  tmpa\_bool indicates whether the small vertial rule will be drawn. If we find that it is in a block (a real block, created by \Block or a virtual block corresponding to a dotted line,

![](_page_104_Picture_409.jpeg)

created by \Cdots, \Vdots, etc.), we will set \g\_tmpa\_bool to false and the small vertial rule won't

The group was for the color of the rules.

```
3135 \group end:
3136 \seq_gclear:N \g_@@_pos_of_xdots_seq
3137 }
```
The following command tests wether the current position in the array (given by  $\lceil \frac{1}{2} \rceil$  to the row and  $\lceil \Delta \rfloor$  tmpb\_tl for the col) would provide an horizontal rule towards the right in the block delimited by the four arguments #1, #2, #3 and #4. If this rule would be in the block (it must not be drawn), the boolean \l\_tmpa\_bool is set to false.

```
3138 \cs_set_protected:Npn \@@_test_if_hline_in_block:nnnn #1 #2 #3 #4
3139 {
_{3140} \int_compare:nNnT \l_tmpa_tl > { #1 }
3141 \{3142 \int \int \text{compare: nNnT \l\l_{tmp} t\l_1 < { #3 + 1 } }3143 {
3144 \int \int \text{compare: nNnT } \lceil \ln p \rceil \rceil > { #2 - 1 }3145 \{3146 \int \int \text{compare: nNnT } \lnot p tmpb_tl < { #4 + 1 }
3147 \{ \bool\_gset\_false : N \ \g\_{tmp\_bool} \}3148 }
3149 }
3150 }
3151 }
```
The same for vertical rules.

3152 \cs\_set\_protected:Npn \@@\_test\_if\_vline\_in\_block:nnnn #1 #2 #3 #4 { 3154  $\int_0^3154$   $\int_0^3154$   $\int_0^3154$   $\int_0^3154$   $\int_0^3154$   $\int_0^3154$   $\int_0^3154$   $\left\{ \begin{array}{ccc} 3155 & 5 \\ 55 & 5 \end{array} \right\}$ 3156  $\int \int \text{compare: nNnT } \lt 1$  tmpa\_tl < { #3 + 1 }  $\qquad \qquad$   $\int \int \text{compare: nNnT } l_{tmpb_tl} > { #2 }$   $\{$ 3160 \int\_compare:nNnT \l\_tmpb\_tl < { #4 + 1 } 3161  ${ \boldsymbol{\delta}: \boldsymbol{S} \subset \boldsymbol{S} \subset \boldsymbol{S} \cup \boldsymbol{S} \cup \$  } }

<sup>3164</sup> } <sup>3165</sup> }

### **The commands to draw dotted lines to separate columns and rows**

These commands don't use the normal nodes, the medium nor the large nodes. They only use the col nodes and the row nodes.

## **Horizontal dotted lines**

The following command must *not* be protected because it's meant to be expanded in a \noalign.

```
3166 \cs_new:Npn \@@_hdottedline:
3167 {
3168 \noalign { \skip vertical:N 2\l @@ radius dim }
3169 \@@_hdottedline_i:
3170 }
```
On the other side, the following command should be protected.

```
3171 \cs_new_protected:Npn \@@_hdottedline_i:
3172 \sim f
```
We write in the code-after the instruction that will eventually draw the dotted line. It's not possible to draw this dotted line now because we don't know the length of the line (we don't even know the number of columns).

```
3173 \tl_gput_right:Nx \g_@@_internal_code_after_tl
3174 { \@@_hdottedline:n { \int_use:N \c@iRow } }
3175 }
```
The command  $\Diamond$  and  $\Diamond$  and  $\Diamond$  and  $\Diamond$  is the command written in the code-after that will actually draw the dotted line. Its argument is the number of the row *before* which we will draw the row.

```
3176 \AtBeginDocument
3177 {
```
We recall that, when externalization is used, *\tikzpicture* and *\endtikzpicture* (or *\pgfpicture* and \endpgfpicture) must be directly "visible".

```
3178 \cs_new_protected:Npx \@@_hdottedline:n #1
3179 \uparrow3180 \bool_set_true:N \exp_not:N \l_@@_initial_open_bool
3181 \bool_set_true:N \exp_not:N \l_@@_final_open_bool
3182 \c_@@_pgfortikzpicture_tl
3183 \@@_hdottedline_i:n { #1 }
3184 \c_@@_endpgfortikzpicture_tl
3185 }
3186 }
```
The following command *must* be protected since it is used in the construction of  $\@$  hdottedline:n. <sup>3187</sup> \cs\_new\_protected:Npn \@@\_hdottedline\_i:n #1

```
3188 {
3189 \pgfrememberpicturepositiononpagetrue
3190 \@@_qpoint:n { row - #1 }
```
We do a translation par  $-\lceil \frac{00}{\text{radius}} \rceil$  dim because we want the dotted line to have exactly the same position as a vertical rule drawn by "|" (considering the rule having a width equal to the diameter of the dots).

```
3191 \dim_set_eq:NN \1_@@_y_initial_dim \pgf@y
3192 \dim_sub:Nn \l_@@_y_initial_dim \l_@@_radius_dim
3193 \dim_set_eq:NN \l_@@_y_final_dim \l_@@_y_initial_dim
```
The dotted line will be extended if the user uses margin (or left-margin and right-margin). The aim is that, by standard the dotted line fits between square brackets (\hline doesn't).

\begin{bNiceMatrix} 1 & 2 & 3 & 4 \\ \hline 1 & 2 & 3 & 4 \\ \hdottedline 1 & 2 & 3 & 4 \end{bNiceMatrix}  $\sqrt{ }$  $\overline{1}$ 1 2 3 4 1 2 3 4 1 2 3 4 1  $\mathbb{I}$ But, if the user uses margin, the dotted line extends to have the same width as a \hline. \begin{bNiceMatrix}[margin] 1 & 2 & 3 & 4 \\ \hline 1 & 2 & 3 & 4 \\ \hdottedline 1 & 2 & 3 & 4 \end{bNiceMatrix}  $\sqrt{ }$  $\overline{\phantom{a}}$ 1 2 3 4 1 2 3 4 1 2 3 4 1  $\overline{1}$ 3194 \@@\_qpoint:n { col - 1 } 3195 \dim\_set:Nn \l\_@@\_x\_initial\_dim 3106  $\sqrt{ }$  $3197$  \pgf Qx + 3198 \bool\_if:NTF \l\_@@\_NiceTabular\_bool \tabcolsep \arraycolsep 3199 - \l\_@@\_left\_margin\_dim 3200 **}** 

```
3201 \@@_qpoint:n { col - \@@_succ:n \c@jCol }
3202 \dim_set:Nn \l_@@_x_final_dim
\overline{3203} \overline{5}3204 \quad \text{pgfQx -}3205 \bool_if:NTF \l_@@_NiceTabular_bool \tabcolsep \arraycolsep
3206 + \l_@@_right_margin_dim
3207 }
```
For reasons purely aesthetic, we do an adjustment in the case of a rounded bracket. The correction by 0.5 \l @@ inter dots dim is *ad hoc* for a better result.

```
3208 \tl_set:Nn \l_tmpa_tl { ( }
3209 \tl_if_eq:NNF \l_@@_left_delim_tl \l_tmpa_tl
3210 { \dim_{\cal}: N \leq x_i \nmid \dim_{\cal}: \{ 0.5 \lvert \varphi_i \rangle \}3211 \tl_set:Nn \l_tmpa_tl { ) }
3212 \tl if eq:NNF \l @@ right delim tl \l tmpa tl
_{3213} { \dim_gsub:Nn \l_@@_x_final_dim { 0.5 \l_@@_inter_dots_dim } }
```
As for now, we have no option to control the style of the lines drawn by **\hdottedline** and the specifier ":" in the preamble. That's why we impose the style standard.

```
3214 \tl_set_eq:NN \l_@@_xdots_line_style_tl \c_@@_standard_tl
3215 \@@_draw_line:
3216 }
```
#### **Vertical dotted lines**

```
3217 \cs_new_protected:Npn \@@_vdottedline:n #1
3218 {
3219 \bool_set_true:N \l_@@_initial_open_bool
3220 \bool_set_true:N \l_@@_final_open_bool
```
We recall that, when externalization is used, \tikzpicture and \endtikzpicture (or \pgfpicture and \endpgfpicture) must be directly "visible".

```
3221 \bool if:NTF \c @@ tikz loaded bool
3222 {
3223 \tikzpicture
3224 \@@_vdottedline_i:n { #1 }
3225 \endtikzpicture
3226 }
3227 {
```

```
3228 \pgfpicture
3229 \@@_vdottedline_i:n { #1 }
3230 \endpgfpicture
3231 }
\overline{3}3233 \cs_new_protected:Npn \@@_vdottedline_i:n #1
3234 {
```
The command \CT@arc@ is a command of colortbl which sets the color of the rules in the array. The package nicematrix uses it even if colortbl is not loaded.

```
\sqrt{CT@arc@}3236 \pgfrememberpicturepositiononpagetrue
3237 \@@_qpoint:n { col - \int_eval:n { #1 + 1 } }
```
We do a translation par  $-\lceil \cdot \rceil$   $\lll$  radius dim because we want the dotted line to have exactly the same position as a vertical rule drawn by "|" (considering the rule having a width equal to the diameter of the dots).

```
3238 \dim_set:Nn \l_@@_x_initial_dim { \pgf@x - \l_@@_radius_dim }
3239 \dim_set:Nn \l_@@_x_final_dim { \pgf@x - \l_@@_radius_dim }
3240 \@@_qpoint:n { row - 1 }
```
We arbitrary decrease the height of the dotted line by a quantity equal to  $\lceil \log_2 \rceil$  inter\_dots\_dim in order to improve the visual impact.

```
3241 \dim_set:Nn \l_@@_y_initial_dim { \pgf@y - 0.5 \l_@@_inter_dots_dim }
3242 \@@_qpoint:n { row - \@@_succ:n \c@iRow }
3243 \dim_set:Nn \l_@@_y_final_dim { \pgf@y + 0.5 \l_@@_inter_dots_dim }
```
As for now, we have no option to control the style of the lines drawn by \hdottedline and the specifier ":" in the preamble. That's why we impose the style standard.

```
3244 \tl_set_eq:NN \l_@@_xdots_line_style_tl \c_@@_standard_tl
3245 \@@_draw_line:
3246 }
```
# **The environment {NiceMatrixBlock}**

The following flag will be raised when all the columns of the environments of the block must have the same width in "auto" mode.

```
3247 \bool_new:N \l_@@_block_auto_columns_width_bool
```
As of now, there is only one option available for the environment {NiceMatrixBlock}.

```
3248 \keys_define:nn { NiceMatrix / NiceMatrixBlock }
3249 {
3250 auto-columns-width .code:n =
3251 \bigcup3252 \bool_set_true:N \l_@@_block_auto_columns_width_bool
3253 \dim_gzero_new:N \g_@@_max_cell_width_dim
3254 \bool_set_true:N \l_@@_auto_columns_width_bool
3255 }
3256 }
3257 \NewDocumentEnvironment { NiceMatrixBlock } { ! 0 { } }
3258 {
3259 \int_gincr:N \g_@@_NiceMatrixBlock_int
3260 \dim_zero:N \l_@@_columns_width_dim
3261 \keys_set:nn { NiceMatrix / NiceMatrixBlock } { #1 }
3262 \bool_if:NT \l_@@_block_auto_columns_width_bool
3263 \qquad \qquad3264 \cs_if_exist:cT { @@_max_cell_width_ \int_use:N \g_@@_NiceMatrixBlock_int }
3265 \left\{ \begin{array}{c} \end{array} \right.
```
```
3266 \exp_args:NNc \dim_set:Nn \l_@@_columns_width_dim
3267 { @@_max_cell_width _ \int_use:N \g_@@_NiceMatrixBlock_int }
3268 }3269 }
3270 }
```
At the end of the environment {NiceMatrixBlock}, we write in the main .aux file instructions for the column width of all the environments of the block (that's why we have stored the number of the first environment of the block in the counter \l\_@@\_first\_env\_block\_int).

```
3271 {
3272 \bool_if:NT \l_@@_block_auto_columns_width_bool
3273 \left\{ \begin{array}{ccc} 3273 & & & \end{array} \right\}3274 \iow shipout:Nn \@mainaux \ExplSyntaxOn
3275 \iow_shipout:Nx \@mainaux
3276 \left\{ \begin{array}{ccc} 3276 & & & \end{array} \right\}3277 \cs_gset:cpn
3278 { @ _ max _ cell _ width _ \int_use:N \g_@@_NiceMatrixBlock_int }
```
<span id="page-108-14"></span><span id="page-108-1"></span>For technical reasons, we have to include the width of an eventual rule on the right side of the cells.

```
\{ \dim_{eval:n} {\g_\texttt{cell\_width\_dim} + \arrayrule{0pt}{2pt} \}3280 }
3281 \iow_shipout:Nn \@mainaux \ExplSyntaxOff
3282 }
3283 }
```
# **The extra nodes**

First, two variants of the functions **\dim\_min:nn** and **\dim\_max:nn.** 

```
3284 \cs_generate_variant:Nn \dim_min:nn { v n }
3285 \cs_generate_variant:Nn \dim_max:nn { v n }
```
We have three macros of creation of nodes:  $\@$  create\_medium\_nodes:,  $\@$  create\_large\_nodes: and \@@\_create\_medium\_and\_large\_nodes:.

We have to compute the mathematical coordinates of the "medium nodes". These mathematical coordinates are also used to compute the mathematical coordinates of the "large nodes". That's why we write a command \@@\_computations\_for\_medium\_nodes: to do these computations.

The command \@@\_computations\_for\_medium\_nodes: must be used in a {pgfpicture}.

For each row *i*, we compute two dimensions 1 **@@\_row\_i\_min\_dim** and 1 **@@\_row\_i\_max\_dim.** The dimension l\_@@\_row\_*i*\_min\_dim is the minimal *y*-value of all the cells of the row *i*. The dimension l\_@@\_row\_*i*\_max\_dim is the maximal *y*-value of all the cells of the row *i*.

Similarly, for each column *j*, we compute two dimensions  $1_{\text{Q}}$  column<sub>*j*</sub>\_min\_dim and  $1_{\text{Q}}$   $\text{Q}$ <sub>-</sub> column\_*j*\_max\_dim. The dimension l\_@@\_column\_*j*\_min\_dim is the minimal *x*-value of all the cells of the column *j*. The dimension  $1 \text{ QQ}_\text{column}_j$  max dim is the maximal *x*-value of all the cells of the column *j*.

Since these dimensions will be computed as maximum or minimum, we initialize them to  $\c_{\text{max\_dim}}$ or  $-\c{max\_dim}$ .

```
3286 \cs_new_protected:Npn \@@_computations_for_medium_nodes:
3287 {
3288 \int_step_variable:nnNn \l_@@_first_row_int \g_@@_row_total_int \@@_i:
3289 {
\verb|3290| \label{dim_zero_new} $$\label{eq:main} $$\dim_set_eq: cN { 1_@@row\@_i: _min_dim } \c_max_dim3292 \dim_zero_new:c { l_@@_row_\@@_i: _max_dim }
3293 \dim_set:cn { l_@@_row_\@@_i: _max_dim } { - \c_max_dim }
3294 }
3295 \int_step_variable:nnNn \l_@@_first_col_int \g_@@_col_total_int \@@_j:
```

```
3296 {
3297 \dim_zero_new:c { l_@@_column_\@@_j: _min_dim }
3298 \dim_set_eq:cN { l_@@_column_\@@_j: _min_dim } \c_max_dim
3299 \dim_zero_new:c { l_@@_column_\@@_j: _max_dim }
3300 \dim_set:cn { l_@@_column_\@@_j: _max_dim } { - \c_max_dim }
\overline{3301} }
```
<span id="page-109-20"></span>We begin the two nested loops over the rows and the columns of the array.

<span id="page-109-5"></span>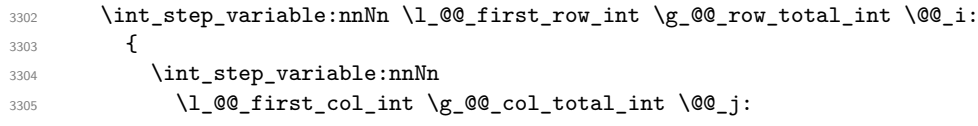

<span id="page-109-0"></span>If the cell  $(i-j)$  is empty or an implicit cell (that is to say a cell after implicit ampersands  $\&$ ) we don't update the dimensions we want to compute.

<span id="page-109-29"></span>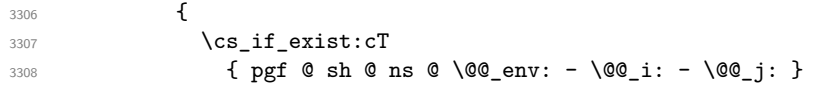

<span id="page-109-2"></span>We retrieve the coordinates of the anchor south west of the (normal) node of the cell  $(i-i)$ . They will be stored in \pgf@x and \pgf@y.

<span id="page-109-9"></span><span id="page-109-8"></span><span id="page-109-7"></span><span id="page-109-3"></span>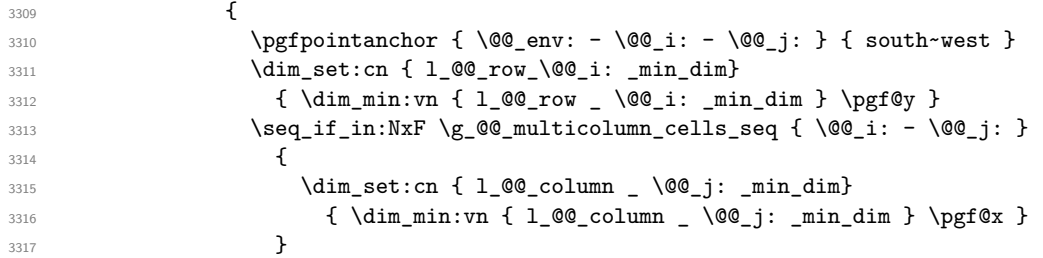

<span id="page-109-22"></span><span id="page-109-21"></span>We retrieve the coordinates of the anchor **north** east of the (normal) node of the cell  $(i-j)$ . They will be stored in  $\pgf@x$  and  $\pgf@y$ .

<span id="page-109-23"></span><span id="page-109-12"></span><span id="page-109-11"></span><span id="page-109-10"></span><span id="page-109-4"></span>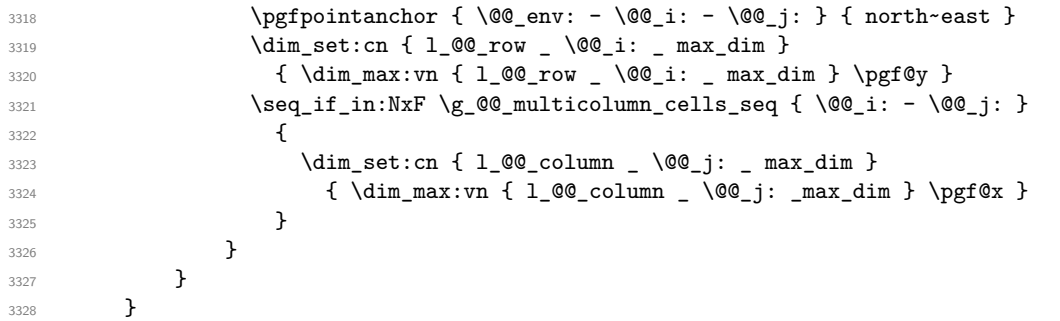

<span id="page-109-24"></span>Now, we have to deal with empty rows or empty columns since we don't have created nodes in such rows and columns.

```
3329 \int_step_variable:nnNn \l_@@_first_row_int \g_@@_row_total_int \@@_i:
3330 \uparrow3331 \dim_compare:nNnT
3332 { \dim_use:c { l \ @\ row \ Q@i: \ min \ dim \ } = \c{ max dim3333 \qquad \qquad \qquad \qquad3334 \@@_qpoint:n { row - \@@_i: - base }
3335 \dim_set:cn { l_@@_row _ \@@_i: _ max _ dim } \pgf@y
3336 \dim_set:cn { l_@@_row _ \@@_i: _ min _ dim } \pgf@y
3337 }
3338 }
3339 \int_step_variable:nnNn \l_@@_first_col_int \g_@@_col_total_int \@@_j:
3340 \sim 5
3341 \dim_compare:nNnT
3342 { \dim_use:c { l_Q@\_column \Diamond \Diamond_j: _ min _ dim } } = \c_{max\_dim}3343 \left\{ \begin{array}{c} 3343 & 2343 \\ 3342 & 2343 \end{array} \right.3344 \@@_qpoint:n { col - \@@_j: }
3345 \dim_set:cn { l_@@_column _ \@@_j: _ max _ dim } \pgf@y
3346 \dim_set:cn { 1_@@_column _ \@@_j: _ min _ dim } \pgf@y
```
<sup>3347</sup> } <sup>3348</sup> } <sup>3349</sup> }

Here is the command \@@\_create\_medium\_nodes:. When this command is used, the "medium nodes" are created.

```
3350 \cs_new_protected:Npn \@@_create_medium_nodes:
3351 {
3352 \pgfpicture
3353 \pgfrememberpicturepositiononpagetrue
3354 \pgf@relevantforpicturesizefalse
3355 \@@_computations_for_medium_nodes:
```
<span id="page-110-20"></span><span id="page-110-9"></span>Now, we can create the "medium nodes". We use a command  $\text{Q@\_create\_nodes:}$  because this command will also be used for the creation of the "large nodes".

```
3356 \tl_set:Nn \l_@@_suffix_tl { -medium }
3357 \@@_create_nodes:
3358 \endpgfpicture
3359 }
```
<span id="page-110-16"></span><span id="page-110-10"></span>The command  $\Diamond$  create large nodes: must be used when we want to create only the "large nodes" and not the medium ones<sup>40</sup>. However, the computation of the mathematical coordinates of the "large nodes" needs the computation of the mathematical coordinates of the "medium nodes". Hence, we use first \@@\_computations\_for\_medium\_nodes: and then the command \@@ computations for large nodes:.

```
eate_large_nodes:
3361 {
3362 \pgfpicture
3363 \pgfrememberpicturepositiononpagetrue
3364 \pgf@relevantforpicturesizefalse
3365 \@@_computations_for_medium_nodes:
3366 \@@_computations_for_large_nodes:
3367 \tl_set:Nn \l_@@_suffix_tl { - large }
3368 \@@_create_nodes:
3369 \endpgfpicture
3370 }
3371 \cs_new_protected:Npn \@@_create_medium_and_large_nodes:
3372 {
3373 \pgfpicture
3374 \pgfrememberpicturepositiononpagetrue
3375 \pgf@relevantforpicturesizefalse
3376 \@@_computations_for_medium_nodes:
```
<span id="page-110-22"></span><span id="page-110-17"></span><span id="page-110-11"></span><span id="page-110-8"></span><span id="page-110-5"></span><span id="page-110-1"></span>Now, we can create the "medium nodes". We use a command  $\log$  create\_nodes: because this command will also be used for the creation of the "large nodes".

```
3377 \tl set:Nn \l @ suffix tl { - medium }
3378 \@@_create_nodes:
3379 \@@_computations_for_large_nodes:
3380 \tl_set:Nn \l_@@_suffix_tl { - large }
3381 \@@_create_nodes:
3382 \endpgfpicture
3383 }
```
<span id="page-110-19"></span><span id="page-110-18"></span><span id="page-110-13"></span><span id="page-110-12"></span><span id="page-110-2"></span>For "large nodes", the exterior rows and columns don't interfer. That's why the loop over the columns will start at 1 and stop at  $\c{q}$ Col (and not  $\g{q}$  $\cdots$  col\_total\_int). Idem for the rows.

```
3384 \cs_new_protected:Npn \@@_computations_for_large_nodes:
3385 {
3386 \int_set:Nn \l_@@_first_row_int 1
3387 \int_set:Nn \l_@@_first_col_int 1
```
<span id="page-110-15"></span><span id="page-110-14"></span><span id="page-110-3"></span><span id="page-110-0"></span> $^{40}\mathrm{If}$  we want to create both, we have to use  $\texttt{{\char'134}de\_}$  medium\_and\_large\_nodes:

```
We have to change the values of all the dimensions 1_{\text{Q}}\text{C}_{\text{row}}_i min_dim, 1_{\text{Q}}\text{C}_{\text{row}}_i max_dim,
l_@@_column_j_min_dim and l_@@_column_j_max_dim.
3388 \int_step_variable:nNn { \c@iRow - 1 } \@@_i:
3389 {
3390 \dim_set:cn { 1_@@_row _ \@@_i: _ min _ dim }
3391 {
3392 (
3393 \dim_use:c { 1_@@_row _ \@@_i: _ min _ dim } +
3394 \dim_use:c { 1_@@_row _ \@@_succ:n \@@_i: _ max _ dim }
3395 )
3396 / 2
3397 }
\label{eq:3398} $$\dim_set_eq:cc { l_@crow _ \@_succ:n \@_i: _ max _ dim }3399 { l_@@_row_\@@_i: _min_dim }
3400 }
3401 \int_step_variable:nNn { \c@jCol - 1 } \@@_j:
3402 {
3403 \dim_set:cn { 1_@@_column _ \@@_j: _ max _ dim }
3404 \left\{ \begin{array}{c} 3404 & 3404 \end{array} \right.3405 (
3406 \dim_use:c { 1_@@_column _ \@@_j: _ max _ dim } +
3407 \ddot{\text{dim}} use:c
3408 <br>
{1_0@\_column \ } \@\_succ:n \ @\_j: \ _{min \ } \dim P3409 )
3410 / 2
3411 }
3412 \dim_{set\_eq:cc} { 1_@@\_column @@_succ:n @_j: _ min _ dim }
3413 {1\_00\_column \_\ 00\_j: \_\ max \_\ dim}3414 }
```
<span id="page-111-26"></span><span id="page-111-18"></span><span id="page-111-17"></span><span id="page-111-16"></span><span id="page-111-15"></span><span id="page-111-14"></span><span id="page-111-13"></span>Here, we have to use  $\dim$  sub: cn because of the number 1 in the name.

```
3415 \dim sub:cn
3416 { l 1 QQ column l l m m l d m r3417 \l_@@_left_margin_dim
3418 \dim_add:cn
3419 { 1_00_column _ \int_use:N \c0jCol _ max _ dim }
3420 \l_@@_right_margin_dim
3421 }
```
<span id="page-111-23"></span>The command  $\Diamond \textcircled{e}$  create nodes: is used twice: for the construction of the "medium nodes" and for the construction of the "large nodes". The nodes are constructed with the value of all the dimensions l\_@@\_row\_*i*\_min\_dim, l\_@@\_row\_*i*\_max\_dim, l\_@@\_column\_*j*\_min\_dim and l\_@@\_column\_*j*\_max\_ dim. Between the construction of the "medium nodes" and the "large nodes", the values of these dimensions are changed.

The function also uses  $\lceil$  00 suffix tl (-medium or -large).

<span id="page-111-3"></span><span id="page-111-1"></span>3422 \cs\_new\_protected:Npn \@@\_create\_nodes:  $3423$  { <sup>3424</sup> \int\_step\_variable:nnNn \l\_@@\_first\_row\_int \g\_@@\_row\_total\_int \@@\_i: <sup>3425</sup> { <sup>3426</sup> \int\_step\_variable:nnNn \l\_@@\_first\_col\_int \g\_@@\_col\_total\_int \@@\_j: <sup>3427</sup> { We draw the rectangular node for the cell  $(\text{Q@ } i-\text{Q@ } j)$ .

```
3428 \@@_pgf_rect_node:nnnnn
3429 \{ \0\subseteq env: - \0\subseteq i: - \0\subseteq j: \l1\subseteq 0\subseteq suffix_t1 \}3430 \{ \dim\_use:c \{ 1\_@@\_column \@@_j: \min\_dim \} \}3431 \{ \dim\_use:c \{ 1\_@@\_row\_ \@@\_i: \__min\_dim \} \}3432 { \dim_use:c { l_@@_column_ \@@_j: _max_dim } }
3433 { \dim_use:c { l_@@_row_ \@@_i: _max_dim } }
3434 \str_if_empty:NF \l_@@_name_str
3435 \{3436 \pgfnodealias
\{ \lceil \text{00_name}\rceil : - \lceil \text{00}_i \rceil : \lceil \text{00_suffix_t1} \rceil \}
```

```
3438 \{ \ \mathcal{O} = \{ \ \mathcal{O} = \mathcal{O} \mid \mathcal{O} = \mathcal{O} \mid \mathcal{O} \mid \mathcal{O3439 }
3440 }
3441 }
```
Now, we create the nodes for the cells of the \multicolumn. We recall that we have stored in \g\_@@\_multicolumn\_cells\_seq the list of the cells where a \multicolumn{*n*}{...}{...} with *n*>1 was issued and in \g\_@@\_multicolumn\_sizes\_seq the correspondant values of *n*.

```
3442 \seq_mapthread_function:NNN
3443 \g_@@_multicolumn_cells_seq
3444 \g_@@_multicolumn_sizes_seq
3445 \@@_node_for_multicolumn:nn
3446 }
```

```
3447 \cs new protected:Npn \@@ extract coords values: #1 - #2 \q stop
3448 {
3449 \cs_set:Npn \@@_i: { #1 }
3450 \cs_set:Npn \@@_j: { #2 }
3451 }
```
<span id="page-112-12"></span>The command  $\Diamond$  node\_for\_multicolumn:nn takes two arguments. The first is the position of the cell where the command  $\mathrm{multicolumn{th}{\dots}}$  ...} was issued in the format *i*-*j* and the second is the value of *n* (the length of the "multi-cell").

```
3452 \text{ } \cs_new_protected:Npn \@@_node_for_multicolumn:nn #1 #2
3453 {
3454 \@@_extract_coords_values: #1 \q_stop
3455 \@@_pgf_rect_node:nnnnn
3456 { \@@_env: - \@@_i: - \@@_j: \l_@@_suffix_tl }
3457 { \dim_use:c { 1_@@_column _ \@@_j: _ min _ dim } }
3458 { \dim_use:c { l_@@_row _ \@@_i: _ min _ dim } }
3459 { \dim_use:c { 1_0 column _ \int_eval:n { \@@_j: +#2-1 } _ max _ dim } }
3460 { \dim_use:c { 1_@@_row _ \@@_i: _ max _ dim } }
3461 \str_if_empty:NF \l_@@_name_str
3462 \qquad \qquad \text{ }3463 \pgfnodealias
3464 { \1 @@ name str - \@@ i: - \@@ j: \1 @@ suffix tl }
3465 { \int_use:N \g_@@_env_int - \@@_i: - \@@_j: \l_@@_suffix_tl}
3466 }
3467 }
```
#### <span id="page-112-11"></span><span id="page-112-5"></span>**Block matrices**

The code in this section if for the construction of *block matrices*. It has no direct link with the environment {NiceMatrixBlock}.

The following command will be linked to \Block in the environments of nicematrix. We define it with \NewDocumentCommand of xparse because it has an optional argument between < and > (for TeX instructions put before the math mode of the label)

```
3468 \NewDocumentCommand \@@_Block: { O { } m D < > { } m }
3469 { \@@_Block_i #2 \q_stop { #1 } { #3 } { #4 } }
```
The first mandatory argument of  $\angle \text{QQ Block}$ : has a special syntax. It must be of the form *i-j* where *i* and *j* are the size (in rows and columns) of the block.

<span id="page-112-2"></span><sup>3470</sup> \cs\_new:Npn \@@\_Block\_i #1-#2 \q\_stop { \@@\_Block\_ii:nnnnn { #1 } { #2 } }

Now, the arguments have been extracted: #1 is *i* (the number of rows of the block), #2 is *j* (the number of columns of the block), #3 is the list of key-values, #4 are the tokens to put before the math mode and #5 is the label of the block.

```
3471 \cs_new_protected:Npn \@@_Block_ii:nnnnn #1 #2 #3 #4 #5
3472 {
```

```
3473 \tl_set:Nx \l_tmpa_tl
3474 {
3475 { \int_use:N \c@iRow }
3476 { \int_{} { \int_{} \int_use:N \c@jCol }
3477 { \int_eval:n { \c@iRow + #1 - 1 } }
3478 { \int_eval:n { \c@jCol + #2 - 1 } }
3479 }
```
Now,  $\lambda$  turn the constains a "object" corresponding to the position of the block whith four components surrounded by brackets:

{*imin*}{*jmin*}{*imax*}{*jmax*}.

We store this information in the sequence \g\_@@\_pos\_of\_blocks\_seq.

<span id="page-113-6"></span>3480 \seq\_gput\_left:NV \g\_@@\_pos\_of\_blocks\_seq \l\_tmpa\_tl

We also store a complete description of the block in the sequence  $\gtrsim$   $@$  blocks seq. Of course, the sequences \g\_@@\_pos\_of\_blocks\_seq and \g\_@@\_blocks\_seq are redundant, but it's for efficiency. In  $\gtrsim$  @@\_blocks\_seq, each block is represented by an "objet" with six components: {*imin*}{*jmin*}{*imax*}{*jmax*}{*options*}{*contents*}.

```
3481 \seq_gput_left:Nx \g_@@_blocks_seq
3482 {
3483 \l_tmpa_tl
3484 { #3 }
3485 \exp_not:n { { #4 \@@_math_toggle_token: #5 \@@_math_toggle_token: } }
3486 }
3487 }
```
The key tikz is for Tikz options used when the pgf node of the block is created.

```
3488 \keys_define:nn { NiceMatrix / Block }
3489 {
3490 tikz .tl set:N = \l @@ tikz tl .
3491 tikz .value_required:n = true,
3492 }
```
The command **\@@\_draw\_blocks:** will draw all the blocks. This command is used after the construction of the array.

```
3493 \cs_new_protected:Npn \@@_draw_blocks:
3494 { \seq_map_inline:Nn \g_@@_blocks_seq { \@@_Block_iii:nnnnnn ##1 } }
3495 \cs_new_protected:Npn \@@_Block_iii:nnnnnn #1 #2 #3 #4 #5 #6
3496 {
```
The group is for the keys.

```
3497 \group begin:
3498 \keys_set:nn { NiceMatrix / Block } { #5 }
3499 \bool_lazy_or:nnTF
3500 { \int_compare_p:nNn { #3 } > \c@iRow }
3501 { \int_compare_p:nNn { #4 } > \c@jCol }
3502 { \msg_error:nnnn { nicematrix } { Block~too~large } { #1 } { #2 } }
3503 \{
```
We put the contents of the cell in the box  $\lceil Q \rceil$  cell box because we want the command  $\lceil Q \rceil$ used in the content to be able to rotate the box.

```
3504 \hbox_set:Nn \l_@@_cell_box { #6 }
```
The construction of the node corresponding to the merged cells.

<span id="page-113-14"></span><span id="page-113-13"></span><span id="page-113-9"></span><span id="page-113-8"></span><span id="page-113-7"></span>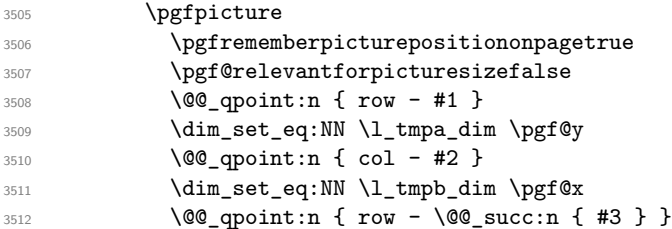

<span id="page-114-13"></span>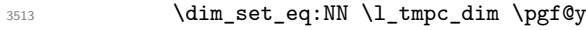

<span id="page-114-15"></span><span id="page-114-9"></span> $3514$  \@@\_qpoint:n { col - \@@\_succ:n { #4 } } <sup>3515</sup> \dim\_set\_eq:NN \l\_tmpd\_dim \pgf@x

We construct the node for the block with the name  $(\texttt{\#1-#2-block})$ .

The function \@@\_pgf\_rect\_node:nnnnn takes as arguments the name of the node and the four coordinates of two opposite corner points of the rectangle.

<span id="page-114-17"></span><span id="page-114-8"></span><span id="page-114-2"></span>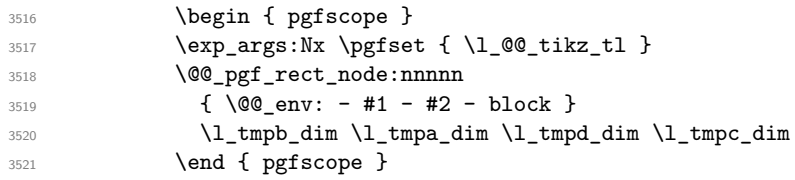

<span id="page-114-14"></span>If the creation of the "medium nodes" is required, we create a "medium node" for the block. The function \@@ pgf\_rect\_node:nnnnn takes as arguments the name of the node and two PGF points.

<span id="page-114-7"></span><span id="page-114-6"></span><span id="page-114-4"></span><span id="page-114-3"></span>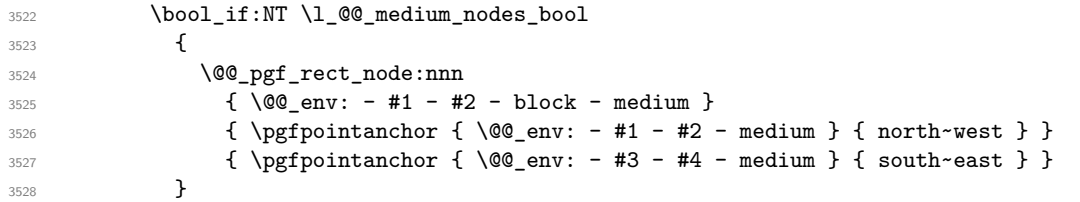

<span id="page-114-5"></span>Now, we will put the label of the block.

```
3529 \int_C \Omega:nNnTF { #1 } = { #3 }
3530 {
```
If the block has only one row, we want the label of the block perfectly aligned on the baseline of the row. That's why we have constructed a \pgfcoordinate on the baseline of the row, in the first column of the array. Now, we retrieve the *y*-value of that node and we store it in \l\_tmpa\_dim.

<span id="page-114-10"></span> $\text{3531}$   $\text{3531}$   $\text{3531}$   $\text{3531}$   $\text{41 - base } }$ 

We retrieve (in  $\pgf(x)$  the *x*-value of the center of the block.

```
3532 \@@_qpoint:n { #1 - #2 - block }
```
We put the label of the block which has been composed in  $\lvert \cdot \rvert$   $\lll \lll$   $\lll$   $\lll$  box.

```
3533 \pgftransformshift { \pgfpoint \pgf@x \l_tmpa_dim }
3534 \pgfnode { rectangle } { base }
3535 { \box_use_drop:N \l_@@_cell_box } { } { }
3536 }
```
If the number of rows is different of 1, we put the label of the block in the center of the node (the label of the block has been composed in  $\lceil \log_{cell} \log \rceil$ .

```
3537 \left\{ \begin{array}{c} \end{array} \right.3538 \pgftransformshift { \@@_qpoint:n { #1 - #2 - block } }
3539 \pgfnode { rectangle } { center }
3540 { \box_use_drop:N \l_@@_cell_box } { } { }
3541 }
3542 \endpgfpicture
3543 }
3544 \group_end:
3545 }
```
#### **How to draw the dotted lines transparently**

```
3546 \cs_set_protected:Npn \@@_renew_matrix:
3547 {
3548 \RenewDocumentEnvironment { pmatrix } { }
3549 { \pNiceMatrix }
3550 { \endpNiceMatrix }
3551 \RenewDocumentEnvironment { vmatrix } { }
```

```
3552 { \vNiceMatrix }
3553 { \endvNiceMatrix }
3554 \RenewDocumentEnvironment { Vmatrix } { }
3555 { \VNiceMatrix }
3556 { \endVNiceMatrix }
3557 \RenewDocumentEnvironment { bmatrix } { }
3558 { \bNiceMatrix }
3559 { \endbNiceMatrix }
3560 \RenewDocumentEnvironment { Bmatrix } { }
3561 { \BNiceMatrix }
3562 { \endBNiceMatrix }
3563 }
```
# <span id="page-115-35"></span><span id="page-115-30"></span><span id="page-115-29"></span><span id="page-115-26"></span>**Automatic arrays**

```
3564 \cs_new_protected:Npn \@@_set_size:n #1-#2 \q_stop
3565 {
3566 \int_set:Nn \l_@@_nb_rows_int { #1 }
3567 \int_set:Nn \l_@@_nb_cols_int { #2 }
3568 }
3569 \NewDocumentCommand \AutoNiceMatrixWithDelims { m m O { } m O { } m ! O { } }
3570 {
3571 \int_zero_new:N \l_@@_nb_rows_int
3572 \int_zero_new:N \l_@@_nb_cols_int
3573 \@@_set_size:n #4 \q_stop
3574 \begin { NiceArrayWithDelims } { #1 } { #2 }
3575 { * { \l_@@_nb_cols_int } { C } } [ #3 , #5 , #7 ]
3576 \int_compare:nNnT \l_@@_first_row_int = 0
3577 \qquad \qquad \qquad3578 \int \int \text{compare: nNnT \lQ0_first_col-int = 0 { & } }3579 \prg_replicate:nn { \l_@@_nb_cols_int - 1 } { & }
3580 \int_compare:nNnT \l_@@_last_col_int > { -1 } { & } \\
3581 }
3582 \prg_replicate:nn \l_@@_nb_rows_int
3583 {
3584 \int \int \text{compare: nNnT } l_@@first_col_int = 0 { & }
```
<span id="page-115-21"></span><span id="page-115-16"></span><span id="page-115-15"></span><span id="page-115-8"></span><span id="page-115-7"></span><span id="page-115-5"></span><span id="page-115-4"></span>You put  $\{ \}$  before #6 to avoid a hasty expansion of an eventual  $\arabic\{iRow\}$  at the beginning of the row which would result in an incorrect value of that iRow (since iRow is incremented in the first cell of the row of the \halign).

```
3585 \prg_replicate:nn { \l_@@_nb_cols_int - 1 } { { } #6 & } #6
3586 \int_compare:nNnT \l_@@_last_col_int > { -1 } { & } \\
3587 }
3588 \int_compare:nNnT \l_@@_last_row_int > { -2 }
3589 {
3590 \int_compare:nNnT \l_@@_first_col_int = 0 { & }
3591 \prg_replicate:nn { \l_@@_nb_cols_int - 1 } { & }
3592 \int_compare:nNnT \l_@@_last_col_int > { -1 } { & } \\
3593 }
3594 \end { NiceArrayWithDelims }
3595 }
3596 \cs_set_protected:Npn \@@_define_com:nnn #1 #2 #3
3597 {
3598 \cs_set_protected:cpn { #1 AutoNiceMatrix }
3599 {
3600 \str_gset:Nx \g_@@_name_env_str { #1 AutoNiceMatrix }
3601 \AutoNiceMatrixWithDelims { #2 } { #3 }
\overline{3602} }
3603 }
3604 \@@ define com:nnn p ( )
3605 \@@ define com:nnn b [ ]
3606 \@@_define_com:nnn v | |
```

```
3607 \@@_define_com:nnn V \| \|
3608 \@@_define_com:nnn B \{ \}
We define also an command \AutoNiceMatrix similar to the environment {NiceMatrix}.
3609 \NewDocumentCommand \AutoNiceMatrix { O { } m O { } m ! O { } }
3610 {
3611 \group_begin:
3612 \bool_set_true:N \l_@@_NiceArray_bool
3613 \AutoNiceMatrixWithDelims . . { #2 } { #4 } [ #1 , #3 , #5 ]
3614 \group end:
3615 }
```
#### <span id="page-116-22"></span><span id="page-116-0"></span>The redefinition of the command \dotfill

```
3616 \cs_set_eq:NN \@@_dotfill \dotfill
3617 \cs_new_protected:Npn \@@_dotfill:
3618 {
```
First, we insert  $@$  dotfill (which is the saved version of  $\dot{\tilde{\theta}}$ ) in case of use of  $\dot{\tilde{\theta}}$ "internally" in the cell (e.g.  $\hbox{\tt box}$  to 1cm  ${\dot{textill}}$ ).

```
3619 \@@ dotfill
3620 \bool if:NT \l @@ NiceTabular bool
3621 { \group_insert_after:N \@@_dotfill_ii: }
3622 { \group_insert_after:N \@@_dotfill_i: }
3623 }
3624 \cs_new_protected:Npn \@@_dotfill_i: { \group_insert_after:N \@@_dotfill_ii: }
3625 \cs_new_protected:Npn \@@_dotfill_ii: { \group_insert_after:N \@@_dotfill_iii: }
```
<span id="page-116-14"></span><span id="page-116-12"></span>Now, if the box if not empty (unfornately, we can't actually test whether the box is empty and that's why we only consider it's width), we insert  $\@$  dotfill (which is the saved version of  $\dot{\mathrm{d}otfill}$ ) in the cell of the array, and it will extend, since it is no longer in \1\_@@\_cell\_box. \cs\_new\_protected:Npn \@@\_dotfill\_iii:

```
3627 { \dim_compare:nNnT { \box_wd:N \l_@@_cell_box } = \c_zero_dim \@@_dotfill }
```
#### **The command \diagbox**

```
3628 \cs_new_protected:Npn \@@_diagbox:nn #1 #2
3629 {
3630 \tl_gput_right:Nx \g_@@_internal_code_after_tl
3631 {
3632 \@@_actually_diagbox:nnnn
3633 { \int_use:N \c@iRow } { \int_use:N \c@jCol } { #1 } { #2 }
3634 }
3635 }
```
The two arguments of  $\@$  actually\_diagbox:nn are the number of row and the number of column of the cell to slash. The two other are the elements to draw below and above the diagonal line. \cs\_new\_protected:Npn \@@\_actually\_diagbox:nnnn #1 #2 #3 #4

```
3637 {
3638 \pgfpicture
3639 \pgf@relevantforpicturesizefalse
3640 \pgfrememberpicturepositiononpagetrue
3641 \@@_qpoint:n { row - #1 }
3642 \dim_set_eq:NN \l_tmpa_dim \pgf@y
3643 \@@_qpoint:n { col - #2 }
3644 \dim_set_eq:NN \l_tmpb_dim \pgf@x
3645 \pgfpathmoveto { \pgfpoint \l_tmpb_dim \l_tmpa_dim }
3646 \@@_qpoint:n { row - \@@_succ:n { #1 } }
3647 \dim_set_eq:NN \l_tmpc_dim \pgf@y
3648 \@@_qpoint:n { col - \@@_succ:n { #2 } }
3649 \dim_set_eq:NN \l_tmpd_dim \pgf@x
3650 \pgfpathlineto { \pgfpoint \l_tmpd_dim \l_tmpc_dim }
3651 {
```
<span id="page-116-25"></span><span id="page-116-24"></span><span id="page-116-23"></span><span id="page-116-20"></span><span id="page-116-19"></span>The command \CT@arc@ is a command of colortbl which sets the color of the rules in the array. The package nicematrix uses it even if colortbl is not loaded.

```
3652 \CT@arc@
3653 \pgfsetroundcap
3654 \pgfusepathqstroke
3655 }
3656 \pgfset { inner~sep = 1 pt }
3657 \pgfscope
       \pgftransformshift { \pgfpoint \l_tmpb_dim \l_tmpc_dim }
3659 \pgfnode { rectangle } { south~west }
3660 { \@@_math_toggle_token: #3 \@@_math_toggle_token: } { } { }
3661 \endpgfscope
3662 \pgftransformshift { \pgfpoint \l_tmpd_dim \l_tmpa_dim }
3663 \pgfnode { rectangle } { north~east }
3664 { \@@_math_toggle_token: #4 \@@_math_toggle_token: } { } { }
3665 \endpgfpicture
3666 }
```
# <span id="page-117-12"></span><span id="page-117-10"></span><span id="page-117-9"></span><span id="page-117-7"></span><span id="page-117-6"></span><span id="page-117-4"></span>**The command \CodeAfter**

<span id="page-117-5"></span>In fact, in this subsection, we define the user command **\CodeAfter** for the case of the "normal" syntax". For the case of "light-syntax", see the definition of the environment  $\{\texttt{@=light-syntax}\}$  on p. 66.

The command \CodeAfter catches everything until the end of the current environment (of nicematrix). First, we go until the next command **\end.** 

```
3667 \cs_new_protected:Npn \@@_CodeAfter:n #1 \end
3668 {
3669 \tl_gput_right:Nn \g_@@_code_after_tl { #1 }
3670 \@@_CodeAfter_i:n
3671 }
```
<span id="page-117-0"></span>We catch the argument of the command **\end** (in #1).

```
3672 \cs_new_protected:Npn \@@_CodeAfter_i:n #1
3673 {
```
If this is really the end of the current environment (of nicematrix), we put back the command \end and its argument in the TeX flow.

```
3674 \str_if_eq:eeTF \@currenvir { #1 }
3675 { \end { #1 } }
```
It this is not the \end we are looking for, we put those tokens in \g\_@@\_code\_after\_tl and we go on searching for the next command **\end** with a recursive call to the command **\@@\_CodeAfter:n.** 

```
3676 {
3677 \tl_gput_right:Nn \g_@@_code_after_tl { \end { #1 } }
3678 \@@_CodeAfter:n
3679 }
3680 }
```
#### <span id="page-117-17"></span><span id="page-117-1"></span>**We process the options at package loading**

We process the options when the package is loaded (with \usepackage) but we recommend to use \NiceMatrixOptions instead.

We must process these options after the definition of the environment {NiceMatrix} because the option renew-matrix executes the code \cs\_set\_eq:NN \env@matrix \NiceMatrix.

Of course, the command \NiceMatrix must be defined before such an instruction is executed.

```
3681 \keys_define:nn { NiceMatrix / Package }
3682 {
3683 renew-dots .bool_set:N = \l_@@_renew_dots_bool ,
3684 renew-dots .value_forbidden:n = true ,
3685 renew-matrix .code:n = \@@_renew_matrix: ,
3686 renew-matrix .value_forbidden:n = true ,
3687 transparent .meta:n = { renew-dots , renew-matrix } ,
3688 transparent .value_forbidden:n = true,
3689 }
3690 \ProcessKeysOptions { NiceMatrix / Package }
```
#### **Error messages of the package**

The following command converts all the elements of a sequence (which are token lists) into strings.

```
3691 \cs_new_protected:Npn \@@_convert_to_str_seq:N #1
3692 {
3693 \seq_clear:N \l_tmpa_seq
3694 \seq_map_inline:Nn #1
3695 {
            1.1389 seq_put_left:Nx \l_tmpa_seq { \tl_to_str:n { ##1 } }
3697 }
3698 \seq_set_eq:NN #1 \l_tmpa_seq
3699 }
```
<span id="page-118-20"></span>The following command creates a sequence of strings (str) from a clist.

```
3700 \cs_new_protected:Npn \@@_set_seq_of_str_from_clist:Nn #1 #2
3701 {
3702 \seq_set_from_clist:Nn #1 { #2 }
3703 \@@_convert_to_str_seq:N #1
3704 }
3705 \@@_set_seq_of_str_from_clist:Nn \c_@@_types_of_matrix_seq
3706 {
3707 NiceMatrix,
3708 pNiceMatrix , bNiceMatrix , vNiceMatrix, BNiceMatrix, VNiceMatrix
3709 }
```
If the user uses too much columns, the command \@@\_error\_too\_much\_cols: is executed. This command raises an error but try to give the best information to the user in the error message. The command \seq\_if\_in:NVTF is not expandable and that's why we can't put it in the error message itself. We have to do the test before the **\@@\_fatal:n.** 

```
3710 \cs_new_protected:Npn \@@_error_too_much_cols:
3711 {
3712 \seq_if_in:NVTF \c_@@_types_of_matrix_seq \g_@@_name_env_str
3713 \{3714 \int compare:nNnTF \l @@ last col int = { -2 }
3715 { \@@_fatal:n { too~much~cols~for~matrix } }
3716 {
3717 \bool if:NF \l @@ last col without value bool
3718 { \qquad \qquad} { \@@ fatal:n { too~much~cols~for~matrix~with~last~col } }
3719 }
3720 }
3721 { \@@_fatal:n { too~much~cols~for~array } }
3722 }
```
<span id="page-118-10"></span><span id="page-118-5"></span><span id="page-118-4"></span>The following command must *not* be protected since it's used in an error message. 3723 \cs\_new:Npn \@@\_message\_hdotsfor:

```
3724 {
3725 \tl_if_empty:VF \g_@@_HVdotsfor_lines_tl
3726 { ~Maybe~your~use~of~\token_to_str:N \Hdotsfor\ is~incorrect.}
3727 }
3728 \@@_msg_new:nn { too~much~cols~for~matrix~with~last~col }
3729 {
3730 You~try~to~use~more~columns~than~allowed~by~your~
3731 \@@_full_name_env:.\@@_message_hdotsfor:\ The~maximal~number~of~
3732 columns~is~\int_eval:n { \l_@@_last_col_int - 1 }~(plus~the~potential~
3733 exterior~ones).~This~error~is~fatal.
3734 }
3735 \@@ msg_new:nn { too~much~cols~for~matrix }
3736 {
3737 You~try~to~use~more~columns~than~allowed~by~your~
3738 \@@_full_name_env:.\@@_message_hdotsfor:\ Recall~that~the~maximal~
3739 number~of~columns~for~a~matrix~is~fixed~by~the~LaTeX~counter~
3740 'MaxMatrixCols'.~Its~actual~value~is~\int_use:N \c@MaxMatrixCols.~
```
3741 This~error~is~fatal. }

For the following message, remind that the test is not done after the construction of the array but in each row. That's why we have to put  $\c{q}Col-1$  and not  $\c{q}Col$ .

```
3743 \@@_msg_new:nn { too~much~cols~for~array }
3744 {
3745 You~try~to~use~more~columns~than~allowed~by~your~
3746 \@@_full_name_env:.\@@_message_hdotsfor:\ The~maximal~number~of~columns~is~
3747 \int_eval:n { \c@jCol - 1 }~(plus~the~potential~exterior~ones).~
3748 This~error~is~fatal.
3749 }
3750 \@@_msg_new:nn { in~first~col }
3751 {
3752 You~can't~use~the~command~#1 in~the~first~column~(number~0)~of~the~array.\\
3753 If~you~go~on,~this~command~will~be~ignored.
3754 }
3755 \@@_msg_new:nn { in~last~col }
3756 {
3757 You~can't~use~the~command~#1 in~the~last~column~(exterior)~of~the~array.\\
3758 If~you~go~on,~this~command~will~be~ignored.
3759 }
3760 \@@ msg_new:nn { in~first~row }
3761 {
3762 You~can't~use~the~command~#1 in~the~first~row~(number~0)~of~the~array.\\
3763 If~you~go~on,~this~command~will~be~ignored.
3764 }
3765 \@@_msg_new:nn { in~last~row }
3766 {
3767 You~can't~use~the~command~#1 in~the~last~row~(exterior)~of~the~array.\\
3768 If~you~go~on,~this~command~will~be~ignored.
3769 }
3770 \@@_msg_new:nn { option~S~without~siunitx }
3771 {
3772 You~can't~use~the~option~'S'~in~your~environment~\@@_full_name_env:
3773 because~you~have~not~loaded~siunitx.\\
3774 If~you~go~on,~this~option~will~be~ignored.<br>3775 }
3775 }
3776 \@@_msg_new:nn { bad~option~for~line-style }
3777 {
3778 Since~you~haven't~loaded~Tikz,~the~only~value~you~can~give~to~'line-style'~
3779 is~'standard'.~If~you~go~on,~this~option~will~be~ignored.
3780 }
3781 \@@_msg_new:nn { Unknown~option~for~xdots }
3782 {
3783 As~for~now~there~is~only~three~options~available~here:~'color',~'line-style'~
3784 and~'shorten'~(and~you~try~to~use~'\l_keys_key_tl').~If~you~go~on,~
3785 this~option~will~be~ignored.
3786 }
3787 \@@ msg_new:nn { ampersand~in~light-syntax }
3788 {
3789 You~can't~use~an~ampersand~(\token_to_str &)~to~separate~columns~because
3790 ~you~have~used~the~option~'light-syntax'.~This~error~is~fatal.
3791 }
3792 \@@ msg_new:nn { double-backslash~in~light-syntax }
3793 {
3794 You~can't~use~\token_to_str:N \\~to~separate~rows~because~you~have~used~
3795 the~option~'light-syntax'.~You~must~use~the~character~'\l_@@_end_of_row_tl'~
3796 (set~by~the~option~'end-of-row').~This~error~is~fatal.
3797 }
```

```
3798 \@@_msg_new:nn { standard-cline~in~document }
3799 {
3800 The~key~'standard-cline'~is~available~only~in~the~preamble.\\
3801 If~you~go~on~this~command~will~be~ignored.
\frac{3802}{2}3803 \@@_msg_new:nn { bad~value~for~baseline }
3804 {
3805 The~value~given~to~'baseline'~(\int_use:N \l_tmpa_int)~is~not~
3806 valid.~The~value~must~be~between~\int_use:N \l_@@_first_row_int\ and~
3807 \int_use:N \g_@@_row_total_int\ or~equal~to~'t',~'c'~or~'b'.\\
3808 If~you~go~on,~a~value~of~1~will~be~used.
3800 }
3810 \@@_msg_new:nn { empty~environment }
3811 { Your~\@@_full_name_env:\ is~empty.~This~error~is~fatal. }
3812 \@@_msg_new:nn { unknown~cell~for~line~in~code-after }
3813 {
3814 Your~command~\token_to_str:N\line\{#1\}\{#2\}~in~the~'code-after'~
3815 can't~be~executed~because~a~cell~doesn't~exist.\\
3816 If~you~go~on~this~command~will~be~ignored.
3817 }
3818 \@@ msg_new:nn { last-col~non~empty~for~NiceArray }
3819 {
3820 In~the~\@@_full_name_env:,~you~must~use~the~option~
3821 'last-col'~without~value.\\
3822 However,~you~can~go~on~for~this~time~
3823 (the~value~'\l_keys_value_tl'~will~be~ignored).
3824 }
3825 \@@_msg_new:nn { last-col~non~empty~for~NiceMatrixOptions }
3826 {
3827 In~\NiceMatrixoptions,~you~must~use~the~option~
3828 'last-col'~without~value.\\
3829 However,~you~can~go~on~for~this~time~
3830 (the~value~'\l_keys_value_tl'~will~be~ignored).
3831 }
3832 \@@_msg_new:nn { Block~too~large }
3833 {
3834 You~try~to~draw~a~block~in~the~cell~#1-#2~of~your~matrix~but~the~matrix~is~
3835 too~small~for~that~block. \\
3836 If~you~go~on,~this~command~will~be~ignored.
3837 }
3838 \@@_msg_new:nn { Wrong~last~row }
3839 {
3840 You~have~used~'last-row=\int_use:N \l_@@_last_row_int'~but~your~
3841 \@@_full_name_env:\ seems~to~have~\int_use:N \c@iRow \ rows.~
3842 If~you~go~on,~the~value~of~\int_use:N \c@iRow \ will~be~used~for~
3843 last~row.~You~can~avoid~this~problem~by~using~'last-row'~
3844 without~value~(more~compilations~might~be~necessary).
3845 }
3846 \@@_msg_new:nn { Yet~in~env }
3847 {
3848 Environments~\{NiceArray\}~(or~\{NiceMatrix\},~etc.)~can't~be~nested.\\
3849 This~error~is~fatal.
3850 }
3851 \@@_msg_new:nn { Outside~math~mode }
3852 {
3853 The~\@@_full_name_env:\ can~be~used~only~in~math~mode~
3854 (and~not~in~\token_to_str:N \vcenter).\\
3855 This~error~is~fatal.
3856 }
```

```
3857 \@@_msg_new:nn { Bad~value~for~letter~for~dotted~lines }
3858 {
3859 The~value~of~key~'\tl_use:N\l_keys_key_tl'~must~be~of~length~1.\\
3860 If~you~go~on,~it~will~be~ignored.
3861 }
3862 \@@_msg_new:nnn { Unknown~key~for~NiceMatrixOptions }
3863 {
3864 The~key~'\tl_use:N\l_keys_key_tl'~is~unknown~for~the~command~
3865 \token_to_str:N \NiceMatrixOptions. \\
3866 If~you~go~on,~it~will~be~ignored. \\
3867 For~a~list~of~the~*principal*~available~keys,~type~H~<return>.
3868 }
3869 {
3870 The~available~options~are~(in~alphabetic~order):
3871 allow-duplicate-names,
3872 code-for-first-col,
3873 cell-space-bottom-limit,~
3874 cell-space-top-limit,
3875 code-for-first-row,~
3876 code-for-last-col,-
3877 code-for-last-row.
3878 create-extra-nodes,~
3879 create-medium-nodes,~
3880 create-large-nodes, ~
3881 end-of-row.
3882 first-col,~
3883 first-row,~
3884 hlines,~
3885 hvlines,~
3886 last-col,~
3887 last-row,~
3888 left-margin,~
3889 letter-for-dotted-lines,~
3890 light-syntax,~
3891 nullify-dots,~
3892 renew-dots,~
3893 renew-matrix,~
3894 right-margin,~
3895 small,
3896 transparent, ~
3897 vlines,~
3898 xdots/color,~
3899 xdots/shorten~and~
3900 xdots/line-style.
3901 }
3902 \@@_msg_new:nnn { Unknown~option~for~NiceArray }
3903 {
3904 The~option~'\tl_use:N\l_keys_key_tl'~is~unknown~for~the~environment~
3905 \{NiceArray\}. \\
3906 If~you~go~on,~it~will~be~ignored. \\
3907 For~a~list~of~the~*principal*~available~options,~type~H~<return>.
3908 }
3909 \uparrow3910 The~available~options~are~(in~alphabetic~order):
3911 b, ~
3912 baseline,~
3913 c, \sim3914 cell-space-bottom-limit,
3915 cell-space-top-limit,
3916 code-after, ~
3917 code-for-first-col,~
3918 code-for-first-row,~
3919 code-for-last-col,~
```
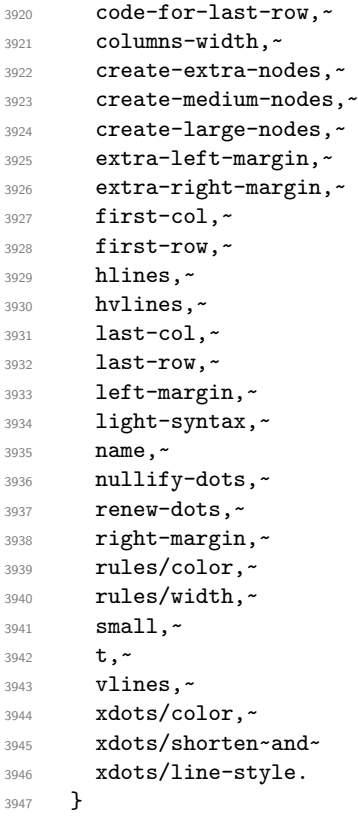

This error message is used for the set of keys NiceMatrix/NiceMatrix and NiceMatrix/pNiceArray (but not by NiceMatrix/NiceArray because, for this set of keys, there is also the options t, c and b).

```
3948 \@@_msg_new:nnn { Unknown~option~for~NiceMatrix }
3949 {
3950 The~option~'\tl_use:N\l_keys_key_tl'~is~unknown~for~the~
3951 \@@_full_name_env:. \\
3952 If~you~go~on,~it~will~be~ignored. \\
3953 For~a~list~of~the~*principal*~available~options,~type~H~<return>.
3954 }
3955 {
3956 The~available~options~are~(in~alphabetic~order):
3957 b,~
3958 baseline,~
3959 C, \sim3960 cell-space-bottom-limit,~
3961 cell-space-top-limit, ~
3962 code-after,~
3963 code-for-first-col,~
3964 code-for-first-row,~
3965 code-for-last-col,~
3966 code-for-last-row,~
3967 columns-width,~
3968 create-extra-nodes,~
3969 create-medium-nodes,~
3970 create-large-nodes,~
3971 extra-left-margin,~
3972 extra-right-margin,~
3973 first-col,~
3974 first-row,~
3975 hlines,~
3976 hvlines,~
3977 1-(=L), -3978 last-col,~
3979 last-row,~
```

```
3980 left-margin,~
3981 light-syntax,~
3982 name, ~
3983 nullify-dots,~
r \sim (=R), ~
3985 renew-dots,~
3986 right-margin,~
3987 rules/color,~
3988 rules/width,~
3989 S,~
3990 small,
3991 t, ~3992 vlines,~
3993 xdots/color,~
3994 xdots/shorten~and~
3995 xdots/line-style.
3996 }
3997 \@@ msg_new:nnn { Unknown~option~for~NiceTabular }
3998 {
3999 The~option~'\tl_use:N\l_keys_key_tl'~is~unknown~for~the~environment~
4000 \{NiceTabular\}. \\
4001 If~you~go~on,~it~will~be~ignored. \\
4002 For~a~list~of~the~*principal*~available~options,~type~H~<return>.
4003 }
4004 {
4005 The~available~options~are~(in~alphabetic~order):~
4006 b.~
4007 baseline,~
4008 c, \sim4009 cell-space-bottom-limit,~
4010 cell-space-top-limit,~
4011 code-after,~
4012 code-for-first-col,~
4013 code-for-first-row,~
4014 code-for-last-col,~
4015 code-for-last-row,~
4016 columns-width,~
4017 create-extra-nodes,~
4018 create-medium-nodes,~
4019 create-large-nodes,~
4020 extra-left-margin,~
4021 extra-right-margin,~
4022 first-col,~
4023 first-row,~
4024 hlines,~
4025 hvlines.~
4026 last-col,~
4027 last-row,~
4028 left-margin,~
4029 light-syntax,~
4030 name.~
4031 nullify-dots,~
4032 renew-dots,~
4033 right-margin,~
4034 rules/color,~
4035 rules/width,~
4036 t, \sim4037 vlines,~
4038 xdots/color,~
4039 xdots/shorten~and~
4040 xdots/line-style.
4041 }
4042 \@@_msg_new:nnn { Duplicate~name }
```

```
124
```

```
4043 {
4044 The~name~'\l_keys_value_tl'~is~already~used~and~you~shouldn't~use~
4045 the~same~environment~name~twice.~You~can~go~on,~but,~
4046 maybe,~you~will~have~incorrect~results~especially~
4047 if~you~use~'columns-width=auto'.~If~you~don't~want~to~see~this~
4048 message~again,~use~the~option~'allow-duplicate-names'.\\
4049 For~a~list~of~the~names~already~used,~type~H~<return>. \\
4050 }
4051 {
4052 The~names~already~defined~in~this~document~are:~
4053 \seq_use:Nnnn \g_@@_names_seq {, ~ } {, ~ } { ~and~ }.
4054 }
4055 \@@_msg_new:nn { Option~auto~for~columns-width }
4056 {
4057 You~can't~give~the~value~'auto'~to~the~option~'columns-width'~here.~
4058 If~you~go~on,~the~option~will~be~ignored.
4059 }
4060 \@@_msg_new:nn { Zero~row }
4061 {
4062 There~is~a~problem.~Maybe~you~have~used~l,~c~and~r~instead~of~L,~C~
4063 and~R~in~the~preamble~of~your~environment. \\
4064 This~error~is~fatal.
4065 }
```
# <span id="page-124-1"></span>**16 History**

#### **Changes between versions 1.0 and 1.1**

The dotted lines are no longer drawn with Tikz nodes but with Tikz circles (for efficiency). Modification of the code which is now twice faster.

# **Changes between versions 1.1 and 1.2**

New environment {NiceArray} with column types L, C and R.

#### **Changes between version 1.2 and 1.3**

New environment {pNiceArrayC} and its variants. Correction of a bug in the definition of {BNiceMatrix}, {vNiceMatrix} and {VNiceMatrix} (in fact, it was a typo). Options are now available locally in {pNiceMatrix} and its variants. The names of the options are changed. The old names were names in "camel style".

# **Changes between version 1.3 and 1.4**

The column types w and W can now be used in the environments {NiceArray}, {pNiceArrayC} and its variants with the same meaning as in the package array. New option columns-width to fix the same width for all the columns of the array.

# **Changes between version 1.4 and 2.0**

The versions 1.0 to 1.4 of nicematrix were focused on the continuous dotted lines whereas the version 2.0 of nicematrix provides different features to improve the typesetting of mathematical matrices.

# **Changes between version 2.0 and 2.1**

New implementation of the environment {pNiceArrayRC}. With this new implementation, there is no restriction on the width of the columns.

The package nicematrix no longer loads mathtools but only amsmath. Creation of "medium nodes" and "large nodes".

#### **Changes between version 2.1 and 2.1.1**

Small corrections: for example, the option code-for-first-row is now available in the command \NiceMatrixOptions.

Following a discussion on TeX StackExchange<sup>41</sup>, Tikz externalization is now deactivated in the environments of the package nicematrix.<sup>42</sup>

# **Changes between version 2.1.2 an[d](#page-125-0) 2.1.3**

When searching the end of a dotte[d l](#page-125-1)ine from a command like **\Cdots** issued in the "main matrix" (not in the exterior column), the cells in the exterior column are considered as outside the matrix. That means that it's possible to do the following matrix with only a \Cdots command (and a single \Vdots).

$$
\begin{pmatrix} 0 & \vdots & 0 \\ 0 & \vdots & \vdots \\ 0 & & 0 \end{pmatrix} L_i
$$

# **Changes between version 2.1.3 and 2.1.4**

Replacement of some options  $0 \{ \}$  in commands and environments defined with xparse by ! 0  $\{ \}$ (because a recent version of xparse introduced the specifier ! and modified the default behaviour of the last optional arguments).

See www.texdev.net/2018/04/21/xparse-optional-arguments-at-the-end

#### **Changes between version 2.1.4 and 2.1.5**

Compatibility with the classes revtex4-1 and revtex4-2. Option allow-duplicate-names.

#### **Changes between version 2.1.5 and 2.2**

Possibility to draw horizontal dotted lines to separate rows with the command \hdottedline (similar to the classical command \hline and the command \hdashline of arydshln).

Possibility to draw vertical dotted lines to separate columns with the specifier ":" in the preamble (similar to the classical specifier "|" and the specifier ":" of arydshln).

#### **Changes between version 2.2 and 2.2.1**

Improvment of the vertical dotted lines drawn by the specifier ":" in the preamble. Modification of the position of the dotted lines drawn by \hdottedline.

 $^{41}\mathrm{cf.}\,$ tex.stackexchange.com/questions/450841/tikz-externalize-and-nicematrix-package

<span id="page-125-1"></span><span id="page-125-0"></span> $42$ Before this version, there was an error when using nicematrix with Tikz externalization. In any case, it's not possible to externalize the Tikz elements constructed by nicematrix because they use the options overlay and remember picture.

# **Changes between version 2.2.1 and 2.3**

Compatibility with the column type S of siunitx. Option hlines.

# **Changes between version 2.3 and 3.0**

Modification of \Hdotsfor. Now \Hdotsfor erases the \vlines (of "|") as \hdotsfor does. Composition of exterior rows and columns on the four sides of the matrix (and not only on two sides) with the options first-row, last-row, first-col and last-col.

# **Changes between version 3.0 and 3.1**

Command \Block to draw block matrices.

Error message when the user gives an incorrect value for last-row.

A dotted line can no longer cross another dotted line (excepted the dotted lines drawn by \cdottedline, the symbol ":" (in the preamble of the array) and \line in code-after).

The starred versions of \Cdots, \Ldots, etc. are now deprecated because, with the new implementation, they become pointless. These starred versions are no longer documented.

The vertical rules in the matrices (drawn by "|") are now compatible with the color fixed by colortbl. Correction of a bug: it was not possible to use the colon ":" in the preamble of an array when pdflatex was used with french-babel (because french-babel activates the colon in the beginning of the document).

# **Changes between version 3.1 and 3.2 (and 3.2a)**

Option small.

# **Changes between version 3.2 and 3.3**

The options first-row, last-row, first-col and last-col are now available in the environments {NiceMatrix}, {pNiceMatrix}, {bNiceMatrix}, etc.

The option columns-width=auto doesn't need any more a second compilation.

The options renew-dots, renew-matrix and transparent are now available as package options (as said in the documentation).

The previous version of nicematrix was incompatible with a recent version of expl3 (released 2019/09/30). This version is compatible.

# **Changes between version 3.3 and 3.4**

Following a discussion on TeX StackExchange<sup>43</sup>, optimization of Tikz externalization is disabled in the environments of nicematrix when the class standalone or the package standalone is used.

# **Changes between version 3.4 and [3.5](#page-126-0)**

Correction on a bug on the two previous versions where the code-after was not executed.

<span id="page-126-0"></span><sup>43</sup>cf. tex.stackexchange.com/questions/510841/nicematrix-and-tikz-external-optimize

# **Changes between version 3.5 and 3.6**

LaTeX counters iRow and jCol available in the cells of the array. Addition of \normalbaselines before the construction of the array: in environments like {align} of amsmath the value of \baselineskip is changed and if the options first-row and last-row were used in an environment of nicematrix, the position of the delimiters was wrong. A warning is written in the .log file if an obsolete environment is used. There is no longer artificial errors Duplicate~name in the environments of amsmath.

# **Changes between version 3.6 and 3.7**

The four "corners" of the matrix are correctly protected against the four codes: code-for-first-col, code-for-last-col, code-for-first-row and code-for-last-row. New command \pAutoNiceMatrix and its variants (suggestion of Christophe Bal).

# **Changes between version 3.7 and 3.8**

New programmation for the command \Block when the block has only one row. With this programmation, the vertical rules drawn by the specifier "|" at the end of the block is actually drawn. In previous versions, they were not because the block of one row was constructed with \multicolumn. An error is raised when an obsolete environment is used.

# **Changes between version 3.8 and 3.9**

New commands \NiceMatrixLastEnv and \OnlyMainNiceMatrix. New options create-medium-nodes and create-large-nodes.

# **Changes between version 3.9 and 3.10**

New option light-syntax (and end-of-row). New option dotted-lines-margin for fine tuning of the dotted lines.

# **Changes between versions 3.10 and 3.11**

Correction of a bug linked to first-row and last-row.

# **Changes between versions 3.11 and 3.12**

Command \rotate in the cells of the array.

Options vlines, hlines and hvlines.

Option baseline pour {NiceArray} (not for the other environments).

The name of the Tikz nodes created by the command \Block has changed: when the command has been issued in the cell  $i-j$ , the name is  $i-j$ -block and, if the creation of the "medium nodes" is required, a node *i*-*j*-block-medium is created.

If the user try to use more columns than allowed by its environment, an error is raised by nicematrix (instead of a low-level error).

The package must be loaded with the option obsolete-environments if we want to use the deprecated environments.

# **Changes between versions 3.12 and 3.13**

The behaviour of the command \rotate is improved when used in the "last row".

The option dotted-lines-margin has been renamed in xdots/shorten and the options xdots/color and xdots/line-style have been added for a complete customization of the dotted lines.

In the environments without preamble ({NiceMatrix}, {pNiceMatrix}, etc.), it's possible to use the options  $1 (=L)$  or  $r (=R)$  to specify the type of the columns.

The starred versions of the commands \Cdots, \Ldots, \Vdots, \Ddots and \Iddots are deprecated since the version 3.1 of nicematrix. Now, one should load nicematrix with the option starred-commands to avoid an error at the compilation.

The code of nicematrix no longer uses Tikz but only PGF. By default, Tikz is *not* loaded by nicematrix.

#### **Changes between versions 3.13 and 3.14**

Correction of a bug (question 60761504 on stackoverflow). Better error messages when the user uses  $\&$  or  $\\\\$  when light-syntax is in force.

#### **Changes between versions 3.14 and 3.15**

It's possible to put labels on the dotted lines drawn by \Ldots, \Cdots, \Vdots, \Ddots, \Iddots, \Hdotsfor and the command \line in the code-after with the tokens \_ and ^.

The option baseline is now available in all the environments of nicematrix. Before, it was available only in {NiceArray}.

New command \CodeAfter (in the environments of nicematrix).

# **Changes between versions 3.15 and 4.0**

New environment {NiceTabular} Commands to color cells, row and columns with a perfect result in the PDF.

#### **Changes between versions 4.0 and 4.1**

New keys cell-space-top-limit and cell-space-bottom-limit

New command \diagbox

The key hvline don't draw rules in the blocks (commands \Block) and in the virtual blocks corresponding to the dotted lines.

#### **Changes between versions 4.1 and 4.2**

It's now possible to write \begin{pNiceMatrix}a&b\\c&d\end{pNiceMatrix}^2 with the expected result.

# **Index**

The italic numbers denote the pages where the corresponding entry is described, numbers underlined point to the definition, all others indicate the places where it is used.

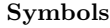

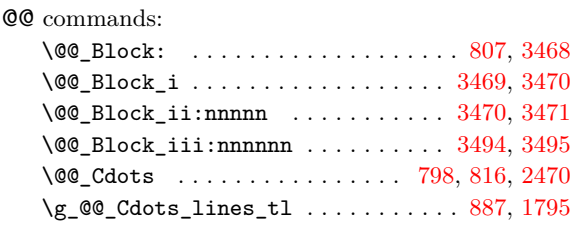

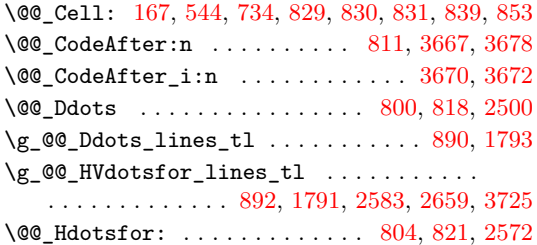

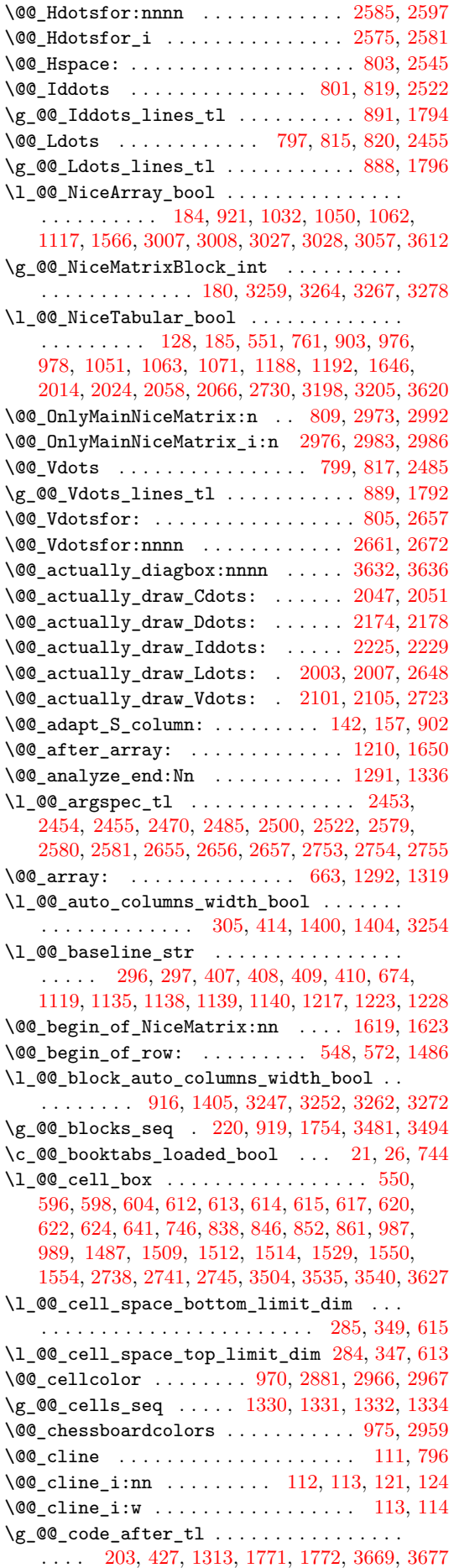

\l\_@@\_code\_before\_bool . . . 209, 404, 681, 927, 1350, 1364, 1382, 1413, 1439, 1462, 1696 \l\_@@\_code\_before\_tl ........... 403, 977  $\lvert \$  \_@@\_code\_for\_first\_col\_tl ..... 361, 1498  $\lvert \text{1\_@@\_code\_for\_first\_row\_tl \ldots 365, 560} \rvert$  $\lvert \text{1\_@@\_code\_for\_first\_row\_tl \ldots 365, 560} \rvert$  $\lvert \text{1\_@@\_code\_for\_first\_row\_tl \ldots 365, 560} \rvert$ \l\_[@@\\_c](#page-57-2)[ode\\_f](#page-66-6)[or\\_la](#page-67-3)[st\\_co](#page-67-4)[l\\_tl](#page-67-5) [. . . .](#page-68-0) . [363,](#page-68-1) [1538](#page-73-0) \1\_00\_code\_for\_last\_row\_tl ..... [367](#page-44-6), [567](#page-58-6) \g\_@@\_col\_total\_int . . . . . . . . . . . . [. . .](#page-43-2) . . . . . . . 549, 827, 1108, 1432, 1433, [1464](#page-43-3)[,](#page-69-5) 1469, 1474, 1475, 1528, 1654, 1657, [166](#page-43-4)2, 1669, 1713, 2138, 2718, 3295, 3305, 3[339,](#page-43-5) [3](#page-70-4)[426](#page-47-4)  $\c$   $@$   $colorthl$   $loaded$   $bool$   $\ldots$  75, 79, 763 \@@\_column[colo](#page-47-5)r ............... [974,](#page-68-4) 2845 \l\_[@@\\_co](#page-68-5)[lumns](#page-68-6)[\\_wid](#page-68-7)[t](#page-54-10)[h\\_dim](#page-70-5) ............ [. . . .](#page-72-5) . 181, [415](#page-83-0), [481,](#page-95-4) [1401,](#page-108-3) [1407,](#page-109-0) [3260,](#page-109-1) [3266](#page-111-0) \g\_@@\_co[m\\_or\\_](#page-73-1)env\_str . . . . . . . . 1[95,](#page-32-0) [196](#page-32-1), [199](#page-52-4) \@@\_computations\_for\_large\_nodes: [. .](#page-58-7) . . . . . . . . . . . . . . . . . . . . . . 3366, 3379, [3384](#page-98-0) \@@\_comput[atio](#page-35-3)[ns\\_f](#page-44-7)[or\\_m](#page-45-0)[edium](#page-67-6)[\\_node](#page-67-7)s: . . . . . . . . . . . . . . . . . . 3286, 33[55,](#page-36-2) [33](#page-107-6)[65,](#page-36-3) [3](#page-108-4)[376](#page-36-4) \@@\_convert\_to\_str\_seq:N . . . . . . 3691, 3703 \@@\_create\_col\_nodes: . . . . [1295,](#page-110-1) [1323,](#page-110-2) [1342](#page-110-3) \@@\_create\_large\_nodes: . . . . . . . 1733, 3360 \@@\_create\_medium\_and\_[large](#page-108-5)[\\_node](#page-110-4)s: . . . . . . . . . . . . . . . . . . . . . . . . . . . [1730,](#page-118-0) [3371](#page-118-1) \@@\_create\_medium\_nodes: . . [. . . .](#page-65-2) [1731,](#page-66-7) [3350](#page-66-8) \@@\_create\_nodes: 3357, 3368, 3378, [3381](#page-74-1), [3422](#page-110-7) \@@\_create\_row\_node: . . . . . . . . 677, 709, 745 \@@\_cut\_on\_hyphen:w . . . . . . . . . . . [. . . .](#page-74-2) . 2804, 2826, 2827, 2860, 2861, 2890, [2921](#page-74-3), [2932](#page-110-9) \g\_@@\_ddots\_int . [. . . .](#page-110-10) . [. . .](#page-110-11) [1720,](#page-110-12) [2198,](#page-110-13) [2199](#page-111-1) \@@\_define\_columntype:nn 729, [832,](#page-50-3) [833](#page-51-0), [834](#page-52-5) \@@\_define\_com:nnn ................ [. . . .](#page-97-0) . . . [3596,](#page-98-1) [3604,](#page-98-2) [3605,](#page-98-3) [3606,](#page-99-1) [3607,](#page-99-2) [3608](#page-99-3) \@@\_defi[ne\\_en](#page-97-1)v:n ................... . . . 1612, 1636, 1637, 1638, [16](#page-51-1)[39,](#page-54-11) 16[40,](#page-54-12) [1](#page-84-3)[641](#page-54-13) \g\_@@\_delta\_x\_one\_dim . . . . 1722, 2201, 2211 \g\_@@\_delta\_[x\\_two](#page-115-0)[\\_dim](#page-115-1) . [. . .](#page-115-2) [1724,](#page-115-3) [2252,](#page-116-5) [2262](#page-116-6) \g\_@@\_delta\_y\_one\_dim . . . . 1723, 2203, 2211 \g\_@@\_d[elta\\_](#page-71-2)[y\\_two](#page-72-6)[\\_dim](#page-72-7) .... [1725,](#page-72-9) [2254,](#page-72-10) [2262](#page-72-11) \@@\_diagbox:nn . . . . . . . . . . . [. . . .](#page-74-5) . [812,](#page-84-4) [3628](#page-85-2) \@@\_dotfill ............. [3616,](#page-74-6) [3619,](#page-86-0) [3627](#page-86-1) \@@\_dotfill: ................... [810,](#page-85-3) [3617](#page-85-2) \@@\_dotfill\_i: ............... [3622,](#page-86-2) [3624](#page-86-1) \@@\_dotfill\_ii: . . . . . . . . . 3621, [3624,](#page-53-10) [3625](#page-116-7) \@@\_dotfill\_iii: .............. [3625,](#page-116-9) [3626](#page-116-4) \@@\_double\_int\_eval:n . . . . 2749, [2763,](#page-53-11) [2764](#page-116-10)  $\gtrsim$  @@\_dp\_ante\_last\_row\_dim ..... 575, [779](#page-116-12) \g\_@@\_dp\_last\_row\_dim . . . . . [. . . .](#page-116-13) [. . . .](#page-116-12) . . . . . . . . . 575, 576, 782, 783, 988, [989,](#page-116-14) [1176](#page-116-15) \g\_@@\_dp\_row\_zero\_dim .............. . . . . . . 595, 596, 773, 774, 1130, 11[59,](#page-48-9) [1](#page-96-6)[169](#page-53-12) \@@\_draw\_Cdots:nnn ............... 2033 \@@ draw Ddot[s:nn](#page-48-9)n [. .](#page-53-13) [. . .](#page-58-3) . . . . . . . . . [2166](#page-62-3) \@@\_draw\_Iddots:[nn](#page-48-10)n . . . . . . . . . . . . . . 2217 \@@\_draw\_Ld[ots:](#page-48-11)[nnn](#page-48-1) [. . .](#page-53-15) [. . . .](#page-53-16) [. . . .](#page-61-6) [. . . .](#page-62-4) [1989](#page-62-5) \@@\_draw\_Vdots:nnn ............... [2087](#page-81-4) \@@\_draw\_blocks: . . . . . . . . . . . . . 1754, [3493](#page-84-5) \@@\_draw\_dotted\_lines: . . . . . . . . 1746, [1780](#page-85-4) \@@\_draw\_dotted\_lines\_i: . . . . . . 1783, [1787](#page-79-0) \@@\_draw\_hlines: . . . . . . . . 1750, 3019, [3050](#page-82-2) \@@\_draw\_hvlines: . . . . . . . . . . . . [1748,](#page-74-0) [3040](#page-113-4)  $\sqrt{$ © $draw_hvlines_i: ... ... : 3045, 3048$  $draw_hvlines_i: ... ... : 3045, 3048$  $draw_hvlines_i: ... ... : 3045, 3048$  $draw_hvlines_i: ... ... : 3045, 3048$  \@@\_draw\_hvlines\_ii: .......... 3046, 3053 \@@\_draw\_line: ................. 2031, 2085, 2164, 2215, 2266, 2268, 2802, 3215, 3245 \@@\_draw\_line\_ii:nn ........... 2782, 2786  $\sqrt{°}$ \_draw\_line\_iii:nn ......... [2789,](#page-102-2) [2793](#page-102-3) \@@\_draw\_non\_standard\_dotted\_line: [. .](#page-80-4) [. . . .](#page-82-3) [. . . .](#page-83-1) [. . . .](#page-85-5) . [. . . .](#page-86-3) [. . . .](#page-86-4) . [. . .](#page-97-2) [2274,](#page-106-2) [2276](#page-107-7) \@@\_draw\_non\_standard\_dotted\_line[:n](#page-96-7) . . . . . . . . . . . . . . . . . . . . . . . . . . . [2279,](#page-97-4) [2282](#page-97-5) \@@\_draw\_standard\_dotted\_line: . 2273, 2302 \@@\_draw\_standard\_dotted\_line\_i: [2367,](#page-86-5) [2371](#page-86-6) \@@\_draw\_vlines: . . . . . . . . 1751, 2993, 3051  $\gtrsim$   $@$  empty\_cell\_bool .......... [21](#page-86-7)6, 619, 626, 2468, 2483, 2498, 2520, [2542,](#page-86-8) [2547](#page-87-1) \@@\_end\_Cell: .................... . . . . . 169, 608, 739, 829, 8[30,](#page-74-10) 831, [843](#page-101-5), [857](#page-102-4) \l\_@@\_end\_of\_row\_tl . . . . . . . . . . . . . . [. .](#page-37-2) [. . .](#page-49-4) . [. . .](#page-49-5) [. . .](#page-90-4) 3[13,](#page-90-5) 314, [355](#page-91-3), [1315](#page-91-4), [1316](#page-91-5), [3795](#page-92-6) \c\_@@\_endpgfortikzpicture\_tl . . . . . . . . . . . . . . [. . .](#page-35-4) . [. . .](#page-48-12) [. .](#page-52-6) 3[2,](#page-54-0) 36, [17](#page-54-1)8[4,](#page-54-2) 2[790,](#page-54-14) 3[184](#page-55-4) \@@\_env: . . . . . . . 175, 179, 581, 587, 642, 648, 686, 692, [698,](#page-42-0) [941,](#page-42-1) [942,](#page-43-6) [948,](#page-65-3) 9[49,](#page-65-4) 95[6,](#page-119-0) 957, 967, 1351, 1354, 1356, 1369, 1375, 1378, 1387, 1393, 13[96,](#page-31-2) [141](#page-31-3)8, [142](#page-75-4)4, [142](#page-97-6)[7,](#page-105-0) 1444, 1450, 1456, [1464](#page-35-5), [146](#page-35-6)[9,](#page-48-13) 14[75,](#page-48-14) [1765](#page-49-6), [186](#page-49-7)1, [19](#page-50-4)[29,](#page-50-5) 1[971,](#page-51-2) [1982](#page-57-3), [261](#page-57-4)[1,](#page-57-5) 26[29,](#page-57-6) [2686](#page-58-9), [270](#page-58-10)4, [277](#page-58-11)5, 2777, 2796, 2799, [3308](#page-67-8), [3310](#page-67-9), [3318,](#page-67-10) [3429,](#page-67-11) [3](#page-66-9)[438,](#page-67-12) [3](#page-66-10)[456,](#page-67-13) [3](#page-66-11)[519,](#page-67-14) 3[525,](#page-68-8) 3[526,](#page-68-9) 3527 \g\_[@@\\_en](#page-68-10)[v\\_int](#page-68-11) [. . .](#page-68-12) . [. . . .](#page-68-4) . [. .](#page-68-5) 174, [17](#page-68-7)5, [177](#page-74-11), [915,](#page-77-0) 929, 933, 936, [945,](#page-79-2) [946,](#page-93-1) 953, 954, [997](#page-94-6), [1000,](#page-95-5) [1015,](#page-96-8) [1018,](#page-96-9) [1661,](#page-97-7) [1682,](#page-97-8) 1[700,](#page-109-2) 1[703,](#page-109-3) 3465 \@@[\\_erro](#page-109-4)[r:n](#page-111-2) . [. . . .](#page-112-3) [. . . .](#page-112-4) . [. . . .](#page-114-2) [. . . .](#page-114-3) . [. .](#page-114-4) 1[2,](#page-114-5) 325, 334, 469, 480, 489, [492,](#page-35-7) [512,](#page-35-5) [515](#page-35-8), [522](#page-56-6), [524](#page-57-7), [530](#page-57-8), [535](#page-57-9), [540](#page-57-10), [542](#page-57-11), [110](#page-57-12)3, 11[47,](#page-58-13) 1235 \@@[\\_erro](#page-58-14)[r:nn](#page-59-3) [. . . .](#page-59-4) [. . . .](#page-72-12) . [. . . .](#page-73-2) [. . . .](#page-73-3) [.](#page-58-12) [. .](#page-73-4) 1[3,](#page-112-5) 422, 2458, 2461, 2473, 2476, 2488, 24[91](#page-31-4), [250](#page-42-2)4, [250](#page-42-3)5, [251](#page-45-1)0, [25](#page-45-2)11, 2526, 25[27,](#page-46-1) 25[32,](#page-46-2) 2533 \@@[\\_err](#page-46-3)[or:n](#page-46-4)[nn](#page-46-5) . [. . .](#page-46-6) . [. . .](#page-47-6) [.](#page-45-3) [. .](#page-47-7) [.](#page-46-0) [. . . .](#page-61-7) . [14,](#page-62-6) [2780](#page-63-4) \@@\_error\_too\_much\_cols: . . . . . . 106[9,](#page-31-5) 3710 \@@[\\_eve](#page-44-8)[rycr:](#page-90-6) [. . . .](#page-90-7) . [. . .](#page-90-8) . [. . . .](#page-90-9) . . [703](#page-91-6), [768,](#page-91-7) 771 \@@[\\_ever](#page-91-8)[ycr\\_i](#page-91-9): [. .](#page-91-10) [. . . .](#page-91-11) . [. . . .](#page-91-12) [. . . .](#page-91-13) . [703](#page-91-14), [704](#page-91-15) \l\_@@\_exterior\_arraycolsep\_bool . . [. .](#page-31-6) . . . . . . . . . . . . . . . . . . . 298, 477, [1053,](#page-60-3) [1065](#page-118-2) \l\_@@\_extra\_left\_margin\_dim . . . [. . .](#page-51-3) [. . .](#page-53-17) . . . . . . . . . . . . . . . . . . 311, 391, 1[082,](#page-51-3) 1[517](#page-51-4) \l\_@@\_extra\_right\_margin\_dim . . . . . . . . . . . . . . . . . . . . . 312, [392,](#page-41-3) 1[094,](#page-45-4) [1558,](#page-59-5) [2141](#page-60-4) \@@\_extract\_coords\_values: . . . . 3447, 3454 \@@\_fatal:n [. .](#page-42-4) . . . . . . . . . . [15,](#page-43-7) 1[89,](#page-60-5) 906, 1300, 1304, 1306, 1339, 1345, 3715, 3718, [3721](#page-69-6)  $\sqrt{$ @\_fatal:nn ......................... [16](#page-83-2) \l\_@@\_final\_i\_int . . . . . . . . . . . . [. . . .](#page-112-6) . . . . . . . . . 1736, 1808, 1813, [1](#page-31-7)8[16,](#page-36-5) [1841](#page-56-7)[,](#page-112-7) [1849,](#page-65-5) [1853](#page-65-6), [1862](#page-65-7), [1870](#page-66-12), [1952](#page-66-13), [1983](#page-118-3), [202](#page-118-4)5, 2123, 2190, 2241, 2602, 2630, 2698, 2708, [27](#page-118-5)[10](#page-31-8) \l\_@@\_final\_j\_int . . . . . . . . . . . . . . . . . 1737, 1809, [1814,](#page-74-12) [1821,](#page-76-0) [1826](#page-76-1), [1832](#page-76-2), [1842](#page-77-1), [1850,](#page-77-2) [1854](#page-77-3), [1863,](#page-77-4) [1871](#page-77-5), [1953,](#page-79-3) [1984,](#page-79-4) [2021](#page-80-5), [2063,](#page-83-3) [2192](#page-84-6), [2243,](#page-85-6) [2623](#page-93-3), [2633,](#page-93-4) [2635,](#page-95-6) [2677](#page-95-7), [2706](#page-95-8) \1\_00\_final\_open\_bool ..... 1739, 1815, [1819,](#page-74-13) [1822,](#page-76-3) [1829,](#page-76-4) [1835,](#page-76-5) [1839,](#page-76-6) [1855,](#page-77-6) [2019](#page-77-7), [2061,](#page-77-8) [2071](#page-77-9), [2082,](#page-77-10) [2108](#page-77-11), [2121,](#page-79-5) [2129,](#page-79-6) [2150](#page-80-6),

2188, 2239, 2375, 2390, 2421, 2422, 2600, 2624, 2636, 2675, 2699, 2711, 2772, 3181, 3220 \@@\_find\_extremities\_of\_line:nnnn . . . . . . . . . . 1803, 1993, 2037, 2092, 2170, 2221 \l\_[@@\\_fi](#page-84-7)[rst\\_c](#page-85-7)[ol\\_in](#page-88-2)t [. . .](#page-89-0) . [. . .](#page-89-1) . . 103, [112](#page-93-5), [225,](#page-93-6) 226, 357, 528, 548, [104](#page-95-10)5, [111](#page-96-11)[2](#page-89-2), [134](#page-105-1)[6,](#page-106-3) 1362, [1707](#page-93-7), [2817](#page-94-7), [2868](#page-95-9), 2900, 2929, 2975, 3295, 3305, [3339](#page-76-7), [3387](#page-79-7), [3426](#page-81-5), [3578](#page-82-4), [3584](#page-84-8), [3590](#page-85-8) \l\_@@\_first\_row\_int . . . . . . 223, [224,](#page-33-3) [358](#page-33-4), [532](#page-38-0), [825](#page-38-1), [112](#page-43-9)7, 11[43,](#page-47-2) [1156,](#page-59-6) [1167,](#page-61-8) [1231](#page-66-14), [1705,](#page-66-15) [3288,](#page-73-5) [3302,](#page-97-9) [3329,](#page-98-4) [3386,](#page-99-4) 3[424,](#page-99-5) 3[576,](#page-100-5) 3806 \@@ full name env: ....... 197, [373](#page-115-5)1, 3738, 3746, 3772, [3811,](#page-110-14) 3820, [3841,](#page-115-4) 38[53,](#page-43-10) [3951](#page-115-6)  $\sqrt{$ ©©[\\_hdo](#page-46-8)[tted](#page-54-15)l[ine:](#page-61-9) [.](#page-38-3)..............  $802, 3166$  $802, 3166$ \@@[\\_hdot](#page-73-6)[tedli](#page-108-6)[ne:n](#page-109-5) ............ [3174,](#page-115-7) [3178](#page-120-0) \@@\_hdottedline\_i: . . . . . . . . . [. .](#page-36-6) 3[169,](#page-118-6) 3171 \@@[\\_hdot](#page-118-7)[tedli](#page-119-1)[ne\\_i:](#page-119-2)n [. .](#page-120-1) [. . . .](#page-120-3) . . . . [3183,](#page-120-4) [3187](#page-122-0) \l\_@@\_hlines\_bool . . 301, 369, 375, [710,](#page-53-19) [1750](#page-105-2) \g\_@@\_ht\_last\_row\_dim [. . . .](#page-105-3) . . . . . . . . . . . . . . . . . . . . 577, 780, 781, 986, [987,](#page-105-5) [1175](#page-105-6) \g\_@@\_ht\_row\_one\_dim . . . . 603, 604, [777](#page-105-7), [778](#page-105-8) \g\_@@\_ht\_row\_zero\_dim [. .](#page-41-4) [. . .](#page-51-5) . . . . . . . . . . . . . . 597, 598, 775, 776, 1130, 1159, [1170](#page-74-14) \l\_@@\_hvlines\_bool . . . [303,](#page-53-21) 3[73,](#page-58-15) [1747,](#page-58-2) [1946](#page-62-10)  $\sqrt{°}$ i: [. . .](#page-48-15) [. .](#page-53-20) . . . . . . . . . . . . 3[288,](#page-48-3) [3290](#page-53-22), 3291, 3292, 3293, 3302, 33[08,](#page-48-16) 3310, 3311, 3312, 331[3,](#page-48-17) 33[18,](#page-48-2) [3319](#page-53-23), [332](#page-53-24)0, [332](#page-61-6)1, [332](#page-62-4)[9,](#page-62-11) 3332, 3334, 3335, 3336, [3388](#page-41-5), [339](#page-43-13)0, [339](#page-74-15)[3,](#page-79-8) 3394, 3398, 3399, 3424, 3429, [3431,](#page-108-6) [3433](#page-108-7), [3437,](#page-108-8) [3438,](#page-108-9) [3449,](#page-108-10) [3456,](#page-109-5) [3458,](#page-109-2) 3[460,](#page-109-3) 3[464,](#page-109-7) 3465 \g\_[@@\\_id](#page-109-8)[dots\\_](#page-109-9)int ....... 1[721,](#page-109-12) 2[249,](#page-109-6) 2250 \l\_[@@\\_in](#page-109-13)[\\_env\\_](#page-109-14)[bool](#page-109-15) [. . . .](#page-109-16) . [. . .](#page-111-4) . . [183](#page-111-5), [906,](#page-111-6) 907  $\lvert \$  \_[@@\\_in](#page-111-7)[itial](#page-111-8)[\\_i\\_in](#page-111-9)t [. . .](#page-111-3) [. . .](#page-111-2) [. . . .](#page-111-10) . [1734](#page-111-11), [1806,](#page-111-12) [1881](#page-112-3), [1884](#page-112-8), [1909](#page-112-4), [1917](#page-112-9), [192](#page-112-10)1, [193](#page-112-11)[0,](#page-112-5) 1938, 1950, 1972, 2015, 2073, [207](#page-74-16)5, 2117, 2182, 2233, 2601, 2602, 2612, 2680, [26](#page-86-9)[90,](#page-56-7) [2](#page-86-10)[692](#page-56-8)  $\lvert \Delta \rvert = 0$  initial\_j\_int [. . .](#page-36-7) . . . . . . . . . . . . . [. . . .](#page-76-8) [. . . .](#page-78-1) . [. . . .](#page-78-2) [1735](#page-78-3), [1807](#page-78-4), [1882](#page-78-5), [1889](#page-78-6), [1894,](#page-78-7) [1900,](#page-79-9) [1910](#page-79-10), [1918,](#page-80-7) [1922](#page-81-6), [1931,](#page-81-7) [1939](#page-83-4), [1951,](#page-84-9) [1973](#page-85-9), [2011](#page-93-8), [2055](#page-93-3), [2131](#page-93-9), [213](#page-94-8)3, 2138, 2184, 2235, 2605, 2615, 2617, 2676, [2677](#page-94-9), [2688](#page-94-10) \1\_00\_initial\_open\_[bool](#page-74-18) ............ [. . . .](#page-78-10) [1738](#page-78-11), [1883](#page-78-12), [1887](#page-78-13), [1890](#page-78-14), [1897](#page-78-15), [1903](#page-78-16), [1907,](#page-79-11) [1923,](#page-79-12) [2009](#page-80-8), [2053,](#page-81-8) [2070](#page-83-5), [2080,](#page-83-6) [2108](#page-83-0), [2115,](#page-84-10) [2127](#page-85-10), [2180](#page-93-10), [2231](#page-93-11), 2373, 2420, 2599, 2606, 2618, 2674, 2681, [2693](#page-93-12), [2771,](#page-94-11) [3180](#page-94-12), [3219](#page-94-13) \@@\_instr[ucti](#page-74-19)o[n\\_of](#page-78-17)\_[type:](#page-78-18)nn . [. . . .](#page-78-20) . [. . .](#page-78-21) [. . . .](#page-78-22) [. . . .](#page-78-23) [652,](#page-80-9) 2[463,](#page-81-9) 2[478,](#page-81-10) 2[493,](#page-82-5) 2[514,](#page-82-6) 2536  $\lvert \Delta \rvert \leq \text{0}$  in[ter\\_d](#page-83-8)[ots\\_d](#page-84-11)im [. . .](#page-93-13) [. . . .](#page-89-3) . . . . . . . . . 286, 287, [1743](#page-94-14), [237](#page-94-15)[8](#page-85-11), [238](#page-94-16)5, [239](#page-96-12)6, [240](#page-105-9)4, [2411,](#page-93-14) [2416,](#page-93-15) 2428, 2436, 3210, 3213, 3241, [3243](#page-106-4) \g\_@@\_interna[l\\_co](#page-50-6)[de\\_af](#page-90-10)[ter\\_t](#page-90-11)l [. . .](#page-91-16) [. . . .](#page-91-17) . . . . . . . . . . 204, 878, 1755, 1756, 3173, [3630](#page-91-18)  $\log_j: \ldots \ldots \ldots \ldots \ldots \ldots \quad 3295, 3297,$  $\log_j: \ldots \ldots \ldots \ldots \ldots \ldots \quad 3295, 3297,$  $\log_j: \ldots \ldots \ldots \ldots \ldots \ldots \quad 3295, 3297,$  $\log_j: \ldots \ldots \ldots \ldots \ldots \ldots \quad 3295, 3297,$  $\log_j: \ldots \ldots \ldots \ldots \ldots \ldots \quad 3295, 3297,$ [3298,](#page-89-6) [3299](#page-89-7), [3300](#page-89-8), [3305](#page-89-9), [3308](#page-106-5), [331](#page-106-6)0, [331](#page-107-8)[3,](#page-107-9) 3315, 3316, 3318, 3321, 3323, 3324, 3339, 3342, 3344, [3345](#page-36-8), [334](#page-55-5)6, [340](#page-74-21)1, [340](#page-74-22)3, [340](#page-105-10)[6,](#page-116-16) 3408, 3412, 3413, 3426, 3429, [3430,](#page-108-3) [3432](#page-109-17), [3437,](#page-109-18) [3438,](#page-109-19) [3450,](#page-109-20) [3456,](#page-109-0) [3457,](#page-109-2) 3[459,](#page-109-3) 3[464,](#page-109-9) 3465 \l\_[@@\\_l\\_](#page-109-21)[dim](#page-109-22) . . [. . .](#page-109-4) . [. . . .](#page-109-12) . [. . .](#page-109-23) . [. . . .](#page-109-24) . [. . .](#page-109-1) [. . . .](#page-109-25) [2351](#page-109-26), [2352](#page-109-27), [2365](#page-109-28), [2366](#page-111-13), [2378](#page-111-14), [2384](#page-111-15), [2395,](#page-111-16) [2403,](#page-111-17) [2411,](#page-111-18) [2416,](#page-111-0) [2428,](#page-111-2) 2[429,](#page-111-19) 2[436,](#page-111-20) 2437 \l\_[@@\\_la](#page-111-12)[rge\\_n](#page-112-3)[odes\\_](#page-112-12)[bool](#page-112-4) [308](#page-112-13), [382,](#page-112-14) [1729,](#page-112-11) [1733](#page-112-5)

 $\gtrsim$   $@$  last col found bool ...... 233, 886, 1109, 1205, 1431, 1460, 1526, 1653, 1710  $\lvert \text{QQ}_\text{last}\text{col}_\text{int}$  ...............  $\ldots$  231, 232, 470, 503, 505, 523, 531, 541, 939, 1011, 1017, 1024, 1057, [1629](#page-39-0), [163](#page-56-9)1, [165](#page-61-10)4, [165](#page-63-6)7, [170](#page-68-13)9, 2097, 2136, 2460, 2475, 2511, 2533, 3580, [3586](#page-68-14), [3592](#page-70-7), [3714](#page-72-13), [3732](#page-73-7) \l @@ last col wit[hout](#page-45-5) [valu](#page-46-9)e bo[ol](#page-46-11) ... [. . .](#page-47-8) . [. . .](#page-57-13) . [. . . .](#page-59-7) . [. . . .](#page-59-8) . [230](#page-59-9), [502,](#page-59-10) 1[655,](#page-72-14) 3717 \l\_[@@\\_la](#page-72-15)[st\\_ro](#page-72-2)[w\\_int](#page-72-3) ...... [22](#page-83-9)7, 228, [359](#page-90-12), [565,](#page-90-13) [714,](#page-91-11) 8[72,](#page-91-15) 9[37,](#page-115-8) 982, [99](#page-115-9)2, [999](#page-115-10), [100](#page-118-8)[6,](#page-118-9) 1097, 1101, 1104, 1111, 1173, 1317, 1318, 1494, 1495, 1535, 1536, [1676](#page-38-4), [199](#page-46-13)8, 2042, 2490, 2505, 2527, 2739, 2981, 298[9,](#page-38-6) [358](#page-72-16)[8,](#page-43-14) [3840](#page-118-10) \l\_[@@\\_l](#page-47-9)[ast\\_](#page-51-6)r[ow\\_w](#page-55-6)[itho](#page-57-14)u[t\\_v](#page-58-16)a[lue](#page-58-17)[\\_b](#page-38-5)[ool](#page-58-18) [. . .](#page-58-19) [. . . .](#page-61-11) [. . . .](#page-61-12) . [. . . .](#page-61-13) [. . . .](#page-61-14) . [229,](#page-62-12) [994,](#page-65-8) 1[099,](#page-65-9) 1674 \g\_[@@\\_la](#page-69-7)[st\\_vd](#page-69-8)[otted](#page-70-8)[\\_col\\_](#page-70-9)i[nt](#page-73-9) 875, [877](#page-80-10), [883,](#page-81-11) 885 \l\_[@@\\_le](#page-91-19)[ft\\_de](#page-91-9)[lim\\_d](#page-91-13)[im](#page-95-11) [. . . .](#page-101-7) [. . .](#page-115-11) . . . . . . . . . . . . . . . . . . . . 1030, 1034, 1039, 1282, [1515](#page-120-5)  $\lceil \log_{10} \cdot 1 \cdot 1 \rceil \cdot \ldots \rceil \cdot \lceil \cdot 897, 3209 \rceil$  $\lceil \log_{10} \cdot 1 \cdot 1 \rceil \cdot \ldots \rceil \cdot \lceil \cdot 897, 3209 \rceil$  $\lceil \log_{10} \cdot 1 \cdot 1 \rceil \cdot \ldots \rceil \cdot \lceil \cdot 897, 3209 \rceil$  $\lceil \log_{10} \cdot 1 \cdot 1 \rceil \cdot \ldots \rceil \cdot \lceil \cdot 897, 3209 \rceil$  $\lceil \log_{10} \cdot 1 \cdot 1 \rceil \cdot \ldots \rceil \cdot \lceil \cdot 897, 3209 \rceil$ \l\_00\_left\_margin\_dim .............. . . . . . . . . . 309, 385, 1081, 1516, 3199, 3[417](#page-56-11) \l\_@@\_letter\_for\_[dotte](#page-59-11)[d\\_lin](#page-59-12)[es\\_str](#page-59-13) [. .](#page-64-0) . . . . . . . . . . . . . . . . . 488, 494, 495, [865](#page-56-12), [866](#page-106-7) \l\_@@\_light\_syntax\_bool . . . . . . . . . . . . . . . . . . . . . . [. . .](#page-41-6) [29](#page-43-15)5, [353](#page-60-7), [1084,](#page-69-10) [1089,](#page-106-8) [1677](#page-111-21) \@@\_light\_syntax\_i . . . . . . . . . . . 1308, 1311 \@@\_line . . . . . . . . . . . [. . .](#page-45-6) . [. . .](#page-46-14) . [.](#page-46-15) 1[769,](#page-55-9) 2[755](#page-55-10) \@@\_line\_i:nn . . . . . . . . . . . . . . . . 2762, 2769 \@@\_line\_with\_light[\\_syn](#page-41-7)[tax:](#page-43-16)n [. . .](#page-60-8) [1322,](#page-60-9) [1326](#page-73-11) \@@\_line\_with\_light\_syntax\_i:n . [. . . .](#page-65-10) . . . . . . . . . . . . . . . . . . . . . . 1321, [1327,](#page-75-5) [1328](#page-96-2) \@@\_math\_toggle\_token: . . . . . . . . . . [12](#page-96-13)7, 610, 1488, 1505, 1530, 1546, 3485, [3660,](#page-66-16) [3664](#page-66-17) \g\_@@\_max\_cell\_width\_dim ........... . . . . . . . . . . 616, 617, 917, [1406,](#page-66-18) [3253,](#page-66-19) [3279](#page-66-20) \l\_@@\_max\_delimiter\_width\_bool . . . . [. .](#page-33-5) [. . .](#page-48-18) [. . . .](#page-69-11) . [. . . .](#page-69-12) [. . . .](#page-70-10) . [. . . .](#page-70-11) . [31](#page-113-5)6, [352](#page-117-4), [1201](#page-117-5)  $\c$ \_@@\_max\_1\_dim .............. 2365, 2370 \l\_@@\_medium\_no[des\\_](#page-48-19)[bool](#page-48-8) [30](#page-56-13)7, [381,](#page-67-15) [1727,](#page-107-10) [3522](#page-108-11) \@@\_message\_hdotsfor: 3723, 3731, 3738, 3746 \@@\_msg\_new:nn . . . . 17, 3728, [3735](#page-42-6), [374](#page-43-17)[3,](#page-63-7) 3750, 3755, 3760, 3765, 3770, 3776, [378](#page-88-6)[1,](#page-88-7) 3787, 3792, 3798, 3803, [3810](#page-41-8), [381](#page-43-18)2, [381](#page-74-23)8, 3825, 3832, 3838, 3846, [3851](#page-118-11), [3857](#page-118-6), [4055](#page-118-7), [4060](#page-119-1) \@@\_msg\_new:nnn . . . . [. .](#page-31-9) . [. . . .](#page-118-12) [. . . .](#page-118-13) . [. . .](#page-119-3) [. . . .](#page-119-4) [. . . .](#page-119-5) . [18,](#page-119-6) 3[862,](#page-119-7) 3[902,](#page-119-8) 3[948,](#page-119-9) 3[997,](#page-119-10) 4042  $\sqrt{°$ eq[\\_msg\\_](#page-119-11)[redir](#page-119-12)[ect\\_n](#page-120-6)[ame:n](#page-120-7)n ....... [19,](#page-120-10) 483  $\sqrt{$ ©©[\\_mult](#page-120-11)[icolu](#page-120-12)[mn:nn](#page-120-13)n [. .](#page-120-14) [. . . .](#page-121-0) . . . . . [806,](#page-124-0) [2551](#page-124-1) \g\_@@\_multicolumn\_cells\_seq . . . . . . . . . . . . . . . . . . . [. .](#page-31-10) . [823](#page-121-1), [2558](#page-121-2), [3313,](#page-122-1) [3321,](#page-123-0) [3443](#page-123-1) \g\_@@\_multicolumn\_sizes\_seq 824, 256[0,](#page-31-11) 3[444](#page-45-7) \g\_@@\_name\_env\_str ................ 194, 200, 201, 900, 901, 1338, 1567, 156[8,](#page-92-7) 1574, 1575, 1582, [158](#page-54-16)3, [159](#page-92-8)0, [159](#page-109-9)1, [159](#page-109-12)8, 1599, 1606, 1607, 1616, 1644, [1774](#page-54-17), [3600](#page-92-9), [3712](#page-112-16) \1 @@ name str . . . . . 306, 424, 583, 586, [644,](#page-36-9) [647,](#page-36-10) [694,](#page-36-11) [697,](#page-56-14) [995,](#page-56-15) [1004,](#page-66-21) [1007,](#page-70-12) [1013](#page-70-13), [1022,](#page-71-3) [1025](#page-71-4), [1355,](#page-71-5) [1356](#page-71-6), [1377,](#page-71-7) [1378,](#page-71-8) [1395](#page-71-9), [1396,](#page-71-10) [1426](#page-71-11), [1427](#page-71-12), [1452](#page-71-13), [1455](#page-72-17), 1471, 1474, 1664, 1668, 1685, 1689, [343](#page-41-9)4, [34](#page-44-9)[37,](#page-75-6) [346](#page-115-12)[1,](#page-48-21) [3464](#page-118-14) \g\_[@@\\_n](#page-49-8)[ames](#page-49-9)[\\_seq](#page-51-7) [. .](#page-51-8) . [. . .](#page-58-21) . [182](#page-58-22), [421,](#page-58-23) [423,](#page-59-14) 4053

\1\_00\_nb\_cols\_int .................. . . . . . . . 3567, 3572, 3575, 3579, 3585, 3591 \l\_@@\_nb\_rows\_int . . . . . . . 3566, 3571, 3582 \@@\_newcolumntype . . . . . . . . . . . . . . . . . . . . . . . . . . 720, 731, 829, 830, 831, 835, 849 \@@ node for mult[icolu](#page-115-14)[mn:nn](#page-115-15) [. . . .](#page-115-16) [3445,](#page-115-17) [3452](#page-115-18) \@@\_node\_for\_the\_cell: 623, [628,](#page-115-19) [1513,](#page-115-20) [1559](#page-115-21) \@@\_node\_position: ..... 948, 950, 956, 958 \l\_@@\_nullify\_[dots](#page-51-9)[\\_boo](#page-52-7)l [.](#page-54-0) . [. . .](#page-54-1) . [. . .](#page-54-2) [. . .](#page-54-18) . . . . 304, 380, 2467, 2482, 2497, [2519,](#page-112-17) [2541](#page-112-18) \@@\_old\_CT@arc@ ............... [908,](#page-69-13) [1776](#page-70-14) \@@\_old\_arraycolsep\_dim . . [. .](#page-57-5) [217,](#page-57-15) 7[62,](#page-58-9) [1073](#page-58-24) \@@\_old\_cdots . . . . . . . . . . . . . . . . . 788, 2482 \@@\_old\_d[dots](#page-41-10) .................. [790,](#page-91-21) [2519](#page-91-22) \1\_00\_old\_iRow\_int ........ 205, [748,](#page-56-16) [1800](#page-75-7) \@@\_old\_ialign: . . . . . . . . . . . [676](#page-37-3), [784,](#page-52-8) [1753](#page-60-10)  $\texttt{\textbackslash}$ @@\_old\_iddots  $\ldots \ldots \ldots \ldots \ldots \quad 791, \, 2541$  $\ldots \ldots \ldots \ldots \ldots \quad 791, \, 2541$  $\ldots \ldots \ldots \ldots \ldots \quad 791, \, 2541$  $\ldots \ldots \ldots \ldots \ldots \quad 791, \, 2541$ \l\_@@\_old\_jCol\_int . . . . . . . . 206, [751,](#page-53-27) [1801](#page-91-21) \@@\_old\_ldots . . . . . . . . . . . . . . [. . .](#page-37-4) [787,](#page-52-9) [2467](#page-75-8) \@@\_old\_multicolumn .......... [2550,](#page-53-28) [2553](#page-74-24) \@@\_old\_pgfutil@check@rerun ...... 68,[72](#page-91-22) \@@\_old\_vdots ................. [789,](#page-52-10) [2497](#page-75-9) \l\_@@\_parallelize\_diags\_bool ........ . . . . . . . . . . 299, 300, 377, 1718, [2196,](#page-92-10) [2247](#page-92-11)  $\text{QQ}_p$ gf\_rect\_node:nnn ......... 259, [3](#page-32-2)5[24](#page-32-3) \@@\_pgf\_rect\_node:nnnnn 234, 3428, [3455](#page-53-31), [3518](#page-91-20) \c\_@@\_pgfortikzpicture\_tl . . . . . . . . . . . . . . . . . . . . . [. . .](#page-41-11) . [3](#page-41-12)1, [35,](#page-43-20) [1782,](#page-73-12) [2788,](#page-84-12) [3182](#page-86-11) \@@\_picture\_position: ...... 942, [950](#page-39-3), [958](#page-114-7) \g\_@@\_pos\_of\_blocks\_seq ............ . . . . 221, 920, 2561, 3043, 3082, 3111, [3480](#page-114-8) \g\_@@\_pos\_of\_xdots\_seq . [. . .](#page-31-13) [. . . .](#page-75-10) [. . . .](#page-97-10) . . . . . . . . . 222, 1948, [3](#page-31-12)044, 30[84,](#page-57-4) 31[13,](#page-57-15) [3](#page-105-11)[136](#page-58-24) \@@\_pre\_array: . . . . . . . . . . . . . . . . 742, 1029 \c\_@@\_pre[ambl](#page-37-6)[e\\_fi](#page-57-16)[rst\\_c](#page-92-12)[ol\\_tl](#page-102-5) [. . . .](#page-103-1) [1046,](#page-104-0) [1482](#page-113-6)  $\c$ \_@@\_preamble\_last\_col\_tl ... 1058, 1522 \@@\_pred:n .............. [104](#page-103-2), [126,](#page-104-1) [1631](#page-104-2) \@@\_put\_box\_in\_flow: . . . . . 1203, [1213,](#page-52-11) [1284](#page-59-15) \@@\_put\_box\_in\_flow\_bis:nn . . . . [1202,](#page-59-16) [1251](#page-69-14) \@@\_put\_box\_in\_flow\_i: . . . . . . . . [1219,](#page-59-17) [1221](#page-69-15) \@@ qpoint:n . . . . . . . . . . . . . [178](#page-33-6), [112](#page-33-7)[2,](#page-72-15) 1124, 1151, 1153, 1239, 1241, [124](#page-63-8)4, [201](#page-63-9)[1,](#page-64-1) 2015, 2021, 2025, 2055, 2063, 2073, [207](#page-63-10)[5,](#page-64-2) 2117, 2123, 2131, 2133, 2182, 2184, [219](#page-63-11)[0,](#page-63-12) 2192, 2233, 2235, 2241, 2243, 2[796,](#page-35-9) [2799](#page-61-16), [2816,](#page-61-17) [2820,](#page-62-13) [2833](#page-62-14), [2835,](#page-64-3) [2852](#page-64-4), [2854,](#page-64-5) [2867](#page-80-8), [2871,](#page-80-7) [2891,](#page-80-6) [2897](#page-80-5), [2899,](#page-81-8) [2903](#page-81-12), [2926,](#page-81-6) [2928](#page-81-7), [2937,](#page-83-4) [2939,](#page-83-3) [3002](#page-83-5), [3004,](#page-83-6) [3010](#page-84-9), [3030,](#page-84-10) [3033](#page-84-6), [3064,](#page-84-13) [3066,](#page-85-9) [3068](#page-85-10), [3070,](#page-85-6) [3093](#page-86-12), [3095,](#page-97-7) [3097](#page-97-8), [3122,](#page-97-11) [3124,](#page-97-12) [3126](#page-98-5), [3190,](#page-98-6) [3194](#page-98-7), [3201,](#page-98-8) [3237](#page-98-9), [3240,](#page-98-10) [3242,](#page-99-6) [3334](#page-99-7), [3344,](#page-99-8) [3508](#page-99-9), [3510,](#page-99-10) [3512](#page-99-11), [3514,](#page-99-12) [3531,](#page-99-13) [3532,](#page-101-8) [3538,](#page-101-9) [3641,](#page-102-7) 3[643,](#page-102-8) 3[646,](#page-102-9) 3648 \1 @@ radius dim [. . . .](#page-103-6) . . . 290, 291, [873](#page-103-9), [1742,](#page-104-3) [2029,](#page-104-4) [2030,](#page-104-5) [2445,](#page-105-12) [3168,](#page-106-9) 3[192,](#page-106-10) 3[238,](#page-107-11) 3239 \l\_[@@\\_re](#page-107-12)[al\\_le](#page-107-13)[ft\\_de](#page-109-14)[lim\\_d](#page-109-26)im 1[253,](#page-113-8) 1[268,](#page-113-9) 1283 \l\_[@@\\_re](#page-114-9)[al\\_ri](#page-114-10)[ght\\_d](#page-114-11)[elim\\_](#page-114-12)[dim](#page-116-17) [1254,](#page-116-18) [1280,](#page-116-19) [1286](#page-116-20)  $\sqrt{$ ©@\_rectanglecolor ............. 9[71,](#page-55-12) 2914 \@@[\\_rene](#page-74-25)[w\\_NC@](#page-80-11)[rewri](#page-80-12)[te@S:](#page-90-16) [. . .](#page-105-13) [. . . .](#page-105-14) . [160](#page-107-14), [884](#page-107-15) \1\_@@\_renew\_dots\_bool ...... [378](#page-64-6), [813,](#page-64-7) [3683](#page-64-8) \@@\_renew\_matrix: ....... [473,](#page-64-9) [3546,](#page-64-10) [3685](#page-64-11) \@@\_restore\_iRow\_jCol: . . . . . . . . [1775,](#page-58-25) [1798](#page-99-14)  $\c$ \_@@\_revtex\_bool ........ 39, 41, [44](#page-35-10), [665](#page-56-17) \l\_@@\_right\_delim\_dim . . . . . . . . . . . . . . . . . . . . . . . . . 1031, 1035, 1041, 1285, 1556 \1\_00\_right\_delim\_tl ........... 898, 3212 \l\_@@\_right\_margin\_dim ............. . . . . 310, 387, 1093, 1557, 2140, 3206, 3420 \@@\_rotate: .................... [808,](#page-64-12) [2728](#page-70-15) \@@\_rotate\_i: . . . . . . . . . . . . . . . . 2[732,](#page-56-18) [2734](#page-106-11) \@@\_rotate\_ii: . . . . . . . . . . 2731, 2734, 2735 \@@\_rotat[e\\_ii](#page-41-13)[i:](#page-43-21) . [. . . .](#page-60-11) . [. . .](#page-70-16) . [. . . .](#page-83-10) [2735,](#page-106-12) [2736](#page-111-23) \g\_@@\_row\_of\_col\_done\_bool ......... . . . . . . . . . . . . . . . . . . . 208, 707, [899,](#page-95-13) [1361](#page-95-14) \g\_@@\_row\_total\_int ................. . . . . . 826, 1110, 1144, 1232, 1676, 168[3,](#page-95-16) 1690, 1706, 2643, 3288, 3302, 3329, [3424](#page-95-16), [3807](#page-95-17) \@@\_rowcolor . . . . . . . . . 972, 2[809,](#page-51-10) 2[954,](#page-56-19) [2955](#page-66-22) \@@\_rowcolors ................. 973, 2949 \g\_@@\_row[s\\_se](#page-54-19)q . 1[314,](#page-62-15) 1[316,](#page-63-13) 1[318,](#page-73-9) 1[320,](#page-73-13) 1322 \l\_[@@\\_ru](#page-73-14)[les\\_c](#page-73-15)[olor](#page-93-16)[\\_](#page-61-18)tl . . . . 2[07,](#page-109-6) 338, [925](#page-111-3), [926](#page-120-16) \@@\_set\_CT@arc@: [. . . .](#page-108-6) . [.](#page-109-5) [. .](#page-58-26) [.](#page-109-5) [. . . .](#page-97-13) . [129](#page-100-6), [926](#page-100-7) \@@\_set\_CT@arc@\_i: . . . . . . . . . . . . [130](#page-58-27), [131](#page-100-8) \@@\_set\_CT@arc@\_ii: . . . [. . .](#page-65-4) . [. . . .](#page-65-9) . 130, [133](#page-66-16) \@@\_set\_final\_coo[rds:](#page-65-12) . . . . [. . .](#page-37-8) . . [19](#page-66-23)[62,](#page-57-17) 1[987](#page-57-18) \@@\_set\_final\_coords\_from\_anch[or:n](#page-42-7) [. .](#page-33-8) . . . 1978, 2028, 2068, 2111, 2126, 2[195,](#page-33-9) 2[246](#page-33-10) \@@\_set\_initial\_coords: . . . . . . . 1[957,](#page-33-9) 1[976](#page-33-11) \@@\_set\_initial\_coords\_from\_ancho[r:n](#page-79-14) . . . . 1967, 2018, 2060, 2110, 2120, 2187, [2238](#page-79-15) \@@\_set[\\_seq\\_](#page-79-16)[of\\_st](#page-80-13)[r\\_fro](#page-81-13)[m\\_cli](#page-82-8)[st:Nn](#page-83-11) [3700,](#page-84-14) [3705](#page-86-13) \@@\_set\_size:n ................ [3564,](#page-79-17) [3573](#page-79-18)  $\verb|c_@g}_s\verb|iunitx_lossded_bool | \dots \dots \dots$ . . . . [. . .](#page-79-19) . [. . . .](#page-80-14) . [. . .](#page-81-14) [135,](#page-82-9) 139, 144, [510](#page-84-15), [884](#page-85-12) \l\_@@\_small\_bool . . . . . . . . . [. . . .](#page-83-12) . . 471, 513, 519, 533, 554, 754, 1489, [1531,](#page-115-22) [1740](#page-115-23)  $\sqrt{$ @\_standard\_cline ........... 100, 795  $\sqrt{$ ©@\_standard\_cline:w .......... [100](#page-46-16), [101](#page-56-17) \l\_@@\_standard\_cline\_bool ... 283, [345,](#page-45-8) 794 \c\_[@@\\_s](#page-46-17)t[and](#page-46-18)a[rd\\_t](#page-46-19)l 293, 294, [227](#page-69-16)2, [3214](#page-70-17), [3244](#page-74-26) \l\_@@\_stop\_loop\_b[ool](#page-47-10) . [. . .](#page-52-12) . . 1810, [1811](#page-33-12), 1843, 1856, 1865, 1878, 1879, 1911, 1[924,](#page-33-12) 1[933](#page-33-13) \@@\_succ:n 121, 125, 686, 692, 1[241,](#page-40-6) [1444](#page-43-22), 1450, 1455, 1456, [1464](#page-40-7), [146](#page-40-8)9, [147](#page-86-14)4, [147](#page-106-13)[5,](#page-107-16) 1711, 2021, 2063, 2075, 2123, [2133,](#page-76-10) [2190](#page-76-11), [2192,](#page-77-12) [2235](#page-77-13), [2241](#page-77-14), [2820](#page-78-24), [2833](#page-78-25), [2854](#page-78-26), [287](#page-78-27)[1,](#page-78-28) 2897, 2903, [293](#page-33-14)[7,](#page-33-15) 29[39,](#page-50-4) 3[004,](#page-50-5) [3008,](#page-64-4) [3028](#page-68-10), [3033,](#page-68-11) [3068](#page-68-15), [3070,](#page-68-12) [3097](#page-68-4), [3126,](#page-68-5) [3201,](#page-68-6) [3242](#page-68-7), [3394,](#page-73-16) [3398,](#page-80-6) [3408,](#page-81-12) [3412,](#page-81-7) [3512,](#page-83-3) 3514, 3646, 3648 \l\_[@@\\_su](#page-84-13)[ffix\\_](#page-85-10)tl [. . . .](#page-97-12) [. . .](#page-98-5) . . . [3356](#page-98-8), [3367](#page-98-10), [3377,](#page-99-7) [3380,](#page-99-9) [3429,](#page-99-12) [3437,](#page-99-13) [3438,](#page-101-9) 3[456,](#page-101-1) 3[464,](#page-102-1) 3465 \c\_[@@\\_ta](#page-102-9)[ble\\_c](#page-103-5)[ollec](#page-103-6)[t\\_beg](#page-103-9)i[n\\_tl](#page-104-5) . [152](#page-106-10), [154,](#page-107-13) 167 \c\_[@@\\_ta](#page-111-7)[ble\\_p](#page-111-8)[rint\\_](#page-111-16)tl . . [. . . .](#page-113-9) [. .](#page-114-9) 155, 156, [169](#page-116-20) \@@\_test\_if\_hline\_[in\\_bl](#page-111-17)ock:nnnn . [.](#page-116-19) [. . .](#page-110-17) [. . . .](#page-110-18) [. . . .](#page-110-19) [. . . .](#page-111-2) . [. . . .](#page-111-12) [. . . .](#page-112-3) [3083](#page-112-4)[,](#page-110-16) [3085,](#page-112-11) [3138](#page-112-5) \@@\_test\_if\_math\_mode: ............. . . . . 186, 905, 1576, 1584, 159[2,](#page-34-6) 1[600,](#page-34-7) 1[608](#page-35-4) \@@\_test\_if\_vline\_in\_block:nnnn . . . . . . . . . . . . . . . . . . . . . . . . . . [3112,](#page-103-10) [3114,](#page-103-11) [3152](#page-104-6) \l\_@@\_the\_array\_box . . . . . . . . . . . . . . . . . . . . . . . [1043](#page-56-20), [1070](#page-71-14), [1132](#page-71-15), [1136,](#page-71-16) [1162,](#page-71-17) [1191](#page-71-18) \c\_@@\_tik[z\\_lo](#page-36-12)aded\_bool 22, 30, 962, 1757, 3221 \1\_@@\_tikz\_tl ................ [3490,](#page-104-8) [3517](#page-104-9)  $\lvert \text{QQ_type_of_col_t1} \ldots \ldots \ldots \ldots \rvert$ . . . . . . . [506,](#page-59-21) 5[07,](#page-60-12) 508, [50](#page-61-19)9, [511,](#page-61-20) [1617,](#page-62-16) [1619](#page-62-17) \c\_@@\_types\_of\_matrix\_s[eq](#page-31-14) [.](#page-31-15) . [. . .](#page-58-28) [3705,](#page-74-27) [3712](#page-106-14)

\@@\_update\_for\_first\_and\_last\_row: . . . . . . . . . . . . . . . . 591, 618, 984, 1507, 1548  $\sqrt{$ ©©\_vdottedline:n .............. 879, 3217 \@@\_vdottedline\_i:n . . . . . 3224, 3229, 3233 \@@\_vline: ..................... 918, 2991  $\lvert \Delta \rvert \leq \text{Quintes\_bool} \ldots \ldots \ldots \ldots$ . 302, 370, 374, 1052, 1064, 1076, [1095,](#page-56-21) [1751](#page-106-15) \g\_@@\_width\_first\_col\_dim .......... . . . . . . . . . . . . . . . . . 219, 1115, [1508,](#page-57-19) [1509](#page-101-10) \g\_@@\_width\_last\_col\_dim ........... . . [. . .](#page-41-14) [. . .](#page-43-23) . [. . .](#page-43-24) [. . . . .](#page-59-22) 218, [1207,](#page-60-14) [1549,](#page-60-15) [1550](#page-74-10)  $\lvert \texttt{l\_@C_x\_final\_dim} \ldots \ldots \ldots \ldots \rvert$  .212, 1964, 2022, 2023, 2064, [206](#page-37-9)5, [211](#page-61-21)3, [213](#page-69-18)[5,](#page-69-2) 2143, 2147, 2151, 2153, 2158, 2160, 2193, 2202, 2210, 2244, 2253, 2261, 2299, 2313, 2322, 2358, 2410, 2426, [2800](#page-37-10), [3202](#page-63-14), [321](#page-70-19)[3,](#page-37-11) [3239](#page-70-2) \1\_00\_x\_[initi](#page-80-15)[al\\_di](#page-80-16)m [. . .](#page-83-13) [. . . .](#page-82-10) . . . . . . . . . [. . . .](#page-83-14) . 210, [1959](#page-83-16), [2012](#page-83-17), [2013](#page-83-18), [2056](#page-83-19), [2057](#page-84-16), [2113,](#page-85-13) [2134,](#page-85-14) [2135](#page-86-15), [2142,](#page-86-16) [2147](#page-86-17), [2151,](#page-87-2) [2153](#page-87-3), [2155,](#page-87-4) [2158](#page-88-8), [2160](#page-89-10), [2185](#page-89-11), [2202](#page-97-14), [221](#page-106-17)0, [223](#page-106-6)[6,](#page-107-15) 2253, 2261, 2290, 2312, 2322, 2358, 2410, 2424, 2[426,](#page-37-12) [2444,](#page-79-21) 2[446,](#page-80-17) 2[797,](#page-80-18) 3[195,](#page-81-17) 3210, 3238 \l\_[@@\\_xd](#page-82-10)[ots\\_c](#page-83-20)[olor\\_](#page-83-13)tl .... 315, 328, [2002](#page-83-17), [2046,](#page-83-22) [2089,](#page-83-18) [2173,](#page-83-19) [2224,](#page-84-17) [2280,](#page-85-13) 2[647,](#page-85-14) 2[722,](#page-85-15) 2759 \l\_[@@\\_xd](#page-86-16)[ots\\_d](#page-86-17)[own\\_t](#page-87-5)l . . . [332,](#page-87-4) 2[296,](#page-88-8) 2[306,](#page-89-10) 2341 \l\_[@@\\_xd](#page-89-12)[ots\\_l](#page-89-11)[ine\\_s](#page-90-17)[tyle](#page-90-18)[\\_](#page-87-6)tl .......... . . . . . 292, 294, 324, [2272,](#page-97-15) 2280, 3[214,](#page-80-19) [3244](#page-107-14) \l\_[@@\\_xd](#page-81-19)[ots\\_s](#page-82-11)[horte](#page-84-18)[n\\_dim](#page-85-16) [.](#page-42-9)........ 288, 289, 330, 1744, 2287, [22](#page-86-18)[88,](#page-42-10) [2384,](#page-87-7) [2395,](#page-87-8) [2403](#page-88-9) \1\_00\_xdots\_up\_tl .... 333, 2292, 2305, 2331  $\lvert \texttt{l\_QQ\_y\_final\_dim} \ldots \ldots \ldots \ldots \ldots \rvert$  $\lvert \texttt{l\_QQ\_y\_final\_dim} \ldots \ldots \ldots \ldots \ldots \rvert$  $\lvert \texttt{l\_QQ\_y\_final\_dim} \ldots \ldots \ldots \ldots \ldots \rvert$  21[3,](#page-107-16) 1965, 2026, 2030, 2077, 2081, 2083, [2](#page-106-13)[124](#page-40-10), [219](#page-40-11)1, [220](#page-42-12)4, [220](#page-74-28)7, 2242, 2255, 2258, 2299, 2313, 2321, 2360, [241](#page-87-9)5, [2](#page-87-10)[434](#page-42-13), [2801](#page-87-11), [3193](#page-87-12), [3243](#page-87-13)  $\verb+\l@_yinitial_dim ... + \dots + \dots + \dots$ 211, [1960](#page-80-20), [2016](#page-80-12), [2029](#page-82-12), [2076](#page-82-13), [2077](#page-82-14), [2081](#page-83-23), [2083,](#page-84-19) [2118,](#page-85-17) [2183](#page-85-18), [2204,](#page-86-19) [2209](#page-86-20), [2234,](#page-86-21) [2255](#page-87-2), [2260,](#page-87-3) [2290](#page-87-14), [2312](#page-88-11), [2321](#page-89-15), 2360, 2415, 2432, 2434, 2444, 2447, 2798, [3191](#page-89-16), [3192,](#page-97-16) [3193](#page-105-15), [3241](#page-107-9) \\ . . . . [. . .](#page-37-14) [. . . .](#page-79-23) . [. . . .](#page-80-21) [. . . .](#page-80-11) . . . . [1305](#page-82-12), [1327](#page-82-13), [3580,](#page-82-14) [3586,](#page-83-24) [3592](#page-84-20), [3752,](#page-85-17) [3757](#page-85-19)[,](#page-82-15) [3762,](#page-85-20) [3767](#page-86-20), [3773,](#page-86-22) [3794,](#page-87-5) [3800](#page-87-6), [3807,](#page-87-14) [3815](#page-88-11), [3821,](#page-89-15) [3828](#page-89-17), [3835,](#page-89-16) [3848](#page-90-17), [3854](#page-90-19), 3859, 3865, 3866, 3905, 3906, 3951, 3952, [4000,](#page-97-17) [4001](#page-105-16), [40](#page-105-14)[48,](#page-65-13) [40](#page-105-15)[49,](#page-66-19) [4063](#page-107-8) \{ . . [. . . .](#page-115-8) [201,](#page-115-9) 1[593,](#page-115-10) 3[608,](#page-119-13) 3[814,](#page-119-14) 3[848,](#page-119-15) 3[905,](#page-119-16) 4000 \} . . [. . . .](#page-119-17) [201,](#page-119-18) 1[593,](#page-120-17) 3608, 3814, 3[848,](#page-120-19) 3[905,](#page-120-20) 4000 \| . . [. . . .](#page-120-21) . [. . . .](#page-120-22) . [. . .](#page-120-23) . [. . . .](#page-121-3) . [. . .](#page-121-4) . [. . .](#page-121-5) 1[609,](#page-121-6) 3607 \␣ . . . . . . . [. . .](#page-36-11) . [. . . .](#page-71-19) [. . . .](#page-116-6) . [. . . .](#page-120-24) [372](#page-120-22)6, [373](#page-121-6)[1,](#page-123-2) 3738, [3746](#page-36-11), [3806](#page-71-19), [3807](#page-116-6), [3811](#page-120-24), [3841](#page-120-22), [3842](#page-121-6), [3853](#page-123-2)

#### **A**

\array . . . . . . . . . . . . . . . . . . . . . . [. . . .](#page-118-17) . . . . 673 \arraycolsep . . . . . . 386, 388, 390, 757, [762](#page-118-6), [1034,](#page-118-7) [1035](#page-119-1), [1073](#page-120-0), [1074](#page-120-16), [1078](#page-120-1), [111](#page-120-3)4, [119](#page-120-25)[0,](#page-120-4) 1194, 1208, 2014, 2024, 2058, 2066, 3198, 3205  $\array rule color \dots \dots \dots \dots \dots \ 82$  $\array rule color \dots \dots \dots \dots \dots \ 82$ \arrayrulewidth . . . . . [. . .](#page-43-25) . [. . .](#page-43-26) [. . .](#page-43-27) . [. . .](#page-52-13) . . . . . 106, 109, 119, [340,](#page-60-16) 582, 685, 687, [693](#page-52-8), [715,](#page-63-15) [1078,](#page-63-16) [1079](#page-80-0)[,](#page-60-10) [1095](#page-80-1), [136](#page-81-0)[8,](#page-60-17) [137](#page-81-1)[0,](#page-61-22) [13](#page-106-0)[76](#page-62-18)[,](#page-106-1) 1386, 1388, 1394, 1417, 1419, 1425, 1443, 1445, 1451, 2818, 2819, 2821, 2834, 2836, 285[3,](#page-33-16) 28[55,](#page-33-17) 2[869,](#page-33-18) [2870](#page-42-14), [28](#page-48-24)7[2,](#page-50-9) 28[96,](#page-50-10) 2[898](#page-51-11),

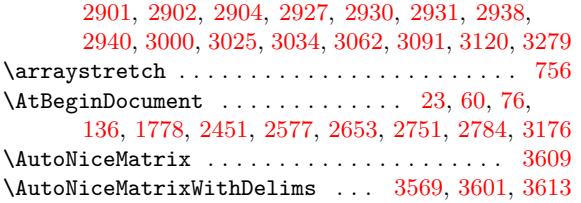

# **B**

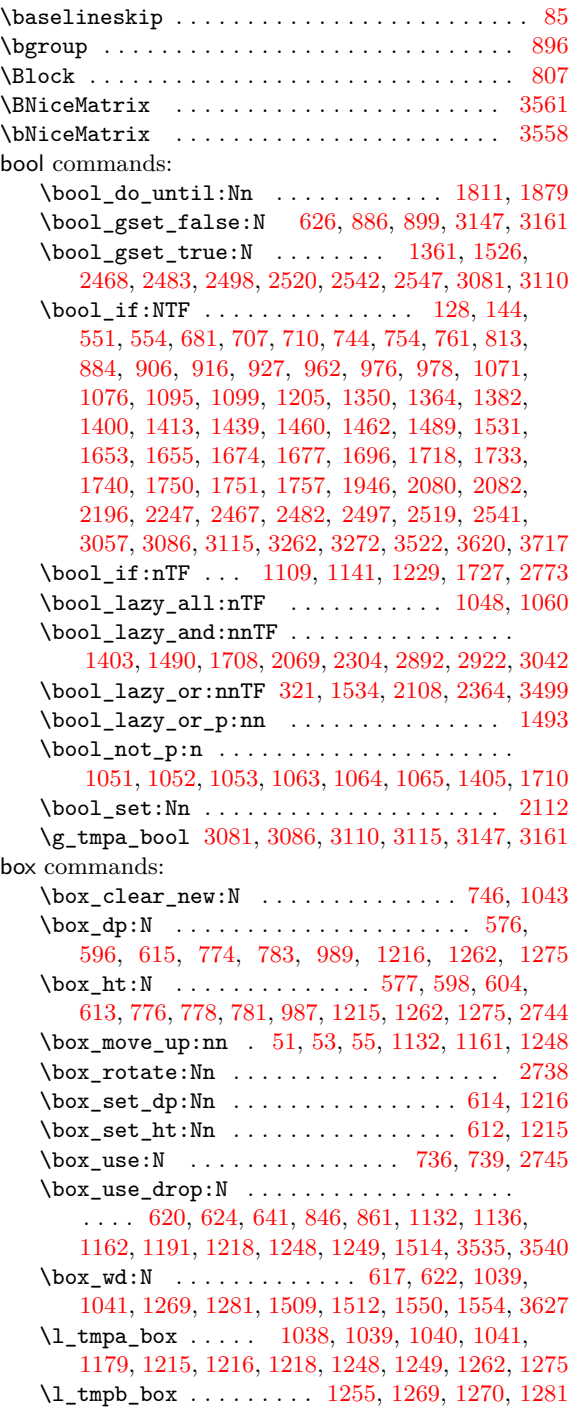

#### **[C](#page-69-2)**

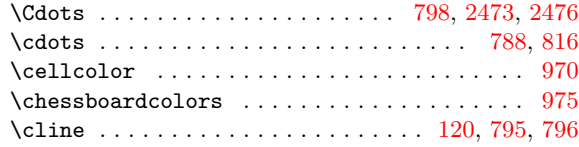

clist commands: \clist\_map\_inline:nn ..... 2822, 2856, 2888 \CodeAfter ............. 811, 1308, 1311, 1770 \color . . . . . . . . . . . . . . . . . . . . 86, 132, 134, 1996, 1999, 2002, 2040, 2043, 2046, 2089, 2095, 2098, 2173, 2224, 2641, 2644, 2647, 2716, 2719, 2722, 2759, [2815](#page-53-1), [2851](#page-65-10), [2887](#page-98-11), [2920](#page-75-12) \colorlet ...... 192, 193, 561, 568, [1499,](#page-65-11) 1539 \colum[ncolo](#page-80-22)r . . . [. . .](#page-80-19) . [. . . .](#page-81-21) . [. . .](#page-81-22) [. .](#page-32-6) [. . .](#page-81-19) [.](#page-33-19) [. . .](#page-82-11) 974 \cr . [. . . .](#page-82-18) . [. . . .](#page-82-19) . [. . .](#page-84-18) . [. . . .](#page-85-16) . [. . .](#page-93-17) . [108,](#page-93-18) [122,](#page-94-17) 1480 \crcr [. . . .](#page-95-19) . [. . . .](#page-95-20) [. . . .](#page-95-18) [. . . .](#page-96-15) . [. . . .](#page-97-20) [. . . .](#page-98-12) . [. . .](#page-99-26) [1344](#page-99-27) cs commands: \cs\_generate\_var[iant](#page-36-13)[:Nn](#page-36-14) [. . .](#page-47-11) [124,](#page-47-12) [3284,](#page-69-21) [3](#page-70-21)[285](#page-58-7) \cs\_gset:Npn 86, 1661, 1668, 16[82,](#page-33-21) [1689,](#page-33-22) [3277](#page-69-22) \cs\_gset\_eq:NN . . . . . . . . 157, 767, 908, [1776](#page-66-24) \cs\_if\_exist:NTF 747, 750, 909, 912, 997, 1004, 1015, 1022, 1800, 1801, [184](#page-33-23)6, 1859, 1914, 1927, 2[609](#page-32-6), [2627](#page-72-12), [2684](#page-72-18), [2702](#page-73-2), [3264](#page-73-18), [3307](#page-108-14) \cs\_if\_exist\_p:N . . . . . . . [. . .](#page-35-2) . [. . .](#page-53-36) [. . .](#page-56-16) . [322](#page-75-7) \cs\_if\_free:NTF . . [. . .](#page-52-16) . [. . .](#page-52-17) [. . .](#page-56-23) . [. . .](#page-56-24) . [. .](#page-58-13) [. . . .](#page-58-22) [. . . .](#page-59-3) [722,](#page-59-26) 1991, 2035, 2[090,](#page-77-15) 2[168,](#page-77-16) 2219 \cs[\\_if\\_f](#page-78-29)[ree\\_p](#page-78-30):N . [. . . .](#page-93-20) [.](#page-75-8) [. . .](#page-94-19) [.](#page-75-9) [. . . .](#page-95-21) [2775,](#page-107-1) [2777](#page-109-29) \cs\_new\_prote[cted:](#page-93-19)Npx . . . . 1780, 2786, [3178](#page-42-16)  $\csc$  set:Npn . . . . . . . . . . 82, 83, 88, 100, 101, 111, 113, 114, 132, 134, 670, 724, 756, 759, 1805, 1[867,](#page-51-12) [1935,](#page-79-24) [2651,](#page-81-23) [2726,](#page-82-20) [3449,](#page-96-8) [3450](#page-96-9)  $\csc$  set\_protected:Npn [. . . .](#page-97-3) . . . . . . . . [3598](#page-105-4)

#### **D**

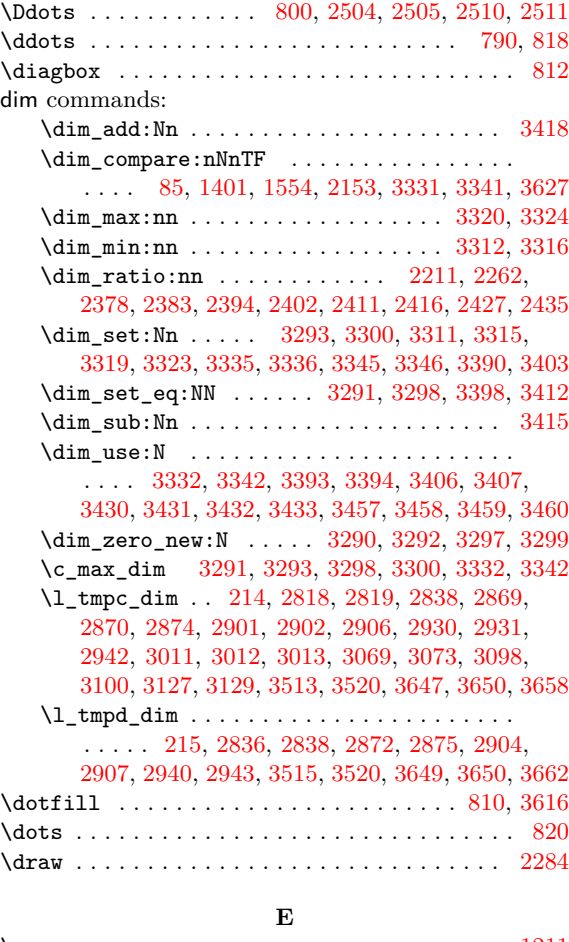

#### \egroup . . . . . . . . . . . . . . . . . . . . . . . . . [. . .](#page-53-11) [1211](#page-116-8) else commands: \else: . . . . . . . . . . . . . . . . . . . . . . . . . . . [188](#page-87-16)

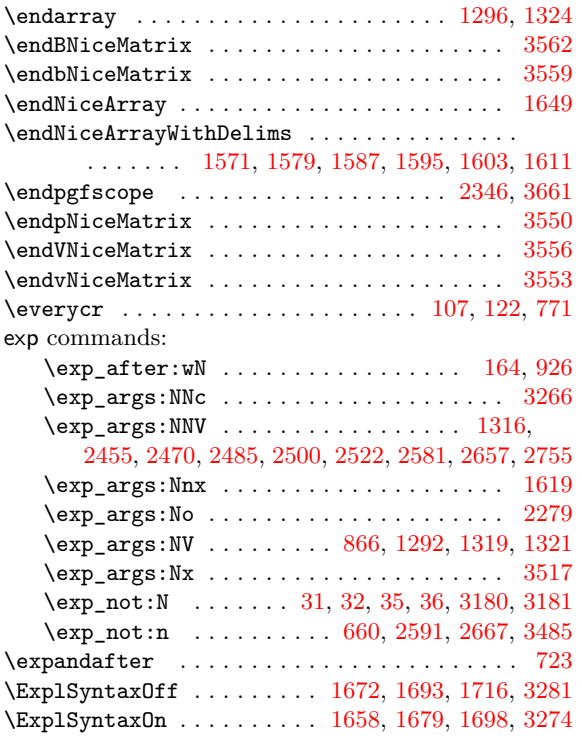

**F**

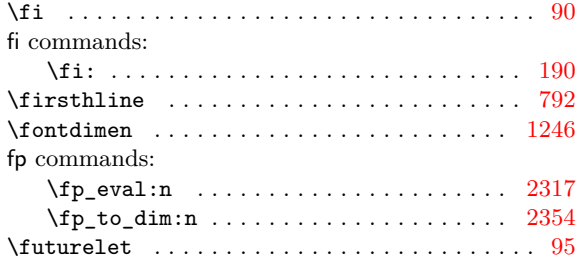

# **G**

group commands:

\group\_insert\_after:N . . . . . . . . . . . . . 2731, 2732, 2734, 2735, 3621, 3622, 3624, 3[625](#page-32-8)

# **H**

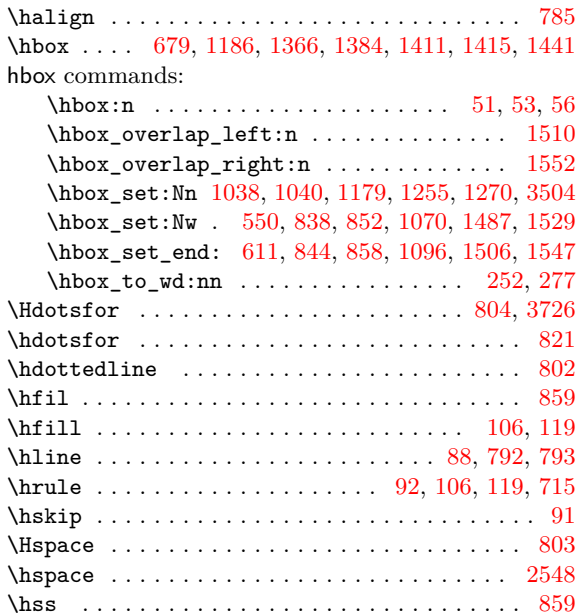

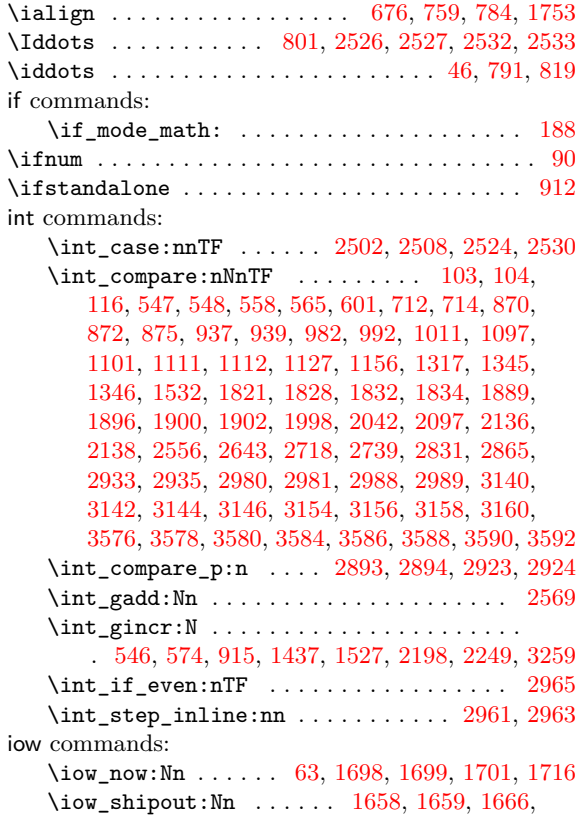

**I**

1672, 1679, 1680, 1687, 1693, 3274, [3275](#page-100-12), [3281](#page-100-13)

# **K**

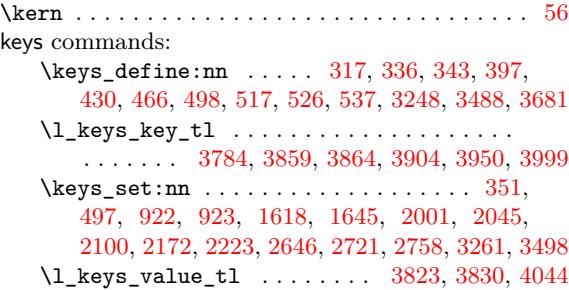

#### **L**

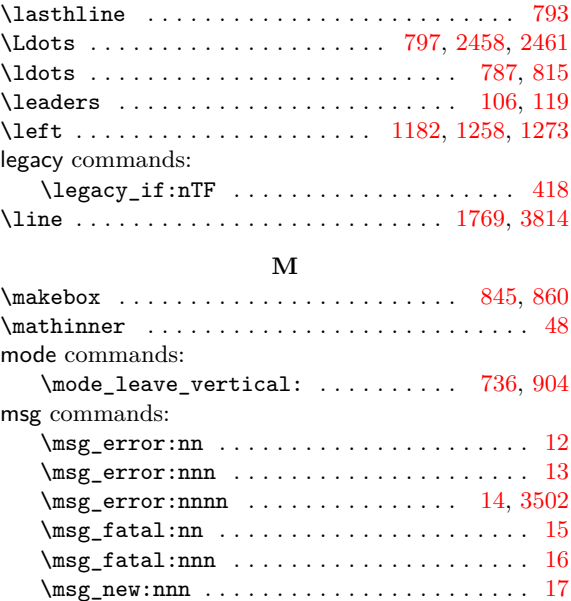

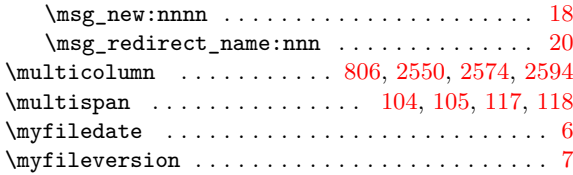

#### **N**

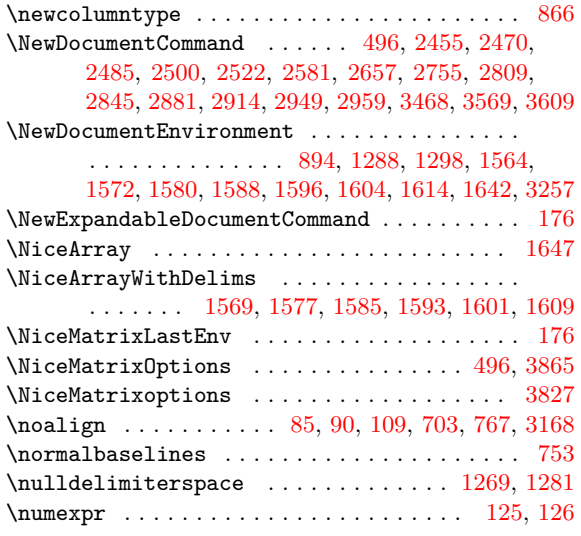

#### **[O](#page-32-4)**

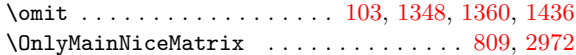

# **P**

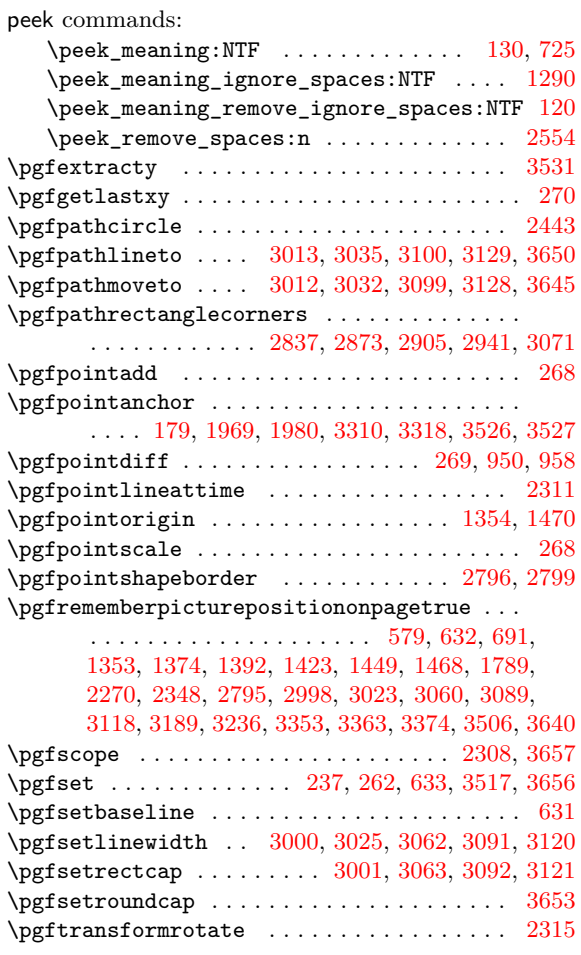

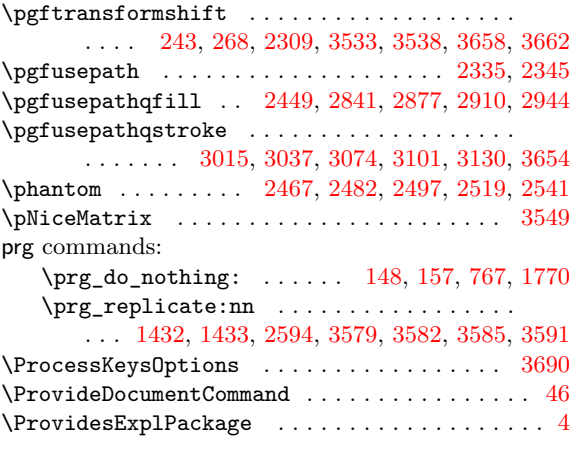

quark commands:  $\qquad \qquad \lambda q\_stop \ldots \ldots \ldots \ldots \ldots \quad 100, 101, 113,$ 114, 131, 133, 926, 1308, 1311, 2749, 2763, 2764, 2804, 2826, 2827, 2860, 2861, 2890, 2921, 2932, 3447, 3454, 3469, 3470, 3564, 3573

## **R**

**[Q](#page-93-21)**

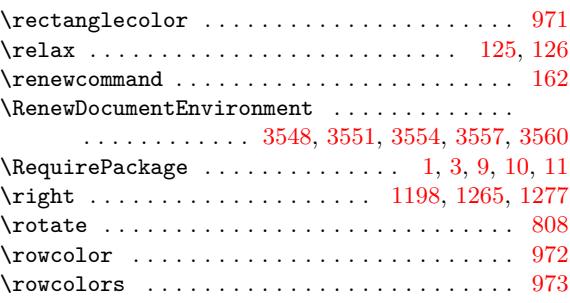

#### **S**

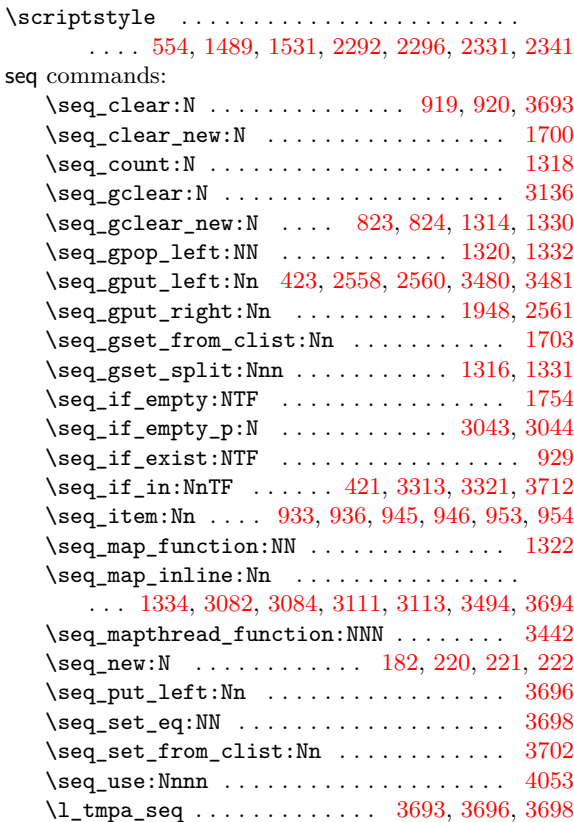

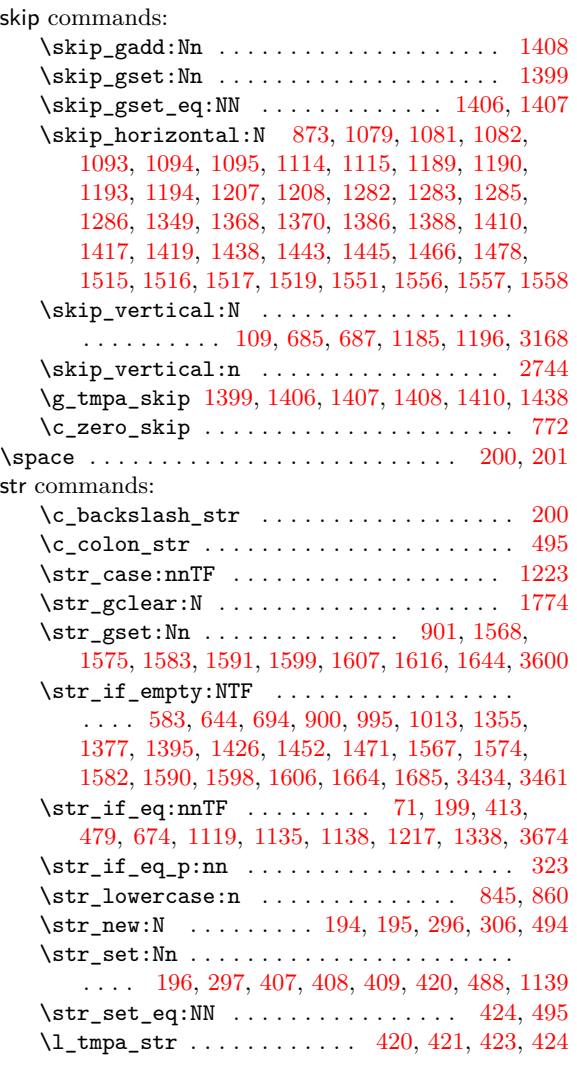

**T**

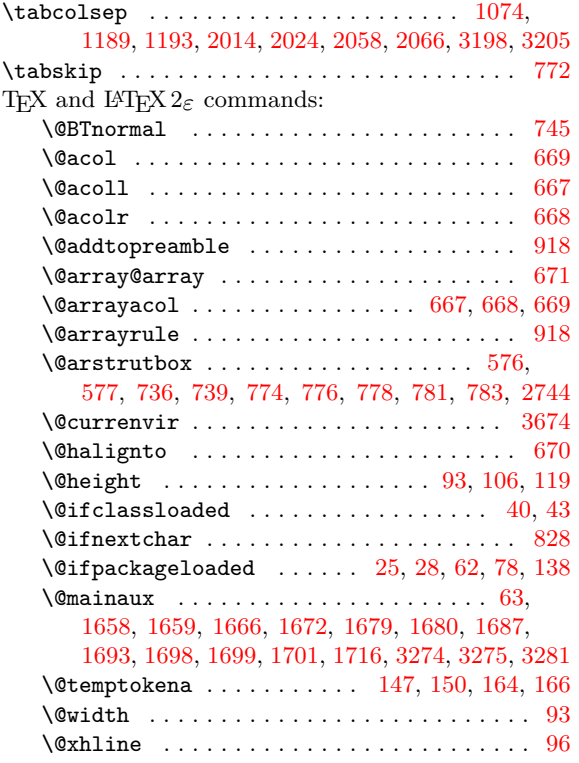

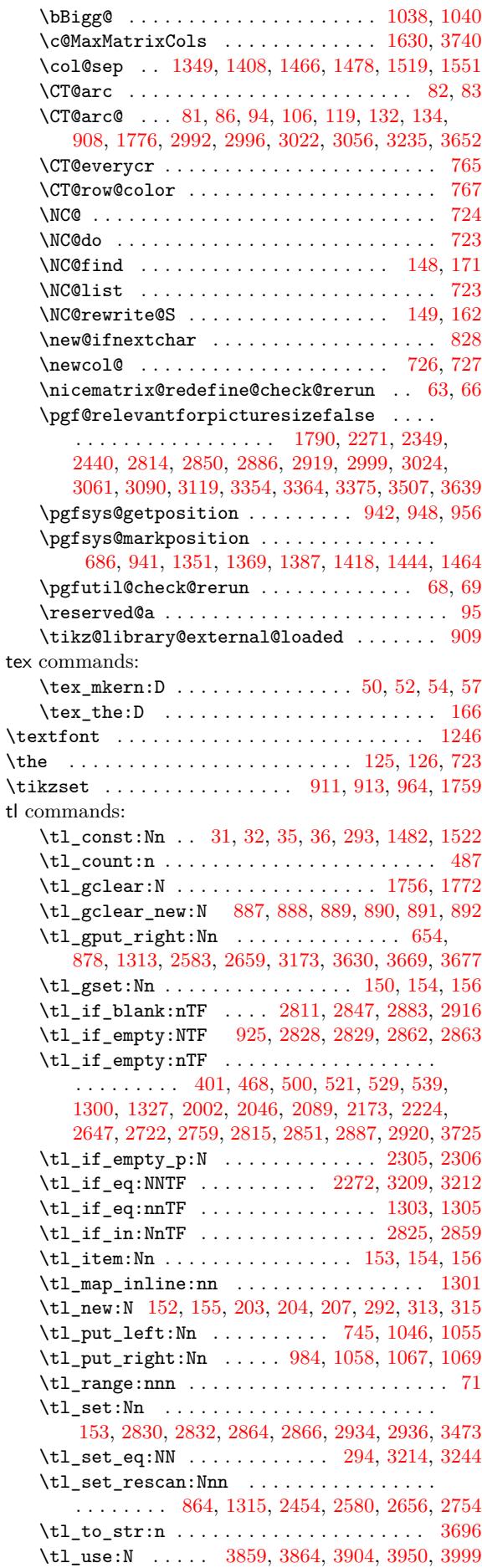

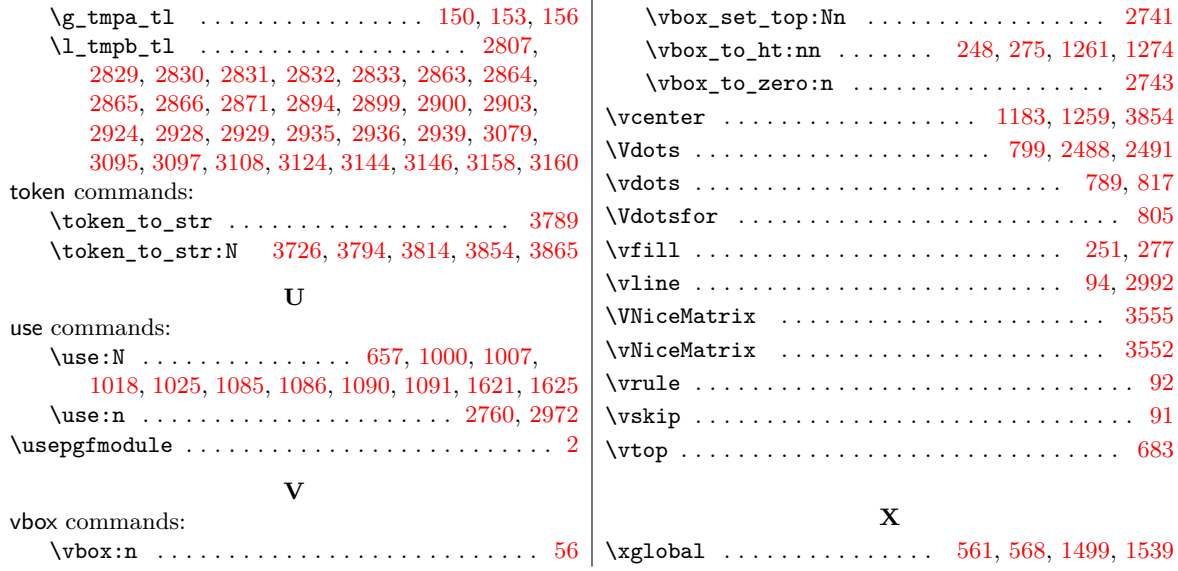

# **Contents**

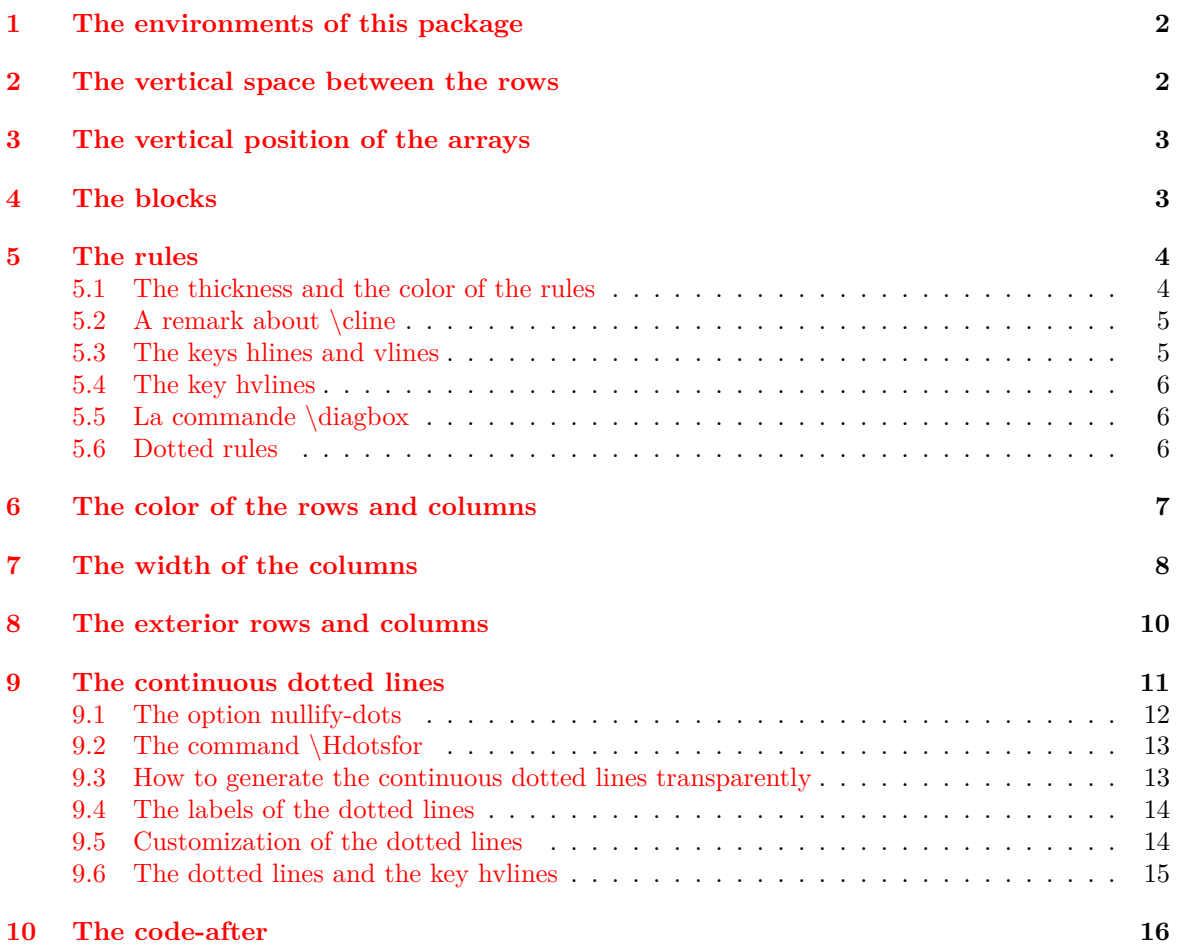

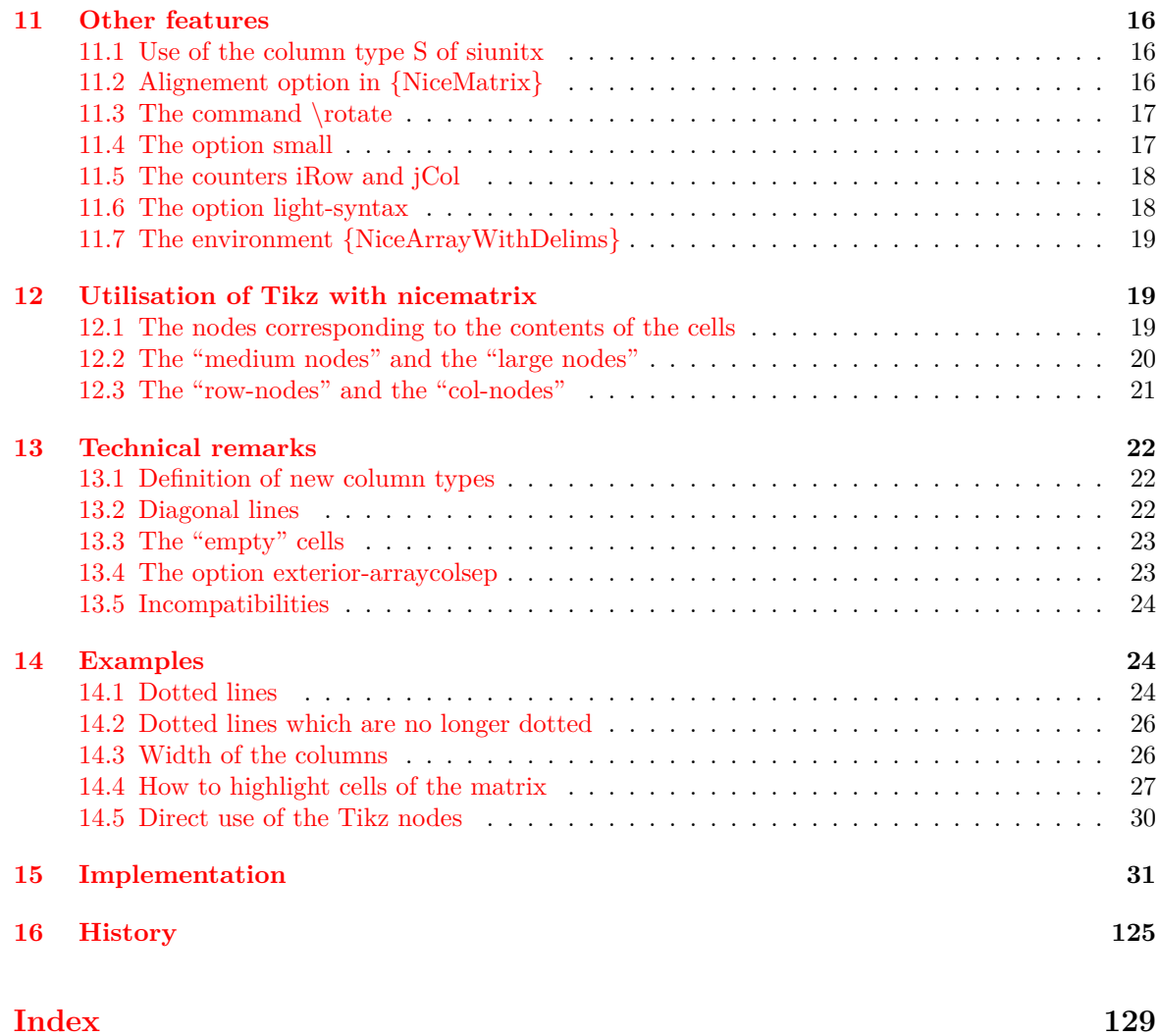